- 1280 DATA 80,255,254,252,248,240,224 ,192,128,88,1,3,7,15,31,63,127, 255
- 129Ø DATA 1Ø4,255,127,63,31,15,7,3,1 ,12Ø,128,192,224,24Ø,248,252,25 4,255,-1
- 1300 ? #6;"(CLEAR)":POKE 712,13:POKE 708,7
- 138Ø POSITION 7,1:? #6; "GOTCHA"
- 1400 POSITION 0,4:? #6;"USING THE JO YSTICK, GATHER AS MUCH OF (3 SPACES)THE MONEY AS YOU CANW ITHOUT BEING CAUGHT"
- 1401 POSITION 0,11:? #6; "YOU ARE %"
- 1402 POSITION 0,13:? #6; "YOU PLAY AG AINST '":GOTO 1510
- 1501 ? #6;"{CLEAR}":POSITION 6,1:? # 6;"SCORE";" ";SC:POSITION 6,3:? #6;"HIGH";" ";HS:IF SC>HS THEN HS=SC:GOSUB 1550
- 1505 IF RD=0 THEN SC=0
- 1510 POSITION 2,20:? #6;" INDICATE TO BEGIN": IF FL=1 THEN POSITION 6, 22:? #6;"E TO QUIT"
- 1512 POKE 764,255
- 1516 Z=PEEK(764):IF STRIG(Ø)<>Ø AND Z<>47 THEN 1516
- 1518 IF Z=47 THEN POKE 764,255:GRAPH ICS Ø:END
- 1520 POKE 712,0:POKE 708,13:FL=0:GOT 0 200
- 1550 FOR CT=9 TO 11:POSITION 1,CT:? #6;" A NEW HIGH SCORE!!":NEXT C
- 1560 FOR T=243 TO 109 STEP -2:SOUND 0,T,10,15:FOR TT=1 TO 5:NEXT TT :NEXT T:SOUND 0,0,0,0:RETURN
- 157Ø FOR I=1 TO 3Ø+(RD\*1Ø)
- 158Ø SP=INT(RND(Ø) \*44Ø)+SCR+2Ø
- 1590 IF PEEK(SP)=0 THEN POKE SP,4:60 TO 1610

0

- 1600 GOTO 1580
- 161Ø NEXT I:RETURN

**COMPUTE!** The Resource

## ATTENTION C-64 PROGRAMMERS!

If you have a professional quality unique computer program for the Commodore 64, we would like to discuss the possibility of publishing your entertainment, educational, or home/small business program for mass market distribution.

Timeworks is a leading publisher of Commodore 64 (and other) Software with over 100 field representatives servicing mass merchants and retail chains in the U.S. and overseas. Our products are sold in over 2500 retail outlets, computer stores, and chain stores.

Timeworks prides itself on quality software and effective merchandising. Our packaging is accepted as some of the most creative in the industry.

Let Timeworks put your program in major stores across the country and overseas.

For more information, contact me on our Programmer's Hot Line, or write to Vic Schiller, Vice President, Development.

Programmer's Hot Line 800-323-9755

TIMEWORKS, INC. 405 Lake Cook Road / Deerfield, IL 60015 / (312) 291-9200

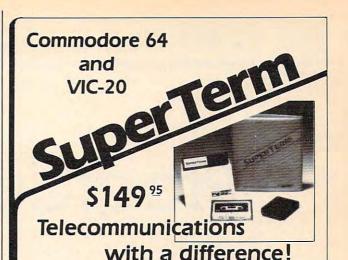

Unexcelled communications power and compatibility, especially for professionals and serious computer users. Look us over; **SuperTerm** isn't just ''another'' terminal program. Like our famous Terminal-40, **it's the one others will be judged by**.

- EMULATION—Most popular terminal protocols: cursor addressing, clear, home, etc.
- EDITING Full-screen editing of Receive Buffer
- UP/DOWNLOAD FORMATS—CBM, Xon-Xoff, ACK-NAK, CompuServe, etc.
- FLEXIBILITY—Select baud, duplex, parity, stopbits, etc. Even work off-line, then upload to system!
- DISPLAY MODES—40 column; 80/132 with side-scrolling
- FUNCTION KEYS—8 standard, 52 user-defined
- BUFFERS—Receive, Transmit, Program, and Screen
- PRINTING Continuous printing with Smart ASCII interface and parallel printer; buffered printing otherwise
- DISK SUPPORT Directory, Copy, Rename, Scratch

Options are selected by menus and EXEC file. Software on disk with special cartridge module. **Compatible with CBM and HES Automodems**; select ORIG/ANS mode, manual or autodial.

## Write for the full story on SuperTerm; or, if you already want that difference, order today!

Requires: Commodore 64 or VIC-20, disk drive or Datasette, and compatible modem. VIC version requires 16K memory expansion. Please specify VIC or 64 when ordering.

## Smart ASCII Plus . . . \$59<sup>95</sup>

The only interface which supports streaming — sending characters simultaneously to the screen and printer — with SuperTerm.

Also great for use with your own programs or most application programs, i.e., word processors. **Print modes:** CBM Graphics (w/many dot-addr printers), TRANSLATE, DaisyTRANSLATE, CBM/True ASCII, and PIPELINE.

Complete with printer cable and manual. On disk or cassette.

VIC 20 and Commodore 64 are trademarks of Commodore Electronics, Ltd.

#### (816) 333-7200 MIDWEST MICRO Inc. Send for a free brochure. MAIL ORDER: Add \$1.50 shipping and handling (\$3.50 for C.O.D.); VISA/Mastercard accepted (card# and exp. date). MO residents add 5.62% sales tax. Foreign orders payable U.S.\$, U.S. Bank ONLY; add \$5 shphndlg.

311 WEST 72nd ST. • KANSAS CITY • MO • 64114

February 1984 COMPUTE! 99

## THE BEGINNER'S PAGE

**Richard Mansfield, Senior Editor** 

# **Program Forms**

As you might be discovering, computer programming is one of the most seductive of hobbies. You create a basic outline, a skeletal program which works, but you keep seeing ways to make it more efficient, attractive, or powerful. And you can sit into the night, transforming programs, oblivious as the moon silently crosses the sky.

When you write a program it can easily be used as a *form* for other programs—many new programs can evolve out of the original structure. Let's write a metric conversion quiz, then take a close look at it to see what other programs it could become.

Program 1 is a simple quiz structure. It starts off by READing the first item in the DATA statements (*inches*, in this case) and memorizes that word as E\$. It then checks to see if E\$ is the word end. If so, it goes up to line 200 where it prepares to start the quiz over again. This method allows us to put in as many questions as we want by listing one per DATA statement. The alternative, using a FOR/NEXT loop, would require that we know in advance how many DATA statements we are going to use. The program wouldn't be as easily expanded that way.

Then line 30 puts a random number between 1 and 10 into the variable X, and line 40 reads the remaining two DATA items in line 500: 2.54 and centimeters. Now we're ready to ask the first quiz question. Line 50 will ask: X inches is equal to how many centimeters? Notice that we chose easily remembered variable names: M\$ for Metric word, E\$ for English, CF for Conversion Factor, TRY for the player's guess. Such names make programming easier.

Line 60 calculates the answer (A). The conversion factor, multiplied by X, will always give the correct answer in metric measurements. That's the way we set up the DATA. A is rounded off to two decimal places with the INT formula (see last month's column if this is unclear to you). In line 70, we get the player's guess and, if it's right, line 80 announces that happy fact, raises the player's total score (T), and goes up to line 100 (which

itself just sends us back to start the second cycle of the quiz in line 10). Why GOTO 100 instead of GOTO 10? As is often the case, you solve a programming problem in several perfectly acceptable ways. This IF/GOTO structure is rather common, though, when you want to jump over something. Notice that line 90 does not need to test TRY to see if it equals A or not. Line 80 already did and, if it did equal A, line 80 would force the computer to jump up to line 100, and line 90 would never be activated.

When the quiz has finished all its cycles and has come to the word END, line 200 prints the score and if the player wants to try again, line 220 clears out all the variables (CLR resets T to zero and allows you to start reading the DATA from the bottom again). We could have used RESTORE which starts us over on DATA, but then we'd have had to add T = 0. CLR is easier.

## **Going The Other Way**

As it stands, this quiz prints the familiar English measurements and asks us to provide metric answers. How hard would it be to go in the other direction?

Program 2 reverses the quiz. You need only change these three lines.

### Program 2: Metric To English

50 PRINT X;M\$" IS EQUAL TO HOW MANY "E\$ 60 A=X/CF:A=INT(A\*100+.5)/100 90 PRINT"NO, THE ANSWER IS "A;E\$

Line 50 simply transposes M\$ and E\$. Line 60 divides rather than multiplies. Line 90 prints the correct E\$ in the event of an error.

Program 3 is a considerable transformation, but still retains the essence of Program 1. Here, rather than asking about a mathematical relationship, we use the first two DATA items of each series to provide clues. The third item, C\$, is the answer we're looking for. Neither the computer nor the player does any calculation. It's just factual knowledge we're after this time.

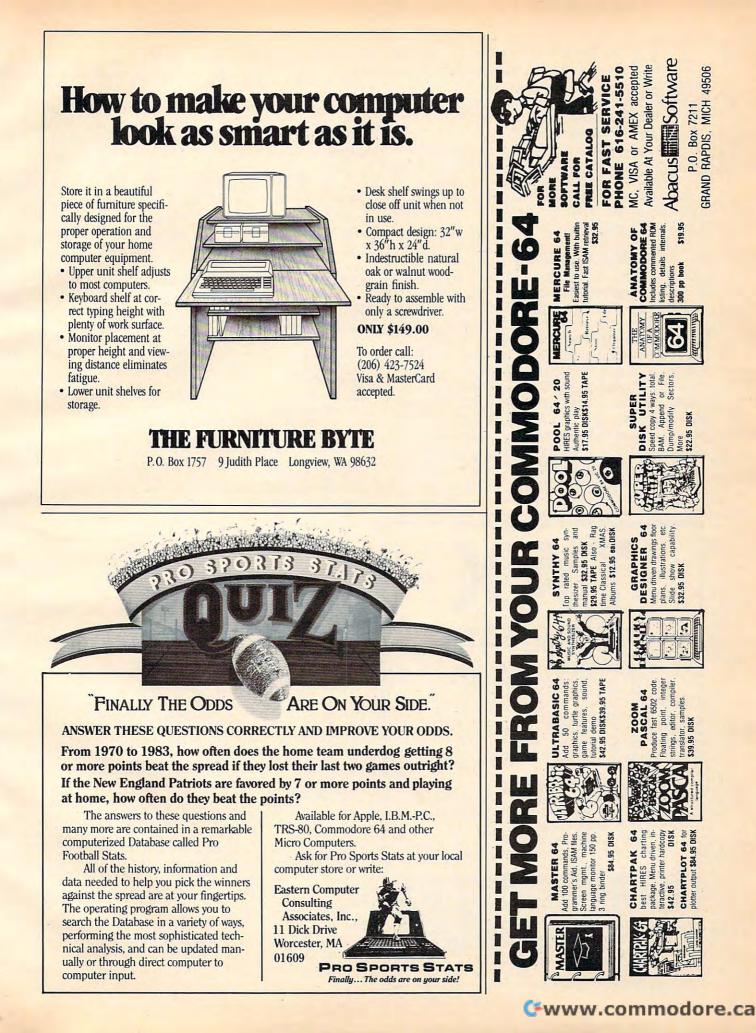

Notice that the DATA statements can again be as extensive as you want; just end with END. Also, in this type of "word problem" quiz, it helps to repeat the quiz format as you write in each DATA line. Here the form is: A\$ is a B\$ in C\$. That's why we need the leading *the* in four out of the five DATA lines. Each question will sound right to the player if you word the clues correctly.

Clearly, this programming form could be used in many ways. You could quiz about relationships (DASHIELL HAMMETT was the HUS-BAND of ?); truisms (NECESSITY is the MOTHER of ?); history (DARIUS was the KING of ?); and many others. Or you could change this fill-in-theblanks style test to multiple-choice. Simply expand the DATA statements to include, say, three possible answers. Print them out with the questions. And have the correct answer (number 2, for example) be one of the DATA items.

Beyond that, you can create flash card simulations, true-false tests, logic relationships (PULL is to PUSH as LIFT is to ?)—even reading comprehension tests with full paragraphs and questions about the text. Adding some sound effects and animated characters can make school lessons very appealing to children. And, following this basic form, you can easily enter new DATA for different lessons every week.

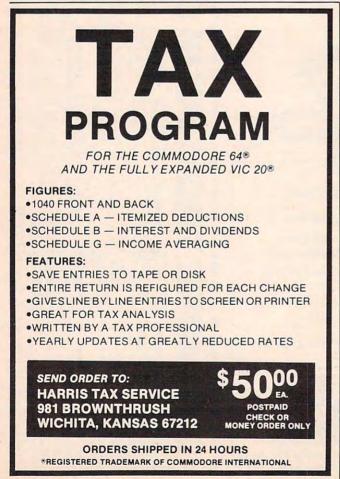

## **Special TI Notes**

Users of TI console BASIC (without Extended BASIC) must make several adjustments to published program listings, these included. You must have only one statement per line, the THEN in IF/ THEN structures can only reference a line number, and there must be spaces between all BASIC commands and variables. For example, line 20 in Program 1 will work correctly since the THEN sends the computer to line 200. But line 80 will need to reference some other lines which you must create within the program to accomplish what line 80 does in Program 1 as printed.

### Program 1: English To Metric

- 10 READ E\$
- 20 IF E\$ = "END" THEN 200
- 30 X = INT(RND(1)\*10)+1
- 40 READ CF: READ M\$
- 50 PRINT X; E\$" IS EQUAL TO HOW MANY "M\$
- 60 A=X\*CF:A=INT(A\*100+.5)/100
- 70 INPUT TRY
- 80 IF TRY = A THEN PRINT"CORRECT.": T=T+1 :GOTO 100
- 90 PRINT"NO, THE ANSWER IS "A;M\$
- 100 GOTO10
- 200 PRINT"YOU GOT "T" CORRECT. {2 SPACES }W ANT TO PLAY AGAIN? (Y/N)
- 210 INPUT AS\$
- 220 IF AS\$="Y"THEN CLR: GOTO 10
- 500 DATA INCHES, 2.54, CENTIMETERS
- 510 DATA FEET, 30.48, CENTIMETERS
- 520 DATA YARDS, .9144, METERS
- 530 DATA MILES, 1.609, KILOMETERS
- 540 DATA PINTS, .4732, LITERS
- 550 DATA QUARTS, .9464, LITERS
- 560 DATA GALLONS, 3.785.LITERS
- 570 DATA POUNDS, 4.448, NEWTONS
- 580 DATA END

## Program 3: Geography

- 10 READA\$
- 20 IF A\$ = "END" THEN 200
- 30 READBS, CS
- 40 PRINTA\$;" IS A ";B\$;" IN"
- 50 INPUT TRY\$
- 60 IF TRY\$ = C\$ THEN PRINT"CORRECT.": T=T +1:GOTO 10
- 70 PRINT"NO, THE ANSWER IS "C\$
- 80 GOTO 10
- 200 PRINT"TOU GOT "T" CORRECT. {2 SPACES}W ANT TO PLAY AGAIN? (Y/N)
- 210 INPUT AS\$
- 220 IF AS\$="Y"THEN CLR: GOTO 10
- 500 DATA THE GOLDEN GATE, BRIDGE, SAN FRANC ISCO
- 510 DATA THE TAJ MAHAL, BUILDING, INDIA
- 520 DATA PERTH, CITY, AUSTRALIA
- 530 DATA THE GREAT PYRAMID, MONUMENT, EGYPT
- 540 DATA THE VOLGA, RIVER, RUSSIA

**COMPUTE!** Books

550 DATA END

0

# 64K for VIC 20 SELECT-A-RAM

#### SELECT: A RAM BRINGS TO YOUR VIC 20 THE POWER THAT ONLY MEMORY CAN PROVIDE.

The power of any computer is measured by its memory capacity. The more memory you have, the more powerful your programs can become.

SELECT: A:RAM gives your VIC 20 the power of memory. 65,536 bytes of power to be exact. Enough programming power to rival any Home computer.

The power hungry programmer can also add more memory. Each of SELECT·A·RAM's two expansion slots will accept any amount of memory from 3K to 128K.

SELECT-A-RAM's powerful expansion capabilities are made possible by a technique we call Soft Select. Soft Select allows your VIC 20 to perform many sophisticated functions not possible with other memory expansion devices, ie., disk drive emulation, printer spooling, simultaneous and interactive program execution (to name just a few of our soon to be released packages).

Bring the power of memory to your VIC 20..... with SELECT A.RAM.

Call or write for additional information and the dealer nearest you. Direct orders accepted.

DEALERS INQUIRIES INVITED

Vic 20 is a Trade Mark of Commodore Electronics Limited.

## **SELECT-A-RAM**

- 64K Memory
- Two Expansion Slots
- Write Protection
- Reset Switch
- Expandable with 64K and 128K Modules
- Soft Select Control
- Compatible with All Program Cartridges and Hardware Devices
- Provision for Optional External Power
- One Year Limited Warranty

Distributed in Canada by:

PAX SOFTWARE

60 Hanson Road, Unit 133 Mississauga, Ontario L5B 2P6 (416) 270-2639

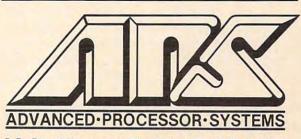

P.O. Box 43006, Austin, TX., 78745-0001, (512) 282-8222

## **Questions Beginners Ask**

Tom R. Halfhill, Features Editor

Are you thinking about buying a computer for the first time, but you don't know much about computers? Or maybe you just purchased a computer and are still a bit baffled. Each month in this column, COMPUTE! will answer questions commonly asked by beginners.

A I have some questions about computer languages. First, what are the different languages? Second, what do they stand for (example: BASIC = Beginner's All-purpose Symbolic Instruction Code)? Third, can the VIC use any of these languages without a special cartridge, disk, cassette, or adapter?

It would be impractical to list *all* of the different computer languages in this column there are scores of them, maybe even as many computer languages as human languages. However, just as most human communication is expressed in a half-dozen or so common languages (Mandarin Chinese, English, Spanish, Russian, Hindi/Urdu, Arabic), most programs are written in a like number of computer languages.

Probably the most common computer languages are BASIC, COBOL (Common Business-Oriented Language), FORTRAN (FORmula TRANslator), Pascal (named after French mathematician Blaise Pascal), APL (A Programming Language), Forth (a "fourth-generation" language), LISP (LISt Processor), Logo (a graphicsoriented derivative of LISP), PILOT (Programmed Inquiry, Learning, Or Teaching), Ada (named after Ada Lovelace, thought to be the first computer programmer), and C (a Bell Laboratories language with a refreshingly short name).

Not all of these languages are common on personal microcomputers, and some of them are highly specialized. For example, Ada is a Department of Defense language implemented largely on mainframes. COBOL is a very popular business language because of its English-like syntax and record-handling structures. FORTRAN is favored by scientists and engineers because of its mathematical functions. Many educators choose to teach programming with Pascal because it encourages structured programming. Classroom teachers often find that PILOT's input and answermatching routines make it ideal for writing educational programs. LISP is used by some artificial intelligence researchers. Various versions of Logo with turtle graphics are taught to young children. And BASIC has become virtually the standard programming language on small computers used in millions of homes and schools.

Actually, in a strict sense, these aren't "computer languages" at all. They are as foreign to computers as Chinese or English. Instead, they are languages which people have invented to program computers more easily.

The only true computer language is *machine language*, literally the language of the machine. Machine language is a set of very elementary instructions recognized by the computer's Central Processing Unit (CPU), its "brain." All the other computer languages mentioned are, themselves, written in machine language. For this reason they are referred to as *high-level* languages, because they are far removed from the actual machine's way of processing. A single instruction in a highlevel language is made up of several simple machine language instructions.

High-level languages were invented because machine language programming can be more time-consuming, particularly for beginners. Generally, today's programmers use machine language to achieve greater program speed or compactness.

Almost all home/personal computers, including the VIC, can use languages other than the built-in BASIC. However, since a language is itself a large program, it must be loaded into memory from either tape or disk, or by plugging in a cartridge. Popular second languages for home computers include Logo, PILOT, and Forth.

Solution Is there some command or series of instructions that can be used in direct mode to get a printer to work? Do all instructions to a printer have to be in a program or a word processing package?

A You can indeed send instructions and even text to a printer in direct mode. In some forms of BASIC (such as the Atari and TRS-80

#### The Commodore 64™ Picture Book The VIC™ Picture Book

(Nadler) Here's the best way for firsttime VIC and Commodore 64 owners to get started-simple pictorial guides that explain all operating and programming functions, from opening the box to setting up hardware to programming. Everything is explained and demonstrated in sequential photos. You follow along visually. No confusing instructions. No "computerese" Even programming exercises are illustrated. You check your results against photos of what should appear on the screen. A quick way to advance to more sophisticated techniques and routines.

Commodore 64<sup>TM</sup> version, #6453, \$10.95 VIC<sup>TM</sup> version, #6303, \$10.95 **COMMODORE** 

#### Commodore 64™ Programs for the Home

(Sternberg) A collection of 39 programs for every member of the household. Includes home budget programs, educational games, and programs for managing finances, arranging schedules, and more. Each program is documented with a description of its function, a listing in Commodore 64 BASIC, a symbol table, sample data, and a sample run. **#5176, \$13.95** 

#### VIC™ Games

(Hampshire) Contains 36 exciting game programs. Arcade-style and strategy games provide challenges, test nerve and patience. Drive the Grand Prix, battle space pirates, solve the Rubik's Cube. Educational games also provide hours of fun while improving vocabulary and spelling skills. #1060, \$12.95

116-20

#### Stimulating Simulations for the VIC<sup>TM</sup> Stimulating Simulations for the Commodore 64<sup>TM</sup>

(Engel) Unique game programs that require no programming expertise. Includes: Devil's Dungeon: Unheard of wealth in the dark, deep caves. Watch out for the volcanic tremors, bottomless pits...and the monsters. Lost **Treasure**: It's buried somewhere on the island. Stick to the map route. The woods are uncharted and the waters shark infested. Jewel Thief: The museum, the priceless jewel, the five suspects—who done it?

And nine other fascinating games that have you battle a forest fire, manage a corporation, pilot a space ship, and more.

Commodore 64<sup>™</sup> version, #5201, \$7.50 VIC<sup>™</sup> version, #5173, \$7.50

VIC and Commodore 64 are trademarks of Commodore Business Machines, Inc., which is not affiliated with Hayden Book Company, Inc.

#### Basic Commodore 64<sup>™</sup> BASIC

(Coan) The key to using and enjoying the Commodore 64—a fast reading guide to operating and programming. The approach is simple and direct. Start with short computer programs. Add a new capability. Watch as the desired effect on the program is created and illustrated. Based on Hayden's best-selling *Basic Apple BASIC.* #6456, \$14.95

#### Commodore 64<sup>™</sup> Graphics VIC<sup>™</sup> Graphics

(Hampshire) Produce dazzling graphics with programs that include color plotting, drawing maps, rainbows, geometric figures, pie charts and line graphs, character and shape design, moving figures on the screen, and more. Programs develop, revealing techniques for three-dimensional drawing, and for adding perspective. Commodore 64<sup>TM</sup> version, #1069, \$14.95 VIC<sup>TM</sup> version, #1057, \$13.95 Order by Phone 1-800-631-0856 operator C024 • In NJ call (201) 393-6315

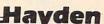

#### Hayden Book Company, Inc. Dept. CO24 10 Mulholland Drive Hasbrouck Heights, NJ 07604

Please send me the book(s) indicated below by code number. If I am not completely satisfied I may return the book(s) undamaged within 10 days for a complete refund. I am enclosing \$2.00 to cover postage and handling:

|   |       |      | or money order<br>MasterCard |  |
|---|-------|------|------------------------------|--|
| - | <br>- | <br> | _                            |  |

| same             |               |
|------------------|---------------|
| ddress           |               |
| lity             |               |
| tate/Zip         |               |
| isa/MasterCard # | Exp           |
| ignature         | Dimensioner 1 |

Residents of NJ and CA must add sales tax

dialects) the command is LPRINT. It works just like the PRINT statement, except output is diverted to the printer instead of the screen. Here are some valid LPRINT statements:

LPRINT "HELLO, THIS IS A TEST." X = 10: Y = 20: Z = 30: LPRINT X + Y\*ZX=365:LPRINT"THERE ARE ";X;" DAYS IN A YEAR."

In Commodore BASIC, you must first open a channel to the printer, then use a special form of the PRINT statement to send output along that channel:

#### OPEN4,4:PRINT#4,"HELLO, THIS IS A TEST.": CLOSE4

You can send commands to the printer the same way. Printer manuals tell which codes activate which features. For example, to switch an Epson MX-80 into the expanded text mode:

LPRINT CHR\$(14)

or

#### OPEN4,4:PRINT#4,CHR\$(14):CLOSE4

Similar codes can be sent to switch on italics, underlining, condensed text, double-strike modes, etc., and to switch them off again on O printers that support these features.

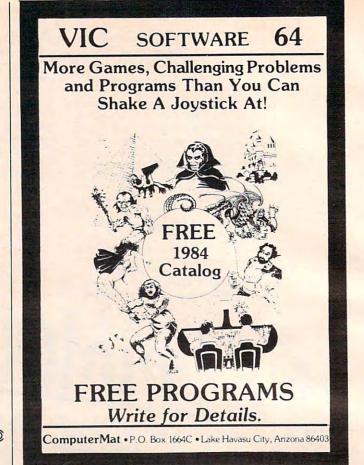

Ve'll back you up

## Apple owners

### **Commodore 64 owners**

The Clone Machine - Now you can take control of your 1541 and backup software easily. A complete users manual comes with this package that allows: 1 and 2 drive copy; investigate and back-up many "copy protected" disks; view and edit track/block; easy initialization; display and print directory contents; change program names; add, delete files with single keystrokes; supports up to 4 drives.

## Special Offer \$3995

Nibbles Away II (New Improved Version C) - The single most respected back up program to date for Apple and Franklin computers. Purchased by government agencies, written about in the N.Y. Times, Science 83, Digital Retailing and other publications. Now revised with added printing compatabilities, enhanced sector editing and disk data search, subscription to nibble news available too! (with back-up hints and parameter settings).

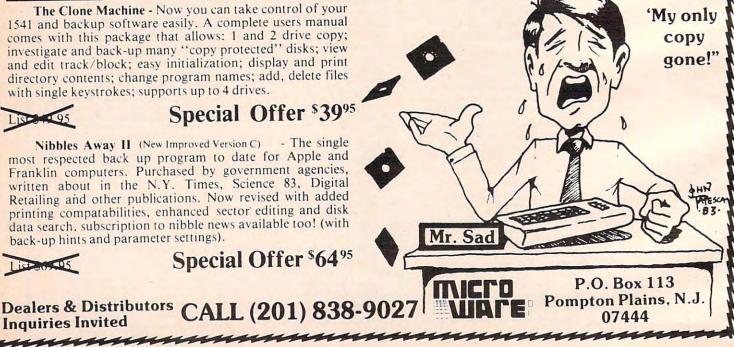

**Inquiries** Invited

#### www.commodore.ca

VISA

# A Perfect "5" for Your 64

Soft People's TaxWare™ \$4495 TAX DEDUCTIBLE

AS Tax Preparation

## dMOS™

## Every American has to pay taxes. Why pay more than you should?

With TaxWare, a year round record keeping system...you store all tax related info on electronic copies of the most popular tax forms. With TaxWare you may calculate tax due at any time. Make one change on one form and all other forms are re-computed. • You can do endless 'what ifs', i.e. ''what if your spouse takes a job'', ''what if

- I sell my stock", "what is the credit for child care"...
- You may tag any item belonging to husband/wife or joint and see the different tax consequences.
- Handles itemized deductions, income averaging, dividends, stocks,
- self-employment, rents, royalties, childcare, marriage deductions and more...
  Create lists as you need for income, medical deductions, IRA payments or anything else.
- Lists are easily displayed and updated totals automatically transferred to the proper tax forms.
- Handles all popular forms: 1040 Schedule A. B. G. Schedule C. Ci. D. E. W. 2441.
- An Annual Update Plan/and or Major Update if significant tax laws change will be available for the next year.

**Meet the Tough Manager.** The Best data base managing tool for the collection, arrangement and display of alphanumeric data. The unique pattern matching and searching capabilities make dMOS the best researching

program available.

### **Pattern matching:**

- Can be used on either or both sides of the string.
- Map search technique to achieve a "logical AND", while searching between fields.
- Display either those records found by a search or those NOT found.

## **Printer control:**

- Rearrange and supress fields.
- Supress Field titles.
- Insert short (10 character) texts.
- Selectively print records.

## Phone Boss

## A powerful and dedicated Data Manager.

Designed to store and organize your personal phone listings. The User has complete control of 15 category titles and entries.

- 9 Options available:
- 1. Add a new listing to directory
- 2. Change a listing now in directory.
- 3. List full directory.
- 4. List a phone#, giving a name.
- 5. List all entries in a class.
- 6. Change the list of catagories.
- 7. Write the directory onto a disk.
- 8. Read a directory from disk.
- 9. Exit the program.

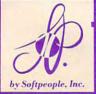

#### "Connecting People With Great Ideas"

Softpeople, Inc. 2042 Marshall Ave. St. Paul, MN 55104 (612) 644-1551

## **Missing Key**

#### The Key you've looked for, but wasn't there.

After programming for hours you press RUN for a final check of your work - the computer locks up. Nothing appears on the screen. You press RUN/STOP ...nothing - you press RESTORE...nothing - you look for the missing key but it isn't there. Now you don't have to turn off your computer and lose hours of work.

## Add the Missing Key:

- Press this key and the computer resets itself from any kind of lock-up.
- Load and run the program included with the Missing Key and your 'BASIC' program is restored.
- Takes nothing away from your computer, neither memory or a plug-in port.
- Fits onto your Commodore 64 keyboard (No wiring to add).
- Will not void your CBM warranty,

## Softloc<sup>™</sup>

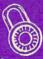

#### The Program Security System for the Commodore 64

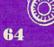

<u>Set up program security in minutes,</u> Lock up your personal, financial or business records,

- **3 Types of protection:**
- 7 Digit access code

Modified diskette directory

- Encodes program
- \$2995

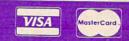

Credit Card Order Now 1-800-447-3273 Dealers inquires &

Dealers inquires & Special P.O.P. Packages & Prices available WWW.COMMODORE.ca

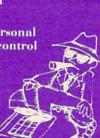

## **On The Road With Fred D'Ignazio**

## The Book Of The Future: Electric, Unending, And Written In RAWM

Recently I went to a book publishers' conference in Baltimore and ran into an editor friend from a major New York publisher. My friend is an avid home computer user, and he edits science fiction books.

He loves to look into his editor's crystal ball, then tell what he sees there. When he looked into the future, he saw computers everywhere. But he didn't see books. He didn't see words, either, just pictures—computer-generated pictures—and sounds. "In the future, all novels, all information, all knowledge," he told me earnestly, "will be conveyed by computers electronically in the form of pictures and sounds."

According to my friend, "Computers can already read books to people automatically, so why should people learn how to read? Reading is becoming an obsolete skill, like speaking Latin."

### Human Computers

Was my friend right? After all, look at what computers and calculators have done to people's computing skills. The word *computer* used to mean a person who could do arithmetic calculations swiftly inside his or her head. Most adults today still walk around with little multiplication tables inside their heads, along with a jumble of rules about how to do addition, subtraction, division, and other basic numerical operations.

But we don't use these rules too often anymore. We have slim calculators that fit inside our checkbooks, shirt pockets, and purses. Whenever we have to do any serious computing, we pull out the calculator, punch a couple of buttons, and get the answers we need. Why should we remember how to do arithmetic when a tiny electronic brain will remember for us?

Of course, most of us don't make a decision to abandon arithmetic. But, we are abandoning it nevertheless. The less often we practice, the more rusty our skills become, and the rules and tables inside our head begin to fade.

### **Annex To The Brain**

The same thing is happening in our schools. Calculators are becoming as common as pencils and paper in math class. Teachers can rationalize this by explaining how they free their students to examine the concepts and theories behind the numbers. The calculators take care of the numbers, so the students can focus on the axioms, concepts, and rules underlying mathematics.

When a student uses a computer, math ceases to be a painful discipline of mechanically manipulating numbers and formulas. Instead it becomes a beautiful language—a dynamic, active process, a vocabulary of symbols that describe the world. A student doing math on a computer feels like a chemist working in a laboratory creating a bubbling, popping, hissing, odiferous chemical reaction. Math has texture, tangibility, and feel. It is alive and evolving. Young people can explore the world of mathematics using computerenhanced tools, and they no longer have to get bogged down in a swamp of computational details.

Some writers have gone so far as to claim that calculators and computers are adjuncts to the human brain. The writers' reasoning goes like this: Humans invented electronic computation

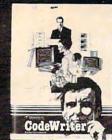

Jeff and Marilyn Mitchell "designed" their new program themselves. CodeWriter wrote all the computer code. The Mitchells' dream is thriving on fulfilling other people's wishes. Their new home business needs very special information fast: Which fantasies are still open?

What's our next completion date? Can we get a list of all fantasies needing out of state travel?

They got it all—with no computer hassle.

And you can too, with CodeWriter. No programming. No. 'computerese'. At home or at the office, you create your own programs to handle any information you want-at your fingertips; Payables, receivables, inventory, credit cards, tax details, club or church records-always organized your way.

You work with CodeWriter in plain English. Simply 'draw' any screen layout, add any calculations you'd like done-or help messages you need-and you're done. CodeWriter writes all the BASIC code.

"This is our first business, our first computer, and our first program and we really did it ourselves!"

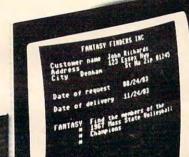

AVAILABLE AT

In minutes you've got YOUR OWN PROGRAM on YOUR OWN DISK. You don't need CodeWriter again until you want a new program.

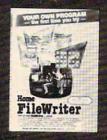

You can begin with Home FileWriter<sup>™</sup> and expand to more complete business systems with full report and menu design features.

You can get CodeWriter for the Commodore 64<sup>®</sup>, Atari<sup>®</sup>, Apple<sup>®</sup>, IBM PC<sup>®</sup>, Commodore Business Machine®, Victor

CodeWriter

9000<sup>®</sup>, and Kay Pro II<sup>®</sup>, computers. Prices range from \$69 to \$249.

You think this much power can't come this easy? There are thousands of CodeWriter systems in use all

over the world-80% are first time computer owners. CodeWriter writes solutions the first time you try!

CodeWriter M Dynatech Company Dynatech Microsoftware Inc. TOYS'A'US

R

All Locations Check White Pages

7847 N. Caldwell Ave. Niles. Ill. 60648 Toll-Free 1-800-621-4109 (in Ill. 312-470-0700)

www.commidore.ca

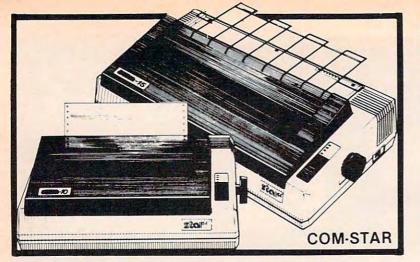

## FANTASTIC PRINTER SALE \$**149**00 as

## 15 Day Free Trial - 180 Day Immediate Replacement Warranty

low

as

|                                                                                                    | LIST         | SALE       |
|----------------------------------------------------------------------------------------------------|--------------|------------|
| 8) COLUMN THERMAL PRINTER - 60 CPS                                                                                                    | \$199        | \$149      |
| Bi-directional, dot matrix, prints 81/2" letter size paper, full 80 columns, high                                                                                  |              |            |
| resolution graphics, dot bit addressable, special symbols and true decenders!<br>(Centronics parallel interface)                                                   |              |            |
| 80 COLUMN TRACTOR-FRICTION PRINTER - 80 CPS                                                                                                    | \$399        | \$209      |
| Bi-directional, dot matrix, impact, prints single sheets, continuous feed paper,                                                                                   | <b>\$000</b> | 4200       |
| adjustable columns, 40 to 132 characters! Roll paper adapter \$32.95. (Serial or Centronics parallel interface)                                                    |              |            |
| PREMIUM QUALITY 10" CARRIAGE T/F PRINTER — 120 CPS                                                                                                    | \$499        | \$289      |
| Bi-directional, impact, 9 x 9 dot matrix with double strike for 18 x 18 dot matrix.                                                                                | \$499        | \$205      |
| High resolution bit image (120 x 144 dot matrix) underlining back spacing, left and                                                                                | -            |            |
| right margin settings, true lower decenders, with super and sub scripts. Prints<br>standard, italic, block graphics, special characters, plus 24 of user definable |              |            |
| characters and much more!! Prints single sheets, continuous feed and roll paper!                                                                                   |              |            |
| (Centronics parallel interface)                                                                                                    | \$599        | \$379      |
| PREMIUM QUALITY 15½" CARRIAGE PRINTER — 120 CPS<br>Has all the features of the Premium Quality 10" Carriage T/F Printer above plus a                               | \$333        | \$515      |
| 15%" carriage and more powerful electronic components to handle large business                                                                                     |              |            |
| forms! (Centronics parallel interface)                                                                                                    |              |            |
| HIGH SPEED PREMIUM QUALITY T/F                                                                                                    | \$699        | \$499      |
| 10" PRINTER — 160 CPS<br>Save printing time with these plus features: 160 CPS speed, 100% duty cycle, 8K                                                           | <b>4033</b>  | \$100      |
| buffer diverse character fonts special symbols and true decenders, vertical and                                                                                    |              |            |
| horizontal tabs. This is Red Hot Efficiency!!! (Serial or Centronics parallel interface)                                                                           |              |            |
| HIGH SPEED PREMIUM QUALITY<br>T/F 15½" PRINTER — 160 CPS                                                                                                    | \$799        | \$599      |
| Has all the features of the 10" Carriage high speed printer plus a 15 <sup>1</sup> / <sub>2</sub> " carriage and                                                   |              |            |
| more powerful electronics to handle larger business forms! (Serial or Centronics                                                                                   |              |            |
| PARALLEL PRINTER INTERFACES: (IN STOCK)                                                                                                    |              |            |
| For VIC-20 and COMMODORE 64     \$49.00                                                                                                    | 3            | the second |
| For all APPLE COMPUTERS     \$69.00     SALE                                                                                                    | S            |            |
| For ATARI 400 and 800 COMPUTERS \$79.00                                                                                                    | 3            |            |
| NOTE: Other printer interfaces are available at computer stores!                                                                                                   |              |            |
| WE DO NOT EXPORT TO OTHER COUNTRIES EXCEPT                                                                                                    | TEC          | TO         |
| CANADA.                                                                                                    |              |            |

Enclose Cashiers Check, Money Order or Personal Check. Allow 14 days for delivery, 2 to 7 days for phone orders, 1 day express mail! Canada orders must be in U.S. dollars. We accept Visa and MasterCard. We ship C.O.D.

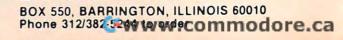

ENTERPRIZES WE LOVE OUR CUSTOMERS

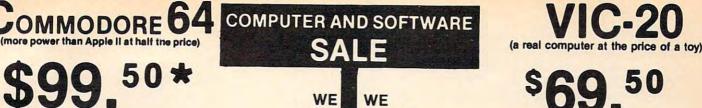

WE

HAVE

THE

BEST

SERVICE

#### 170K DISK DRIVE \$159.00 \*\*

#### TRACTION FRICTION PRINTER \$109.00 \*\*

\* COMMODORE 64 COMPUTER \$99.50 You pay only \$199.50 when you order the power-ful 84K COMMODORE 64 COMPUTER! LESS the value of the SPECIAL SOFTWARE COUPON we pack with your computer that allows you to SAVE OVER \$100 off software sale prices!! With only \$100 of savings applied, your net computer cost is \$99.50!!

#### SOFTWARE BONUS PACK \$29.95

When you buy the Commodore 64 Computer from Protecto Enterprizes you qualify to pur-chase ONE SOFTWARE BONUS PACK for a special price of \$29.95!! Normal price is \$49.95 (40 programs on disk or 24 programs on 5 tapes).

#### \* 170K DISK DRIVE \$159.00

You pay only \$259.00 when you order the 170K Disk Drive! LESS the value of the SPECIAL SOFTWARE COUPON we pack with your disk drive that allows you to SAVE OVER \$100 off software sale prices!! With only \$100 of savings applied, your net disk drive cost is \$159.00.

#### **\* TRACTION FRICTION PRINTER \$109.00**

You pay only \$209.00 when you order the Comstar T/F deluxe line printer that prints 8 1/2 x 11 full size, single sheet, roll or fan fold paper. labels etc. 40, 66, 80, 132 columns. Impact dot matrix, bi-directional, 80 CPS. LESS the value of the SPECIAL SOFTWARE COUPON we pack with your printer that allows you to SAVE OVER \$100 off software sale prices!! With only \$100 of savings applied your net printer cost is only \$109.00.

#### 80 COLUMN BOARD \$99.00

Now you program 80 COLUMNS on the screen at one time! Converts your Commodore 64 to 80 COLUMNS when you plug in the 80 COLUMN EXPANSION BOARD!! List \$199 SALE \$99 PLUS-you also can get an 80 COLUMN BOARD WORD PROCESSOR with mail merge, terminal emulator, ELECTRONIC SPREAD SHEET. List \$59.00 SALE \$24.95 if purchased with 80 COLUMN BOARD!! (Tape or Disk)

## 80 COLUMNS IN COLOR EXECUTIVE WORD PROCESSOR \$69.00

This EXECUTIVE WORD PROCESSOR is the finest available for the COMMODORE 64 computer! The ULTIMATE for PROFESSIONAL Word-processing application! DISPLAYS 40 OR 80 COLUMNS IN COLOR or Black and White! Simple to operate, powerful text editing with a 250 WORD DICTIONARY, complete cursor and insert/delete key controls line and paragraph insertion, automatic deletion, centering, margin settings and output to all printers! Includes a powerful mail merge. List \$99.00 SALE \$69.00. 20,000 WORD DICTIONARY - List \$24.95 SALE \$19.95. EXECUTIVE DATA BASE - List \$89.00 SALE \$59.00. (Disk only).

#### SPECIAL SOFTWARE COUPON

We pack a SPECIAL SOFTWARE COUPON with every COMMODORE 64 COMPUTER-DISK DRIVE-PRINTER-MONITOR we sell! This coupon allows you to SAVE OVER \$100 OFF SALE PRICES! \$200-\$300 savings are possible!! (example)

OFFCCIONAL COL

| Name                    |             |           | -       |
|-------------------------|-------------|-----------|---------|
| Executive Word          | List        | Sale      | Coupon  |
| Processor               | \$99.00     | \$69.00   | \$59.00 |
| Executive Data Base     | \$89.00     | \$59.00   | \$46.00 |
| 20,000 Word Dictionary  | \$24.95     | \$19.95   | \$14.95 |
| Electronic Spreadsheet  | \$89.00     | \$59.00   | \$46.00 |
| Accounting Pack         | \$69.00     | \$49.00   | \$32.00 |
| Total 5.2               |             |           | \$32.00 |
| Word Processor          |             |           |         |
| Таре                    | \$69.00     | \$56.00   | \$37.00 |
| Disk                    | \$79.95     | \$63.00   | \$42.00 |
| Total Text 2.6          |             |           |         |
| Word Processor          |             |           |         |
| Tape                    | \$44.95     | \$39.00   | \$26.00 |
| Disk                    | \$49.00     | \$42.00   | \$29.00 |
| Total Label 2.6         |             |           |         |
| Tape                    | \$24.95     | \$18.00   | \$12.00 |
| Disk                    | \$29.95     | \$23.00   | \$15.00 |
| Programmers             |             |           |         |
| Helper (Disk)           | \$59.00     | \$39.00   | \$29.95 |
| Basic Tutor (Tape/Disk) | \$29.95     | \$24.95   | \$15.00 |
| Typing Teacher          |             |           |         |
| (Tape/Disk)             | \$29.95     | \$24.95   | \$15.00 |
| Sprite Designer (Disk)  | \$16.95     | \$14.95   | \$10.00 |
| Medicinemen (Tape)      | \$19.95     | \$17.95   | \$12.00 |
| Weather War II (Tape)   | \$19.95     | \$17.95   | \$12.00 |
| Professional Joy Stick  | \$24.95     | \$15.95   | \$11.00 |
| Light Pen               | \$39.95     | \$19.95   | \$16.95 |
| Dust Cover              | \$ 8.95     | \$ 6.95   | \$ 4.60 |
| (See other i            | tems in our | catalog!) |         |
| Writ                    | e or call   | for       |         |

#### **EXECUTIVE QUALITY** PROFESSIONAL BUSINESS SOFTWARE

| The Cadillac of business program | s |
|----------------------------------|---|
| for Commodore 64 Computers       |   |

| Item                     | List    | 'SALE   |
|--------------------------|---------|---------|
| Inventory Management     | \$99.00 | \$59.00 |
| Accounts Receivable      | \$99.00 | \$59.00 |
| Accounts Payable         | \$99.00 | \$59.00 |
| Payroll                  | \$99.00 | \$59.00 |
| General Ledger           | \$99.00 | \$59.00 |
| (*COUPO*I PRICE \$49.00) |         |         |

WE HAVE THE LOWEST

PRICES

\$**69**\_50

- 40-80 COLUMN BOARD \$59.00
- 32K RAM EXPANDER \$95.00

#### VIC-20 COMPUTER \$69.50

This 25K VIC-20 computer includes a full size 66 key typewriter keyboard color and graphics keys, upper/lower case, full screen editor, 16K level II microsoft basic, sound and music, real time floating point decimal, self teaching book, connects to any T.V. or monitor!

#### 40-80 COLUMN BOARD \$59.00

Now you can get 40 OR 80 COLUMNS on your T.V. or monitor at one time! No more running out of line space for programming and making columns! Just plug in this Expansion Board and you immediately convert your VIC-20 computer to 40 OR 80 COLUMNS!! List \$129. SALE \$59.00. You can also get an 80 COLUMN BOARD WORD PROCESSOR with mail merge, terminal emulator, ELECTRONIC SPREAD SHEET !! List \$59.00. SALE \$24.95 if purchased with 80 COLUMN BOARD! (Tape or Disk).

#### 32K RAM EXPANDER \$95.00

This cartridge increases programming power over 8 times!! Expands total memory to 57K (57,000 bytes). Block switches are on outside of cover! Has expansion port!! Lists for \$199 (OUR BEST BUY!)

#### **60K MEMORY EXPANDER \$49.00**

Sixslot - Switch selectable - Reset button - Ribbon cable - CARDCO. A must to get the most out of your VIC-20 Computer!

#### **8K RAM CARTRIDGE \$39.00**

Increases programming power 2 1/2 times. Expands total memory to 33K (33,000 bytes). Memory block switches are on outside of cover! Includes FREE \$16.95 game.

#### 16K RAM CARTRIDGE \$55.00

Increases programming power 4 times. Expands total memory to 41K (41,000 bytes). Memory block switches are an outside cover! CARDCO Includes FREE \$29.95 adventure game!!

#### 12" GREEN SCREEN MONITOR \$99.00

Excellent quality GREEN PHOSPHOROUS VIDEO MONITOR with antiglare, 1920 characters (80 characters x 24 rows). Save your TV! a must for 80 column word processors. PLUS \$9.95 for VIC 20 or Commodore 64 Cable.

#### 12" AMBER SCREEN MONITOR \$119.00

Premium quality AMBER VIDEO MONITOR With antiglare, (80 characters x 24 rows), exceptionally clear screen, faster scanning. PLUS \$9.95 for VIC 20 or Commodore 64 Cable.

• LOWEST PRICES • 15 DAY FREE TRIAL • 90 DAY FREE REPLACEMENT WARRANTY • BEST SERVICE IN U.S.A. • ONE DAY EXPRESS MAIL • OVER 500 PROGRAMS • FREE CATALOGS

Add \$10.00 for shipping, handling and insurance. Illinois residents please add 6% tax. Add \$20.00 for CANADA, PUERTO RICO, HAWAII orders. WE DO NOT EXPORT TO OTHER COUNTRIES.

Enclose Cashiers Check, Money Order or Personal Check. Allow 14 days for delivery, 2 to 7 days for phone orders, 1 day express mail! Canada orders must be in U.S. dollars. VISA - MASTER CARD - C.O.D. ----

## ROTEC ENTERPRIZES (WE LOVE OUR CUSTOMERS)

BOX 550, BARRINGTON ULLING AND CORE.Ca Phone 312/382-5244 to order

machines because the world was getting too complicated for human brains to handle alone. Computers are an extension to the human brain. They amplify the power and speed of the brain in areas where the brain is the slowest and weakest. With the help of an "annexed" computer brain, a human brain can handle vast numbers of details; it can order and structure huge quantities of information, and perform arithmetic at lightning speeds.

### **Books That Are Hot**

Numbers are just symbols. Pictures are symbols, too. So are musical notes. Letters and words, too, are symbols.

Computers are extraordinary symbol handlers. Researchers at several universities recognize this and are starting what are coming to be known as "electronic book" projects. The researchers believe that printed books, the dominant means to transfer information, ideas, and images since the 1500s, will soon be succeeded by electronic books—an amalgam of the personal computer, the TV set, the stereo, and the telephone.

Electronic books must have all of paper books' desirable attributes. Electronic book "players" and cartridges must be inexpensive, portable, and personal.

Electronic-book researchers share the opinion of my editor friend, at least in part. They feel that electronic books of the future can't rely solely on words. Instead they must make use of the full symbol-handling and interactive potential of the computer.

For example, they must be *hot*. According to Marshall McLuhan, a "hot" medium appeals to people's senses, the more senses the better. Electronic books may not have the same texture and smell of printed, paper books. But they will have hot substitutes—animated color cartoons, music, sound effects, and voices.

And they must be interactive. Readers interact with printed, paper books with the use of their memories and imaginations. Readers will interact with electronic books more explicitly—by answering the book's direct questions, by keying in information, by making choices and decisions.

"Participatory" books are on the horizon: participatory textbooks, participatory novels, and interactive mystery stories. The first generation of computer "electronic book" programs already runs on personal computers in the form of educational simulations and electronic adventure games.

### Build-Your-Own-Book Kits

Electronic books of the future will be interactive, multimedia entities. But they will also be something more. They will not be static creations whose final form appears when they are first published.

Instead they will be more like "build-it-yourself" book kits—like the new breed of arcade-game builder kits (for example, *Pinball Construction Set* from Electronic Arts and *Loderunner* from Brøderbund). They will be malleable, ongoing, and evolutionary. They will invite modification, polishing, and alteration.

More than 40 years ago, the great American scientist Vannevar Bush came up with an idea called Memex. Memex was to be, in part, an electronic book. It was to be a book that would never be fully written. Each time a person explored new associations, new information, and new knowledge, the book would grow and evolve.

Bush's ideas have been developed even further by Dr. Alan Kay, head scientist at Atari, and Dr. Andries Van Dam, at Brown University, in Providence, Rhode Island. Kay and Van Dam are using modern microelectronics technology to build electronic books in their laboratories.

Already, experimental desktop and lap-sized electronic books exist that include the best features of books and computers. And they are not a "readonly" medium (ROM)—they are a "read-andwrite" medium (RAWM). They allow multiauthors. When a book is "published" in silicon, it will have lots of space in its "margins" for readers to make comments and annotations. Some books will even permit copies to be made, and alterations to the original book's content. In a sense, the books will never be completely written. Each new reader can become the book's author and change the book while he or she is reading it.

When readers make changes, they won't be working in only one medium—for example, print. Instead, they will be able to use a "book editor" program to alter all aspects of the book—its text, sound effects, its (static and animated) illustrations, its music, and voices.

The book will be a multimedia creation, and it will evolve in all media.

## **Mortal Foes**

These speculations give little solace to librarians and to other book lovers. Lovers of printed, paper books are not about to jump on the electronic-book bandwagon. They still like bound-and-printed books too much.

Over the last couple of years I have spoken at several librarians' conferences. Many librarians have approached me and expressed the fear that my editor friend's vision of the future may come true.

Actually the librarians have two fears. They are worried that electronic books will supplant printed, paper books. And they are worried that the new computerized books will rely only on pictures and sounds and not on words.

The librarians' fears are well-founded. Paper

# AARDVARK LTD.

## NOW THE BEST COST LESS

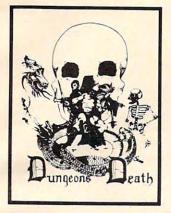

nry

DUNGEONS OF DEATH - A serious role playing game for up to 6 players. You get a choice of race and characters that grow from game to game. You also get a graphic maze and a 15 page manual.

Available On: TRS80C 16K EXT., CMD64, VIC20 13K, IBMPC, TRS80C 32K, MC10 16K

QUEST - A different kind of Graphic Adventure, it is played on a computer

generated mape of Alesia. You'll have to build an army

and feed them through combat, bargaining, explo-ration of ruins and temples, and outright banditry! Takes

2 - 5 hours to play and is

Available On: TRS80C 16K, CMD64, VIC20 13K, MC10

DISK \$19.95

different each time.

16K, TI99 (EXT. BASIC), IBMPC

TAPE \$14.95

TAPE \$14.95 **DISK \$19.95** 

BAG-IT-MAN - The ultimate arcade game for TRS80C or MCD64. This one has three GOLD, CARTS & ELE-VATORS TO RIDE IN, MINE SHAFTS, and TWO NASTY GUARDS. Great sound and color and continuous excitement

Available On: TRS80C 32K, CMD64

**TAPE \$19.95 DISK \$24.95** 

STARFIRE - If you enjoyed StarRaiders or StarWars, you will love Starfire. It is not

a copy, but the best shoot-em-up, see them in the

window space game on the CMD64 or TRS80C. The fantastic graphics will put you right in the control room

as you hyperspace from quadrant to quadrant

fighting the aliens and

**DISK \$24.95** 

protecting your bases.

Available On: TRS80C 16K, CMD64

TAPE \$19.95

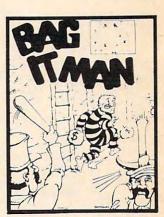

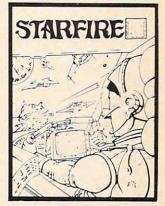

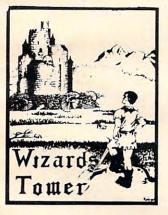

WIZARDS TOWER . A fantasy game played on a map of forests and dungeons - with dragons and wizards to kill. Similar to QUEST and fun for adults, but a little simpler and playable for the younger set (8 - 60).

Available On: TRS80C 16K EXT., CMD64, VIC20 13K, TI99 IRMPC

**TAPE \$14.95** DISK \$19.95 PYRAMID - ONE OF THE TOUGHEST ADVENTURES. Average time through the pyramid is 50 -70 hours. Clues are everywhere and some ingenious problems make this popular around the world

Available On: TRS80C 16K, CMD64, MC10 16K, TIMEX, IBM PC, T199, VIC20 13K

**TAPE \$14.95 DISK \$19.95** 

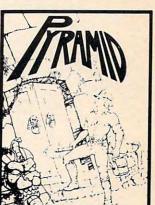

AARDVARK offers over 120 original high quality programs. Send one dollar for a current catalog and receive a \$1.00 gift certificate good towards your next purchase.

Authors - AARDVARK pays top dollar for high quality programs. Send a copy today for a personal review and editorial help.

TO ORDER: Send amount indicated plus \$2.00 shipping, per order. Include quantity desired and your preference of tape or disk. Be sure to indicate type of system and amount of memory. When using charge card to order by mail, be sure to include expiration date.

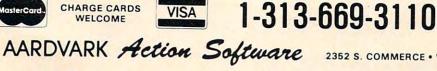

PHONE ORDERS ACCEPTED 8:00 a.m. to 8:00 p.m. E.S.T., MON-FRI

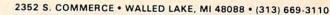

CMD64 / TRS80C / IBMPC / VIC20 / CT199

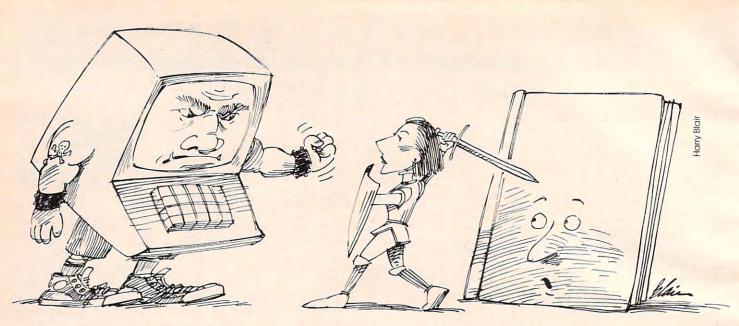

is increasingly expensive as a medium for information storage and communication, while silicon is rapidly becoming less expensive. Second, the kind of information that paper can store is limited chiefly printed symbols, photographs, and illustrations. But the kind of information that can be digitized and stored in silicon is unlimited. Music, voices, photographs, works of art, as well as printed text and other symbols, can all be stored in a silicon book. Then they can be altered, copied, and instantly transferred across thousands of miles and made available to other human beings at only a small cost.

This has the librarians worried. If words are no longer the dominant, or even most important, medium of human communication, reading and writing may become obsolete skills, just like calculating numbers, and speaking and writing Latin.

Librarians and other book lovers are not going to just sit back and watch this happen. They see themselves as caretakers, guardians, and protectors of books—of printed media, in general. They feel that a gigantic battle is looming on the horizon between printed media, on one hand, and nonprint, electronic media, on the other. Books and computers, they feel, are mortal foes that will soon be locked in battle.

And when the battle is over, only one foe will remain—the computer. Books already published will yellow and crumble, destroyed by the acid in their pages, and no new paper books will ever again be published.

With the emergence of the electronic book, the era of the printed, paper book may soon be over.

## The Rise Of The Electronic Librarian

The gradual move from paper to silicon is inevitable. But it is not going to happen overnight. Nor does it have to mean the end of books, the end of words, or the end of librarians.

Recently I gave a speech at the annual convention of the Virginia Educational Media Association (VEMA), at Virginia Beach, Virginia. The title of my speech was "The Role of the Librarian in Helping Students, Parents, and Teachers Use Computers and Robots."

In my speech I expressed the hope that librarians would see themselves in a broader role. Librarians are not just caretakers of books and magazines. Rather, they are guardians of information, knowledge, wisdom, stories, tales, lives, art, music, and culture. They are the caretakers of civilization. How civilization is stored is not important as long as it is protected and readily accessible to all people.

Many librarians now call themselves *media specialists*. They are the guardians of the media on which civilization is stored—all media. They make it possible for children and adults to access civilization through those media.

As the 20th century comes to an end, it is a fact that more and more of our civilization is being digitized and stored on electronic media. This does not mean that librarians must be trained technologists and engineers. Nor does it mean they must become computer programmers, electronic technicians, and videodisc mechanics.

They just have to be able to use the new machines, because they are the doorways, the windows to the information. And they must be able to help others use these machines. As the bulk of our civilization shifts into an electronic format, it is up to the librarians to keep the doorways and windows open for the rest of us.

I have listed below some of the computerand robot-related services that librarians can provide. I have suggested a pathway librarians can follow to create an electronic library of the future.

114 COMPUTE! February 1984

## LET US ANALYZE YOUR RETURN BEFORE THE I.R.S. DOES IT FOR YOU...

introducing ... THE \_\_\_\_\_\_ THE \_\_\_\_\_ TAX CONSULTANT M

## (FOR ATARI 400/800 AND THE COMMODORE 64 COMPUTERS)

## NOW YOU CAN HAVE COMPLETE TAX PREPARATION AT HOME!

and your return will be closely checked and analyzed before the I.R.S. ever sees it! THE TAX CONSULTANT<sup>™</sup> is a sophisticated yet very friendly program for the novice user. THE TAX CONSULTANT<sup>™</sup> will help you to calculate, prepare and print your return. But then, at your request, THE TAX CONSULTANT<sup>™</sup> will check your return very closely and issue an itemized print-out indicating those items that in its judgment may be questioned. No other tax preparation package offers this feature!

#### • Features -

#### • On-screen Prompts

- Continuous tax/refund readout
- Fast, 100% machine language
- All required I.R.S. forms included
- Easy to follow tutorial in manual
- Prints all necessary forms
- Multi-color screens
- Inexpensive updates

Pluel

A TAX PLANNING MODULE THAT, WHEN USED WITH THE ANALYSIS MODULE, WILL PROVIDE YOU WITH A YEAR-ROUND TOOL TO PLOT YOUR TAX STRATEGIES Dealer inquiries welcome!

> Information (707) 422-9591

| Name                                                         |                            |
|--------------------------------------------------------------|----------------------------|
|                                                              |                            |
| Address                                                      | in the second second       |
| City,State                                                   |                            |
|                                                              | ZIP                        |
| VISA                                                         | Interbank #(MC)            |
| MASTERCARD                                                   | Expires                    |
| Card No                                                      |                            |
| Signature                                                    |                            |
| dd 6% sales tax. Please allo<br>system Requirements: Atari 4 | ommodore Electronics, Ltd. |

only \$9500 tax deductible!

## MASTERCARD/VISA CALL TOLL-FREE! CALIF 1-800-821-6771NATION 1-800-821-6770

Telephone operators standing by Mon.-Fri. 8 am to 5 pm, Saturdays 9 am to 1 pm, PST

In my vision of the future, books, words, and librarians have a very important role to play.

#### The Armchair Computer

Most adults are not ready to approach computers. And most children have only a limited opportunity to spend time with computers. By mid-1984, even though all elementary and secondary schools in the U.S. will have at least one computer, each student will be able to spend only 15 minutes with a computer per week.

Yet many children and many adults want to learn more about computers. How can they learn more?

They can start by reading magazines and books. Children and adults can become armchair computer experts by reading the many excellent beginners' books and magazines about computers. The books and magazines will make the time a beginner spends on the computer more productive and exciting.

### **Computer Etiquette**

Books and other print materials can also teach people how to use computers ethically. Computer literacy courses sometimes focus exclusively on a narrow skill such as BASIC programming and little attention is devoted to such pressing social issues as software piracy, computers and alienation, and computer crime. Good books and magazine articles can focus on these issues and broaden the scope of children's and adults' computer literacy.

#### Software Evaluation

Hundreds of computer programs and dozens of new computers have appeared in the last couple of years. Children and adults who are interested in computers are bewildered by all the choices open to them.

Libraries can perform a major public service by acquiring good software and hardware review materials published by such organizations as:

#### **EPIE** Institute

Box 620 Stony Brook, NY 11790 516/246-8664

#### School & Home Courseware Inc.

Dept. 750 1341 Bulldog Lane Fresno, CA 93710 209/227-4341

### The Micro Center Dept. M G

P.O. Box 6 Pleasantville, NY 10570 800/431-2434 914/769-6002

#### K-12 MicroMedia

172 Broadway, Dept. D Woodcliff Lake, NJ 07675 201/391-7555

#### Jack L. Hartman & Co.

2840 Peters Creek Road Roanoke, VA 24019 703/362-1891 800/336-5962

#### **Computers On TV**

There are more and more computer programs on television—on network TV, cable TV, and public television. Librarians can contact the local TV station to find when computer programs will be aired. Then they can ask permission to videotape programs for use in the library. Programs can be used as part of classroom assignments on computers, by computer clubs, parent-teacher groups, and for in-service training of school faculty and administrators. Or the librarian could tape several programs and organize a unit during library period on the "electronic library of the future—the pros and cons."

Public TV, in particular, has a number of excellent programs on computers. One program I have participated in is the Educational Computing Profile, a monthly, half-hour, magazine-format show produced by Kentucky Educational Television, in Lexington, Kentucky. Every month the show is sent, via satellite, to public TV stations all over the country on the Public Broadcasting System (PBS). To find out more about the show, contact:

#### Luralyn Lahr

Associate Producer KET Network Center 600 Cooper Drive Lexington, KY 40502 606/233-3000

The Educational Computing Profile shows are cosponsored by EPIE (Educational Products Information Exchange) and Consumers Union.

### A Software Library

Many librarians are creating a computer-androbots section for their libraries. The section has print materials focusing on robotics, programming, computer literacy, computer ethics, computers and society, and software and hardware evaluations. It also has a growing selection of personal computers and computer *software*. Children and their parents can check out the software and use it in the library or at home. Teachers can check out the software and use it in their classes. Each software package comes in an envelope with a photocopy of one or more recent reviews and evaluations.

| SPECIALS on INTEGRATED CIRCUITS                                                                                                    |                                                                                                    |
|----------------------------------------------------------------------------------------------------|----------------------------------------------------------------------------------------------------|
| 6502 @ 4.90 6520 @ 4.00 6522 @ 5.00 4116 @                                                                                                    | 185                                                                                                    |
| 2532 @ 5.90 2716 @ 4.45 6116 @ 6.45 4164 @                                                                                                    | 6.90                                                                                                    |
| 2552 @ 5.50 2110 @ 4.45 0110 @ 0.45 4104 @                                                                                                    | 0.00                                                                                                    |
|                                                                                                    |                                                                                                    |
|                                                                                                    |                                                                                                    |
| Anchor Sa                                                                                                    | ~                                                                                                    |
|                                                                                                    |                                                                                                    |
| Automation                                                                                                    | 11                                                                                                    |
| Signalman                                                                                                    | 11                                                                                                    |
|                                                                                                    | 1                                                                                                    |
| MODEMS                                                                                                    | V                                                                                                    |
| FREE COURCE MEMOEDOUUD WITH CIONAL                                                                                                    |                                                                                                    |
| FREE SOURCE MEMBERSHIP WITH SIGNAL                                                                                                    |                                                                                                    |
| All Signalman Modems are Direct Connect, and provi                                                                                                    |                                                                                                    |
| best price-performance values. Dealer/OEM inquiries in                                                                                                    |                                                                                                    |
| Volksmodem with computer cable                                                                                                    | 68                                                                                                    |
| Mark VII Auto Dial/Auto Answer                                                                                                    | 99                                                                                                    |
| Mark XII Smart Model 1200/300                                                                                                    | 299                                                                                                    |
| DC HAYES Smartmodem                                                                                                    | 219                                                                                                    |
|                                                                                                    | 519                                                                                                    |
| DC Hayes Smartmodern 1200/300                                                                                                    | 519                                                                                                    |
|                                                                                                    |                                                                                                    |
|                                                                                                    |                                                                                                    |
|                                                                                                    |                                                                                                    |
|                                                                                                    |                                                                                                    |
|                                                                                                    |                                                                                                    |
|                                                                                                    |                                                                                                    |
|                                                                                                    |                                                                                                    |
| PROM QUEEN for VIC                                                                                                    | 170                                                                                                    |
| PROM QUEEN for VIC<br>Apple Emulator for Commodere 64                                                                                                    | 170<br>Call                                                                                                    |
| Apple Emulator for Commodore 64                                                                                                    |                                                                                                    |
| Apple Emulator for Commodore 64<br>STAT Statistics Package for C64                                                                                                    | Call                                                                                                    |
| Apple Emulator for Commodore 64<br>STAT Statistics Package for C64<br>Solid Oak 2 Level Stand for C64 or VIC                                                                                                    | Call<br>95                                                                                                    |
| Apple Emulator for Commodore 64<br>STAT. Statistics Package for C64<br>Solid Oak 2 Level Stand for C64 or VIC<br>C64/VIC Switch (networking)<br>BACKIIP VID tance conjer for C64 or VIC                                                                                                    | Call<br>95<br>29<br>129<br>20                                                                                                    |
| Apple Emulator for Commodore 64<br>STAT. Statistics Package for C64<br>Solid Oak 2 Level Stand for C64 or VIC<br>C64/VIC Switch (networking)<br>BACKUP V1.0 tape copier for C64 or VIC<br>CARDBOARD/6 Motherboard - VIC                                                                                                    | Call<br>95<br>29<br>129<br>20<br>64                                                                                                    |
| Apple Emulator for Commodore 64<br>STAT. Statistics Package for C64<br>Solid Oak 2 Level Stand for C64 or VIC<br>C64/VIC Switch (networking)<br>BACKUP V1.0 tape copier for C64 or VIC<br>CARDBOARD/5 Motherboard - VIC<br>CARDBOARD/5 Motherboard - C64                                                                                                    | Call<br>95<br>29<br>129<br>20<br>64<br>56                                                                                                    |
| Apple Emulator for Commodore 64<br>STAT. Statistics Package for C64<br>Solid Oak 2 Level Stand for C64 or VIC<br>C64/VIC Switch (networking)<br>BACKUP V1.0 tape copier for C64 or VIC<br>CARDBOARD/5 Motherboard - VIC<br>CARDBOARD/5 Motherboard - C64                                                                                                    | Call<br>95<br>29<br>129<br>20<br>64<br>56<br>72                                                                                                    |
| Apple Emulator for Commodore 64<br>STAT Statistics Package for C64<br>Solid Oak 2 Level Stand for C64 or VIC<br>C64/VIC Switch (networking)<br>BACKUP V1.0 tape copier for C64 or VIC<br>CARDBOARD/6 Motherboard - VIC<br>CARDBOARD/6 Motherboard - C64<br>CARD PRINT G Printer Int. with Graphics<br>CARD PRINT B Printer Interface—C64/VIC                                                                                                    | Call<br>95<br>29<br>129<br>20<br>64<br>56<br>72<br>40                                                                                                    |
| Apple Emulator for Commodore 64<br>STAT. Statistics Package for C64<br>Solid Oak 2 Level Stand for C64 or VIC<br>C64/VIC Switch (networking)<br>BACKUP V1.0 tape copier for C64 or VIC<br>CARDBOARD/6 Motherboard - VIC<br>CARDBOARD/5 Motherboard - C64<br>CARD PRINT G Printer Interface—C64/VIC<br>CARDBOARD/3S Motherboard - VIC                                                                                                    | Call<br>95<br>29<br>129<br>20<br>64<br>56<br>72<br>40<br>22                                                                                                 |
| Apple Emulator for Commodore 64<br>STAT. Statistics Package for C64<br>Solid Oak 2 Level Stand for C64 or VIC<br>C64/VIC Switch (networking)<br>BACKUP V1.0 tape copier for C64 or VIC<br>CARDBOARD/6 Motherboard - VIC<br>CARDBOARD/5 Motherboard - C64<br>CARD PRINT G Printer Interface—C64/VIC<br>CARDBOARD/3S Motherboard - VIC                                                                                                    | Call<br>95<br>29<br>129<br>20<br>64<br>56<br>72<br>40<br>22<br>32                                                                                           |
| Apple Emulator for Commodore 64<br>STAT Statistics Package for C64<br>Solid Oak 2 Level Stand for C64 or VIC<br>C64/VIC Switch (networking)<br>BACKUP V1.0 tape copier for C64 or VIC<br>CARDBOARD/6 Motherboard - VIC<br>CARDBOARD/5 Motherboard - C64<br>CARD PRINT G Printer Int. with Graphics<br>CARD PRINT B Printer Interface—C64/VIC<br>CARDBOARD/3S Motherboard - VIC<br>CARDBOARD/3S Motherboard - VIC<br>CARDBOARD/3S Motherboard - VIC<br>CARDBOARD/3B Motherboard - VIC                                                                                                    | Call<br>95<br>29<br>129<br>20<br>64<br>56<br>72<br>40<br>22                                                                                                 |
| Apple Emulator for Commodore 64<br>STAT Statistics Package for C64<br>Solid Oak 2 Level Stand for C64 or VIC<br>C64/VIC Switch (networking)<br>BACKUP V1.0 tape copier for C64 or VIC<br>CARDBOARD/6 Motherboard - VIC<br>CARDBOARD/5 Motherboard - C64<br>CARD PRINT G Printer Int. with Graphics<br>CARD PRINT B Printer Int. with Graphics<br>CARD PRINT B Printer Interface—C64/VIC<br>CARDBOARD/3s Motherboard - VIC<br>CARDBOARD/3s Motherboard - VIC<br>CARDBOARD/3s Motherboard - VIC<br>CARDBOARD/3s Motherboard - VIC<br>CARDBOARD/3s Motherboard - VIC<br>CARDBOARD/3s Motherboard - VIC<br>CARDBOARD/3s Motherboard - VIC<br>CARDBOARD/3s Motherboard - VIC<br>CARDEC CARDCO Line in stock                                                                                                    | Call<br>95<br>29<br>129<br>20<br>64<br>56<br>72<br>40<br>22<br>32                                                                                           |
| Apple Emulator for Commodore 64<br>STAT. Statistics Package for C64<br>Solid Oak 2 Level Stand for C64 or VIC<br>C64/VIC Switch (networking)<br>BACKUP V1.0 tape copier for C64 or VIC<br>CARDBOARD/5 Motherboard - VIC<br>CARDBOARD/5 Motherboard - C64<br>CARD PRINT G Printer Int with Graphics<br>CARD PRINT B Printer Interface—C64/VIC<br>CARDBOARD/3S Motherboard - VIC<br>CARDBOARD/3S Motherboard - VIC<br>CARDBOARD/3S Motherboard - VIC<br>CARDBOARD/3S Motherboard - VIC<br>CARDBOARD/3S Motherboard - VIC<br>CARDBOARD/3S Motherboard - VIC<br>CARDBOARD/3S Motherboard - VIC<br>CARDBOARD/3S Motherboard - VIC<br>CARDBOARD/3S Motherboard - VIC<br>CARDBOARD/3S Motherboard - VIC<br>CARDBOARD/3E Notherboard - VIC<br>CARDBOARD/3E NOTHERBOARD/3E NOTHERBOARD/3E NOTHERBOARD/3E NOTHERBOARD/3E NOTHERBOARD/3E NOTHERBOARD/3E NOTHERBOARD/3E NOTHERBOARD/3E NOTHERBOARD/3E NOTHERBOARD/3E NOTHERBOARD/3E NOTHERBOA | Call<br>95<br>29<br>129<br>20<br>64<br>56<br>72<br>40<br>22<br>32                                                                                           |
| Apple Emulator for Commodore 64<br>STAT Statistics Package for C64<br>Solid Oak 2 Level Stand for C64 or VIC<br>C64/VIC Switch (networking)<br>BACKUP V1.0 tape copier for C64 or VIC<br>CARDBOARD/6 Motherboard - VIC<br>CARDBOARD/5 Motherboard - C64<br>CARD PRINT G Printer Int. with Graphics<br>CARD PRINT B Printer Int. with Graphics<br>CARD PRINT B Printer Interface—C64/VIC<br>CARDBOARD/3s Motherboard - VIC<br>CARDBOARD/3s Motherboard - VIC<br>CARDBOARD/3s Motherboard - VIC<br>CARDBOARD/3s Motherboard - VIC<br>CARDBOARD/3s Motherboard - VIC<br>CARDBOARD/3s Motherboard - VIC<br>CARDBOARD/3s Motherboard - VIC<br>CARDBOARD/3s Motherboard - VIC<br>CARDEC CARDCO Line in stock                                                                                                    | <b>Call</b><br>95<br>29<br>129<br>20<br>64<br>56<br>72<br>40<br>22<br>32<br>44                                                                              |
| Apple Emulator for Commodore 64<br>STAT Statistics Package for C64<br>Solid Oak 2 Level Stand for C64 or VIC<br>C64/VIC Switch (networking)<br>BACKUP V1.0 tape copier for C64 or VIC<br>CARDBOARD/6 Motherboard - VIC<br>CARDBOARD/5 Motherboard - VIC<br>CARDBOARD/5 Motherboard - C64<br>CARD PRINT G Printer Int. with Graphics<br>CARD PRINT B Printer Interface—C64/VIC<br>CARDBOARD/3 Motherboard - VIC<br>CARDBOARD/3 Motherboard - VIC<br>CARDBOARD/3 Motherboard - VIC<br>CARDBOARD/3 Motherboard - VIC<br>CARDBOARD/3 Motherboard - VIC<br>CARDBOARD/3 Motherboard - VIC<br>CARDBOARD/16 RAM Expansion - VIC<br>Complete CARDCO Line in stock<br>CIE and VIE IEEE Interfaces in stock<br>MSD SuperDrive for C64 or IEEE<br>MAE Assembler for C64<br>Koala Pad Touch Tablet—C64 or VIC                                                                                                    | Call<br>95<br>29<br>129<br>20<br>64<br>56<br>72<br>40<br>22<br>32<br>44<br>365                                                                              |
| Apple Emulator for Commodore 64<br>STAT Statistics Package for C64<br>Solid Oak 2 Level Stand for C64 or VIC<br>C64/VIC Switch (networking)<br>BACKUP V1.0 tape copier for C64 or VIC<br>CARDBOARD/6 Motherboard - VIC<br>CARDBOARD/5 Motherboard - C64<br>CARD PRINT G Printer Int. with Graphics<br>CARD PRINT G Printer Int. With Graphics<br>CARD PRINT B Printer Interface—C64/VIC<br>CARDBOARD/3 Motherboard - VIC<br>CARDBOARD/3 Motherboard - VIC<br>CARDBOARD/3 Motherboard - VIC<br>CARDBOARD/3 Motherboard - VIC<br>CARDBOARD/3 Motherboard - VIC<br>CARDBOARD/16 RAM Expansion - VIC<br>Complete CARDCO Line in stock<br>MSD SuperDrive for C64 or IEEE<br>MAE Assembler for C64                                                                                                    | Call<br>95<br>29<br>129<br>20<br>64<br>56<br>72<br>40<br>22<br>32<br>44<br>365<br>50<br>79<br>199                                                           |
| Apple Emulator for Commodore 64<br>STAT Statistics Package for C64<br>Solid Oak 2 Level Stand for C64 or VIC<br>C64/VIC Switch (networking)<br>BACKUP V1.0 tape copier for C64 or VIC<br>CARDBOARD/6 Motherboard - VIC<br>CARDBOARD/5 Motherboard - C64<br>CARD PRINT 6 Printer Int with Graphics<br>CARD PRINT 6 Printer Int with Graphics<br>CARD PRINT 8 Printer Interface—C64/VIC<br>CARDBOARD/3S Motherboard - VIC<br>CARDBOARD/3S Motherboard - VIC<br>CARDCO C64/VIC Calculator Keypad<br>CARDRAM/16 RAM Expansion - VIC<br>Complete CARDCO Line in stock<br>C1E and VIE IEEE Interfaces in stock<br>MSD SuperDrive for C64 or VIC<br>CBC 4/12 Analog to Digital 4 chan/12 bit<br>MULTIPLAN for C64                                                                                                    | Call<br>95<br>29<br>129<br>20<br>64<br>56<br>72<br>40<br>22<br>32<br>44<br>365<br>50<br>79                                                                  |
| Apple Emulator for Commodore 64<br>STAT Statistics Package for C64<br>Solid Oak 2 Level Stand for C64 or VIC<br>C64/VIC Switch (networking)<br>BACKUP V1.0 tape copier for C64 or VIC<br>CARDBOARD/6 Motherboard - VIC<br>CARDBOARD/5 Motherboard - VIC<br>CARDBOARD/5 Motherboard - C64<br>CARD PRINT G Printer Int with Graphics<br>CARD PRINT B Printer Interface—C64/VIC<br>CARDBOARD/3 Motherboard - VIC<br>CARDBOARD/3 Motherboard - VIC<br>CARDBOARD/3 Motherboard - VIC<br>CARDBOARD/3 Motherboard - VIC<br>CARDCO C64/VIC Calculator Keypad<br>CARDRAM/16 RAM Expansion - VIC<br>Complete CARDCO Line in stock<br>MSD SuperDrive for C64 or VIC<br>CBC 4/12 Analog to Digital 4 chan/12 bit<br>MULTIPLAN for C64<br>Dust Cover for C64 or VIC                                                                                                    | Call<br>95<br>29<br>129<br>20<br>64<br>56<br>72<br>40<br>22<br>32<br>44<br>365<br>50<br>79<br>199<br>79<br>6                                                |
| Apple Emulator for Commodore 64<br>STAT. Statistics Package for C64<br>Solid Oak 2 Level Stand for C64 or VIC<br>C64/VIC Switch (networking)<br>BACKUP V1.0 tape copier for C64 or VIC<br>CARDBOARD/6 Motherboard - VIC<br>CARDBOARD/5 Motherboard - C64<br>CARD PRINT G Printer Int with Graphics<br>CARD DARD/3S Motherboard - C64<br>CARDBOARD/3S Motherboard - VIC<br>CARDBOARD/3S Motherboard - VIC<br>Campeter CARDCO Line in stock<br>MSD SuperDrive for C64 or VIC<br>CBC 4/12 Analog to Digital 4 chan/12 bit<br>MULTIPLAN for C64<br>Dust Cover for C64 or VIC<br>Grand Master Chess for C64                                                                                                    | Call<br>95<br>29<br>129<br>20<br>64<br>56<br>72<br>40<br>22<br>32<br>44<br>365<br>50<br>79<br>199<br>79<br>6<br>24                                          |
| Apple Emulator for Commodore 64<br>STAT Statistics Package for C64<br>Solid Oak 2 Level Stand for C64 or VIC<br>C64/VIC Switch (networking)<br>BACKUP V1.0 tape copier for C64 or VIC<br>CARDBOARD/5 Motherboard - VIC<br>CARDBARD/5 Motherboard - C64<br>CARD PRINT G Printer Int with Graphics<br>CARD PRINT B Printer Interface—C64/VIC<br>CARDBOARD/3S Motherboard - VIC<br>CARDBOARD/3S Motherboard - VIC<br>CARDBOARD/3S Motherboard - VIC<br>CARDBOARD/3S Motherboard - VIC<br>CARDBOARD/3S Motherboard - VIC<br>CARDBOARD/3S Motherboard - VIC<br>COMPLet CARDCO Line in stock<br>CIE and VIE IEEE Interfaces in stock<br>MSD SuperDrive for C64 or VIC<br>CBC 4/12 Analog to Digital 4 chan/12 bit<br>MULTIPLAN for C64<br>Dust Cover for C64 or VIC<br>Grand Master Chess for C64<br>COMAL Language for C64                                                                                                    | Call<br>95<br>29<br>129<br>20<br>64<br>56<br>72<br>40<br>22<br>32<br>44<br>365<br>50<br>79<br>199<br>79<br>6                                                |
| Apple Emulator for Commodore 64<br>STAT Statistics Package for C64<br>Solid Oak 2 Level Stand for C64 or VIC<br>C64/VIC Switch (networking)<br>BACKUP V1.0 tape copier for C64 or VIC<br>CARDBOARD/6 Motherboard - VIC<br>CARDBOARD/5 Motherboard - C64<br>CARD PRINT 6 Printer Int with Graphics<br>CARD PRINT 6 Printer Int with Graphics<br>CARD DO C64/VIC Calculator Keypad<br>CARDROARD/38 Motherboard - VIC<br>CARDEO C64/VIC Calculator Keypad<br>CARDRAM/16 RAM Expansion - VIC<br>Complete CARDEOL Line in stock<br>MSD SuperDrive for C64 or IEEE<br>MAE Assembler for C64 or VIC<br>CBC 4/12 Analog to Digital 4 chan/12 bit<br>MULTIPLAN for C64<br>Dust Cover for C64 or VIC<br>Grand Master Chess for C64<br>COMAL Language for C64<br>with sprites, color graphics, sound, turtle graphics.                                                                                                    | Call<br>95<br>29<br>20<br>64<br>56<br>57<br>22<br>20<br>64<br>20<br>22<br>23<br>23<br>23<br>24<br>44<br>365<br>50<br>79<br>199<br>79<br>6<br>24<br>41<br>77 |
| Apple Emulator for Commodore 64<br>STAT Statistics Package for C64<br>Solid Oak 2 Level Stand for C64 or VIC<br>C64/VIC Switch (networking)<br>BACKUP V1.0 tape copier for C64 or VIC<br>CARDBOARD/6 Motherboard - VIC<br>CARDBOARD/5 Motherboard - VIC<br>CARDBOARD/5 Motherboard - VIC<br>CARDBOARD/5 Motherboard - VIC<br>CARDBOARD/5 Motherboard - VIC<br>CARDBOARD/3 Motherboard - VIC<br>CARDBOARD/3 Motherboard - VIC<br>CARDBOARD/3 Motherboard - VIC<br>CARDCO C64/VIC Calculator Keypad<br>CARDRAM/16 RAM Expansion - VIC<br>Complete CARDCO Line in stock<br>MSD SuperDrive for C64 or VIC<br>CBC 4/12 Analog to Digital 4 chan/12 bit<br>MULTIPLAN for C64<br>Dust Cover for C64 or VIC<br>Grand Master Chess for C64<br>COMAL Language for C64<br>with sprites, color graphics, sound, turtle graphics.<br>Super BusCard by Batteries Included                                                                                                    | Call<br>95<br>29<br>20<br>64<br>56<br>56<br>72<br>32<br>32<br>32<br>32<br>32<br>32<br>50<br>79<br>6<br>24<br>17<br>159                                      |
| Apple Emulator for Commodore 64<br>STAT Statistics Package for C64<br>Solid Oak 2 Level Stand for C64 or VIC<br>C64/VIC Switch (networking)<br>BACKUP V1.0 tape copier for C64 or VIC<br>CARDBOARD/6 Motherboard - VIC<br>CARDBOARD/5 Motherboard - C64<br>CARD PRINT 6 Printer Int with Graphics<br>CARD PRINT B Printer Interface—C64/VIC<br>CARDBOARD/3S Motherboard - VIC<br>CARDBOARD/3S Motherboard - VIC<br>CARDBOARD/3S Motherboard - VIC<br>CARDBOARD/3S Motherboard - VIC<br>CARDBOARD/3S Motherboard - VIC<br>CARDBOARD/3S Motherboard - VIC<br>CARDBOARD/3S Motherboard - VIC<br>COMPLET CARDCO Line in stock<br>CIE and VIE IEEE Interfaces in stock<br>MSD SuperDrive for C64 or VIC<br>CBC 4/12 Analog to Digital 4 chan/12 bit<br>MULTIPLAN for C64<br>Dust Cover for C64 or VIC<br>Grand Master Chess for C64<br>COMAL Language for C64<br>with sprites, color graphics, sound, turtle graphics.<br>Super BusCard by Batteries Included<br>ULTBA RASIC = A6 with Turtle Graphics.                                                                                                    | Call<br>95<br>29<br>20<br>64<br>56<br>65<br>56<br>72<br>32<br>44<br>44<br>365<br>50<br>79<br>99<br>79<br>99<br>79<br>99<br>6<br>4<br>177<br>159<br>37       |
| Apple Emulator for Commodore 64<br>STAT Statistics Package for C64<br>Solid Oak 2 Level Stand for C64 or VIC<br>C64/VIC Switch (networking)<br>BACKUP V1.0 tape copier for C64 or VIC<br>CARDBOARD/6 Motherboard - VIC<br>CARDBOARD/5 Motherboard - VIC<br>CARDBOARD/5 Motherboard - VIC<br>CARDBOARD/5 Motherboard - VIC<br>CARDBOARD/5 Motherboard - VIC<br>CARDBOARD/3 Motherboard - VIC<br>CARDBOARD/3 Motherboard - VIC<br>CARDBOARD/3 Motherboard - VIC<br>CARDCO C64/VIC Calculator Keypad<br>CARDRAM/16 RAM Expansion - VIC<br>Complete CARDCO Line in stock<br>MSD SuperDrive for C64 or VIC<br>CBC 4/12 Analog to Digital 4 chan/12 bit<br>MULTIPLAN for C64<br>Dust Cover for C64 or VIC<br>Grand Master Chess for C64<br>COMAL Language for C64<br>with sprites, color graphics, sound, turtle graphics.<br>Super BusCard by Batteries Included                                                                                                    | Call<br>95<br>29<br>20<br>64<br>56<br>56<br>72<br>32<br>32<br>32<br>32<br>32<br>32<br>50<br>79<br>6<br>24<br>17<br>159                                      |

**HES MODEM** with software Commodore 64 Programmers Reference Guide WordPro 3+/64 with Spellright VIController (also C64) – BSR Controller COM VOICE Synthesizer for C64 or VIC VIC products in stock - call for extra discounts. Victory Software for VIC and C64 in stock.

## APPLE—FRANKLIN ITEMS

55

16

85

50 139

219 26

> 40 30

90

59

185

29 89 139

235 389

69

129

299

95

209

19

**A B Computers** 

| FRANKLIN-COMPIELE HILE IN SLOCK               |
|-----------------------------------------------|
| QUENTIN Drives for Apple/Franklin             |
| Swapper Stopper                               |
| automatic switch between paddles and joystick |
| KRAFT Apple Joystick                          |
| Kraft Apple Paddle Pair                       |
| Koala Pad Touch Tablet-Apple/Franklin         |
| SPINNAKER Software in stock                   |
| Broderbund Software in stock                  |
| 16K RAM Card for Apple                        |
| Multiplan—Microsoft                           |
| Solid Oak 2 Level Stand for Apple             |
| Serial Card for Apple                         |
| MCP RAM/80 column card for IIe (AP/TXT)       |
| Z80 Softcard and CP/M (Microsoft)             |
| RANA Elite I with Controller                  |
| Parallel Printer Interface/Cable              |
| Microtek and MCP Interfaces in stock          |
| Grappler + Interface                          |
| DC Hayes Micromodem II                        |
| PFS: File or PFS: Report or PFS: Graph        |
| Videx 80 Column Card                          |
| Apple Blue Book                               |

215-822-7727 252 Bethlehem Pike Colmar, PA 18915

## Gcommodore

See us for Personal Business, and Educational requirements. Educational Discounts available.

## PETSCAN I \$245 base price Allows you to connect up to 30 CBM/PET Computers to

shared disk drives and printers. Completely transparent to the user Perfect for schools or multiple word processing configurations. Base configuration supports 2 computers. Additional computer hookups \$100 each.

## COMPACK/STCP

Intelligent Terminal Package for PET, CBM, C64 Includes ACIA Hardware / STCP Software

#### SCREEN MAKER 80 Column Adapter for C64 139 Provide big screen capability for business applications. **Copy-Writer Word Processor for C64** Full-featured package with 800 lines of text in memory.

Includes double column printing, graphic capability, full printer support. Special Screenmaker/Conv-Writer Combo 170

| VICTORY                                                                                                    | Softwar               | e for VIC and C64      |     |
|----------------------------------------------------------------------------------------------------|-----------------------|------------------------|-----|
| Metamorphosis                                                                                                    | 16                    | Creator's Revenge      | 16  |
| Labyrinth of Creator                                                                                                    | 16                    | Galactic Conquest      | 16  |
| Kongo Kong                                                                                                    | 16                    | Annihilator            | 16  |
| Chomper Man                                                                                                    | 16                    | Grave Robbers          | 13  |
| Bounty Hunter                                                                                                    | 16                    | Adventure Pack I or II | 16  |
| PAPER CLIP Word P                                                                                                    | rocessor              | - CBM/C64              | 99  |
| <b>ORACLE</b> Data Base 1                                                                                                    | from Bat              | teries Included        | 109 |
| SPINNAKER Softwa                                                                                                    |                       |                        |     |
| Compute's First Bool                                                                                                    |                       |                        | 11  |
| POWER ROM Utilitie                                                                                                    |                       |                        | 78  |
| WordPro 4+ - 8032, disk, printer                                                                                                    |                       |                        | 295 |
| VISICALC for PET, ATARI, or Apple                                                                                                    |                       | 189                    |     |
| PET-TRAX PET to E                                                                                                    |                       |                        | 40  |
| SM-KIT enhanced Pl                                                                                                    |                       |                        | 40  |
| PET Spacemaker II R                                                                                                    |                       |                        | 36  |
| 2 Meter PET to IEEE                                                                                                    |                       |                        | 40  |
| Dust Cover for PET. (                                                                                                    |                       |                        | 40  |
|                                                                                                    |                       |                        |     |
| and the second second s | and the second second | ADA1450, SADI in stock |     |
| Programming the PET                                                                                                    |                       |                        | 20  |
| Compute!'s Machine                                                                                                    | 5 5                   |                        | 11  |
| <b>HES Software and H</b>                                                                                                    | ardware               | in stock               |     |
| UMI products in stoc                                                                                                    | :k                    |                        |     |
|                                                                                                    |                       |                        |     |

#### FlexFile for PET/CBM/C64 \$49

DataBase, Report Writer with calculations, Mailing Lists Easy to use, and can be modified. FORTH for PET/C64 full FIG model - Cargile/Riley 50 includes all FORTH 79 Standard extensions, structured 6502 assembler with nested decision macros, standard 16x64

screens, agility to read/write BASIC sequential files, sample programs, introductory + reference manual. Metacompliler for FORTH for independent object code 30

| Floating Point for FORTH                                                              | 20       |
|---------------------------------------------------------------------------------------|----------|
| KMMM PASCAL IV for PET/CBM/C64                                                        | 99       |
| Virtually full Jensen-Wirth implementation is now suit<br>advanced placement courses. | able for |
| EARL for PET/CBM Disk-based ASSEMBLER                                                 | 65       |
| SuperGraphics - BASIC Language Extensions                                             | 45       |

Fast graphics, sound, turtle graphics routines for PET/CBM. RAM/ROM for PET/CBM 4K \$75 8K \$90 CBM Public Domain Software-C64/PET27 disks 75

95

#### STAT for PET/CBM/C64 and Apple **Comprehensive Statistical Analysis Routines**

Includes complete file handling capabilities, summary statistics, confidence intervals, hypothesis tests, exponential mean tests, multiple and power series regression, analysis of variance, histograms, and non-parametric tests.

PageMate 60 Command Word Processor 40 Full-featured package for all Commodore computers (incl. VIC with 16K). Full screen editing, and supports disk, tape, and all printers

| DISK<br>SPECIAL      | S        | 0        |
|----------------------|----------|----------|
| Scotch (3M) 5" ss/dd | 10/ 2.20 | 50/ 2.00 |
| Scotch (3M) 5" ds/dd | 10/ 3.05 | 50/ 2.80 |
| Scotch (3M) 8" ss/sd | 10/ 2.30 | 50/ 2.10 |
| Scotch (3M) 8" ss/dd | 10/285   | 50/270   |

80 100/ 2.75 0 100/ 2.06 70 100/265

100/ 1.95

#### We stock VERBATIM DISKS Write for Dealer and OEM prices.

10/ 1.90 50/ 1.85 100/ 1.75 Sentinal 5" ss/dd Sentinal 5" ds/dd 10/ 2.55 50/ 2.50 100/ 2.35

\$115

49

| We stock Dysan  | disks    |          |           |
|-----------------|----------|----------|-----------|
| Wabash 5" ss/sd | 10/ 1.50 | 50/ 1.45 | 100/ 1.40 |
| Wabash 5" ss/dd | 10/ 1.90 | 50/ 1.85 | 100/ 1.75 |
| Wabash 5" ds/dd | 10/ 2.60 | 50/ 2.50 | 100/ 2.40 |
| Wabash 5" ss/dd | 10/ 1.90 | 50/ 1.85 | 100/1     |

#### We stock MAXELL DISKS Write for dealer and OEM prices.

Disk Storage Pages 10 for \$4 Hub Rings 50 for \$6 Disk Library Cases 8"-3.00 5"-2.25 Head Disk Cleaning Kits 12 AMARAY Disk Storage Systems in stock Innovative Concepts FLIP 'N' FILES in stock

CASSETTE TAPES-AGFA PE-611 PREMIUM 100/ 50 C-10 10/.61 50/ 58 C-30 10/.85 100/.70 50/ .82 Hewlett Packard hp Write or call for prices.

| DATASHIELD BACKUP POWER SOURCE<br>Battery back up Uninterruptible Power Supply with su                         | \$265    |
|----------------------------------------------------------------------------------------------------|----------|
| noise filtering. The answer to your power problems.                                                            | urge and |
| MultiPlan—IBM or Apple                                                                                         | 185      |
| Quadboard for IBM available                                                                                    |          |
| KOALA PAD Touch Tablets-Apple, Atari, IBM, CBI                                                                 | M        |
| Peachtext 5000 Software Package                                                                                | 209      |
| PFS Software for IBM and Apple in stock                                                                        |          |
| SPINNAKER Software C64/VIC, Apple, IBM, Atar                                                                   | i        |
| VOTRAX Personal Speech System                                                                                  | 280      |
| BMC 9191 Color Monitor                                                                                         | 229      |
| BMC 12A 12" Green Monitor                                                                                      | 79       |
| Dynax (Brother) DX-15 Daisy Wheel Printer                                                                      | 469      |
| Brother HR-25 Daisy Wheel Printer (25 cps)                                                                     | 769      |
| Itoh Prowriter Parallel Printer                                                                                | 379      |
| Panasonic 1090 Printer with Correspondence Mode                                                                | 279      |
| Daisywriter 2000 with 48K buffer                                                                               | 1020     |
| Gemini 10X                                                                                                    | 299      |
| EPSON, Okidata, Star Micronics printers in stock                                                               |          |
| USI CompuMOD 4 R F Modulator                                                                                   | 29       |
| We Stock AMDEK Monitors                                                                                        |          |
| Amdek DXY-100 Plotter                                                                                          | 590      |
| the second second second second second second second second second second second second second second second s | 5% OFF   |
| COMPUTER COVERUPS IN STOCK                                                                                     |          |
| BROOKS 6 Outlet Surge Suppressor/Noise Filter                                                                  | 54       |
| Surge Suppressor-6 outlet                                                                                      | 29       |
| Electrohome 1302-2 13" Hi-res RGB Monitor                                                                      | 335      |
| Panasonic 12" Monitor (20 MHz) with audio                                                                      | 135      |
| Synertek SYM-1 Microcomputer                                                                                   | 189      |
| ALL BOOK and COLTWARE DRICES DISCOU                                                                            | NTED     |

## ALL BOOK and SOFTWARE PRICES DISCOUNTED

USI Video Monitors-Green or AMBER 20 MHz hi-res.

Dealer and OEM inquiries invited

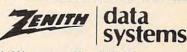

| ZVM-122A          | 109           | ZVM-123G    | 95   |
|-------------------|---------------|-------------|------|
| ZVM-131           | 300           | ZVM-135     | 490  |
| Z29 Terminal (DE  | C and ADM     | compatible) | 680  |
| ZT-10 Intel. Term | inal with Ser | rial Port   | 340  |
| Z100 16-bit/8-bi  | t System      |             | CALL |
| We stock entire 2 | Zenith line.  |             |      |
|                   |               |             |      |

ATARI – WE STOCK ENTIRE LINE SPINNAKER and Broderbund Software in Stock.

WRITE FOR CATALOG. Add \$1.50 per order for United Parcel. We pay balance of UPS surface shipping charges on all prepaid orders (add extra for mail, APO/FPO, air). Prices include cash discount. Regular prices slightly higher. Prices subject to change.

### Library Robots

Almost all librarians can use more help. Many librarians are "adopting" robot mascots. A robot can act as a librarian's assistant and "public relations agent."

A librarian who adopts a robot can't expect it to shelve books or file cards in the card catalog. Today's robots are too primitive for that kind of assignment. But there is still a lot they can do.

Robots are extremely powerful attentiongetters.

A talking robot can lead library activities and announce upcoming library events.

A mobile robot can roll around the room carrying a sign or wearing a billboard advertising the library's new books or attracting the kids' attention to the librarian's messages and new services.

When a robot arrives from the factory, it is usually "naked." Kids in art class can design a wardrobe for the robot. The robot can wear the school emblem and the school colors. It can wear special costumes for holidays like Halloween, Easter, Chanukah, and Christmas.

Children can design a musical language for the robot, and teach it library manners.

A robot makes a terrific librarian's assistant, and it is one of the less expensive computer peripherals. Robots like the Tiny Turtle from Harvard Associates and FRED and TOPO from Androbot are less than \$500. (FRED is only \$200.) For more information, write or call:

#### Androbot

101 East Daggett Drive San Jose, CA 95134 408/262-8676

**Harvard Associates** 

260 Beacon Street Somerville, MA 02143 617/492-0660

#### **Computer Intimacy**

Everyone is pressing children and adults to become computer literate, but before anyone can truly become computer literate, they must first become computer *intimate*. To be computer intimate they don't need to know how the computer works, only how to make it work. They must be comfortable and relaxed with the computer and be able to use it to work, learn, or play.

Often there isn't time for children to become intimate with a computer during the school day. There are just too many students and too few computers. And adults who are interested in computers are frequently too fearful and wary of computers to shop for one in a relaxed and objective manner. Also, the first experience many people have with computers is pretty dreary. They are expected to dive immediately into the technical details of computer programming, or they are subjected to a dry, textbookish CAI program to learn vocabulary words or arithmetic skills, or they are shown a screen full of numbers or dull, uninteresting files and records.

Most people first use computers in a class or on the job. Thus, they must learn something serious or work-related.

But a computer in a library is different. It is there as a resource, a tool, a thoughtful, challenging game, and *as a way to spend one's time learning about things one wants to learn about.* 

A library is a place where a person can become intimate with computers.

Librarians should look for computer programs which are attractive, easy and enjoyable to use, and which children and adults can use for hobbies, supplementary, self-motivated and self-guided learning, and for personal enrichment.

The library computer can become each person's personal learning companion and tutor.

## Homework And Community Loan

Libraries can also buy computer programs that turn the computer into a general-purpose tool to help students with class assignments and

🕻 www.commodore.ca

homework. The computer can have a word processing program so students can work on book reports in the library. It can have graphics and music "builder kits" to help kids with art and music assignments. Children and adults can use data management, listmaker, calendar, and time management programs as electronic notebooks and to schedule and prepare assignments. New computer math tools help children with math classes in arithmetic, geometry, algebra, and trigonometry.

Libraries can also work with parents in the community to get donations of old computers, programs, and computer equipment. Everything can be cataloged, then loaned to low-income families in the community who are interested in computers but unable to afford them.

## **Computer And Robot Activities**

Older students can program the library robot to become a tutor for younger children. The robot can teach directionality, counting, letters of the alphabet, spelling, colors, and other basic kinds of knowledge and skills.

Older students can form a library software department and write software to help the library—especially learning programs for different classes in school, and programs that maintain an electronic data base of computer and robot resources available at the library. Librarians should especially encourage team programming projects where groups of students work together.

Students can be encouraged to use the library computers to create their own electronic "choose your own adventure" stories. The program listings for the stories can be printed out and bound by the art classes and put on a special bookshelf in the library. The stories should be public domain so that students can copy the original stories, add to them, change them, and make them into new stories. The stories can become ongoing, evolving electronic books.

## **The Electronic Library**

Each personal computer in the library should have a modem or acoustic coupler attached. This device lets the library computer talk to electronic data banks and information services via the telephone. These services are an electronic "annex" to the library.

Most information services are easy to use and relatively inexpensive. There is no need to organize elaborate, formal projects around these services at first. It is very educational for librarians and child and adult patrons to "browse" through these services and the information they offer. After everyone becomes comfortable using the electronic library, activities and uses will suggest themselves naturally.

## Watch Me!

Perhaps the greatest justification for having computers and robots in libraries is so the librarians can learn more about these devices—in the manner they choose and at their own pace. They can control and regulate the influx of new technology rather than be overwhelmed by it.

The best way for librarians to become comfortable with the new technology is for them to look over the shoulders of the children who are teaching the robot and computers new tricks. They'll pick up the children's love and enthusiasm for these machines quickly, and they'll find themselves learning how robots and computers work. Pretty soon they'll be dreaming up new projects for the computers and thinking about adopting a second robot.

As more and more of our knowledge, information, stories, and culture are converted to an electronic format, it will be up to the librarian to acquire the machines and the expertise to give everyone access. These machines and the librarian's expertise are the windows and doorways to the information people need. The librarian's job is to be there to make sure that the windows and doorways are open wide so that the riches stored inside these machines are available to everyone. ©

## Establish order with your Commodore.

Our *Homework Helper* is a powerful organizational tool inside a cartridge. Just plug it into your Commodore 64 for a completely menu driven program that's easy to use and a big help with homework.

Your child can keep record of assignments. Or use the provided book report formats. Or generate problem worksheets. A practical applications way to teach or learn computer literacy.

Homework Helper is available in cartridge only and requires at least one disk drive. And it is priced at only \$39.95. When ordering, ask for AS-04.

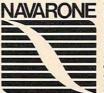

VISA and MasterCard welcome. To order by phone, call (408) 866-8579.

If ordering by mail, send Cashier's check or Money Order. (Personal checks take 10 days to clear.) C.O.D.'s add \$5.00.

Please state items you are ordering, quantity and the price of each item. Allow 4 to 6 weeks delivery. Add 5% of total order for shipping and handling. CA residents add 6.5% sales tax.

For more information on other Navarone products request our catalog. Dealer inquiries welcome.

Navarone Industries, 510 Lawrence Expressway, #800 Sunnyvale, CA 94086, (408) 866-8579

© 1983 Navarone Industries

Gwww.commodore.ca

## **Learning With Computers**

Glenn M. Kleiman

## **Potentials And Limitations**

This month marks the beginning of the third year of the "Learning With Computers" column. During the past 24 months, we have discussed many of the ways computers can be used in education and we have reviewed many programs and publications. These columns were intended to provide readers with information about specific applications and products that would help them use computers as educational tools.

In this and next month's columns, we will step back from the specifics to get a broader perspective. This month we'll consider the nature of computers, their potential educational applications, and their limitations. Next month we'll explore issues educators face when incorporating computers into their schools.

## The Nature Of Computers

In order to understand what computers can and cannot do, it is helpful to know something about their basic nature. Two main points are essential to begin understanding computers. The first is that computers are tools for working with information—words, numbers, pictures, and sounds. Tools expand our capabilities. Some tools, such as hammers and pulleys, expand our physical capabilities. Other tools, such as telescopes and telephones, expand our sensory capabilities. Computers are tools that expand our mental capabilities.

Other machines, such as tape recorders and calculators, also help us work with information. However, each of these machines is limited to performing specific operations (such as storage or calculation) upon specific types of information (such as sounds or numbers). An advantage of computers is that they can perform a wide variety of processes upon all types of information. Computers can help us store, retrieve, organize, com-120 **COMPUTE** February 1984 pare, modify, communicate, and analyze words, numbers, pictures, and sounds.

The second important point about computers is that in order to do anything at all, they must be given instructions in the form of a *program*. A program is a set of detailed, step-by-step instructions, written in a language the computer can process. Computers obey the instructions in a program exactly. They have no common sense or knowledge of how things are typically done. They cannot interpret a vague or ambiguous instruction, no matter how obvious it would be to a person. Therefore, whenever you hear "The computer did...," you should interpret it to mean "The computer was programmed to do...."

Each program tells the computer how to perform certain functions. The remarkable flexibility of computers is due to their ability to follow the instructions of an infinite variety of different programs.

## The Potential Of Computers In Education

The flexible information processing capability of computers makes them potentially useful in a wide variety of educational applications. They can facilitate teaching and learning at all levels, from preschool children mastering the alphabet to doctors learning new diagnostic techniques. And they can be used effectively in all subjects.

Computers open new ways of developing thinking and problem-solving skills, and they provide new possibilities for learning through active exploration. They can make lessons, drills, tests, and record keeping more efficient, thereby freeing teachers to spend more time providing individualized instruction. They can make many types of lessons more interesting and motivating for students, and they can make enormous amounts of information readily available.

The widespread availability of computers could lead to fundamental changes in classroom teaching and learning, more successful remediation of learning problems, new means of educating handicapped individuals, and expanded opportunities for self-directed and home-based education.

#### Seven Categories

We can divide the educational applications of computers into seven general categories:

1. Computer tools for creative writing, art, and music. Computerized word processing makes creating and revising any type of writing much easier. It encourages students to write, revise, and edit more, and thereby leads to improved writing. Students can also use computers as a new way to create art and music. Computer art makes new possibilities, such as animations and special effects, readily available to children. Students can also create their own musical compositions and experiment with notes and rhythms, even if they haven't yet learned to play any instrument.

2. Computer tools for gathering, organizing, and analyzing information. Personal computers can be connected to large computers via modems and telephone lines and then used to access all sorts of information. Once the needed information is obtained, computers can be used to store, organize, and analyze it.

3. Computer programming. By learning to program, students acquire a better understanding of the nature of computers. Programming also helps students develop their thinking and problemsolving skills, as well as careful, systematic work habits. In addition, many students find that controlling a computer by writing their own programs is fun and exciting.

4. Computer simulations. Simulations enable students to explore situations and events created within the computer. For example, students can learn about the business world by managing a simulated business. Complex interactions and effects over long periods of time can be simulated almost instantly. Students can perform many types of simulated explorations and experiments that would be too expensive, dangerous, or timeconsuming to perform in actuality. Simulations encourage active, exploratory learning, and they can lead to insights into phenomena that cannot be brought into the classroom in any other way.

5. Computerized playful exercises for the mind. These are games, puzzles, and creative tools which help children develop reading, math, memory, problem-solving, and other mental abilities.

6. Computerized lessons. Computers make it possible to tailor lessons appropriate for each individual. Good instructional programs present information, ask questions, give immediate feedback, provide information to clarify students' misconceptions, and adjust the difficulty and speed of presentation to each student's level.

7. Computerized drill and practice. Computers have special advantages for repetitive drill work. They can continuously adjust the level of the drill to be appropriate for each individual, and they can immediately let the student know whether each response was correct or incorrect, slow or fast. Furthermore, computers never show signs of fatigue or impatience, no matter how many repetitions a student needs.

One of the critical questions teachers, parents, and school administrators face is: In which of these ways should computers be used? Unfortunately, the easy answer—all of them—is not feasible with available budgets, time, and personnel. We will discuss this question further next month.

## The Limitations Of Computers

While computers can serve many valuable educational functions, they do not magically solve all problems. They don't help us decide what to teach or how to teach it. Computers can be used whether we choose to emphasize basic reading, writing, and arithmetic skills; rote memorization; or thinking skills. They can be used in the most competitive settings and the most cooperative ones, in the most structured classrooms and the most open ones. They can be used in conjunction with the best teaching practices and the worst. Depending upon how we use them, computers can bore or motivate, intimidate or encourage, threaten or challenge.

The introduction of computers does not solve the issues of equal opportunity in schools. In fact, it brings these issues into sharp relief. Will computers be available in the inner-city schools as well as the suburban schools? Will computers be introduced in a way that will encourage boys to learn programming but discourage girls? Will computers be used to direct remedial students in drills, but to encourage creativity and problemsolving for others? That is, will some children learn to be directed by computers while others learn how to direct computers?

Computers are tools, not decision makers. No matter how powerful computers become, they can never resolve the difficult, classical issues of education—what we choose to emphasize in schools, what teaching methods we employ, how we organize our schools and our classrooms, what standards we set for students, and how we can best distribute the limited resources available for education.

## **Micros With The Handicapped**

Susan Semancik & Wini Benvenuti

# Special Education Applications

Educational handicaps can be devastating, not only to a student's personal and career development, but also as obstacles to achieving a high self-esteem, as well as gaining peer group respect.

We know from our mail that computer applications in special education are of great interest to our readers, so we will be exploring ways the computer can be used to help and evaluate special education students. The Delmarva Computer Club has purchased an Atari computer and tape recorder, which will be loaned to a special education teacher for use in one of our local public elementary schools.

The Atari was chosen for several reasons: a) relatively inexpensive; b) ability to easily display different sized and colored letters, numbers, and characters; c) ability to play taped voices over the TV set; d) sound capability; e) standard joystick interface; and f) familiarity of several club members with the system.

By working closely with the teacher, we hope to develop computer programs and methods to enhance the special education program in our area, and to share some of these programs, results, and insights with our readers in this column. We would appreciate suggestions for program ideas and techniques, as well as feedback from those trying the programs we develop.

The communication series we just concluded in this column relied heavily on menus as an input method for the motor-impaired. Menus can also be used advantageously in special education. All options are shown on the screen. If they are selfexplanatory, they should eliminate complicated or lengthy directions to be mastered before the program can be used.

## **Eliminating The Keyboard**

Another technique that simplifies the use of the 122 **COMPUTE** February 1984 computer for very young special education students is eliminating the keyboard as an input device. Using a joystick or light pen to select the options presented on the screen reduces the number of choices, and the student may feel less threatened or confused.

Part of the problem some students have with counting, for example, involves a loss of continuity when they can't remember the next counting number. When provided with the next number, some students can't continue counting from that point, but must start again from the beginning.

The program presented here is our first attempt at a computer aid for this learning difficulty. A target number is shown at the top of the screen, indicating how high the student must count. The student can enter a number by typing any of the digits from 0 through 9, followed by a RETURN key. We are using graphics mode 2, which gives the largest characters in any of four colors. The number being entered appears in blue at the right edge of the screen. If it is the next counting number, it moves to the left and changes to a gold color, joining the previously entered correct numbers in line. If it is wrong, the entered digits for the number disappear. When the student does enter the correct number, it will appear as red digits in the line, so both the teacher and the student can see the numbers with which the student has problems.

In this graphics mode, the screen width is only 20 characters wide. By using the joystick, the student can scroll the entered numbers left or right to view whatever part of the line is desired. By moving the joystick down, the student will instantly see the number line from the first entered number; and by moving it up, the number line can be viewed at the end of the numbers entered.

By having the computer offer an enjoyable

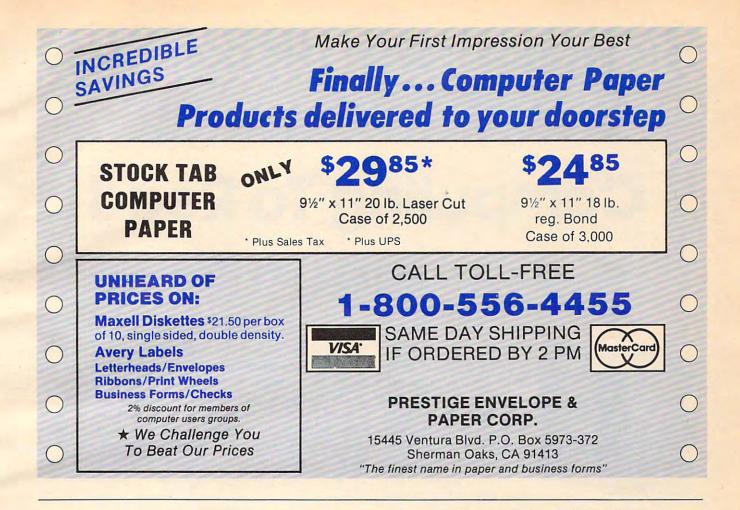

version of a repetitive task, the student will have a more positive attitude which should improve the learning environment.

#### Menu Selection With A Joystick

```
5 DIM S$ (300), T$ (40)
1Ø W=2Ø:5$(1)=" ":5$(W)=" ":5$(2)=5$
   (1)
20 T=30:P=W+1:FOR I=1 TO T:T$=STR$(I
   ):L=LEN(T$):FOR J=1 TO L
30 IF T$(J,J)="0" THEN T$(J,J)="0"
4Ø NEXT J:T$(L+1)=" ":S$(P)=T$:P=P+L
   +1:NEXT I
45 GRAPHICS 2+16: POKE 752, 1
46 T$=STR$(T):POSITION W/2-LEN(T$)/2
   ,Ø:FOR I=1 TO LEN(T$):K=ASC(T$(I,
   I))
47 IF K=48 THEN K=79
48 ? #6; CHR$ (K) ; : NEXT
                       I
50 N=0:PS=1:PE=W:DPEN #1,4,0,"K:"
55 C=Ø
6Ø V=Ø:L=Ø:T$=""
70 IF N=T THEN CLOSE #1:? S$:END
80 POSITION 0,5:? #6;5$(PS,PE);
90 POKE 764,255
95 IF STICK(Ø)<>15 THEN 95
100 IF PEEK(764)=255 AND STICK(0)=15
     THEN 100
110 IF STICK(0)<>15 THEN 250
120 GET #1,K
130 IF K=155 THEN 200
140 IF K<48 OR K>57 THEN 90
150 V=V*10+K-48
```

```
160 PS=PS+1:POSITION 0,5:? #6;S$(PS, PE);
```

- 17Ø IF K=48 THEN K=79
- 175 L=L+1:T\$(L,L)=CHR\$(K-32+64\*(K=79)):POSITION W-L,5:? #6;T\$
- 18Ø GOTO 9Ø
- 200 IF V<>N+1 THEN PS=PS-L:C=C+1:GOT 0 60
- 21Ø N=N+1:PS=PS+1:PE=PE+L+1:IF C=Ø T HEN 6Ø
- 220 T\$=STR\$(N):L=LEN(T\$):A=ADR(S\$)-1 :FOR I=PE-L TO PE-1:POKE A+I,PEE K(A+I)+96+64\*(PEEK(A+I)=79):NEXT I:GOTO 55
- 250 IF V THEN 90
- 255 XS=PS: XE=PE
- 260 Z=STICK(0): IF Z=15 THEN 260
- 27Ø IF Z=13 THEN XS=3:XE=W+2:GOTO 4Ø Ø
- 28Ø IF Z=14 THEN 7Ø
- 29Ø IF Z<>7 THEN 32Ø
- 295 IF XE>=PE THEN 70
- 300 A=ADR(S\$):P=PE:FOR I=XE+1 TO PE: IF PEEK(A+I)=32 THEN P=I:I=PE
- 310 NEXT I: A=P-XE: XS=XS+A: XE=XE+A: GO TO 400
- 320 IF Z<>11 THEN 260
- 325 IF XS<=3 THEN 260
- 33Ø A=ADR(S\$):P=1:FOR I=XE-1 TO 1 ST EP -1:IF PEEK(A+I-1)=32 THEN P=I :I=1

```
340 NEXT I:A=XE-P:XS=XS-A:XE=XE-A
```

400 POSITION 0,5:? #6;5\$(XS,XE):GOTO 260

## THE WORLD INSIDE THE COMPUTER

# **Computing To Read**

Fred D'Ignazio, Associate Editor

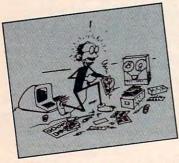

When Catie was four years old, lots of children used to come to our house to play with our computers. Many of the children were older than Catie, and their favorite programs were the graphics-andtext adventure games.

Older children (8 to 14) used to spend hours at our house playing Epyx's *Crush*, *Crumble and Chomp! The Movie Monster Game*, Sirius Software's *Copts and Robbers*, and On-Line Systems' *Cranston Manor*.

The games are a lot like the "choose-yourown-adventure" books from Bantam, TSR Hobbies, Pocket Books/Archway, and other publishers. They are electronic "interactive novels," with the child playing the lead role—as hero, heroine, villain, or monster.

In the computer's story world, the child is important; what she does matters. When she makes a decision it changes the whole course of the story. She enters a world where she alone is at the center of the stage.

In addition, the child gets to choose the pace

Fred D'Ignazio is a computer enthusiast and author of several books on computers for young people. His books include Katie and the Computer (Creative Computing), Chip Mitchell: The Case of the Stolen Computer Brains (Dutton/Lodestar), The Star Wars Question and Answer Book About Computers (Random House), and How To Get Intimate With Your Computer (A 10-Step Plan To Conquer Computer Anxiety) (McGraw-Hill).

As the father of two young children, Fred has become concerned with introducing the computer to children as a wonderful tool rather than as a forbidding electronic device. His column appears monthly in COMPUTE!. of the story. When she boots up the disk (most of these story games appear on disk or cartridge, since they are based on very long programs), a picture appears on the screen. This is the first frame in the electronic picture book. Underneath the picture are a couple of brief sentences and a question. The statements might say something like "You are in a purple maze. All the doors are locked." The question might ask, "What do you do now?"

The child must decide what to do. But she isn't rushed. She can proceed through the story world inside the computer at her own pace. Or she can leave that world and walk into the kitchen for a glass of apple juice or a cookie. She can talk to a friend on the telephone. When she is ready to reenter the story world, she can come back to the computer and slide back into the story.

### **Power Words**

Catie spent hours watching the older children play the story games. At first she was happy to stand nearby and watch them play. Then she got bored just watching. She began climbing up on the kids' laps and begging to push some of the buttons.

She wanted, at first, to push the buttons the other children had chosen. Later on, this was not enough; she wanted to choose the buttons herself. Eventually, she made herself such a nuisance that the others stopped playing with her. For a brief time my wife, Janet, and I had to ban her from the computer room because she was so disruptive.

That's when Catie began to play the games on her own.

The older kids were so relieved that they helped Catie by writing down lots of the key words she would need to know to play the games. They wrote these *power words* down on little scraps of pink and blue paper, and Catie taped them to the

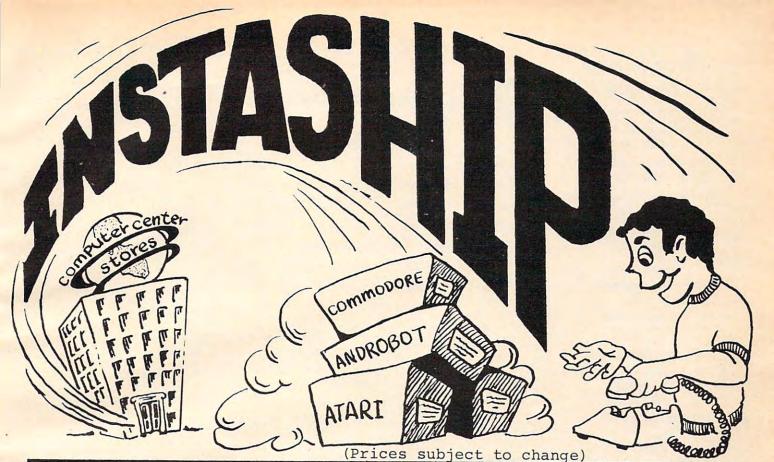

### ATARI

-----

| 600XL 16K Computer .    |       |
|-------------------------|-------|
| 800XL 64K Computer .    |       |
| 1200XL 64K Computer .   | 206   |
| 1400XL 64K Computer     |       |
| 1450XLD 64K Computer    | •     |
| 1010 Program recorder   | 74    |
| 1020 Printer plotter    | . 227 |
| 1025 80 column printer  | . 414 |
| 1027 letter qual. ptr.  | . 265 |
| 1050 Disc drive         | . 331 |
| CX85 Numerical keypad   | . 94  |
| CX77 Touch Tablet       | 62    |
| 850 Interface module .  | . 163 |
| XXL4002 Basic Cartridge | . 37  |
| AX2025 Microsoft Basic  | 62    |
| KX7097 Logo             | . 70  |
| CXL4018 Pilot           | 55    |
| 20102 APX Pascal        | . 34  |
| RX8036 AtariWriter      | . 68  |
| DX5049 VisiCalc         | 143   |
| CX414 The Bookkeeper    | 102   |
| CX421 Family Finances   | . 34  |
| XC415 Home Filing Mgr.  | 34    |
| DX5048 Paint            |       |
|                         |       |

COMMODORE

Skyles Busicalc 64 ..... 45 Skyles Victree 64 ..... 66

Skyles Arrow 64 ..... 35

Wordpro3plus/64\$63

Mirage 64 data base .... 79

5 Vic-20 game cartridges . 39

Modem-ware 64

## ANDROBOT

The first real personal robots are here and you can have one in your home. They all accept forthcoming software which will allow them to perform increasingly complex tasks. TOPO operates by radio control from your home computer while B.O.B. is complete with computers built in

TOPO w o voice & sensors

TOPO wivoice & sensors . B.O.B.

## MODEM-WARE

Complete telecommunication package for Commodore computers. Requires IEEE modem and disk drive for 4032 and 8032 computers. Datasette for PET 2001. Features upload, download, save to disk, printer, error checking. Tape version supports printer only.

| 1 | Modem-ware<br>Modem-ware | 1 | (t | ap | e | ) |  | \$14 |
|---|--------------------------|---|----|----|---|---|--|------|
|   | Modem-ware               | 3 | +  |    |   |   |  | 39   |
| 1 | Modem-ware               | 6 | 4  |    |   |   |  | 39   |

## COMMODORE/ATARI AUTO-EVERYTHING MODEM

Announcing the first complete, low cost modem with a built-in parallel printer interface. Now your Atari, Vic-20, and Commodore 64 can send, receive, and print messages simultaneously. This 300 baud, direct connect, autodial autoanswer modem includes a centronics port, cable, and terminal software listings. State model of your computer. Dealer inquiries invited.

Auto-Print Microconnection Modem \$149

## JOIN THE VIDEO

Just S5 per month lets you choose from our library of hundreds of games for your Odyssey, Atari 2600 & 5200, Colecovision, Intellivision or home computer system. Ask for your FREE brochure with all of the exciting details!

## TO ORDER

Use TOLL-FREE order number!

## 800-841-9494

For information (or in Calif.) call 408- 246-5710 (10 to 5 PDT). VISA and MASTER-CARD accepted. Prices are as listed plus 5% shipping and handling. Calif. Residents please add 6.5% sales tax.

\* INSTASHIP is our word for sending merchandise to you as fast as we possibly can (sometimes within minutes of your order). There will be a delay when personal checks clear, on holidays, and when U.P.S. is inactive.

after mfg.'s rebate.
our cost plus 10%.

## VISIT US

Computer Center, 930 Town and Country Village, San Jose, California 95128, and 160 East El Camino Real, Mountain View, California 94010 Properties 23657102. Ca

## **Business Specials**

**Bank Street Writer** \$48.00 Home Accountant \$48 00

Household Finance (D) \$23.00

Home Inventory (D) \$12.00

Paper Clip Word Processor \$89.00 Omnicalc (D) \$34.00

Practicalc (D) 64 \$39.00 Multiplan \$65.00

#### HESWARE

COMMODORE 

#### **DATA 20**

Z-80 Video Pak 209 Video Cable 10 Printer Interface Cable ..... 59

KOALA TECHNOLOGIES 

## Apple Hit List

| The Quest                                                                                                    |    |    |
|----------------------------------------------------------------------------------------------------|----|----|
| Minit Man                                                                                                    | \$ | 15 |
| The Coveted Mirror                                                                                                    |    | 15 |
| Zork I, II, III ea                                                                                                    | \$ | 27 |
| Deadline                                                                                                    | s  | 34 |
| Starcross                                                                                                    |    |    |
| Witness                                                                                                    |    |    |
| Plantfall                                                                                                    |    |    |
| Enchanter                                                                                                    |    |    |
| Infidel                                                                                                    |    |    |
| Wizardry                                                                                                    |    |    |
| Knight of Diamonds                                                                                                    |    |    |
| Legacy of Llylgammon                                                                                                    |    |    |
| Spare Change                                                                                                    | \$ | 2  |
| Lode Runner                                                                                                    | \$ | 2  |
| Temple of Apshai                                                                                                    |    | 2  |
| Jumpman                                                                                                    |    |    |
| Zaxxon                                                                                                    | \$ | 2  |
| Pooyan                                                                                                    | \$ | 2  |
| Sargon III                                                                                                    |    |    |
| Songwriter                                                                                                    |    |    |
| Sammy Lightfoot                                                                                                    |    | 2  |
| Savera and a second second sec |    |    |

|                                                        | Ξ  |                                        |
|--------------------------------------------------------|----|----------------------------------------|
| 1EDE Brinton                                           |    |                                        |
| 1525 Printer.                                          |    |                                        |
| 1530 Datasett                                          | e  |                                        |
| 1541 Disk Driv                                         | ve |                                        |
| 1600 Modem .                                           |    |                                        |
| 1702 Commod                                            |    |                                        |
|                                                        |    |                                        |
| VIC 1311 Joys                                          |    |                                        |
| <b>VIC 1312 Gam</b>                                    | el | addles .                               |
| Avalon Hill                                            |    | Don't As                               |
| B-1 Nuclear Bomber (C) \$                              |    | S.A.M                                  |
| Midway Campaign (C, \$                                 |    | Chatterbee                             |
| Nukewar (C) \$                                         |    | EPYX/AL                                |
| Planet Miners (C) \$<br>Computer Stocks & Bonds (C) \$ |    | Simul                                  |
| Andromeda Conquest (C)                                 |    | Jump Man (D)                           |
| Computer Football Strategy(C) \$                       |    | Temple of Apshai                       |
| Telengard (C)                                          |    | Jumpman Jr./CRT .                      |
|                                                        |    | Pitstop/CRT                            |
| Broderbund                                             |    | Hay                                    |
| David's Midnight Magic \$                              |    | Micro Addition (D) of                  |
| Choplifter (CT)                                        |    | Micro Division (D or                   |
| Serpentine (CT) \$<br>Sea Fox (CT) \$                  |    | Micro Multiplication                   |
|                                                        | 21 | Micro Subtraction (                    |
| CBS Software                                           |    | Monkey See, Monk<br>Sargon II          |
| Math/Addition & Subtraction (D) \$                     |    |                                        |
| Math/Mult./Division (D) \$                             | 17 | Human E                                |
| Datamost                                               |    | Soft                                   |
| Monster Smash \$                                       | 23 | Retro Ball (CRT)                       |
| Paint Magic \$                                         |    | Hesmon (CRT)                           |
| Davidson                                               |    | Turtle Graphics II (C                  |
|                                                        |    | Heswriter 64 (CRT)<br>Gridrunner (CRT) |
| Speed Reader II/D                                      | 1/ | Paint Brush (CRT)                      |
| Word Attack/D \$<br>Mathblaster/D \$                   |    | Synthesound 64                         |
|                                                        |    |                                        |
| Apple/                                                 | Ea | <i>tucationa</i>                       |
| Sticky Bear Numbers/Xerox \$                           |    |                                        |
|                                                        |    |                                        |

#### **Computer Outlet** Infocom Ccommodore Zork I, II, III Ea. ..... \$ 27 Deadline (D) ..... \$ 34 Starcross \$ 27 ••••• \$ 34 Witness . Planetfall ..... \$ 34 54 ..... \$ 34 Infidel ....

|                         | Lighting                                         |      |
|-------------------------|--------------------------------------------------|------|
| \$229                   | Mastertype/D \$                                  | 27   |
|                         | Songwriter/D \$                                  | 27   |
| \$ 64                   | Spinnaker                                        |      |
| 6240                    | Snopper Troops #1 (D) \$                         |      |
| \$249                   | Face Maker (D) \$                                |      |
| \$ 89                   | Kindercomp (D) \$                                |      |
|                         |                                                  | 20   |
| itor . \$289            | In Search of the Most Amazing Thing\$            |      |
| 1101.7200               | Fraction Fever (CRT) \$<br>Alphabet Zoo (CRT) \$ |      |
| \$ 8                    |                                                  | 20   |
|                         | Kids of Keys (CRT) \$                            | 1000 |
| s\$ 16                  | Delta Music (CRT)                                |      |
| 't Ask (Tronix)         | Sierra On-Line                                   | 20   |
|                         | F                                                | 25   |
| \$ 45<br>\$ 27          |                                                  |      |
|                         | Jaw Breaker \$                                   |      |
| X/Automated             | Threshold (CRT) \$                               |      |
| Simulations             | Sammy Light Foot (CRT) \$                        | 20   |
| D) \$ 27                |                                                  | 23   |
| oshai \$ 27             | allus aoliware                                   |      |
| /CRT \$ 27              |                                                  | 27   |
| \$ 27                   | Type Attack (CRT) \$                             | 27   |
| Hayden                  | Critical Mass (D) \$                             | 27   |
| on (D) or (C) \$ 15     |                                                  | 23   |
| on (D or C) \$ 15       |                                                  |      |
| lication (D or C) \$ 15 | Combat Leader S                                  | 27   |
| action (D or C) \$ 15   |                                                  | 27   |
| Monkey Spell \$ 20      |                                                  | 27   |
| s 23                    | Sub-Logic                                        |      |
| an Engineered           | Flight Simulator II/D \$                         | 39   |
| Software                | Night Mission Pinball \$                         | 20   |
| RT) \$ 27               | Timeworks                                        |      |

#### ogic \$ 39 ..... \$ 20 11 Timeworks .....\$ 27 Data Manager \$ 17 CRT) ..... \$ 45 Wall Street \$ 17 .....\$ 35 Electronic Checkbook ...... \$ 17 ..... \$ 23 Money Manager S 17 ..... \$ 23 General Ledger ..... \$ 65 .....\$ 23

Lightning

## 

|     | Sticky Bear Numbers/Xerox          | 5  | 30 |
|-----|------------------------------------|----|----|
| 5   | Sticky Bear ABC/Xerox              | \$ | 30 |
| 5   | Sticky Bear Opposites/Xerox        | \$ | 27 |
|     | Sticky Bear Shapes/Xerox           | \$ | 27 |
| ۴., | In Search of Most Amazing Thing    |    |    |
| ł.  | Spinnaker                          |    |    |
| ł.  | Hey Diddle Diddle/Spinnaker        | \$ | 20 |
| 1   | Snooper Troops 1 & 2/Spinnaker Ea. |    | 30 |
| ŧ   | Delta Drawing/Spinnaker            | \$ | 34 |
| 1   | Story Machine/Spinnaker            | \$ | 23 |
| 1   | Face Maker/Spinnaker               | \$ | 23 |
| 3   | Rhymes & Riddles/Spinnaker         | \$ | 20 |
| 7   | Alphabet Zoo/Spinnaker             |    |    |
| 3   | Plato Whole Numbers                | \$ | 39 |
| 3   | Plato Decimals                     | \$ | 39 |
| 7   | Plato Fractions                    | \$ | 39 |
| 7   | PDI Preschool Builder              | \$ | 24 |
| 7   | Match Wits/CBS                     |    |    |
| 0   | Mastering the S.A.T./CBS           | \$ | 99 |
| 5   | Early Games for Young Children/    |    |    |
| 7   | Counterpoint                       | \$ | 20 |
| 0   | Early Games Music/Counterpoint     | \$ | 20 |
|     |                                    |    |    |

| ) | Wizare Microzine/Scholastic      | \$ |
|---|----------------------------------|----|
| ) | Juggles Rainbow/Learning Co.     | \$ |
| 7 | Bumble Games/Learning Co.        | \$ |
| 7 | Bumble Plot/Learning Co.         | \$ |
|   | Gertrudes Secrets/LearningCo.    | \$ |
| 7 | Gertrudes Puzzles/Learning Co.   | \$ |
| C | Rocky's Boots/Learning Co.       | \$ |
| C | Compu-Read/Edu Ware              | \$ |
| 4 | Spelling Bee with Reading Primer | \$ |
| 3 | Algebra I/Eduwae                 | \$ |
| 3 | Fractions/Eduware                | \$ |
| C | Decimals/Eduware                 | \$ |
| 0 | Master Type/Lighting             | \$ |
| 9 | Type Attack/Sirius               | \$ |
| 9 | S.A.T. Word Attack/Hartcourt     |    |
| 9 | Base                             |    |
| 4 | Word Attack/Davidson             |    |
| 0 | Math Blaster/Davidson            |    |
| 9 | Speed Reader II/Davidson         |    |
|   | Spellicopter/Designware          |    |
| 0 | Micro Multiplication/Hayden      | \$ |
| 0 |                                  |    |

## VIC 20 Software

| /                       |                                                                                                    |                                                                                                    |
|-------------------------|----------------------------------------------------------------------------------------------------|----------------------------------------------------------------------------------------------------|
| Kindercomp/CRT          | \$                                                                                                    | 23                                                                                                    |
| Story Machine/CRT       | \$                                                                                                    | 23                                                                                                    |
| FaceMaker/CRT           | \$                                                                                                    | 23                                                                                                    |
| Lode Runner/CRT         | \$                                                                                                    | 23                                                                                                    |
| Mastertype/CRT          | \$                                                                                                    | 27                                                                                                    |
| Q Bert/CRT              | \$                                                                                                    | 35                                                                                                    |
| Frogger/CRT             | \$                                                                                                    | 35                                                                                                    |
|                         |                                                                                                    |                                                                                                    |
| Buck Rogers/CRT         | \$                                                                                                    | 27                                                                                                    |
|                         |                                                                                                    |                                                                                                    |
| Early Games Match Maker | \$                                                                                                    | 20                                                                                                    |
| Pipes/CRT               | \$                                                                                                    | 20                                                                                                    |
| Serpentine/CRT          | \$                                                                                                    | 20                                                                                                    |
| A.E./CRT                | \$                                                                                                    | 23                                                                                                    |
| Sea Fox/CRT             | \$                                                                                                    | 23                                                                                                    |
| Sky Blazer/CRT          | \$                                                                                                    | 23                                                                                                    |
| Temple of Apshai        | . \$                                                                                                    | 27                                                                                                    |
| Fun with Music          | \$                                                                                                    | 27                                                                                                    |
| Submarine Commander     | \$                                                                                                    | 27                                                                                                    |
| Computer War            | \$                                                                                                    | 27                                                                                                    |
| B-1 Nuclear Bomber      | \$                                                                                                    | 12                                                                                                    |
| Tank Arcade             | \$                                                                                                    | 12                                                                                                    |
|                         | Story Machine/CRT<br>FaceMaker/CRT<br>Lode Runner/CRT<br>Mastertype/CRT<br>O Bert/CRT<br>Frogger/CRT<br>Star Trek/CRT<br>Buck Rogers/CRT<br>Early Games/CASS<br>Early Games/CASS<br>Early Games/CASS<br>Early Games/CASS<br>Early Games/CASS<br>Early Games/CRT<br>Sepentine/CRT<br>A.E./CRT<br>Sea Fox/CRT<br>Sky Blazer/CRT<br>Temple of Apshai<br>Fun with Music<br>Submarine Commander<br>Computer War<br>B-1 Nuclear Bomber | Kindercomp/CRT       S         Story Machine/CRT       S         FaceMaker/CRT       S         Lode Runner/CRT       S         Doger/CRT       S         Q Bert/CRT       S         Star Trek/CRT       S         Buck Rogers/CRT       S         Buck Rogers/CRT       S         Early Games/CASS       S         Early Games Match Maker       S         Pipes/CRT       S         Serpentine/CRT       S         Sky Blazer/CRT       S         Temple of Apshai       S         Fun with Music       S         Submarine Commander       S         Computer War       S         B-1 Nuclear Bomber       S |

**Computer Outlet** We offer the largest selection of software and hardware for Apple, Atari, Commodore, IBM and Kaypro at 25 to 40% off retail. 1095 East Twain, LasVegas, NV 89109 
Mon.-Fri. 8 AM to 6 PM, Sat. 9 AM to 5 PM www.commodore.ca

## **Cuts Prices**

#### Atari, Inc.

| Entertainer System             |     |    |
|--------------------------------|-----|----|
| 482 Educator                   |     | 10 |
| 483 Programmer                 |     |    |
| Communicator II                |     |    |
| Atari Accounting               |     |    |
| CX4104 Mailing List            | \$  | 19 |
| CXL4007 Music Composer         | \$  | 42 |
| Programming 2 & 3 Ea.          |     | 22 |
| Conversational Languages Ea.   |     | 45 |
| CX4018 Pilot                   | \$  | 55 |
| CX405 Pilot                    | \$  | 99 |
| CXB 126 Microsoft Basic II     | \$  | 62 |
| CXL 4020 Centipede             | \$  | 33 |
| CXL4006 Super Breakout         | \$  | 26 |
| CXL4008 Space Invaders         | \$  | 26 |
| CXL4009 Computer Chess         | \$  | 26 |
| CXL4011 Star Raiders           | \$  | 33 |
| CXL4012 Missile Command        | \$  | 26 |
| CXL4013 Asteroids              | \$  | 26 |
| The Bookeeper                  | \$1 | 02 |
| Home Filing Manager            | \$  | 65 |
| Atari Speed Reading            | \$  | 54 |
| Home Manager Kit               | \$  | 55 |
| Family Finance                 | \$  | 36 |
| Time Wise                      | \$  | 23 |
| Galaxian                       | \$  | 33 |
| Defender                       | \$  | 33 |
| Paint                          | \$  | 33 |
| Qix                            | \$  | 33 |
| Dig Dug                        | \$  | 33 |
| ET Phone Home                  | \$  | 34 |
| Atari Writer                   | \$  | 75 |
| Donkey Kong                    | \$  | 36 |
| Donkey Kong, Jr.               | \$  | 38 |
|                                | \$  | 33 |
| Ms. Pac Man                    | \$  | 36 |
| Atari Logo                     | \$  | 72 |
| Mickey in the Great Outdoors/D | s   | 30 |
| Peter Pan's Daring Escape      | \$  | 36 |
| Pengo                          | \$  | 33 |
|                                | \$  | 33 |
|                                | \$  | 36 |
|                                | \$  | 33 |
|                                | 1   |    |

## **Business & Utilities**

| Visicalc                     | \$1 | 69 |
|------------------------------|-----|----|
| Computari's Financial Wizard | \$  | 45 |
| New Color Accountant         | s   | 65 |
| Data Perfect                 | s   | 69 |
| Letter Perfect               | s   | 69 |
| Letter Wizard                | s   | 45 |
| Bank Street Writer           | s   | 45 |
| Money Wizard                 | s   | 45 |
| Text/Spell Wizard Combo      | s   | 53 |
| Syn File +                   | \$  | 65 |
| Syn Text                     | \$  | 23 |
| Syn Mail                     | \$  | 34 |
| Basic Compiler               | \$  | 55 |
| Graphics Generator           | \$  | 17 |
| Micropainter                 | s   | 23 |
| Graphics Master              | \$  | 23 |
| Miles Payroll System         | \$1 | 19 |
| Homeword                     | s   | 35 |

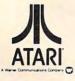

# **Atari Specials**

| 600XL\$169           |
|----------------------|
| 800XL                |
| 1400XL               |
| 1450XLDCALL          |
| 1010 Recorder\$ 75   |
| 1050 Disk Drive\$399 |
| 1027 Printer \$285   |
| 1025 Printer \$429   |
| 830 Modem \$145      |
| 850 Interface\$179   |

#### Educational

| The Alphabet Arcade (D or C) \$ 13        |
|-------------------------------------------|
| My First Alphabet (D) \$ 26               |
| Monkey See, Monkey Spell (C)\$14 (D)\$ 17 |
| Pop'R Spell \$ 20 (D) \$22                |
| Do It Yourself Spelling (C) \$ 16         |
| Vocabulary Builder (C) \$ 13 (D) \$ 19    |
| Preparing for the SAT (C) \$ 66 (D) \$ 79 |
| Crossword Magic (D) \$ 34                 |
| Wizware Microzine (D) \$ 27               |
| Einstein Memory Trainer (D) \$ 53         |
| Compumath Fractions (C) \$ 23 (D) \$ 29   |
| Compumath Decimals (C) \$ 23 (D) \$ 29    |
| Addition/Subtraction (C) \$ 14 (D) \$ 17  |
| Mult/Division (C) \$ 14 (D) \$ 17         |

Hayes Smartmodem 300 Bau

Hayes Smartmodem 1200 Signalman Modem II .... Atari 830 Modem

| ٦ |                                    |    |      |
|---|------------------------------------|----|------|
|   | Hey Diddle Diddle (D)              | \$ | 20   |
|   | Snooper Troops 1&2 (D) ea          | \$ | 30   |
|   | Story Machine (D) \$ 23 (CT)       |    | \$27 |
|   | Face Maker (D or CT)               | \$ | 23   |
|   | Delta Drawing (CT)                 | s  | 27   |
|   | Rhymes & Riddles (D)               | \$ | 20   |
|   | Fraction Fever (CT)                | \$ | 23   |
|   | Kindercomp (D or CT)               | \$ | 20   |
|   | Magic Melody Box                   | \$ | 14   |
|   | States & Capitals (C)              | \$ | 12   |
|   | European Countries & Captials (C)  | \$ | 12   |
|   | Sammy the Sea Serpent (C) \$ 13(D) | \$ | 19   |
|   | Preschool IQ Builder (C) \$ 13 (D) | \$ | 24   |
|   |                                    |    |      |

#### SUPER SAVINGS Varbatim Diele

|   | Modems Monito                                  | Dr  | S     |    |
|---|------------------------------------------------|-----|-------|----|
| 1 | Amdek Color I Monitor                          | \$2 | 299.0 | 00 |
|   | Alphacom 80 Col. Graphics Printer              |     |       |    |
|   | Percom Double Density Drive                    |     |       |    |
|   | Percom Single Density Drive                    |     |       |    |
|   | Percom Printer Port Drive 88S1PD               |     |       |    |
| ( | Gorilla Banana Printer                         | \$2 | 209.0 | 00 |
| 1 | Library Carrying Case (holds 10)               | \$  | 2.    | 50 |
|   | Flip 'n File Diskette Box (holds 50)           |     |       |    |
| 1 | Flip 'n File Diskette Holder w/Lock (holds 25) | \$  | 18.   | 50 |
| 1 | Disk Savers (Plastic Sleeves) multi-colored    | \$  | 4.    | 50 |
| 1 | Disk Savers (Plastic Sleeves)                  | \$  | 4.    | 50 |
|   | verbatim Disks S/D (10 per box)                | \$  | 24.0  | 00 |

#### Monitors

| ud | \$209 | Leading Edge Gorilla Hi-Res 12" \$ 8 | 35 |
|----|-------|--------------------------------------|----|
|    | \$499 | USI Amber \$14                       | 19 |
|    | \$ 79 | Nec Green Screen \$16                | 9  |
|    | \$155 | Leader Edge Gorilla Amber \$ 8       |    |

## To Order Call Toll Free 1~800~634~67 Information & Inquiries 1-702-369-5523 • We accept VISA and Master

ORDERING INFORMATION AND TERMS: For Fast Delivery send cashier checks, money orders or direct bank wire transfers. Personal and company checks allow 3 weeks to clear. Charges for C.O.D. orders are \$3.00 minimum or 1% for orders over \$300. School purchase orders welcomed. Prices reflect a cash discount only and are subject to change without orders: \$10 minimum and 15% of all orders over \$100. Nevada residents and 5 3/4% sales tax. All goods are new and include factory warranty. Due to our low prices, all sales are final. All returns must be accompanied by a return authorization number. Call 702-369-5523 to obtain one before returning goods for reparent www.commodore.ca

## Atari Hit List

| Q Bert/CRT                                                                                                    | \$                                      | 35                                                                                                    |
|----------------------------------------------------------------------------------------------------|-----------------------------------------|----------------------------------------------------------------------------------------------------|
| Frogger/CRT                                                                                                    | \$                                      | 35                                                                                                    |
| Popeye/CRT                                                                                                    | \$                                      | 35                                                                                                    |
| Chess/CRT                                                                                                    | \$                                      | 39                                                                                                    |
| Astrochase                                                                                                    | \$                                      | 35                                                                                                    |
| Songwriter                                                                                                    | S                                       | 27                                                                                                    |
| Deadline                                                                                                    | \$                                      | 34                                                                                                    |
| Zork I, II, III ea                                                                                                    | S                                       | 27                                                                                                    |
| Starcross                                                                                                    | s                                       | 27                                                                                                    |
| Witness                                                                                                    | \$                                      | 34                                                                                                    |
| Planetfall                                                                                                    | \$                                      | 34                                                                                                    |
|                                                                                                    |                                         | 34                                                                                                    |
| Enchanter                                                                                                    | \$                                      |                                                                                                    |
| Infidel                                                                                                    | \$                                      | 34                                                                                                    |
| Temple of Apshai                                                                                                    | \$                                      | 27                                                                                                    |
| Gateway to Apshai                                                                                                    | \$                                      | 27                                                                                                    |
| Pitstop                                                                                                    | \$                                      | 27                                                                                                    |
| M.A.S.H.                                                                                                    | \$                                      | 27                                                                                                    |
| Porky's                                                                                                    | \$                                      | 27                                                                                                    |
| Baja Buggies                                                                                                    | \$                                      | 23                                                                                                    |
| Starleague Baseball                                                                                                    | s                                       | 23                                                                                                    |
|                                                                                                    | s                                       | 23                                                                                                    |
|                                                                                                    | s                                       | 27                                                                                                    |
| In Search of the Most Amazing Thing                                                                                                    |                                         | 27                                                                                                    |
|                                                                                                    |                                         |                                                                                                    |
| Cosmic Balance II                                                                                                    |                                         | 27                                                                                                    |
|                                                                                                    | \$                                      | 23                                                                                                    |
|                                                                                                    | \$                                      | 22                                                                                                    |
| Serpentine (D)                                                                                                    | \$                                      | 22                                                                                                    |
| Sea Fox (D)                                                                                                    | \$                                      | 20                                                                                                    |
|                                                                                                    | s                                       | 23                                                                                                    |
|                                                                                                    |                                         |                                                                                                    |
|                                                                                                    | s                                       | 39                                                                                                    |
| Arcade Machine (D)                                                                                                    |                                         | 39                                                                                                    |
| Arcade Machine (D)<br>Dark Crystal (D)<br>Flight Simulator                                                                                                    | S                                       | 26                                                                                                    |
| Arcade Machine (D)<br>Dark Crystal (D)<br>Flight Simulator                                                                                                    | S                                       | 26<br>36                                                                                                    |
| Arcade Machine (D)<br>Dark Crystal (D)<br>Flight Simulator                                                                                                    | S                                       | 26<br>36<br>45                                                                                                    |
| Arcade Machine (D)<br>Dark Crystal (D)<br>Flight Simulator                                                                                                    | S                                       | 26<br>36<br>45<br>34                                                                                                    |
| Arcade Machine (D)<br>Dark Crystal (D)<br>Flight Simulator<br>Chess (D)<br>Checker (D)<br>Raptillian (D,C)<br>Submarine Commander (CD)                                                                                                    | \$ \$ \$ \$ \$ \$                       | 26<br>36<br>45<br>34<br>23                                                                                                    |
| Arcade Machine (D)<br>Dark Crystal (D)<br>Flight Simulator<br>Chess (D)<br>Checker (D)<br>Raptillian (D,C)<br>Submarine Commander (CD)                                                                                                    | \$ \$ \$ \$ \$ \$                       | 26<br>36<br>45<br>34<br>23<br>34                                                                                                    |
| Arcade Machine (D)<br>Dark Crystal (D) .<br>Flight Simulator .<br>Chess (D) .<br>Checker (D) .<br>Raptillian (D,C) .<br>Submarine Commander (CT) .<br>Jumbo Jet Pilot (CT) .                                                                                                    | 5 5 5 5 5 5 5 5                         | 26<br>36<br>45<br>34<br>23<br>34<br>34                                                                                                    |
| Arcade Machine (D)<br>Dark Crystal (D) .<br>Flight Simulator .<br>Chess (D) .<br>Checker (D) .<br>Raptillian (D,C) .<br>Submarine Commander (CT) .<br>Jumbo Jet Pilot (CT) .<br>Soccer (CT) .                                                                                                    | \$ \$ \$ \$ \$ \$ \$ \$ \$ \$ \$        | 26<br>36<br>45<br>34<br>23<br>34<br>34<br>34<br>34                                                                                                    |
| Arcade Machine (D)<br>Dark Crystal (D) .<br>Flight Simulator .<br>Chess (D) .<br>Checker (D) .<br>Raptillian (D,C) .<br>Submarine Commander (CT) .<br>Jumbo Jet Pilot (CT) .<br>Soccer (CT) .                                                                                                    | \$ \$ \$ \$ \$ \$ \$ \$ \$ \$ \$        | 26<br>36<br>45<br>34<br>23<br>34<br>34<br>34<br>27                                                                                                    |
| Arcade Machine (D)<br>Dark Crystal (D) .<br>Flight Simulator .<br>Chess (D) .<br>Checker (D) .<br>Raptillian (D,C) .<br>Submarine Commander (CT) .<br>Jumbo Jet Pilot (CT) .<br>Soccer (CT) .                                                                                                    | \$ \$ \$ \$ \$ \$ \$ \$ \$ \$ \$        | 26<br>36<br>45<br>34<br>23<br>34<br>34<br>34<br>27<br>27                                                                                                    |
| Arcade Machine (D)<br>Dark Crystal (D) .<br>Flight Simulator .<br>Chess (D) .<br>Checker (D) .<br>Raptillian (D,C) .<br>Submarine Commander (CT) .<br>Jumbo Jet Pilot (CT) .<br>Soccer (CT) .                                                                                                    | \$ \$ \$ \$ \$ \$ \$ \$ \$ \$ \$        | 26<br>36<br>45<br>34<br>23<br>34<br>34<br>34<br>27<br>27<br>34                                                                                                    |
| Arcade Machine (D)<br>Dark Crystal (D) .<br>Flight Simulator .<br>Chess (D) .<br>Checker (D) .<br>Raptillian (D,C) .<br>Submarine Commander (CT) .<br>Jumbo Jet Pilot (CT) .<br>Soccer (CT) .                                                                                                    | \$ \$ \$ \$ \$ \$ \$ \$ \$ \$ \$        | 26<br>36<br>45<br>34<br>23<br>34<br>34<br>34<br>27<br>27<br>34<br>23                                                                                                    |
| Arcade Machine (D)<br>Dark Crystal (D) .<br>Flight Simulator .<br>Chess (D) .<br>Checker (D) .<br>Raptillian (D,C) .<br>Submarine Commander (CT) .<br>Jumbo Jet Pilot (CT) .<br>Soccer (CT) .                                                                                                    | \$ \$ \$ \$ \$ \$ \$ \$ \$ \$ \$        | 26<br>36<br>45<br>34<br>23<br>34<br>34<br>34<br>27<br>27<br>34                                                                                                    |
| Arcade Machine (D)<br>Dark Crystal (D) .<br>Flight Simulator .<br>Chess (D) .<br>Checker (D) .<br>Raptillian (D,C) .<br>Submarine Commander (CT) .<br>Jumbo Jet Pilot (CT) .<br>Soccer (CT) .                                                                                                    | \$ \$ \$ \$ \$ \$ \$ \$ \$ \$ \$        | 26<br>36<br>45<br>34<br>23<br>34<br>34<br>34<br>27<br>27<br>34<br>23<br>20                                                                                                    |
| Arcade Machine (D)<br>Dark Crystal (D)<br>Flight Simulator<br>Chess (D)<br>Checker (D)<br>Submarine Commander (CT)<br>Jumbo Jet Pilot (CT)<br>Soccer (CT)<br>Starcross (D)<br>Zaxxon (D,C)<br>Miner 2049er (CT)<br>Twerps (D)<br>Flip Out (D)<br>The Birth of the Phoenix<br>Protector II                                                                                                    | 5 5 5 5 5 5 5 5 5 5 5 5 5 5 5 5 5 5 5 5 | 26<br>36<br>45<br>34<br>23<br>34<br>34<br>34<br>34<br>27<br>27<br>34<br>20<br>16                                                                                                    |
| Arcade Machine (D)<br>Dark Crystal (D)<br>Flight Simulator<br>Chess (D)<br>Checker (D)<br>Raptillian (D,C)<br>Submarine Commander (CT)<br>Jumbo Jet Pilot (CT)<br>Soccer (CT)<br>Starcross (D)<br>Zaxxon (D,C)<br>Miner 2049er (CT)<br>Twerps (D)<br>Flip Out (D)<br>The Birth of the Phoenix<br>Protector II (D) 23 (CT)<br>Baseball (CT)                                                                                                    | 5 5 5 5 5 5 5 5 5 5 5 5 5 5 5 5 5 5 5 5 | 26<br>36<br>45<br>34<br>23<br>34<br>34<br>34<br>27<br>27<br>34<br>20<br>16<br>29                                                                                                    |
| Arcade Machine (D)<br>Dark Crystal (D)<br>Flight Simulator<br>Chess (D)<br>Checker (D)<br>Raptillian (D,C)<br>Submarine Commander (CT)<br>Jumbo Jet Pilot (CT)<br>Soccer (CT)<br>Starcross (D)<br>Zaxxon (D,C)<br>Miner 2049er (CT)<br>Twerps (D)<br>Flip Out (D)<br>The Birth of the Phoenix<br>Protector II (D)\$ 23 (CT<br>Baseball (CT)<br>Preppie II (D,C)<br>Arcade Machine (D)                                                                                                    | 5 5 5 5 5 5 5 5 5 5 5 5 5 5 5 5 5 5 5 5 | 26<br>36<br>45<br>34<br>23<br>34<br>34<br>34<br>27<br>27<br>34<br>20<br>16<br>29<br>34                                                                                                    |
| Arcade Machine (D)<br>Dark Crystal (D)<br>Flight Simulator<br>Chess (D)<br>Checker (D)<br>Raptillian (D,C)<br>Submarine Commander (CT)<br>Jumbo Jet Pilot (CT)<br>Soccer (CT)<br>Starcross (D)<br>Zaxxon (D,C)<br>Miner 2049er (CT)<br>Twerps (D)<br>Flip Out (D)<br>The Birth of the Phoenix<br>Protector II (D)\$ 23 (CT<br>Baseball (CT)<br>Preppie II (D,C)<br>Arcade Machine (D)                                                                                                    | 5 5 5 5 5 5 5 5 5 5 5 5 5 5 5 5 5 5 5 5 | 26<br>36<br>45<br>34<br>23<br>34<br>34<br>34<br>27<br>27<br>34<br>20<br>16<br>29<br>34<br>23                                                                                                    |
| Arcade Machine (D)<br>Dark Crystal (D)<br>Flight Simulator<br>Chess (D)<br>Checker (D)<br>Raptillian (D,C)<br>Submarine Commander (CT)<br>Jumbo Jet Pilot (CT)<br>Soccer (CT)<br>Starcross (D)<br>Zaxxon (D,C)<br>Miner 2049er (CT)<br>Twerps (D)<br>Flip Out (D)<br>The Birth of the Phoenix<br>Protector II<br>Baseball (CT)<br>Preppiel II (D,C)<br>Arcade Machine (D)<br>Cap n' Cosmos (D)<br>Spy's Demise (D)                                                                                                    | 5 5 5 5 5 5 5 5 5 5 5 5 5 5 5 5 5 5 5   | 26<br>36<br>45<br>34<br>23<br>34<br>34<br>27<br>27<br>34<br>27<br>27<br>34<br>20<br>16<br>29<br>34<br>23<br>39                                                                                                    |
| Arcade Machine (D)<br>Dark Crystal (D)<br>Flight Simulator<br>Chess (D)<br>Checker (D)<br>Raptillian (D,C)<br>Submarine Commander (CT)<br>Jumbo Jet Pilot (CT)<br>Soccer (CT)<br>Starcross (D)<br>Zaxxon (D,C)<br>Miner 2049er (CT)<br>Twerps (D)<br>Flip Out (D)<br>The Birth of the Phoenix<br>Protector II<br>Baseball (CT)<br>Preppiel II (D,C)<br>Arcade Machine (D)<br>Cap n' Cosmos (D)<br>Spy's Demise (D)                                                                                                    | 5 5 5 5 5 5 5 5 5 5 5 5 5 5 5 5 5 5 5   | 26<br>36<br>45<br>34<br>34<br>34<br>34<br>27<br>27<br>34<br>20<br>16<br>29<br>34<br>23<br>39<br>29                                                                                                    |
| Arcade Machine (D)<br>Dark Crystal (D)<br>Flight Simulator<br>Chess (D)<br>Checker (D)<br>Raptillian (D,C)<br>Submarine Commander (CT)<br>Jumbo Jet Pilot (CT)<br>Soccer (CT)<br>Starcross (D)<br>Zaxxon (D,C)<br>Miner 2049er (CT)<br>Twerps (D)<br>Flip Out (D)<br>The Birth of the Phoenix<br>Protector II<br>Baseball (CT)<br>Preppie II (D,C)<br>Arcade Machine (D)<br>Cap n' Cosmos (D)<br>Spy's Demise (D)<br>Repton (D)<br>Critical Mass (D)                                                                                                    | 2 2 2 2 2 2 2 2 2 2 2 2 2 2 2 2 2 2 2   | 26<br>36<br>45<br>34<br>34<br>34<br>34<br>27<br>27<br>34<br>20<br>16<br>29<br>34<br>23<br>39<br>29<br>15                                                                                                    |
| Arcade Machine (D)<br>Dark Crystal (D)<br>Flight Simulator<br>Chess (D)<br>Checker (D)<br>Raptillian (D,C)<br>Submarine Commander (CT)<br>Jumbo Jet Pilot (CT)<br>Soccer (CT)<br>Starcross (D)<br>Zaxxon (D,C)<br>Miner 2049er (CT)<br>Twerps (D)<br>Flip Out (D)<br>The Birth of the Phoenix<br>Protector II (D,C)<br>Arcade Machine (D)<br>Cap n' Cosmos (D)<br>Spy's Demise (D)<br>Repton (D)<br>Critical Mass (D)<br>Millionaire (D)                                                                                                    | 2 2 2 2 2 2 2 2 2 2 2 2 2 2 2 2 2 2 2   | 26<br>36<br>45<br>34<br>34<br>34<br>34<br>27<br>34<br>27<br>34<br>20<br>16<br>29<br>34<br>23<br>929<br>15<br>27                                                                                                    |
| Arcade Machine (D)<br>Dark Crystal (D)<br>Flight Simulator<br>Chess (D)<br>Checker (D)<br>Raptillian (D,C)<br>Submarine Commander (CT)<br>Jumbo Jet Pilot (CT)<br>Soccer (CT)<br>Starcoss (D)<br>Zaxxon (D,C)<br>Miner 2049er (CT)<br>Twerps (D)<br>Flip Out (D)<br>The Birth of the Phoenix<br>Protector II<br>Baseball (CT)<br>Preppie II (D,C)<br>Arcade Machine (D)<br>Cap n° Cosmos (D)<br>Spy's Demise (D)<br>Repton (D)<br>Critical Mass (D)<br>Millionaire (D)<br>Poker Sam (D)                                                                                                    | 2 2 2 2 2 2 2 2 2 2 2 2 2 2 2 2 2 2 2   | 26<br>36<br>45<br>34<br>34<br>34<br>34<br>34<br>34<br>27<br>34<br>34<br>27<br>34<br>20<br>16<br>29<br>34<br>23<br>39<br>29<br>15<br>27<br>27                                                                          |
| Arcade Machine (D)<br>Dark Crystal (D)<br>Flight Simulator<br>Chess (D)<br>Checker (D)<br>Raptillian (D,C)<br>Submarine Commander (CT)<br>Jumbo Jet Pilot (CT)<br>Soccer (CT)<br>Starcoss (D)<br>Zaxxon (D,C)<br>Miner 2049er (CT)<br>Twerps (D)<br>Flip Out (D)<br>The Birth of the Phoenix<br>Protector II<br>Baseball (CT)<br>Preppie II (D,C)<br>Arcade Machine (D)<br>Cap n° Cosmos (D)<br>Spy's Demise (D)<br>Repton (D)<br>Critical Mass (D)<br>Millionaire (D)<br>Poker Sam (D)                                                                                                    | 2 2 2 2 2 2 2 2 2 2 2 2 2 2 2 2 2 2 2   | 26<br>36<br>45<br>34<br>34<br>34<br>34<br>34<br>34<br>27<br>34<br>32<br>20<br>16<br>29<br>42<br>39<br>29<br>15<br>27<br>55                                                                                            |
| Arcade Machine (D)<br>Dark Crystal (D)<br>Flight Simulator<br>Chess (D)<br>Checker (D)<br>Raptillian (D,C)<br>Submarine Commander (CT)<br>Jumbo Jet Pilot (CT)<br>Soccer (CT)<br>Starcross (D)<br>Zaxxon (D,C)<br>Miner 2049er (CT)<br>Twerps (D)<br>Flip Out (D)<br>The Birth of the Phoenix<br>Protector II<br>Basebali (CT)<br>Preppie II (D,C)<br>Arcade Machine (D)<br>Cap n <sup>-</sup> Cosmos (D)<br>Spy's Demise (D)<br>Repton (D)<br>Critical Mass (D)<br>Millionaire (D)<br>Poker Sam (D)<br>Jump Man (D)<br>Hellfire Warrior (D,C)                                                   | 2 ° ° ° ° ° ° ° ° ° ° ° ° ° ° ° ° ° ° ° | 26<br>36<br>45<br>34<br>34<br>34<br>34<br>34<br>27<br>34<br>34<br>27<br>34<br>20<br>16<br>29<br>34<br>23<br>39<br>29<br>15<br>27<br>55<br>17                                                                          |
| Arcade Machine (D)<br>Dark Crystal (D)<br>Flight Simulator<br>Chess (D)<br>Checker (D)<br>Raptillian (D,C)<br>Submarine Commander (CT)<br>Jumbo Jet Pilot (CT)<br>Soccer (CT)<br>Starcross (D)<br>Zaxxon (D,C)<br>Miner 2049er (CT)<br>Twerps (D)<br>Flip Out (D)<br>The Birth of the Phoenix<br>Protector II<br>Basebali (CT)<br>Preppie II (D,C)<br>Arcade Machine (D)<br>Cap n <sup>-</sup> Cosmos (D)<br>Spy's Demise (D)<br>Repton (D)<br>Critical Mass (D)<br>Millionaire (D)<br>Poker Sam (D)<br>Jump Man (D)<br>Hellfire Warrior (D,C)                                                   | 2 ° ° ° ° ° ° ° ° ° ° ° ° ° ° ° ° ° ° ° | 26<br>36<br>45<br>34<br>34<br>34<br>34<br>27<br>27<br>34<br>20<br>16<br>29<br>34<br>23<br>39<br>29<br>15<br>27<br>27<br>55<br>17<br>27                                                                                |
| Arcade Machine (D)<br>Dark Crystal (D)<br>Flight Simulator<br>Chess (D)<br>Checker (D)<br>Raptillian (D,C)<br>Submarine Commander (CT)<br>Jumbo Jet Pilot (CT)<br>Soccer (CT)<br>Starcross (D)<br>Zaxxon (D,C)<br>Miner 2049er (CT)<br>Twerps (D)<br>Flip Out (D)<br>The Birth of the Phoenix<br>Protector II<br>Baseball (CT)<br>Preppie II (D,C)<br>Arcade Machine (D)<br>Cap n' Cosmos (D)<br>Spy's Demise (D)<br>Repton (D)<br>Critical Mass (D)<br>Millionaire (D)<br>Poker Sam (D)<br>Jump Man (D)<br>Hellfire Warrior (D,C)<br>Trion (D)<br>Adventure in Time (D)                         | 2 ° ° ° ° ° ° ° ° ° ° ° ° ° ° ° ° ° ° ° | 26<br>36<br>45<br>34<br>23<br>34<br>23<br>34<br>23<br>34<br>27<br>34<br>23<br>20<br>16<br>29<br>34<br>23<br>29<br>15<br>27<br>27<br>27<br>27<br>27                                                                    |
| Arcade Machine (D)<br>Dark Crystal (D)<br>Flight Simulator<br>Chess (D)<br>Checker (D)<br>Raptillian (D,C)<br>Submarine Commander (CT)<br>Jumbo Jet Pilot (CT)<br>Soccer (CT)<br>Starcross (D)<br>Zaxxon (D,C)<br>Miner 2049er (CT)<br>Twerps (D)<br>Flip Out (D)<br>The Birth of the Phoenix<br>Protector II<br>Baseball (CT)<br>Preppie II (D,C)<br>Arcade Machine (D)<br>Cap n' Cosmos (D)<br>Spy's Demise (D)<br>Repton (D)<br>Critical Mass (D)<br>Millionaire (D)<br>Poker Sam (D)<br>Jump Man (D)<br>Hellfire Warrior (D,C)<br>Trion (D)<br>Adventure in Time (D)                         | 2 ° ° ° ° ° ° ° ° ° ° ° ° ° ° ° ° ° ° ° | 26<br>36<br>45<br>34<br>34<br>23<br>34<br>34<br>27<br>27<br>34<br>20<br>16<br>29<br>34<br>27<br>27<br>55<br>17<br>27<br>27<br>27                                                                                      |
| Arcade Machine (D)<br>Dark Crystal (D)<br>Flight Simulator<br>Chess (D)<br>Checker (D)<br>Raptillian (D,C)<br>Submarine Commander (CT)<br>Jumbo Jet Pilot (CT)<br>Soccer (CT)<br>Starcross (D)<br>Zaxxon (D,C)<br>Miner 2049er (CT)<br>Twerps (D)<br>Flip Out (D)<br>The Birth of the Phoenix<br>Protector II (D)<br>Protector II (D)<br>Arcade Machine (D)<br>Cap n' Cosmos (D)<br>Spy's Demise (D)<br>Repton (D)<br>Critical Mass (D)<br>Millionaire (D)<br>Poker Sam (D)<br>Jump Man (D)<br>Hellfire Warrior (D,C)<br>Trion (D)<br>Adventure in Time (D)<br>Wavy Navy (D)<br>Final Orbit (CT) | · • • • • • • • • • • • • • • • • • • • | 26<br>36<br>45<br>34<br>34<br>34<br>34<br>34<br>34<br>27<br>34<br>20<br>16<br>29<br>34<br>23<br>20<br>16<br>29<br>34<br>23<br>29<br>215<br>27<br>27<br>27<br>27<br>27<br>27<br>27<br>27<br>27<br>27<br>27<br>27<br>27 |
| Arcade Machine (D)<br>Dark Crystal (D)<br>Flight Simulator<br>Chess (D)<br>Checker (D)<br>Raptillian (D,C)<br>Submarine Commander (CT)<br>Jumbo Jet Pilot (CT)<br>Soccer (CT)<br>Starcross (D)<br>Zaxxon (D,C)<br>Miner 2049er (CT)<br>Twerps (D)<br>Flip Out (D)<br>The Birth of the Phoenix<br>Protector II<br>Basebali (CT)<br>Preppie II (D,C)<br>Arcade Machine (D)<br>Cap n <sup>-</sup> Cosmos (D)<br>Spy's Demise (D)<br>Repton (D)<br>Critical Mass (D)<br>Millionaire (D)<br>Poker Sam (D)<br>Jump Man (D)<br>Hellfire Warrior (D,C)                                                   | · • • • • • • • • • • • • • • • • • • • | 26<br>36<br>45<br>32<br>34<br>34<br>34<br>34<br>34<br>34<br>34<br>27<br>34<br>20<br>16<br>29<br>32<br>39<br>29<br>55<br>17<br>27<br>27<br>27<br>20                                                                    |

## **Printers**

| Leading Edge Gorilla  | \$209 |
|-----------------------|-------|
| Nec 8023A             | \$475 |
| Epson FX100FT         | \$789 |
| Okidata ML 82A        | \$399 |
| Okidata ML 83A        | \$615 |
| Okidata ML 84p \$     | 1049  |
| Okidata 92            |       |
| Citoh 8510 Prowriter  | \$365 |
| Mannesmann Tally 160L |       |
| Gemini 10X            |       |
|                       |       |

words and half pictures. The words reinforced the pictures, and vice versa.

> Since Catie saw the older children playing the adventure games, she didn't think of the pictures as being part of a picture book something for younger children. Catie saw the adventure games as something only big kids could master, and she wanted to be like the big kids. Catie had the

opportunity to act like the big kids because the challenge was not too great. She

side of the monitor and across the top of the computer.

As Catie grew more adept at playing the games, the number of scraps of paper taped to the computer grew, until the front of the display screen began to look like a bulletin board. It got so hard to see the computer screen that the older kids had to squeeze the words onto fewer paper scraps.

The power words Catie learned enabled her to answer the computer's questions, avoid the monsters lurking in the computer's mazes, and survive longer inside the computer's game world. They included direction words like up, down, left, and right; and the points on the compass— North, South, East, and West. She learned simple verbs like go, stop, run, jump, hop, and climb. And she learned lots and lots of nouns, like candle, flashlight, food, box, treasure, window, gate, and house.

The words were important to Catie because using them gave her power. They let Catie make choices, go where she wanted to go, and do what she wanted to do.

And they had meaning within the context of her adventure inside the computer. But they were not words that appeared on a page, or even on the display screen. They were words on paper scraps outside the computer, in Catie's world. Catie had to type the words herself and enter them into the computer's world. They were keys on a key ring that Catie herself carried. At first, Catie wasn't sure which key opened which door, but she quickly learned to match the doors with the keys. When a key worked, its effects were immediate and dramatic.

Catie could control the microworld she entered by using the right power words. But the world was not made up entirely of words. It was really an electronic "picture book" world, half 128 **COMPUTE** February 1984 had to simultaneously develop her logical, puzzlesolving, and memory skills, along with her reading and writing skills, as she played the games. But Catie could follow the pathway to these skills by taking small, child-sized steps.

Catie could play the games at her own pace with no one looking over her shoulder or telling her what to do. This meant that she had to live with the consequences of her actions. She got to experience a certain independence inside the computer without a watchful adult hovering over her.

When Catie turned on the computer, the world inside became Catie's world. She was the only human there.

## **A Closet Reader**

One afternoon, after Catie had been playing the adventure games by herself for several weeks, I entered the computer room and noticed that all the paper scraps had disappeared from the picture screen of Catie's game computer. Catie was playing one of the games (*Mystery House* by On-Line Systems), but she was flying solo, without any help from the power words or older children.

I was going to say something, but Catie distracted me by telling me to watch her whiz through the multicolored *Copts and Robbers* mazes, capture four jewelled rings and a vase, and take them to the Vault room so she could win the game. I remember being amazed at her manual dexterity as she pushed the four arrow buttons on the computer keyboard, and I totally forgot to ask her about the paper scraps.

Catie entered kindergarten that fall and reports from her teacher about her reading began filtering home. One day my wife was talking to Catie's teacher and learned that Catie was, perhaps, the best reader in the class. She was reading books intended for children in second, third, and fourth grade.

The teacher asked us how we had taught Catie to read. My wife said that we had never taught Catie to read. If Catie had learned, she must have taught herself.

That night my wife asked Catie how and when she had learned to read. Catie said that she had known how to read all during the previous summer but that she had been too shy to tell us.

My wife and I were shocked. We had been reading picture books to Catie all summer, while secretly Catie had been reading books written for much older children. We had a daughter who was a "closet" reader.

Once Catie came out of the closet about her reading, we couldn't hold her back. That fall and winter she had her nose in a book all the time. She began bringing home six or seven Nancy Drew books a week. She read her way through Beverly Cleary, Judy Blume, Paula Danziger, Mary Norton, C.S. Lewis, and Katherine Paterson. She read all of Donald Sobol's *Encyclopedia Brown* books and Bantam's Choose Your Own Adventure books. Then she returned to fairy tales and began reading her way through the Brothers Grimm.

## **Books And Computers**

My wife and I are not certain how Catie learned to read, but we are sure that the computer played a big part.

Of course, the computer was not the only factor. Janet and I both love books, and we have read books to Catie from the time she was four months old. Before she learned how to read, Catie already had a library of dozens of picture books. I write books, and both Janet and I collect children's books. We are compulsive readers, and now Catie is, too.

But, as far as we know, Catie never did any reading on her own until after she had begun playing the computer adventure games. So I feel that those games were the key factor in turning her from an almost-reader into a reader. She was probably on the verge of reading, and the games gave her the boost she needed to get started.

## **Reading: Pain Before Pleasure**

We book lovers sometimes think that reading has always been an effortless and pleasurable experience. This just isn't true. It wasn't true for us, and it's not true for our children. For beginning readers, the process of decoding thousands of strange-looking letters, punctuation symbols, and words on a printed page approaches pure agony. The decoding process is slow, painful, and can be extremely frustrating.

This is where computers can play a valuable role. They can break reading skills into small,

### \*REDUCES DISKETTE COST 50% DOUBLES DISKETTE STORAGE SPACE

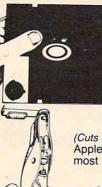

Owners of 5<sup>1</sup>/4" \*single "read/write" head disk drives can immediately double diskette storage space by using **NUKLE NUTCH** I or **II.** The back of single sided diskettes are burnished. To use it you need a "write enable notch," and some also need in addition, an "index hole." **NUKLE NUTCH I** and **II** are precision engineered tools designed exclusively for this purpose.

#### NIBBLE NOTCH I

(Cuts square Write Enable Notch) For users of Apple, Franklin, Kaypro, Atari, Commodore and most other soft sectored systems.

only **\$14.95** each add \$1.50 each P&H// (\$4.50 foreign P&H)

(Cuts square Write Enable Notch and <sup>1</sup>/<sub>4</sub> inch round *"index hole"*) for owners of IBM, TRS 80 I & III, Osborne and others needing *"index hole"*, and all other *"hard sectored"* systems.

only **\$21.90** each add \$2.50 each P&H / (\$6.50 each foreign P&H) \*Florida Residents Add 5% Sales Tax\*

• IT'S A MONEY SAVER! • Sold at leading computer and office supply stores in your area. Dealer inquiries are invited.

> ORDER TODAY! SEND CHECK OR MONEY ORDER TO:

DIVISION OF CORTRAN INTERNATIONAL 4211 N.W. 75 TERRACE • DEPT. 8/7 • LAUDERHILL, FL 33319 PAT. PEND

manageable pieces. They can turn each small step a child takes into a mastery, an accomplishment, or a reward. And they can bring the whole process of learning to read more under the child's control and more personally meaningful to the child.

In an adventure game the child is in supreme control. Each time he types in the right power word and advances to a new screen, he feels a sense of accomplishment and mastery. And the stories have meaning because he himself is the central actor in the computer's story world.

## **Electronic Fairy Tales**

When Catie learned to read, the only adventure games were for older children or adults. Now there are adventure games for younger children. These include *Gertrude's Puzzles* and *Gertrude's Secrets* from the Learning Company; *In Search of the Most Amazing Thing, Trains,* and *Snooper Troops* from Spinnaker; *Dragon's Keep* from Sierra On-Line; and the many voice-enhanced adventure games and stories from PDI (Program Design, Inc., in Greenwich, Connecticut).

In two months, in this column, I will take a look at some of the newer children's adventure games, and offer suggestions about other techniques that parents, teachers, and librarians can employ to help children develop reading and writing skills using computers.

## REVIEWS

## Submarine Simulations For Commodore Dale F. Brown

Subwar 64 for the Commodore 64 provides a different sort of challenge. A black-and-white version of the program, titled Submarine Warfare, is available for the CBM 8032 and 4032.

Subwar 64 has the perfect balance of simplicity, realism, and complexity. However, it is by no means easy. You must master so many controls aboard your attack submarine that the package comes with three "training" programs.

#### VIC 20<sup>™</sup>/COMMODORE 64<sup>™</sup>

CRAZY CONVEYORS<sup>144</sup>-combines the powerful capabilities of the Commodore 64 with disk drive in an exciting action-packed game with multi-color spirite, custom characters in 11 different colors for building blocks. ladders, fire poles, rotating pulleys, moving conveyors and bonus boxes, three part harmony music; high score history, with full names of 10 champions, action pause, start lolay at screen of your choice; joystick or keyboard, machine language. Also Screen Creator<sup>14</sup> to expand game disk and extra disks to virtually unlimited screens, and CRAZY CONVEYOR action to entertain and challenge the most skillful game player. Price: \$29.95

RIDGE RUNNER-for unexpanded VIC 20 on tape or disk 100% machine language. Includes multicolor U.F.O., blinking mines, spinning asteroids, enemy ships, laser fire, horizontally scrolling playtield, hi-resolution/multicolor graphics, excellent sound, high score, pause button, bonus ships and ever increasing levels of difficulty. Joystick required. Price, \$14.95

DUNGEONS-for VIC 20 with 16K expansion and tape or disk. Explore a 12 level dungeon with 1200 rooms. Purchase weapon and armorfind treasures: battle over hitty types of monsters, cast spells and save game to tape or disk. Excellent sound and three dimensional graphics. Price: \$14.95.

PAK ALIEN-for unexpanded VIC 20 with tape or disk. 100% machine language. Includes seven evil aliens, bonus timer, pause feature and 100 levels of increasing difficulty. Joystick or keyboard. Price \$14.95.

INVESTMENT PORTFOLIO MANAGER-for Commodore 64 with disk drive or tabe (printer optional), is menu driven and provides one summary page and mine detail pages Each page can accept nine entries of up to \$99.99.99 each. The program can handle over \$8 million. The IPM is quick and makes it easy to track volatile assets such as stocks and stock options. The summary page displays the grand total and the percent if grand total for each of nine investment categories. Price, \$14.95

DISK DIRECTORY MANAGER-for Commodore 64 or VIC 20 (16k min exp.) with 1540/41 disk drive and 1525 printer 100% machine language. This handy utility reads directories of diskettes and sorts up to 1555 records on the Commodore 64. In most cases the sort is completed in only a few seconds. Each record contains file name, file size, file type and disk ID. The sorted master directory is sent to the printer. Price \$19.95.

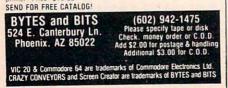

### The Pressure Of The Sea

The first trainer program explains how to trim the ship (balance it horizontally and laterally for best performance), how to make it dive and surface, and how to control its speed. It is a simple text presentation with operating examples of how each command works.

The controls do not respond immediately to the touch of a button (the programs are all written in BASIC), so you must lead your commands in order to keep from overfilling a ballast tank or diving below your desired depth. This program is fast and informative, so you will move on to the next program rapidly after practicing this one a few times.

You next run an initialization program, and then you can try the Ship Control Trainer. You now apply what you learned in the first program to an actual running vessel. Your sub will start out of port badly out of trim.

You, the dive control officer, must trim the sub and then respond to the captain's orders to dive or submerge. You must pump water from trim tank to trim tank, ballast tank to sea, or take on water to correctly balance the weight.

In addition, a few malfunctions are introduced to kill your engines, flood a certain part of your ship, or prevent you from controlling pumps or maneuvering planes. Then, if you're slow to respond to your captain's orders, you may be sunk by depth charges or crushed by the pressure of the sea.

## **Controls Take Practice**

A little patience is required here. The controls are a bit tricky, and it does take a few seconds for your commands to take effect, so a little preparation and foresight will help. If you open a valve, for example, and you want to take on only a few thousand pounds of water for trim, be prepared to shut it off immediately or you may have to start all over again and rebalance the weight. Some of the emergencies or malfunctions that occur are very difficult to solve. A flooded compartment, for example, may make it nearly impossible to keep your sub level.

The third training program introduces you to the attack center, where, now as captain of the vessel, you pursue and attack surface ships. The Attack Center Trainer sets your depth and trim for you. You use sonar, hydrophones (underwater microphones), and a periscope to locate ships. Once you locate a target, you maneuver your sub to the proper firing course and fire your torpedoes. In the Attack Center Trainer, your targets will take little evasive action and will not counterattack, so you can shoot away until your 24 torpedoes are expended.

The 20-page manual is an excellent aid to learning how to use the various devices and controls, and it shows how to perfectly set up and execute a torpedo run.

## **Some Real Action**

Okay. You've gone through the

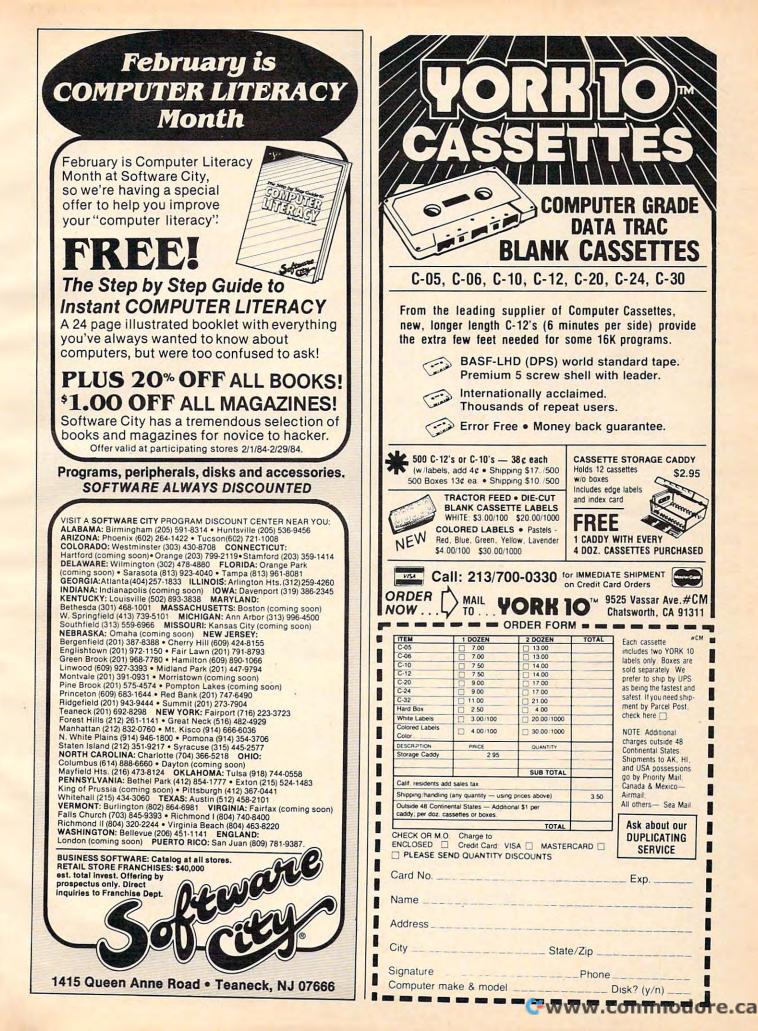

three-part training program. Load and RUN the *Subwar* program itself and get ready for some *real* action.

As in the trainer program, your sub steams out of port in very bad trim. You don't have much time to trim your ship before the captain orders you to a cruise depth of 200 feet. Soon afterwards, he orders you to periscope depth (65 feet), and you begin your attack. At first, it may take you this long just to finish trimming the ship, let alone starting an attack. Level the sub off near the commanded depth, trim her the best you can, and switch over to "attack center." You will remain at the same depth when you go to "attack center" mode, but if your ship hasn't been trimmed properly, you will bob to the surface or sink rapidly when you switch back from "attack center" to

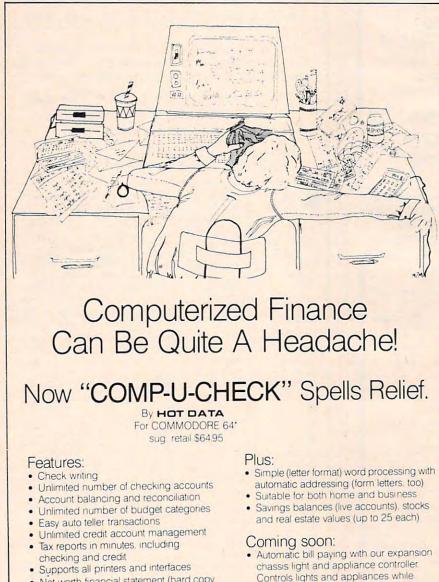

 Net worth financial statement (hard copy or screen)

> We're **HOT DATA** Santa Monica. CA Ask your dealer. or Call us direct at (213) 393-6405

Watch for us

running other programs.

Single disk drive required

\*Commodore 64 is a registered trademark of Commodore Business Macrines. Inc

"full ship control" modes.

The vessel you're tracking will not simply sit there and wait to be sunk. If you get too close, or use your active sonar to prepare for your torpedo run, your target will turn and start dropping depth-charges, and you will automatically switch from "attack center" mode to "full ship control" mode to evade its attack.

Malfunctions can occur at any time, and even your torpedoes can go astray after firing and spoil a perfectly executed torpedo run. A good idea is to return to "full ship control" mode right after firing torpedoes, dive to a safer depth, then switch back to "attack center" mode to see if your torpedoes hit. Your target's retaliation can come quickly, and you can't fire a second salvo of torpedoes until the first torpedoes either hit or miss.

Your score is computed from the number of enemy vessels you sink, the number of enemy attacks you survive or evade, and the skill level (beginner, advanced, or expert) you selected at the beginning.

Subwar 64 is an excellent game simulation for all levels of computer players. It may tax the abilities of younger players, but a few practice shakedown cruises will be in order for almost everyone who gives this game a try. The sounds are excellent, and the graphics and the overall presentation are very good. It will take some careful reading of the manual to explain the sub's operation, but you will soon master the vessel and move up quickly in skill and proficiency. This excellent game simulation is highly recommended.

#### Subwar 64 Submarine Warfare Clockwork Computers, Inc. 4612 Holly Ridge Road Rockville, MD 20853 (301) 924-5509 64 version, \$15.95 tape, \$19.95 disk CBM version, \$18.95 tape, \$22.95 disk

## 🕻 www.commodore.ca

0

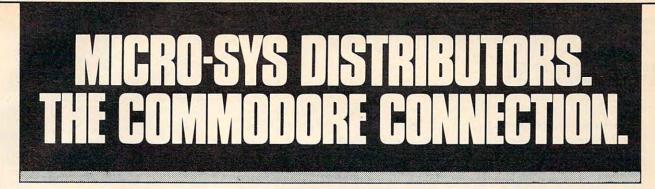

## Commodore

#### SOFTWARE FOR C-64

| Business                             |      |        |
|--------------------------------------|------|--------|
| Multiplan                            | .\$  | 89.00  |
| WordPro 3 + /64 w/SpellRight Plus    | .\$  | 79.00  |
| SpellRight Plus                      | .s   | 55.00  |
| Easy Script                          | .\$  | 45.00  |
| Calc Result (Advanced)               | . \$ | 125.00 |
| Calc Result (Easy)                   | .\$  | 75.00  |
| Mirage Concepts (65000 records)      |      | 95.00  |
| M-File (merge w/wordpro)             | \$   | 89.00  |
| Home Accountant (Continental)        | \$   | 69.00  |
| Code Writer                          |      |        |
| (writes basic programs)              | \$   | 95.00  |
| Easy Finance                         | \$   | 22.00  |
| Complete Accounting                  |      |        |
| G/L, A/R, A/P, P/R, INV              | \$   | 75.00  |
| Entertainment                        |      |        |
| Assembler Package (cassette or disk) |      |        |
| (compiled, includes editor, loader,  |      |        |
| disassembler)                        | \$   | 39.00  |
| Sprite Master                        | \$   | 30.00  |
| Neutral Zone                         | \$   | 35.00  |
| Vic Tree (programmers utilities)     | \$   | 75.00  |
| Commander Ultra                      |      |        |
| (terminal package)                   | \$   | 59.00  |
|                                      |      |        |

#### ACCESSORIES

| MSD Super Disk (Single)             | 395.00 |
|-------------------------------------|--------|
| MSD Super Disk (Dual)               | 695.00 |
| 80 Column ExpanderS                 | 55.00  |
| Vic 1600 Modem \$                   | 75.00  |
| Vic 1650 Modem \$                   | 109.00 |
| Hayes Smart 300 Modem S             | 249.00 |
| Hayes Smart 1200 Modem \$           | 629.00 |
| Vic 1530 Datasette                  | 60.00  |
| CBM 1520 Printer Plotter \$         | 179.95 |
| 5 Slot Expander (64) \$             | 65.00  |
| 6 Slot Expander (vic)\$             | 70.00  |
| 16 K Ram (vic) \$                   | 70.00  |
| 64 Relay Cartridge                  | 45 00  |
| Numeric Key Pad (vic & 64) \$       | 35.00  |
| Programmers Ref Guide               | 18.00  |
| Alien Voice Box (Talks & Sings)\$   | 89.00  |
| Verbatim Diskettes:                 |        |
| Single Sided/Single Density\$       | 26.00  |
| Single Sided/Double Density\$       | 30.00  |
| Double Sided/Double Density \$      | 42.00  |
| Texas Instruments LCD Programmer \$ | 55.95  |
|                                     |        |

D

S

| INTERFACES                                                                      |        |
|---------------------------------------------------------------------------------|--------|
| Interpod (full compatibility!!)<br>(Intelligent IEEE & RS232)<br>The Connection | Call   |
| (full graphics of 64)\$                                                         | 95.00  |
| Cardco Parallel InterfaceS                                                      | 70.00  |
| RS-232 Communications Interface \$                                              | 45.00  |
| Vic Switch\$                                                                    | 149.00 |
| ADA 1800 (Parallel)\$                                                           | 129.00 |
| ADA 1450 (Serial) \$                                                            | 149.00 |
| Pet-to-IEEE CableS                                                              | 39.00  |
| IEEE-to-IEEE Cable\$                                                            | 49.00  |
| 4 Prong A/V Cable\$                                                             | 15.00  |
| Custom Computer Cables                                                          |        |
| (we make to your specifications)                                                | Call   |
| (no mato to your specifications)                                                | Uan    |

#### MONITORS

| CBM 1702 Color Monitor \$        | 249.00 |
|----------------------------------|--------|
| Panasonic CT-160 Color\$         | 279.00 |
| Panasonic TR-120 Green Screen \$ | 169.00 |
| Panasonic TR-120 Amber Screen \$ | 179.00 |
| Amdek Color Plus \$              | 295.00 |
| Amdek 300A\$                     | 175.00 |

#### LETTER QUALITY PRINTERS

| Transtar 120 (80 column)  | \$ 495.00 |
|---------------------------|-----------|
| Transtar 130 (132 column) | \$ 769.00 |
| CBM 6400 Printer          | \$1425.00 |
| NEC Spinwriter            | Call      |

#### DOT MATRIX PRINTERS

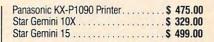

#### **COMMODORE BUSINESS MACHINES**

| Executive 64 portable (new)     | . Call    |
|---------------------------------|-----------|
| B128-80 128k Bus. Machine (new) |           |
| SuperPet (5 languages)          | \$1059.00 |
| CBM 8032                        |           |
| CBM 2031 single disk            |           |
| CBM 8050 Dual Disk 1 meg        |           |
| CBM 8250 Dual Disk 2 meg        |           |
| CBM D9060 Hard Disk 5 meg       | \$1995.00 |
| 64K Expansion Board             | \$ 275.00 |
| SuperPet Upgrade Kit            | \$ 695.00 |

| BUSINESS SOFTWARE             |           |  |
|-------------------------------|-----------|--|
| WordPro 4 + or 5 +            | \$ 305.00 |  |
| Visicalc                      |           |  |
| The Manager                   | \$ 199.00 |  |
| BPI Accounting System         |           |  |
| (5 separate modules)          | \$ 325.00 |  |
| Southern Solutions Accounting |           |  |
| System III (Per/Module)       | \$ 285.00 |  |

#### BUSINESS SOFTWARE - B128-80

| Superscript II              | Call |
|-----------------------------|------|
| Superbase                   | Call |
| Superoffice                 | Call |
| Complete Accounting Systems | Call |
| Mail Pro                    | Call |
| Cross Compilier (Oxford)    | Call |

#### TERMS

Orders under 50.00 add 10.00 Handling fee MasterCard, VISA, Money Order, Bank Check COD (add 5.00) Add 3% For Credit Cards All Products Shipped Within 24 Hours F.O.B. Dallas, Texas All Products Shipped With Manufacturers 90 Day Warranty

> PRICES ARE SUBJECT TO CHANGE WITHOUT NOTICE. DEALERS INQUIRIES WELCOME

> > S

R

Π

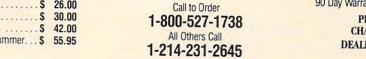

licro-Sys

B

641 Presidential Drive • Richardson, Texas 75081 • 9:30 a.m.-6:30 p.m. (Mon.-Fri.) • 10:30 a.m.-2:30 p.m. (Sat.)

R

>www.commodore.ca

## Computer War For Atari, VIC, And TI Dan Gutman

The success of the movie War-Games has spawned several post-Missile Command "end of the world" games, most notably Probe 2000's War Room and Thorn E.M.I.'s Computer War. Coleco, which owns the rights to the title WarGames, has yet to be heard from. There will certainly be others.

Computer War is a game in three parts. In the first phase, you see a map of the United States with four American missile bases highlighted. Also highlighted is the computer at NORAD (North American Air Defense System). Suddenly, small white blips move into view, indicating that nuclear missiles are headed for American targets.

But wait! Upon closer examination (of the instructions, that is), you realize that the missiles aren't enemy missilessomebody has tapped into NORAD to activate a nuclear war simulation program. Since the computer can't tell the difference between real missiles and fake ones, it's going to launch a volley of American missiles as soon as NORAD headquarters is in danger. You've got to knock out the missiles in the computer's memory banks and crack the code to shut down the bases.

## **Find The Missiles**

This first section consists merely of zooming from the map of the United States to individual missiles. The joystick controls an onscreen cursor. When the cursor overlaps the missile blip and the fire button is pressed, that area of the map zooms into view. This exercise is fairly easy. In fact, I would prefer that the blips move a little faster to make this part of the game more challenging. As it is now, zooming in on the missiles is merely a formality. you have to match the pattern of 134 COMPUTE! February 1984

The graphics on the map screen, however, are the most impressive of the game.

You will zoom to a close-up view of the missiles' target area. Aside from the mountains in the distance, the landscape is totally barren. In fact, you may wonder just what it is you are defending. There are no people or buildings around. Why not just let the missiles harmlessly explode and avoid all the complications?

No, the security of the world is in your hands. The joystick can swivel your gunsight left and right and move it up and down also. A little box on one side of the screen indicates which direction to turn to see the missile, and rapid beeping tells you it is about to appear. The fire button launches your fire-two small rockets that arc across the sky and converge in the middle.

The missile will zip back and forth across the screen much faster than you can turn your gunsight. This means that to hit it, you have to fire before it appears onscreen. If you miss, you'll turn far past the target and have to wait for your slowmoving gunsight to change directions. The gunsight should probably move faster, or the missiles slower.

If you fail at this task, the missiles will reach U.S. bases and the DEFCON (Defense Condition) count will deteriorate. If it reaches DEFCON 1 (it starts at DEFCON 5), global war will begin.

### **Crack The Code**

But if you succeed, you reach the third and most interesting part of the game. There are two banks of flashing squares on the left of the screen. Suddenly they freeze in random checkerboard patterns. With your joystick,

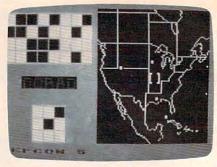

Incoming missiles are shown at right in opening screen of Computer War (Atari version).

the smaller box with a section of the pattern of the larger boxkind of like fitting the peg in the correct hole. You have just a few seconds to do this, and you may have to rotate the box to complete the task.

If you match the two patterns (cracking the code), you have earned the right to shut down one of the U.S. missile bases. Of course, there are three more ready to launch everything they've got, so you've got to blow up more missiles, crack more codes, and so on.

Even though I love shooting games, I found that the last part of Computer War-cracking the code—was the most intriguing. Since Space Invaders, we have shot down so many enemies that the whole ordeal has become a little routine. But when you have five seconds to find a way to fit one pattern into another pattern—that can get the adrenaline flowing again. Mental challenges like this can stand up as games by themselves, and they should-they're exciting and they provide the brain with a little exercise.

Computer War is a singleplayer, single-difficulty level game. It captures the overall feel of WarGames without attempting the complexity of War Room, in which you must not only stop the missiles, but also rebuild cities, control production of goods and services, and pick up enemy spies.

Computer War's graphics are sometimes good (locating the

# COMPUTE! **Subscriber Services**

Please help us serve you better. If you need to contact us for any of the reasons listed below, write to us at:

> **COMPUTE!** Magazine P.O. Box 914 Farmingdale, NY 11737

or call the Toll Free number listed below.

Change Of Address. Please allow us 6-8 weeks to effect the change; send your current mailing label along with your new address

Renewal. Should you wish to renew your **COMPUTE!** subscription before we remind you to, send your current mailing label with payment or charge number or call the Toll Free number listed below.

New Subscription. A one year (12 month) US subscription to COMPUTE! is \$24.00 (2 years, \$45.00; 3 years, \$65.00. For subscription rates outside the US, see staff page). Send us your name and address or call the Toll Free number listed below.

Delivery Problems. If you receive duplicate issues of COMPUTE!, if you experience late delivery or if you have problems with your subscription, please call the Toll Free number listed below.

### COMPUTE! 800-334-0868 In NC 919-275-9809

missiles) and sometimes poor (shooting the missiles). You get the feeling that the game was programmed by two designers with different styles. The music in the beginning is excellentserious and ominous. The scoring is much too low-40-50 points for knocking out a nuclear missile flying over your hometown. The game is available for Atari computers, VIC-20, and TI-99/4A. Fans of the movie WarGames who want to relive it will surely enjoy this game.

Computer War Thorn E.M.I. Home Video 1370 Avenue of the Americas New York, NY 10019 \$39.95

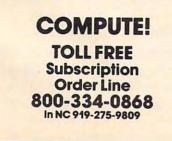

# 2720 S. Harbor Blvd., Suite E. Santa Ana, CA 92704 THE SERVICE, COMPUTER AND SOFTWARE COMPATIBILITY, and LOW PRICE,

are among the many factors to consider when purchasing a printer. At the **PRINTER STORE** we specialize in printers, so our professional staff can help you choose the right printer for your personal and business needs. Every Printer Purchase includes:

- 1) Low Prices
- 2) Same Day Shipping

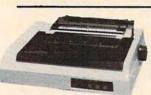

#### **IDS 480**

- 110 CPS, Bi-Directional, Logic Seeking
- 24 x 9 Dot Matrix, 10, 12, 16.7 CPI, Plus Proportional Spacing

DOT MATRIX PRINTERS

FX 80 .....\$ CALL

FX 100 .....\$ CALL

82A .....\$ CALL

83A .....\$ CALL

92A .....\$ CALL

93A .....\$ CALL 84 (parallel) .....\$ CALL

8510 Prowriter .....\$ 395

Prowriter II .....\$ CALL

Microprism 480 .....\$ 395

Prism 80 .....\$ CALL

Prism 132 .....\$ CALL

Gemini 10X.....\$ CALL

Gemini 15X.....\$ CALL Delta 10 .....\$ CALL Toshiba P 1350 .....\$ CALL

**\$CALL** 

 Parallel and Serial Port Standard

**EPSON SERIES** 

**OKIDATA SERIES** 

**C. ITOH SERIES** 

**GEMINI SERIES** 

0

**IDS SERIES** 

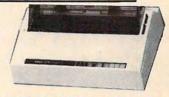

3) Free Technical Support

4) Full Service Option

#### BROTHER HR-15

- 13 CPS Bi-directional Super & Subscript
- 10, 12, 15 and Proportional Spacing Pitch
- Optional Tractor, Sheetfeed and Keyboard Parall

| lel |   |   |   |  |  |  |  |  |  |   | \$CALL |
|-----|---|---|---|--|--|--|--|--|--|---|--------|
| ۱.  | • | • | • |  |  |  |  |  |  | • | \$CALL |

#### LETTER QUALITY PRINTERS

#### **BROTHER SERIES**

Serial

| HR-1                                                               | SCALL                                                                     |
|--------------------------------------------------------------------|---------------------------------------------------------------------------|
| HR-15                                                              | \$ CALL                                                                   |
| HR-25                                                              | SCALL                                                                     |
| COMREX SERIES<br>CR-1<br>CR-2<br>CR-25                             | \$ 650                                                                    |
| C. ITOH SERIES                                                     |                                                                           |
| F-10 40 CPS                                                        | SCALL                                                                     |
| F-10 55 CPS                                                        | \$ CALL                                                                   |
|                                                                    |                                                                           |
| NEC SERIES                                                         |                                                                           |
| NEC SERIES                                                         | \$ CALL                                                                   |
| NEC SERIES<br>2010<br>2030                                         | \$ CALL<br>\$ CALL                                                        |
| NEC SERIES<br>2010<br>2030<br>2050                                 | \$ CALL<br>\$ CALL<br>\$ CALL                                             |
| NEC SERIES<br>2010<br>2030<br>2050<br>3510                         | \$ CALL<br>\$ CALL<br>\$ CALL<br>\$ CALL                                  |
| NEC SERIES<br>2010<br>2030<br>2050<br>3510<br>3530                 | \$ CALL<br>\$ CALL<br>\$ CALL<br>\$ CALL<br>\$ CALL<br>\$ CALL            |
| NEC SERIES<br>2010<br>2030<br>2050<br>3510<br>3530<br>3550         | \$ CALL<br>\$ CALL<br>\$ CALL<br>\$ CALL<br>\$ CALL<br>\$ CALL<br>\$ CALL |
| NEC SERIES<br>2010<br>2030<br>2050<br>3510<br>3530<br>3550<br>7710 | \$ CALL<br>\$ CALL<br>\$ CALL<br>\$ CALL<br>\$ CALL<br>\$ CALL<br>\$ CALL |
| NEC SERIES<br>2010<br>2030<br>2050<br>3510<br>3530<br>3550         | \$ CALL<br>\$ CALL<br>\$ CALL<br>\$ CALL<br>\$ CALL<br>\$ CALL<br>\$ CALL |

# We carry a full line of Cables and Accessories PHONE REBATE: Call (714) 241-0701 and ask us about ...

We are so confident of our LOW PRICES and SUPPORT that we are going to ask you to make the inital investment by calling us. In return, when you buy your printer from us, we will rebate the cost of your call and deduct it from your invoice.

HOW TO ORDER: Our phone lines are open from 8 a.m. to 6 p.m. PST, Monday - Friday. We accept VISA, MASTERCHARGE (at no extra charge), personal checks take two weeks to clear. COD's accepted. Same-day shipment on orders placed before 1 p.m. Manufacturer's warranty applicable on all equipment. Prices subject to change.

# Flip And Flop For Atari, Commodore 64

Stephen Levy, Editor, COMPUTE! Books

Maze games have been popular for a very long time. Game books that include page after page of maze puzzles for the reader to solve are eagerly snatched up. And schoolchildren often spend many hours designing their own mazes for friends to solve. They enjoy including long paths that seem to go on and on and finally end in a dead end, forcing the player to backtrack to find the right path to the treasure at the end of the maze.

It's no surprise that maze games quickly became popular with videogame enthusiasts. The first games had simple mazes. Then creators of video mazes began to add new dimensions, impossible on paper. They took advantage of the fact that a video screen was more than just a reflection of the printed page. Players demanded action, color, sound—things computers can do so well.

*Flip and Flop* is a maze game, a chase game, and more. The author, Jim Nangano, has combined some of the concepts that make maze games fun to play with the thrill and fast action of a good chase game. But he didn't stop there. He added some new twists that should make this game a favorite.

# **Flip And Mitch**

Flip is a kangaroo. Mitch is his friend, a monkey. It seems they have been taken away from their friends in the circus and put into a zoo. They're trying to escape. Your job is to help Flip and Mitch return to the circus.

The Atari version's playfield (there is also a Commodore 64 version available) consists of a series of maze-type platforms that Flip and Mitch must alternately solve. Each platform con-

tains squares which must be flipped. Once all the squares have been flipped, the player moves to the next level. Flip must complete the odd-numbered levels and Mitch the even. Like any healthy monkey, Mitch does his flipping while hanging by his hands.

Levels 1 and 2 are really for practice. This is where you learn how to maneuver up and down the ladders from one platform to another. If you try to go off the maze (a platform), you will fall off the platform and lose one of your tries. Each time you successfully complete a level, one more try will be added to your total.

## **Thirty-Six Levels**

Flip and Flop is a game for one or two players with either one or two joysticks. If two players are playing, each takes a turn. They are not playing head to head, just competing to see who can score the highest number of points. Scores are based on the number of tiles flipped and the amount of time remaining when a player completes a level.

There are 36 levels. Levels 1 to 13 build the platforms, with level 1 having the fewest squares and the fewest platforms. The game becomes more difficult as you move from level to level. Above level 14, it's a real challenge.

In levels 1 and 2, you simply race against the clock. After level 2 the chase begins. Flip is being chased by the zookeeper and Mitch by his net. At the lower levels it is not too difficult to keep your distance and complete the level without being caught. But each level gets increasingly difficult as the playfield gets bigger and the chasers become

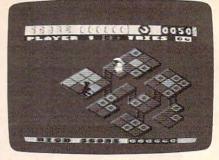

Flip the kangaroo tries to keep clear of the zookeeper in First Star Software's Flip and Flop.

more intense. At the highest levels you must flip the indicated tiles twice to complete the level no easy task.

# A Game Of Strategy

On each level there are sticky squares. If either the animal or the chaser steps on a sticky square, he must stay there for a few seconds. These squares are to the player's advantage. They can be used to trick the chaser into getting stuck, so that Flip or Mitch can get away. The use of sticky squares must be planned, since each can be used only once on a level.

Playing this game takes practice. Maneuvering the joystick is really easy once you learn the relationship between the stick and the playfield. What is more difficult to learn is how to outwit the chasers. Since you are able to choose which level to begin (1 to 13), you can practice any level until you've mastered the techniques you need. You must complete each level from 13 on up in order to advance to the next. This is where the pause feature comes in very handy. If you manage to get to a high level and are getting tired (and this is likely), hit the space bar; the game will pause until you press the space bar again.

# Some Of The Best Graphics You'll Ever See

The playfield is a series of platforms which are drawn to create a 3-D effect. The platforms are some of the best examples of computer graphics you may ever

# **\$u¢h A Deal** Lowest Prices — Guaranteed!\*

#### **COMMODORE 64** Just for You!

#### PERSONAL FINANCE

Continental Home Accountant (D) \$47 Continental Tax Advantage (D) \$33 Continental FCM First Class Mail \$29 Softsync Personal Accountant (D&C) \$23 CheckEase (C&D) \$24 Timeworks Electronic Checkbook \$19

| (D&C)                          | \$19 |
|--------------------------------|------|
| Timeworks Money Manager (D&C)  | \$19 |
| M.S.I. Inventory (D)           | \$16 |
| Creative Household Finance (D) | \$23 |
| Creative Household Finance (C) | \$19 |
| Creative Home Inventory (D)    | \$13 |
| Creative Home Inventory (C)    | \$10 |
| Creative Loan Analyzer (D)     | \$13 |
| Creative Loan Analyzer (C)     | \$10 |

#### WORD PROCESSING

Broderbund Bank St. Writer (D) \$45 Hesware Omniwriter (D) ..... Data 20 Word Manager (D&C) Quick Brown Fox (CT) ..... \$49 \$24 \$42 Rainbow Writers Asst. (D) \$49 Blue Sky Script 64 (D) \$69 On-Line HomeWord (D) \$39

# ELECTRONIC SPREADSHEETS

Hesware Multiplan (D) \$75 Hesware Omnicalc (D) \$37 MSI Practicalc (D&C) \$35 MSI Programmable Spreadsheet (D) B. SKY CALC Result Easy (D) \$55 \$49 B. SKY CALC Result Advd. (D) \$99 Rainbow Spreadsheet Asst. (D) \$49 Rainbow Spreadsheet w/Graphics (D) \$89

#### HOME APPLICATIONS

| Spinnaker Aerobics (D)           | \$33 |
|----------------------------------|------|
| Softsync Computer Mechanic (D)   | \$19 |
| Softsync Computer Mechanic (C)   | \$16 |
| Creative Car Costs (D)           | \$13 |
| Creative Car Costs (C)           | \$10 |
| Creative Decision Maker (D)      | \$13 |
| Creative Decision Maker (C)      | \$10 |
| Hesware Time & Money Manager (D) | \$39 |
| Timeworks Data Manager (D&C)     | \$19 |
| Compuserve Starter Kit (5 hrs)   | \$29 |

#### **ART & MUSIC**

| Epyx Fun with Art (CT)       | \$27 |
|------------------------------|------|
| Epyx Fun with Music (CT)     | \$27 |
| Hesware Synthesound (CT)     | \$33 |
| Hesware Paintbrush (CT)      | \$19 |
| Spinnaker Delta Drawing (CT) | \$26 |
| Koala SpiderEater            | \$23 |
| Koala Geometric Designs      | \$23 |
| Koala Crystal Flowers        | \$23 |
| Koala Logo Designs           | \$29 |

#### EDUCATION

| Spinnaker Alphabet Zoo (CT)     | \$23 |
|---------------------------------|------|
| Spinnaker Cosmic Life (CT)      | \$23 |
| Spinnaker Facemaker (CT)        | \$23 |
| Spinnaker Fraction Fever (CT)   | \$23 |
| Spinnaker Kids on Keys (CT)     | \$23 |
| Spinnaker Kindercomp (CT)       | \$19 |
| Spinnaker Story Machine (CT)    | \$26 |
| Spinnaker Up For Grabs (CT)     | \$26 |
| Spinnaker Delta Drawing (CT)    | \$26 |
| Creative I Am Your 64 I (D)     | \$19 |
| Creative I Am Your 64 II (D)    | \$19 |
| Lightning Mastertype (D)        | \$27 |
| Sirius Type Attack (D)          | \$26 |
| Hesware Turtle Graphics II (CT) | \$39 |
| Hesware Turtle Toyland (CT)     | \$26 |
| Hesware Turtle Toyland Jr. (CT) | \$26 |
| Hesware Type 'N' Writer (CT)    | \$26 |
|                                 |      |

#### COMMODORE 64 Cont'd.

#### LANGUAGES & UTILITIES

| Hesware 6502 Pro Devel Sys (D)       | \$19 |
|--------------------------------------|------|
| Hesware Hesmon 64 (CT)               | \$26 |
| Hesware 64 Forth (CT)                | \$45 |
| Acess Spritemaster (D&C)             | \$23 |
| Timeworks Programmer Kits I, II, III |      |
| (D&C) each                           | \$19 |
| Blue Sky Last One (D)                |      |
|                                      |      |

#### **BUSINESS SOFTWARE**

| Data 20 Business Manager (D) | \$79 |
|------------------------------|------|
| (A.P., A.R., G.L.)           |      |
| Total Business 3.6 (D)       | \$65 |
| Total Time Mgmt. (D)         | \$25 |
| Total Lable-Mail (D)         | \$15 |
| Total Research Asst. (D&C)   |      |
| Cymbal General Ledger (D)    | \$45 |
| Cymbal Acct. Receivable (D)  | \$45 |
| Cymbal Acct. Payable (D)     | \$45 |
| Cymbal Inventory Control (D) | \$45 |
| Cymbal Invoice Writer (D)    | \$45 |
| GAMES                        |      |

| Epyx Dragon Riders of Pern (D&C) | \$25 |
|----------------------------------|------|
| Epyx Silicon Warrier (CT)        | \$25 |
| Sega Congo Bongo (CT)            | \$25 |
| Infocom Enchanter (D)            |      |
| Infocom Infidel (D)              |      |
| Synapse Blue Max (D&C)           |      |
| Sublogic Pinball (D&C)           |      |
| Hesware Maze Master (CT)         |      |
| Broderbund Choplifter (CT)       |      |
| Sirius Gruds In Space (D)        |      |
| Sieria On Line Sammy Lightfoot   | 440  |
|                                  | \$29 |
| (CT)                             |      |
| Datamost Aztec (D)               | \$25 |
| Commdata Supercuda (C&D)         | \$19 |
| Commdata Pakacuda (C&D)          | \$19 |
| Epyx Pitstop (CT)                | \$27 |
| Donkey Kong (CT)                 |      |
| Pac Man (CT)                     |      |
| Dig Dug (CT)                     |      |
| Dig Dug (C1)                     | 400  |

# **COMMODORE VIC 20**

#### PERSONAL PRODUCTIVITY

| Creative Home Office (D)       | \$22 |
|--------------------------------|------|
| Creative Home Office (C)       |      |
| Creative Household Finance (D) |      |
| Creative Household Finance (C) | \$13 |
| Creative Home Inventory (D)    | \$13 |
| Creative Home Inventory (C)    | \$10 |
| Thorn Music Composer (CT)      | \$25 |
| M.S.I. Practicalc Plus (D)     | \$35 |
| M.S.I. Practicalc Plus (T)     |      |
| M.S.I. Practicalc (D)          | \$32 |
| M.S.I. Practicalc (T)          | \$29 |
| Hesware Synthesound (CT)       | \$19 |
| Hesware Vic Fourth (CT)        | \$39 |
| Hesware Hes Mon (CT)           | \$26 |
| Cardco Write Now (CT)          | \$27 |
| Quick Brown Fox (CT)           | \$42 |
| Hesware 6502 Pro Dev Sys       | \$19 |
| Epyx Fun with Art (CT)         | \$26 |
| Epyx Fun with Music (CT)       |      |
| Broderbund Mastertype (CT)     | \$24 |
|                                |      |

#### EDUCATIONAL SOFTWARE

| Hesware-Sp   | innaker                    |    |
|--------------|----------------------------|----|
| KinderCom    | p(CT) \$2                  | 23 |
| Story Machi  | ne (CT) \$2                | 23 |
| Face Maker   | (CT) \$2                   | 23 |
| Kids On Key  | ys (CT) \$2                | 23 |
|              | ю (CT) \$2                 |    |
| Hesware Tu   | rtle Graphics (CT) \$2     | 26 |
| Creative Pip | es (C) \$1                 | 19 |
| Creative Spi | ills & Fills (C) \$1       | 9  |
|              | ngman & Hangmath (C) \$1   |    |
| Creative Ma  | th Hurdle & M.Maze (C) \$1 | 0  |

# COMMODORE VIC 20 Cont'd. ATARI SOFTWARE

#### GAMES

| Creative Choplifter (CT)  | \$19 |
|---------------------------|------|
| Epyx Temple of Apshai (C) | \$24 |
| Sega Congo Bongo (CT)     | \$25 |
| Sega Star Trek (CT)       | \$25 |
| Miner 2049 (CT)           | \$24 |

**Rock Bottom** Prices on Peripherals!

#### DATA 20

| Vic 40-80 Display Manager  | \$77    |
|----------------------------|---------|
| C64 Video Pak 80           | . \$133 |
| Includes Word Manager FREE |         |
| Parallel Printer Interface | \$45    |
|                            |         |

#### HESWARE 110 0 01

| HesModem Vic & C64 . |      |  |
|----------------------|------|--|
| KOALAPAD             |      |  |
| C64 Vic Atari        | \$67 |  |

Apple .....

#### PRINTERS

| BMC BX80            |    |    |   |     |  |  |      |  | \$249  |
|---------------------|----|----|---|-----|--|--|------|--|--------|
| GEMINI 10X          |    |    |   | . , |  |  |      |  | \$269  |
| AlphaCom 40 Column  | ١, |    |   |     |  |  | <br> |  | . \$99 |
| AlphaCom 80 Column  |    |    |   |     |  |  |      |  | \$169  |
| Vic, C64, Atari     |    |    |   |     |  |  |      |  |        |
| Cable with AlphaCom | FF | RE | E | 2   |  |  |      |  |        |

#### MODEMS

| Hes Modern Vic C64    | <br>\$49 |
|-----------------------|----------|
| Hes Auto Ans. Vic C64 | <br>\$89 |

#### MONITORS

| BMC 12" Green           | Just \$85 |
|-------------------------|-----------|
| BMC 12" HiRes Green     | \$119     |
| BMC 12" Amber           | \$99      |
| BMC 12" HiRes Amber     | \$129     |
| BMC 13" Composite Color | \$239     |
| Monitor Cable w/Above   | \$10      |

#### ATARI DISK DRIVES

| Rana                               | \$329 |
|------------------------------------|-------|
| Trak Single Density w/Printer Port | \$429 |
| Trak Double Density                | \$379 |
| Trak Double Density w/Printer Port | \$459 |
| Cocord                             | \$309 |

#### COMMODORE DISK DRIVES

| Hesware Disk Drive  | <br>\$288 |
|---------------------|-----------|
| Concord Dick Drivia | \$970     |

#### WICO JOYSTICKS

The Boss 3 Way Grip Stick 

#### CARDCO

| Graphic Pri  |        |      |         |      |      |          |
|--------------|--------|------|---------|------|------|----------|
| Economy Pr   |        |      |         |      |      |          |
| Commodor     |        |      |         |      |      |          |
| 16K Board    |        |      |         |      |      |          |
| Cassette Int | erface | <br> | <br>• • | <br> | <br> | <br>\$27 |

Two Socket ..... \$39

#### 602-968-9128 One Socket ..... \$19

\*TERMS OF OFFER: If you find a price for any software or peripheral in this issue that is lower than our advertised price, we'll guarantee to beat it! Valid only on product in similar in-stock conditions. Valid only on prices appearing in print in this issue. ORDERING & TERMS: Send cashier check, money order; personal/company checks allow 3 weeks bank clearance. VISA/MasterCard accepted. Provide phone number with

ORDERING & TERMS: Send cashier check, money order; personal/company checks allow 3 weeks bank clearance. v ISA/MasterCard accepted. Frovide phone number with order. SHIPPING: Software add \$3.00 for first three pieces, add \$1.00 each additional piece. Hardware add 3% or \$5.00, whichever is greater. Arizona residents add 6% sales.tax. Returns must have authorization number (call 602:968:9128) for authorization number). All returned merchandise subject to restocking fee and **must** come with **all** original packaging. No returns allowed after 30 days from shipping date. Prices are for cash; VISA and MasterCard add 3%. Prices subject to change without notice. All products subject to availability from manufacturers and/or suppliers.

#### Continental Home Accountant (D) ..... \$47 Atari AtariWriter (CT) ..... \$69

PERSONAL PRODUCTIVITY

| Synapse File Manager (D)       | \$69 |
|--------------------------------|------|
| Synapse Syn File (D)           | \$75 |
| Synapse Syn-Trend (D)          | \$75 |
| Synapse Syn Coman (D)          | \$22 |
| Synapse Syn-Graph (D)          | \$39 |
| Synapse Syn-Mail (D)           | \$33 |
| Synapse Syn-Stat (D)           | \$45 |
| Synapse Syn-Stock (D)          | \$45 |
| Thorn Home Finance Mgmt (C)    | \$19 |
| Creative Household Finance (D) | \$23 |
| Creative Household Finance (C) | \$19 |
| Creative Home Inventory (D)    | \$13 |
| Creative Home Inventory (C)    | \$10 |
| Compuserve Start Kit (5 hrs)   | \$29 |
| Einstein Memory Trainer (D)    | \$89 |
| Broderbund Bank St. Writer (D) | \$45 |

#### GAMES

\$89

| Infocom Zork I, II, III each (D)                             | \$26  |
|--------------------------------------------------------------|-------|
| Infocom Planet Fall (D)                                      | \$33  |
| Infocom Enchanter (D)                                        | \$33  |
| Infocom Infidel (D)                                          |       |
| Synapse Dimension X (D&C)                                    |       |
| Broderbund Arcade Machine (D)                                |       |
| Epyx Gateway to Apshai (CT)                                  |       |
| Epyx Silicon Warrior (CT)                                    |       |
| Epyx Dragonriders of Pern (D&C)                              |       |
| Epyx Fun With Art (CT)                                       |       |
| Sega Congo Bongo (CT)                                        |       |
| Robotron (CT)                                                |       |
| Donkey Kong Jr. (CT)                                         |       |
| Joust (CT)                                                   |       |
| Pole Position (CT)                                           |       |
| I OIC I COMMONT COLI AND AND AND AND AND AND AND AND AND AND | 1 401 |

#### EDUCATION

| A.E.C. Vocabulary (D)        | \$29 |
|------------------------------|------|
| A.E.C. Grammar (D)           | \$29 |
| A.E.C. U.S. Geography (D)    | \$29 |
| A.E.C. World Geography (D)   | \$29 |
| A.E.C. Spanish Vocab. (D)    | \$29 |
| A.E.C. Reading Comp. I (D)   | \$39 |
| A.E.C. Reading Comp. II (D)  | \$29 |
| A.E.C. Reading Comp. III (D) | \$29 |
| Spinnaker Delta Drawing (CT) | \$26 |
| Koala Spider Eater           | \$23 |
| Koala Geometric Designs      | \$23 |
| Koala Crystal Flowers        | \$23 |
| Koala Logo Designs           | \$29 |
| Spinnaker Trains (D)         | \$27 |
|                              |      |

# **\$uch A Deal** CALL TOLL FREE 1-800-431-8697 **Orders Only!**

903 S. Rural, #102 Tempe, AZ 85281

For Information, Customer Service Release Dates, etc. Call

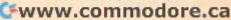

see. The two animals and the chasers move smoothly. The music and sound effects are well done, demonstrating that sound can be simple, yet add greatly to the enjoyment of a game.

Perhaps the best answer to the question "Was it fun?" is to say that I continued to play this game over and over. Once I had mastered the first five levels, I thought I had it figured out, but I was wrong: The challenge continued. I managed to get to level 14, and as soon as I can I'll go back to Mitch and Flip to see if I can return them to their friends.

#### Flip and Flop

First Star Software, Inc. 22 East 41st Street New York, NY 10017 32K Atari 400/800, disk or tape, \$29.95 16K Atari, cartridge, \$39.95 Commodore 64, disk or tape, \$29.95; cartridge, \$34.95

# The Cosmic Balance II For Apple, Atari

Robert L. Hurt

After blasting away wave after wave of space invaders and wacka-wacking through endless *Pac-Man* imitations, you may find yourself looking for something different to while away the hours. If you've always had a yen for galactic domination, *The Cosmic Balance II* may be for you.

This game, published by Strategic Simulations for the Apple II + and Atari 400/800, is a sequel to *The Cosmic Balance*. But while the first game involves detailed ship-to-ship combat, *The Cosmic Balance II* is a strategic game involving interstellar sagas of exploration, colonization, and conquest.

With this sequel, variety is the key word. The game may be played by one (with four skill levels) or by two players. The player may create his own 138 **COMPUTE** February 1984 scenario or select from five existing ones. These trace the history of Humanity, from Earth's expansion into space, to the first contact with a hostile race, to the Final Conflict between Humanity and the Empire.

The game divides the near reaches of space into 16 sectors, each with a maximum of 40 habitable worlds. The sectors are displayed graphically as a multitude of irregular interlocking patterns—a nice touch, much more pleasing to behold than squares or hexagons, which would have been easier to implement. The play turns are broken up into several segments to make the complex sequences easier to manage.

# **Production Phase**

During this phase, the player tallies his Industrial Output points, supplies his ships, and uses the remaining IOs to buy more supplies or construct more ships. There are 15 different ship classes to choose from, ranging from small escorts and merchants to battle cruisers and colony ships.

The IOs come from either active terran-type worlds or supply networks. Terran planets are those rare worlds with the proper blend of resources and climate to become self-sufficient. Less ideal farming, mining, and industrial worlds may also be linked together with cargo ships to form an interdependent commerce net.

## **First Movement Phase**

Here is where most of the strategy is worked out. Sector by sector, each player gives orders to his ships. The available options are: Garrison, guarding friendly planetary systems; Commerce Mission, providing transport lines linking a commerce net (and thus generating IOs); Supply Mission, shipping goods to create or maintain colonies; Patrol, attempting to intercept enemy ships; Invasion, attempting to take over an enemy world; Commerce Raid, assaulting an enemy commerce mission; Planetary Raid, attempting to decimate an enemy planet; and Scout, exploring the sector for usable planets.

The computer maintains an updated listing of which ships have been assigned to which missions. This aids tremendously in assigning the proper orders to the right number of ships.

### **Execution Phase**

Here the computer takes each sector and resolves the combat, battle by battle. It starts by displaying the mission and the ships on each side. Pressing a key will resolve the combat instantly, showing casualties for both sides and stating whether the mission was successful. Gamers owning The Cosmic Balance I have an interesting option of resolving each combat using that game. While much more satisfying, this would slow down the game considerably and is best reserved for critical combats.

# **Colony Supply Phase**

Now each player has the option to start new colonies, supply existing ones, or aid devastated worlds in a state of "ecolapse." It is very important to have sent ships on supply missions so supplies will be available in this phase (untransported supplies are assumed to be stockpiled somewhere in the sector but unavailable at this point). There are few things more frustrating than having a successful attack on a minor farming world put the entire commerce net out of action simply because there are no supplies to bring it back to an active status.

# Empires Fall More Slowly Than Starships

This phase allows a few types of ships outfitted with two warp generators to move once more, towing up to one more ship

# **COMPUTER DISCOUNT** TOLL FREE 1-800-621-6131 FOR ORDERS 4251 W. Sahara Ave., Suite E Las Vegas, Nevada 89126 MONDAY THROUGH SATURDAY . 9 AM TO 6 PM

| ATARI                    |       | Invit. to Programming   |  |
|--------------------------|-------|-------------------------|--|
| 1200XL Rebate            | \$259 | Invit. to Programming   |  |
| 800 XL                   | Call  | Home File Manager       |  |
| 600 XL                   | Call  | Atari Speed Reading .   |  |
| 1050 Disk Drive          | 359   | Juggles House (D.C.) .  |  |
| 410 Recorder             | . 72  | Juggles Rainbow         |  |
| 830 Modem                | 129   | Qix                     |  |
| 850 Interface            | 199   | Atari Writer            |  |
| 1025 Printer             | 429   | Visicalc                |  |
| 1027 Printer D/W         | 349   | Data Perfect            |  |
| ATARI SOFTWA             | RE    | Letter Perfect          |  |
| Assembler Editor         |       | Home Accountant         |  |
| Syn Assembler            | . 39  | Elephant Disc s/s       |  |
| Macro Assembler & Text   | . 69  | Donkey Kong (new)       |  |
| Word Processor           | . 102 | Dig Dug                 |  |
| Conversational Languages | . 42  | Miner 2049              |  |
| Pac-Man                  | . 30  | Castle Wolfenstein      |  |
| Centipede                | . 30  | Choplifter (ct)         |  |
| Breakout                 |       | Serpentine (ct)         |  |
| Space Invaders           | 26    | Apple Ponic (d)         |  |
| Computer Chess           | 26    | Arcade Machine (d)      |  |
| Asteroids                |       | Wizard & the Princess   |  |
| The Bookkeeper           | . 102 | Ulysses & Golden Fleece |  |
| HARDWARE                 |       | COMMODO                 |  |
| C. Itoh Prowriter        | \$379 | Comm 64                 |  |
| Nec. 8023A               | . 439 | 1541 D.D                |  |
| Banana Printer           | . 199 | 1525 Printer            |  |
|                          |       |                         |  |

| 1     | 20    | 1701 Monitor 259          |
|-------|-------|---------------------------|
| 2&3   | 22    | Vic 20 90                 |
|       | 36    | Datasette                 |
|       | 54    | 1600 Modem 85             |
|       | 22    | HES Mon                   |
|       | 22    | Paper Clip w/p 115        |
|       | 30    | Calc Result 140           |
|       | 72    | Sysres (utility) 90       |
|       | 160   | Renaissance               |
|       | 75    | Frogger                   |
|       |       | Jawbreaker                |
|       |       | Ft. Apocalypse            |
|       |       | Pharaoh's Curse           |
|       |       | Type Attack               |
|       |       | B-1 Nuclear Bomber        |
|       |       | Midway Campaign           |
|       | 100   | Telengard                 |
|       | 12    | David's Midnight Magic 29 |
|       |       | Choplifter                |
|       |       | Serpentine                |
|       |       | Retro Ball                |
|       |       |                           |
| s (d) |       |                           |
| (d)   |       |                           |
| DRE 6 |       |                           |
|       | \$229 | Temple of Apshai          |
|       |       | Jump Man                  |
| ***** | 249   | Zork 1,2,3                |

**New Educational Programs** Purchases can be made by check, money order, C.O.D. Carte Blanche and Diners Club. 1-702-367-2215

along. This is quite necessary when invading enemy territory. Until bases have been established there, ships must use hitand-run tactics or be destroyed due to lack of supplies in the next production phase.

The Cosmic Balance II displays game information in a clear, usable manner. At the beginning of each phase the player is asked to enter his choice of sectors and is then given the option of viewing several displays before giving orders. The general display gives a summary of the numbers of each type of ship and world in the sector. There are also more detailed ship and planet displays available.

A reasonable effort is made to prevent the user from making mistakes. In the production and supply phases, for example, he is forced to give orders to each sector he controls. Unfortunately, this is not the case with the movement phase, so it is disturbingly easy to exit from it

before giving orders.

The computer is a worthy opponent and makes its moves very quickly. Execution is also very rapid; it really deserves its label "RapidFire." By far the most time-consuming aspect is entering orders (expect to spend a minimum of ten minutes per player per turn. For the more complex scenarios, it may take 20 minutes).

All in all, the game works quite well. It takes a concept usually found only in tactical wargames and adapts it fully to a computerized format, with the computer efficiently handling the drudgery of record-keeping and execution.

But there are drawbacks. This game lacks the fast-paced excitement of arcade games or even The Cosmic Balance I (after all, each turn represents a period of a year or so). And empires are much slower to fall than starships.

A complex scenario with

# Maybe it's time you became a satisfied courseware customer.

K-12 MicroMedia is your convenient, sure source for educational software that's · Critically Selected Sensibly Priced · Promptly Shipped 100% Satisfaction Guaranteed Remember — if you can't use anything you ever order from K-12 MicroMedia, you don't have to buy it. Check out the Educational Software Catalogs that best meet your needs. Computer Literacy Catalog General Catalog Basic Skills (K-6) Catalog Learning Games + Simulations Name School School Address \_\_\_\_ State \_\_\_ Zip City \_\_\_\_ K-12 MicroM 172 Broadway, Woodcliff Lk., NJ 07675

several sectors on each side could take many hours to play, and the Final Conflict literally could take months. If The Cosmic Balance I Combat Option is used, playing time would greatly increase. This system easily lends itself to extended campaigns. Fortunately, provisions have been made for saving a game in progress.

(201) 391-7555

So if you're in the mood for building an empire and have time to spare, this might be the game for you. Just rememberthe Federation wasn't built in a day.

The Cosmic Balance II Strategic Simulations, Inc. 883 Stierlin Road Building A-200 Mountain View, CA 94043 \$39.95

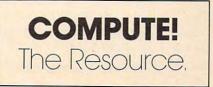

February 1984 COMPUTEL 139

0

# COMMODORE 3-D Drawing Master

Donald E. Smith

"Drawing Master" helps you create complex threedimensional drawings by making use of your computer's high-resolution graphics mode. Originally written for VIC with 16K expander; versions also are included for 64 and Apple.

Drawing with a joystick is fun, but it lacks the precision and flexibility that artists and designers expect in a drawing instrument. With "Drawing Master," you can create complex drawings on the screen. Just provide the points on the screen where each line begins and ends, and Drawing Master fills in the lines for you.

You can define the starting points of two lines and the point where they meet (Figure 1a), or the places where a single line changes direction (Figure 1b), or you can define the points along a curved line (Figure 1c). Drawing Master also lets you define open and closed two-dimensional shapes (Figure 2) as well as complex drawings utilizing a combination of two- and three-dimensional shapes (Figure 3).

# **Cartesian Coordinates**

Drawing Master makes use of your computer's high-resolution graphics mode, which allows you to draw by controlling the individual pixels (specks of light) on the screen. In high-resolution mode, you find a specific pixel's position by using the Cartesian Coordinate System, the common X-Y coordinate system widely used in plotting charts and graphs. The X coordinates represent points on a horizontal plane, and the Y coordinates represent points on a vertical plane. You can locate any point on the screen by its horizontal and vertical distances from a point of origin. It's like the way you can locate a particular street on a city map by looking for it in the square called F-5 or C-2. X coordinate points begin at the left of the screen and increment to the right, and Y coordinate points begin at the top of the screen and increment down the screen. Position (0,0) is the HOME position, in the upper-left corner of the screen. So, Position (36,45) in Figure 3 is 36 X points to the right of, and 45 Y points down from, Position (0,0).

The VIC high-resolution screen has 175 X coordinates and 160 Y coordinates, for a total of 28,000 individual points on the screen. (The 64 has 320 X coordinates and 200 Y coordinates, for a total of 64,000; and the Apple has 280 X coordinates and 192 Y coordinates, for a total of 53,760.)

To illustrate how Drawing Master uses this plotting system, let's create the drawing in Figure 3 step by step, using a plotting routine from Paul F. Schatz's article, "High Resolution Plotting," in COMPUTE!'s First Book of VIC.

First, type in the program and SAVE it. Next, turn the VIC off and then back on. Before LOADing the program, you must move the start of BASIC to 8192 (to accommodate the 16K expander) by entering this line in the immediate mode:

#### POKE44,32:POKE8192,0:NEW

(This must be done each time you LOAD the program.)

(The 64 version includes Programs 2 and 3. Type in each program separately and SAVE each one to tape or disk. LOAD and RUN Program 2 before you RUN Program 3.)

# **Drawing Master In Action**

Now LOAD the program and RUN it.

Drawing Master begins by displaying a menu with seven options:

D–Define Object R–Read Object S–Save Object

🕻 www.commodore.ca

# The Professional Systems People And MICRO WORX

PBOSSS

# Present Products From CECOMMODIANE And

# The Software That Makes Them Work!

# SOFTWARE

# SBSYS

C-64, 8032, 8096 & B-Series THE SMALL BUSINESS SYSTEM Available for 1541, 8050 and hard disk drives. GL, AP, AR, INV. and payroll as low as \$99.00 each! Call for specific pricing.

# PERSYS

VIC 20, C-64, 8032, 8096 & B-Series THE PERSONAL FINANCIAL SYSTEM

A complete financial package for home and small business, beginning at \$69.00 on tape.

# VERTICAL PACKAGES INCLUDE:

# LEGISYS

8032, 8096 & B-Series. The total legal office information, accounting and tickler system.

# LOADSYS

8032, 8096 & B-Series. The total truck brokerage accounting system. Call for free intro consulting. Dealer inquiries invited.

VISA & MasterCard. Add 3% Surcharge. Shipping paid on prepaid orders. Prices subject to change without notice. These are sample unit prices. We carry support items, cables, games... WE HAVE IT!

# **CBM PRODUCTS**

| \$ 619.00 |
|-----------|
| 979.00    |
| 1279.00   |
| 1979.00   |
| 529.00    |
| 1399.00   |
|           |

# C-64 STUFF

| C-64 Computer   | \$219.00 |
|-----------------|----------|
| 1541 Disk Drive | 249.00   |
| 1701 Monitor    | 249.00   |
| 1526 Printer    | 339.00   |
| 1600 Modem      | 69.00    |

Call Toll-Free by dialing: Outside Texas:

# 1-800-221-WORX

Inside Texas:

# 1-800-692-4265,

wait for beep, then dial 008-3378, wait for tone and dial 993.

797-2623

or Lubbock 797-2623, Dallas/Ft. Worth 498-8080.

CRO

4210 D 50th St.

WORX

Lubbock, TX 79413

V–View Object T–Translate Object M–Main Menu E–End Session

Select D to define the object that you wish to draw on the screen.

In this practice run, you will be defining the different shapes contained in Figure 3, a box with two windows in the front. If you break down the drawing into its components, you have one three-dimensional part, the box, and two twodimensional parts, the windows.

Pressing D begins a series of prompts asking you to provide data for the object. The first prompt is for the number of 2-D (two-dimensional) parts, which you can think of as the number of flat surfaces which you want to represent on the screen. In Figure 3, the box is drawn to simulate three dimensions, but the two windows are drawn as flat rectangles, so you respond with 2 for the number of 2-D parts.

These two-dimensional parts are defined with the next series of prompts. You are asked for the number of points in part one. Window 1 has 4 points, so you enter 4. Drawing Master then prompts you for the X and Y coordinates of each point. (Remember our X,Y coordinate system.) For the sake of clarity and consistency, enter the coordinates in clockwise order. Be sure you have entered each set of coordinates correctly before you press RETURN. Drawing Master has no editor, and a mistake can cause you to have a lopsided figure. Each time you press RETURN, you will be prompted for the coordinates of the next point.

X,Y [ENTER] 84,80 X,Y [ENTER] 99,73 X,Y [ENTER] 99,116 X,Y [ENTER] 84,122

Since you have two windows (two 2-D parts), the next prompt asks for the data for the second window. Drawing Master allows you to make a second window from data already entered for the first. (If you wanted a third window, you would copy it from the completed second window.)

#### COPY LAST PART? (Y/N) Y

142 COMPUTE! February 1984

Respond with Y, because you want both windows to be alike, but in different positions on the screen. The next prompt asks for the translation of the figure in both X and Y directions. This prompt determines how far horizontally (X) or vertically (Y) from its original position you want to copy the first window to produce the second window.

Look at Figure 3 again. In relation to the HOME position (0,0), Window 2 is farther to the right and higher than Window 1. To make the example as painless as possible, the exact distances

have been computed for you: Window 2 is to be translated 35 X points to the right of, and 13 Y positions higher than, Window 1. Drawing Master prompts you with:

> PART2/TRANSLATION: RIGHT = +X LEFT = -XDOWN = +Y UP = -Y

This tells you that your X translation is positive if you are translating the figure to the right, and negative if translating to the left. The Y translation is positive if you are translating down, and negative if you are translating up from the original position.

You will be prompted X TRANS? and you type 35. In answer to Y TRANS? you type –13. Since the windows are not three-dimensional, you respond with N to the prompt:

#### IS PART 3D? N

You have not yet created the box which surrounds the windows.

When the prompt asks:

# OF 3D PARTS?

respond with 1, for the box.

You can now create the 3-D simulation by creating certain sides of the box and letting Drawing Master fill in the rest of the box for you. Look at Figure 4. This is a simulated three-dimensional drawing of a box similar to the one you are about to create. (The dotted lines would be hidden if the box were solid.) This box has six sides, or *faces*: front (Face 1), back (Face 2), top (Face 3), bottom (Face 4), and the left and right sides, which, to avoid clutter, are not labeled. Each face is a closed, four-sided shape. (See Figures 4b and 4c.)

First you are prompted for the number of points on each face:

#### # OF POINTS ON EACH FACE? 4 IS THE SIDE CLOSED? Y

Now enter the points for two opposite sides.

Face 1 X,Y 36,45 X,Y 70,70 X,Y 70,139 X,Y 36,111 Face 2 X,Y 114,17 X,Y 148,41 X,Y 148,4111 X,Y 114,84

When you press RETURN after entering the fourth set of coordinates, you return to the main menu. From this menu, you may view your figure by pressing V. After you view it, press M to return to the main menu. You can save your drawings on disk or tape (disk only for Apple), and load them back into memory using the R option in the main menu.

#### 🕻 www.commodore.ca

## Your "ONE STOP" Source for Computer Books

You can rely on PACE for ONE STOP shopping for all your Micro Computer needs. We have thousands of books, programs and accessories—covering all the major brands of computers—even 60 different magazines! The ONE STOP friendly store.

# pace

VISA/MASTERCARD ORDERS CALL (312) 595-3860

| BOOKS ON THE C-64"                                                  | BO                   |
|---------------------------------------------------------------------|----------------------|
| COMPLITEPA 1 at BOOK OF C.HA                                        | GET                  |
| 4105-000020 264 Pas \$12.95                                         | YOUR                 |
| GAMES C-64s PLAY                                                    | 4198-0               |
|                                                                     | D VIC                |
| C KIDS & THE C-64                                                   | 4665-0               |
| 4560-000172 210 Pgs \$19.95                                         | TRICK                |
| □ GRAPHICS & SOUND PROG.<br>4800-000640 240 Pgs \$14.95             | 4080-0               |
|                                                                     | VIC                  |
| □ SPRITE GRAPHICS FOR C-64<br>4690-838136 224 Pgs \$15.95           | go Gr                |
| TUSING C.64 IN THE HOME                                             | 4690-0               |
| USING C-64 IN THE HOME<br>4690-940072 200 Pgs \$10.95               | O YOL                |
| D PROGRAMMER'S REF GUIDE                                            | 4795-0               |
| 4760-022056 486 Pgs \$19.95                                         | O VIC                |
| HOW TO USE THE C-64                                                 | 4410-0               |
| 4250-000133 124 Pgs \$ 3.95                                         | D PRC                |
| COMPUTER PLAYGROUND By                                              | 4760-0               |
| M. J. Winter. Workbook for children.                                | 0 50 E               |
| 4560-000108 128 Pgs \$ 9.95                                         |                      |
| ELEMENTARY C-64 Wm.B. Sanders.                                      | CON<br>4198-0        |
| Considered among best "How-To's".<br>4560-000034 232 Pgs \$14.95    | COM                  |
| EASY GUIDE TO YOURC-64 Jos.                                         | 4560-0               |
| Kascmer, Jargon-free text on practical                              | GAN                  |
| operation—word process to math calc.<br>4795-000126 160 Pgs \$ 7.95 | 4560-0               |
|                                                                     | QUI                  |
| C C-64 BASIC HANDBOOK Douglas                                       | 4925-0               |
| Hergert. Dictionary-style handbook.<br>4795-000116 170 Pgs \$ 9.95  | UVIC-                |
| More Than 32 BASIC PROGRAMS                                         | 4925-0               |
| Practical, educational and games.                                   |                      |
| 4250-000180 350 Pgs \$29.95                                         | 4925-0               |
| COMPUTE!'s 1st BOOK OF C-64                                         |                      |
| SOUND AND GRAPHICS NEW!                                             | CRE 4105-0           |
| 4105-000021 Due Soon \$12.95                                        |                      |
| COMPUTE!'s 1st BOOK OF C-64                                         | GAN 4105-0           |
| GAMES NEW!<br>4105-000034 Due Soon \$12.95                          | THI                  |
|                                                                     | 4105-0               |
| COMPUTEIS REFERENCE GUIDE                                           | BOOK                 |
| 4105-000029 Due Soon \$12.95                                        | HOW                  |
| CREATING ARCADE GAMES NEW!                                          | CLAIR                |
| 4105-000036 Due Soon \$12.95                                        | 4250-0               |
| GAMES FOR KIDS NEW!                                                 | UUSI                 |
| 4105-000037 Due Soon \$12.95                                        | 4250-0               |
| BOOKS ON THE ATARI®                                                 | CON TIMEX            |
| EASY GUIDE TO 400/800                                               | TIMEX                |
| 4795-000125 160 Pgs \$ 7.95                                         | cost ap<br>4250-0    |
| T BASIC EXERCISES                                                   |                      |
| BASIC EXERCISES<br>4795-000101 251 Pgs \$12.95                      | Busine               |
| TYOUR FIRST PROGRAM                                                 | 4250-0               |
| 4795-000130 150 Pgs \$ 9.95                                         |                      |
| COMPLITEI's 1st BOOK of ATABL                                       | COMP                 |
| 4105-000000 184 Pgs \$12.95                                         |                      |
| INSIDE ATARI DOS                                                    | 4108                 |
| 4105-000002 108 Pgs \$19.95                                         | 4108                 |
| COMPUTE!'s 2nd Book of ATARI                                        | 4108                 |
| 4105-000006 250 Pgs \$12.95                                         | 4108                 |
| COMPUTEI's 1st BOOK of ATARI<br>GRAPHICS                            | 4108<br>4108         |
| 4105-000008 248 Pgs \$12.95                                         | 04108                |
| MAPPING THE ATARI Explanations                                      |                      |
| of Atari memory locations (400/800)                                 | 4108                 |
| of Atari memory locations (400/800)<br>4105-000009 194 Pgs \$14.95  | □ 4108<br>□ 4108     |
| ATARI BASIC SOURCEBOOK                                              | 4108                 |
| 4105-000015 296 Pgs \$12.95                                         | 04108                |
| COMPUTE!'s 1st BOOK of ATARI                                        | 4108<br>4108<br>4108 |
| GAMES<br>4105-000014 232 Pgs \$12.95                                | 4108                 |
| 312.95                                                              |                      |
| COMPUTERS FOR KIDS . ATADI                                          | 04108                |
| COMPUTERS FOR KIDS - ATARI<br>4198-000022 72 Pgs \$ 4.95            | Also fo              |

OKS ON THE VIC-20" TTING ACQUAINTED WITH 000028 128 Pgs \$ 9.95 -20 USER GUIDE 000086 388 Pgs \$15.95 PROGRAMMING TIPS AND (S (Vic & C-64) 000030 128 Pgs \$ 8.95 BASIC - User Friendly Guide raphics, Color & Sound 008377 360 Pgs \$14.95 UR 1st VIC-20 PROGRAM 000129 182 Pgs \$ 9. \$ 9.95 GAMES 001060 187 Pgs \$13.95 OGRAMMER'S NOTEBOOK 022089 253 Pgs \$14.95 \$14.95 EASY-TO-RUN GAMES 022188 122 Pgs \$ 5.95 MPUTERS FOR KIDS 000042 72 Pgs \$ 5.95 MPUTER PLAYGROUND 000108 128 Pgs \$ 9.95 MES VIC-20s PLAY 000119 270 Pgs \$14.95 CK REFERENCE GUIDE \$ 2.95 088248 -20 FOR KIDS OF ALLAGES 088233 160 Pgs \$10.95 STERING THE VIC-20: BASIC 088892 200 Pgs \$14.95 ATING ARCADE GAMES NEW! 000035 Due Soon \$12.95 AES FOR KIDS NEW! 000035 Due Soon \$12.95 NGS TO DO IN 4K OR LESS 000038 Due Soon \$12.95 TO USE THE TIMEX/SIN-000113 120 Pgs \$ 3.95 NG & PROGRAMMING 000107 178 Pgs \$ 9.95 TROL THINGS WITH YOUR /SINCLAIR Practical, lowplications. 00127 80 Pgs \$ 6.95 ASIC PROGRAMS FORT/S ess, educational and games. 000137 288 Pgs \$19.95 PUTER DUST COVERS 
 For COMMODORE\*

 8-005600 Kybrd
 \$10.98

 8-005700 Old Data
 \$4.98

 8-005700 NewData
 \$4.98

 8-005720 1701 NewData
 \$4.98

 8-005720 1701 Non. \$15.98
 \$0.98

 8-005800 1525 Print \$10.98
 \$8-005800 1525 Print \$10.98

 8-005800 1525 Print \$10.98
 \$8-005860 1540/41
 \$9.98

 For ATARI\*
 \$8-008800 400
 \$11.98

 8-000800 400
 \$12.98
 \$1008800 410
 \$4.98
 \$11.98 \$ 4.98 \$12.98 -000820 800 -000830 810 \$ 7.98 \$ 8.98 \$ 7.98 \$ 11.98 -000845 820 -000850 822 -000860 825 \$11.98 -000865 825 w/rk 3-000877 1200 Also for: TI 99/4a, APPLE, IBM, TRS-80 and more!

60106

#### USE THIS AD AS YOUR HANDY ORDER FORM

TO ORDER: Just check the block by the title of the book or item you wist, to order. Send this ad, along with your NAME, STREET ADDRESS, CITY, STATE and ZIP CODE, and your Certified Check, Money Order, Personal Check (allow 2 weeks to clear), or your VISA or MASTERCARD NUMBER, EXPIRATION DATE and INTERBANK NUMBER (Minimum Charge is \$25.00) to:

| pace                  | DEPARTMENT: C-P<br>Lock Box 328, Bensenville, IL |
|-----------------------|--------------------------------------------------|
| micro software center | (312) 595-3860                                   |

Please add \$2.50 Postage and Handling on ALL Orders. Illinois Residents Add 6% Tax. Foreign Orders Add 10% (Min. \$5.00). Prices & availability subject to change.

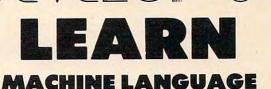

# Have Complete Control Over Your Commodore 64

- Write Fast-action Arcade-style graphics
- Fully use the Music synthesizer
- Completely understand the Computer
- Develop your skills inventory

Learn with the Tutorial that comes complete with a Full set of professional quality development tools.

Add Machine Language to your bag of tricks.

**DEVELOP-64** includes a Co-resident Assembler/Editor/Decoder/Debugger/Loader /Saver

*PLUS* the Machine Language Programmer's Bible:

"Inside The Commodore 64"

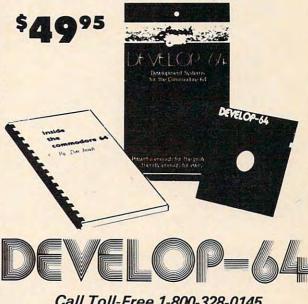

Call Toll-Free 1-800-328-0145 or in Minnesota call: (612) 871-4505

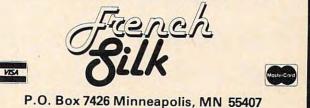

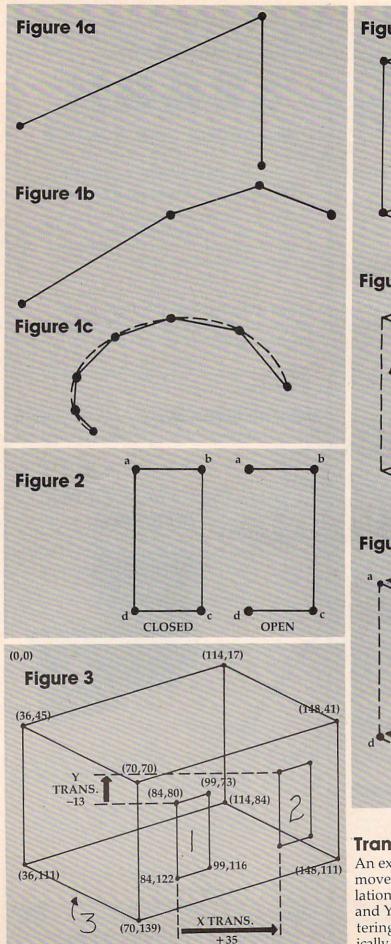

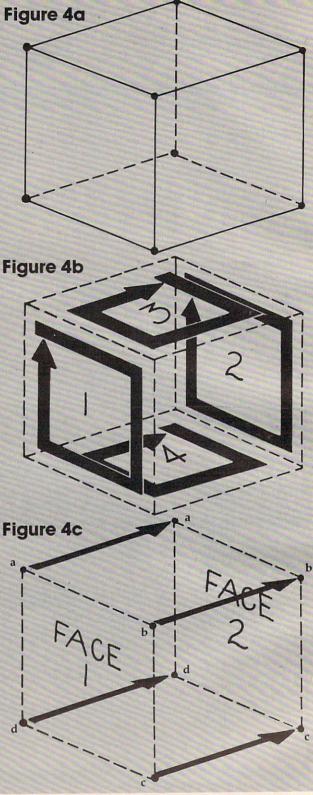

# **Translation**

An extra utility in Drawing Master is the ability to move the entire object around the screen. Translation works like Copy. It prompts you for the X and Y translation numbers. It can be used for centering the object or for other purposes. It physically alters the data base. If you don't wish to keep

# Cwww.commodore.ca

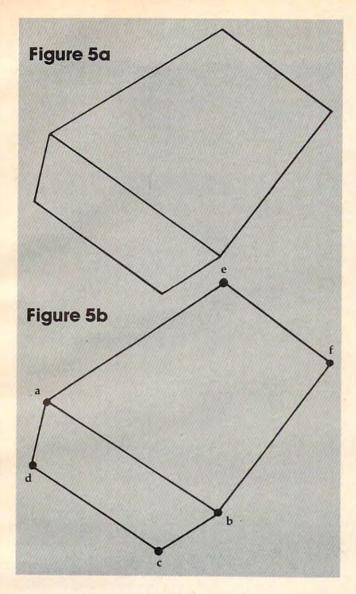

the translation after VIEWing it, don't SAVE it.

The program makes it possible to VIEW an object positioned half on and half off the screen. Drawing Master has a safety device that does not allow POKEing locations outside the screen area. The plotter will continue to compute those points, but they will not be POKEd.

# **Viewing Tips**

You may have noticed that after you pressed V, there was a pause and perhaps you saw some random graphics as the screen locations were being cleared out. This is normal. Even when there is no garbage displayed, the "clearing" process is going on. Be patient, and soon your image will begin to form. When you pressed M to return to the menu, the image was "cleared" in the same way.

As your image appears, you will notice that vertical lines are wider than horizontal ones. This has to do with the way the screen plot works. A character space is normally eight bits wide and eight bits high. In order to increase the size of the plotting area without heavy demands on memory size, the character cell size has changed to 8 bits wide by 16 bits high. For a further explanation, see Paul Schatz's article.

You may be puzzled by the way Drawing Master draws diagonal lines. Rather than drawing a straight line, it draws a very small staircase between two points. This is a product of the VIC's resolution. Any raster scan system, no matter how sharp the resolution, will give the same effect to some extent. The stairsteps are less noticeable if you draw as large as possible. Try to use the whole screen.

# Hidden Lines In 3-D

3-D mode normally draws a representation of the object as if it were transparent; you can see all edges at once. This is sometimes confusing. Drawing Master has no algorithms for removing hidden lines automatically, but under certain conditions you can fool the 3-D mode into drawing as if it did. Figure 5a shows a hidden line drawing for a rectangular solid in perspective. Only the visible edges are showing. You could draw it in 2-D as two parts (two rectangular shapes). Or we can make 3-D draw it as one part. Here's the secret. Nothing prohibits you from using the same point *twice*.

The first face is entered as usual: starting with point a, then b, c, and d. The second face is entered differently: point e, f, b, and a. If you follow the way the VIC plots, you'll see that it traces the same line more than once. But the result is the image you want (Figure 5b).

# **A Plotting Table**

In order to define your object accurately in terms of its points, you will need to make a plotting table. All you need is a pencil, a ruler, and a piece of paper approximately 12 by 20 inches. Across the page from left to right, draw 18 vertical lines one inch apart. From top to bottom, draw 17 horizontal lines <sup>3</sup>/<sub>4</sub> inch apart. Label the vertical lines from 0 to 170 by tens (0, 10, 20...) and the horizontal lines from 0 to 160, also by tens. Be as accurate as possible. Now divide every square into ten equal sections (with nine lines) horizontally and vertically. You will note that the vertical lines stop at 170. You must add six small sections out beyond the last line to 175: the maximum right position (X coordinate) on the screen.

You now have a plotting table for use with Drawing Master. The object or scene you want to reproduce on the screen should be drawn or traced onto tissue paper and laid over the plotting table. Then note on the drawing the X and Y coordinate for each important point. In standard notation, the X coordinate is given first, followed by the Y, with a comma separating them (ax,ay).

# www.commodore.ca

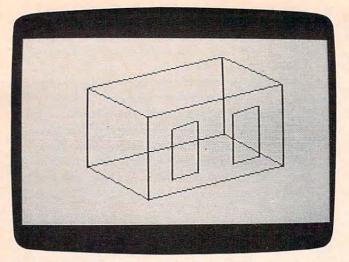

This VIC-20 display results after following the steps to create a three-dimensional box with two windows in one face using "3-D Drawing Master."

```
Program 1: Drawing Master, VIC Version
15 DIM A(20,2,26)
20 Q$=""
49 REM MENU
50 PRINT" {CLR}"
51 PRINTSPC(4) "DRAWING MASTER": PRINT: PRIN.
   T:PRINT
52 PRINTSPC(3) "D-DEFINE OBJECT" : PRINT
53 PRINTSPC(3)"R-READ OBJECT": PRINT
54 PRINTSPC(3)"S-SAVE OBJECT": PRINT
55 PRINTSPC(3) "V-VIEW OBJECT": PRINT
57 PRINTSPC(3) "T-TRANSLATE OBJECT": PRINT
58 PRINTSPC(3) "M-MAIN MENU": PRINT
59 PRINTSPC(3)"E-END SESSION"
6Ø GOSUB 37ØØ
65 ON-(Q$="D")-2*(Q$="R")-3*(Q$="S")-4*(Q
   $="V")-5*(Q$="T")GOTO100,1600,1800,300
   ,1399
68 IF Q$="E"THEN3800
7Ø GOTO5Ø
99 REM DEFINE
100 PRINT"{CLR}"
101 REM 2D MODE
102 PRINT"MAXIMUMS: ":PRINT"20 PARTS":PRIN
    T"12 PTS PER PART/FACE": PRINT
103 INPUT"# OF 2D PARTS";P1
104 PA=P1+2:Q$="":A(0,0,0)=P1
106 IF P1=0THEN200
107 FOR PT=2TOP1+1
108 PRINT: PRINT" PART"; PT-1
109 IF PT=2 THEN 120
110 PRINT"COPY LAST PART?(Y/N)":GOSUB 370
    a
111 IF Q$="N"THEN12Ø
115 GOSUB1000
117 GOTO14Ø
120 INPUT"# OF POINTS"; PO
125 PRINT"CLOSED?(Y/N)":GOSUB3700
127 IF Q$="Y" THEN A(PT,Ø,1)=1:GOTO 129
128 A(PT, \emptyset, 1) = 2
129 A(PT,Ø,Ø)=PO
13Ø TA=2
135 FORT=2TOPO+1: INPUT"X, Y"; A(PT,Ø,TA), A(
     PT,Ø,TA+1):TA=TA+2:NEXT
140 NEXT PT
199 REM 3D MODE
200 INPUT"# OF 3D PARTS";P2
202 IF P2=0 THEN A(1,0,0)=0:GOTO49
146 COMPUTE! February 1984
```

| 2Ø4 Q\$="":A | (1, 0, 0) | )=P2 |
|--------------|-----------|------|
|--------------|-----------|------|

- 205 FOR PT=PATO P2+PA-1
- 206 PRINT: PRINT" PART"; PT-1
- 207 IF PT=PA THEN 212
- 208 PRINT "COPY LAST PART?(Y/N)":GOSUB370 Ø
- 209 IF Q\$="N" THEN212
- 210 GOSUB1000
- 211 GOTO 229
- 212 PRINT"# OF POINTS?"
- 213 INPUT"ON EACH FACE"; PO
- 214  $A(PT, \emptyset, \emptyset) = PO$
- 216 PRINT"CLOSED?(Y/N)":GOSUB3700
- 217 IF Q\$="Y" THEN A(PT,Ø,1)=1:GOTO22Ø
- 218 A(PT,Ø,1)=2
- 22Ø TA=2
- 222 FOR TT=1 TO 2
- 223 PRINT "FACE"; TT 225 FOR T=2 TO PO+1:INPUT "X,Y";A(PT,TT,T
  - A), A(PT, TT, TA+1): TA=TA+2: NEXT
- 226 TA=2
- 227 NEXT TT
- 229 NEXT PT
- 298 GOTO 5Ø
- 299 REM VIEW MOVE RAM
- 300 POKE36866, 150: POKE36869, 240: POKE648, 3
- 31Ø FORJ=217TO228:POKEJ,158:NEXT:FORJ=229 TO250: POKEJ, 159:NEXT
- 32Ø POKE36865, 3Ø: POKE36867, 21: POKE36869, 2 52: POKE36879, 30
- 330 FORI=ØTO219:POKE7680+I,I:NEXT
- 333 CO=Ø
- 335 FOR I=Ø TO 219:POKE38400+I,CO:NEXT
- 340 FORI=4096T07615:POKEI,0:NEXT
- 349 REM 2D READ
- 350 P1=A(0,0,0):PA=P1+2
- 351 IFP1=ØTHEN449
- 352 FOR PT=2 TO P1+1 353 PO=A(PT,Ø,Ø)
- 354 TA=2
- 355 FOR T=2 TO PO+1
- 36Ø X1=A(PT,Ø,TA):Y1=A(PT,Ø,TA+1)
- 399 REM VIEW 1ST COMPARE
- 405 IFT=PO+1ANDA(PT,0,1)=1 THENX2=A(PT,0, 2):Y2=A(PT,Ø,3):GOSUB500
- 410 IF T=PO+1 THEN445
- 420 X2=A(PT,0,TA+2):Y2=A(PT,0,TA+3)
- 43Ø GOSUB5ØØ
- 435 TA=TA+2
- 44Ø NEXT T
- 445 NEXT PT
- 449 REM 3D READ
- 450 P2=A(1,0,0)
- 451 IFP2=ØTHEN8ØØ
- 452 FOR PT=PA TO P2+PA-1
- 454 PO=A(PT,Ø,Ø)
- 458 FOR TT=1 TO 2 459 TA=2
- 460 FOR T=2 TO PO+1
- 462 X1=A(PT, TT, TA):Y1=A(PT, TT, TA+1) 464 IF T=PO+1 AND A(PT,Ø,1)=1 THEN X2=A(P T, TT, 2):Y2=A(PT, TT, 3):GOSUB 500
- 466 IF T=PO+1 THEN 476
- 468 X2=A(PT, TT, TA+2):Y2=A(PT, TT, TA+3)
- 47Ø GOSUB5ØØ
- 472 TA=TA+2
- 474 NEXT T 476 NEXT TT
- 478 TA=2
- 480 FOR FA=1 TO PO
- 482 X1=A(PT,1,TA):Y1=A(PT,1,TA+1) 484 X2=A(PT,2,TA):Y2=A(PT,2,TA+1)

```
486 GOSUB5ØØ
488 TA=TA+2
490 NEXT FA
492 NEXT PT
498 GOTO8ØØ
499 REM VIEW 2ND COMPARE
500 X=0:Y=0:SI=1
51Ø IFX1>X2ANDY1>Y2THENSI=-1
520 IF(X2-X1)<(Y2-Y1)ANDY1<Y2 THEN525
522 GOTO53Ø
525 IF(Y2-Y1)>(X1-X2)THEN64Ø
527 SI=-1:GOTO54Ø
530 IF(X2-X1)<(Y1-Y2)ANDY1>Y2THEN620
540 IFY1=Y2 AND X1=X2THENRETURN
550 IFY1=Y2THEN3500
599 REM VIEW PLOT LOOPS
600 FORYY=Y1TOY2 STEPSI*((Y2-Y1)/(X2-X1))
    :Y=INT(YY):X=X1:GOSUB3000:GOSUB3200:N
    EXTYY
61Ø GOTO66Ø
620 IF(Y1-Y2)>(X1-X2)THENSI=-1:GOTO640
63Ø GOTO54Ø
640 IF X1=X2THEN3600
65Ø FORXX=X1TOX2STEPSI*((X2-X1)/(Y2-Y1)):
    X=INT(XX): Y=Y1:GOSUB3000:GOSUB3300:N
    EXTXX
66Ø RETURN
799 REM VIEW GO MENU
800 A$=""
810 GETA$: IFA$=""THEN810
820 IF A$ <> CHR$ (77) THEN810
830 FORI=4096T07615:POKEI, 0:NEXT
84Ø POKE36865, 25: POKE36867, 46: POKE36869, 2
    40:POKE36879,27
850 PRINTCHR$(147)
86Ø GOTO 5Ø
898 END
999 REM COPY PART
1000 PRINT" {CLR}": PRINT" PART"; PT-1; "/TRAN
     SLATION:"
1005 PRINT"RIGHT=+X LEFT=-X"
1010 PRINT"DOWN=+Y UP=-Y":PRINT
1015 INPUT"X TRANS.";TX
1020 INPUT"Y TRANS.";TY
1025 PRINT"IS PART 3D?(Y/N)":GOSUB3700
1030 IF Q$="Y" THEN 1100
1035 A(PT,0,0)=A(PT-1,0,0):A(PT,0,1)=A(PT
      -1, 0, 1)
1040 TA=2
1045 FOR T=2 TO A(PT,0,0)+1
1050 A(PT,0,TA)=A(PT-1,0,TA)+TX
1055 A(PT,0,TA+1)=A(PT-1,0,TA+1)+TY
1060 TA=TA+2
1065 NEXT T
1068 PRINT" {CLR}"
1070 RETURN
1100 A(PT,0,0)=A(PT-1,0,0):A(PT,0,1)=A(PT
     -1, 0, 1)
1105 FOR TT=1 TO 2
1110 TA=2
1115 FOR T=2 TO A(PT,Ø,Ø)+1
1120 A(PT, TT, TA)=A(PT-1, TT, TA)+TX
1125 A(PT, TT, TA+1)=A(PT-1, TT, TA+1)+TY
1130 TA=TA+2
1135 NEXT T
114Ø NEXT TT
1142 PRINT" {CLR}"
1145 RETURN
1399 REM TRANS
1400 PRINT" {CLR} ": PRINT" TRANSLATION: "
1405 PRINT"RIGHT=+X LEFT=-X"
1410 PRINT"DOWN=+Y UP=-Y":PRINT
1415 INPUT"X TRANS."; TX
1420 INPUT"Y TRANS."; TY
```

```
1430 P1=A(0,0,0):PA=P1+2
1435 FOR PT=2 TO P1+1
1440 PO=A(PT,0,0)
1445 TA=2
1450 FOR T=2 TO PO+1
1455 A(PT, \emptyset, TA) = A(PT, \emptyset, TA) + TX
1460 A(PT, 0, TA+1) = A(PT, 0, TA+1) + TY
1465 TA=TA+2
1470 NEXT T
1475 NEXT PT
1480 P2=A(1,0,0)
1485 FOR PT=PA TO P2+PA-1
1490 PO=A(PT,0,0)
1495 FOR TT=1 TO 2
1500 TA=2
1505 FOR T=2 TO PO+1
1510 A(PT, TT, TA)=A(PT, TT, TA)+TX
1515 A(PT, TT, TA+1) = A(PT, TT, TA+1) + TY
152Ø TA=TA+2
1525 NEXT T
1530 NEXT TT
1535 NEXT PT
154Ø GOTO 5Ø
1599 REM READ
1600 PRINT" {CLR} ": PRINT" TAPE OR DISK": INP
      UT OU$
1601 INPUT"NAME OF PICTURE FILE";F$
1602 IFLEFT$(OU$,1)="T"THENOU=1:GOTO1605
16Ø3 OU=8
1605 OPEN1, OU, 0, F$
161Ø INPUT#1, A(Ø,Ø,Ø), A(1,Ø,Ø)
1615 FOR PT=2 TO A(Ø,Ø,Ø)+1
162Ø TA=2
1625 INPUT#1, A(PT, Ø, Ø), A(PT, Ø, 1)
1630 FOR T=1 TO A(PT,0,0)+1
1635 INPUT#1, A(PT, Ø, TA), A(PT, Ø, TA+1)
164Ø TA=TA+2
1645 NEXT T
1650 NEXT PT
1655 FOR PT=A(\emptyset, \emptyset, \emptyset)+2 TO A(1, \emptyset, \emptyset)+A(\emptyset, \emptyset, \emptyset)
      Ø)+1
1657 INPUT#1, A(PT, Ø, Ø), A(PT, Ø, 1)
1660 FOR TT=1 TO 2
1665 TA=2
1675 FOR T=2 TO A(PT,Ø,Ø)+1
1680 INPUT#1, A(PT, TT, TA), A(PT, TT, TA+1)
1685 TA=TA+2
169Ø NEXT T
1700 NEXT TT
1710 NEXT PT
1715 CLOSE 1
172Ø GOTO 5Ø
1799 REM FILE
1800 PRINT" {CLR}": PRINT" TAPE OR DISK": INP
      UT IN$
1801 INPUT"NAME OF PICTURE FILE";F$
1803 IFLEFT$(IN$,1)="T"THENIN=1GOTO1805
18Ø4 IN=8
1805 OPEN1, IN, 1, F$
181Ø R$=CHR$(13)
1815 PRINT#1, A(Ø, Ø, Ø); R$; A(1, Ø, Ø)
1820 FOR PT=2 TO A(0,0,0)+1
1825 TA=Ø
1830 FOR T=0 TO A(PT,0,0)+1
1835 PRINT#1, A(PT, Ø, TA); R$; A(PT, Ø, TA+1)
1840 TA=TA+2
1845 NEXT T
1850 NEXT PT
1855 FOR PT=A(\emptyset, \emptyset, \emptyset)+2 TO A(1, \emptyset, \emptyset)+A(\emptyset, \emptyset)
      \emptyset) + 1
1857 PRINT#1, A(PT, Ø, Ø); R$; A(PT, Ø, 1)
1860 FOR TT=1 TO 2
1865 TA=2
```

```
1870 FOR T=2 TO A(PT,0,0)+1
```

C-www.conam.dore.ca

|      | PRINT#1, A(PT, TT, TA); R\$; A(PT, TT, TA+1)                |
|------|-------------------------------------------------------------|
| 1885 |                                                             |
|      | NEXT T                                                      |
|      | NEXT TT                                                     |
|      | NEXT PT                                                     |
|      | CLOSE 1                                                     |
|      | GOTO 50                                                     |
|      | REM PLOT SUB                                                |
|      | IF X>176 OR X<Ø THEN RETURN                                 |
|      | IF Y>16Ø OR Y<Ø THEN RETURN                                 |
|      | CH=INT(Y/16)*22+INT(X/8)                                    |
| 3030 | RO=(Y/16-INT(Y/16))*16:BY=4096+16*CH<br>+RO                 |
| 3040 | HO<br>BI=7-(X-INT(X/8)*8):POKEBY, PEEK(BY)O                 |
| 3040 | $R (2^{BI}): RETURN$                                        |
| 3199 | REM Y LOOP SUB                                              |
|      | IFX1 <x2thenx1=x1+1:return< td=""></x2thenx1=x1+1:return<>  |
| 3210 | X1=X1-1:RETURN                                              |
|      | REM X LOOP SUB                                              |
|      | IF Y1 <y2theny1=y1+1:return< td=""></y2theny1=y1+1:return<> |
| 3310 | Y1=Y1-1: RETURN                                             |
|      | REM Y1=Y2                                                   |
|      | IFX1>X2THENSI=-1                                            |
|      | FORXX=X1TOX2STEPSI*1:X=INT(XX):Y=Y1:                        |
| 5510 | GOSUB3ØØØ:NEXTXX                                            |
| 3520 | RETURN                                                      |
|      | REM X1=X2                                                   |
|      | IFY1>Y2THENSI=-1                                            |
|      | FORYY=Y1TOY2STEPSI*1:Y=INT(YY):X=X1:                        |
| 5010 | GOSUB3000:NEXTYY                                            |
| 3620 | RETURN                                                      |
| 3699 | REM Q\$                                                     |
| 3700 | Q\$=""                                                      |
| 3702 | GET Q\$:IF Q\$=""THEN 3702                                  |
|      | RETURN                                                      |
|      | REM END SESSION                                             |
| 3800 | PRINT"{CLR}":END                                            |
| 0000 |                                                             |

#### Program 2: Drawing Master, 64 Loader

100 POKE16384,0:POKE16385,0
145 POKE641,0:POKE642,64
150 POKE43,1:POKE44,64:POKE55,0:POKE56,12
8:POKE646,1:PRINT"{CLR}"

#### Program 3: Drawing Master, 64 Main Program

```
1020 DIM A(20,2,26)
1030 Q$=""
1040 REM MENU
1050 PRINT" {CLR}"
1060 PRINTSPC(12) "DRAWING MASTER": PRINT: P
     RINT
1070 PRINTSPC(12)"D-DEFINE OBJECT":PRINT
1080 PRINTSPC(12)"R-READ OBJECT":PRINT
1090 PRINTSPC(12)"S-SAVE OBJECT": PRINT
1100 PRINTSPC(12) "V-VIEW OBJECT": PRINT
1110 PRINTSPC(12)"T-TRANSLATE OBJECT":PRI
     NT
1120 PRINTSPC(12)"M-MAIN MENU":PRINT
1130 PRINTSPC(12)"E-END SESSION"
114Ø GOSUB 37ØØ
1150 GP=-(Q$="D")-2*(Q$="R")-3*(Q$="S")-4
     *(Q$="V")-5*(Q$="T")
1155 ONGPGOTO1190, 3000, 3250, 1670, 2700
1160 IF Q$="E"THEN3740
117Ø GOTO1Ø5Ø
1180 REM DEFINE
1190 PRINT" {CLR}"
1200 REM 2D MODE
1210 PRINT"MAXIMUMS:":PRINT"20 PARTS":PRI
     NT"12 PTS PER PART/FACE": PRINT
1220 INPUT"# OF 2D PARTS";P1
```

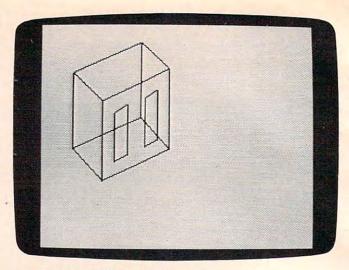

"3-D Drawing Master," 64 version.

```
1230 PA=P1+2:Q$="":A(0,0,0)=P1
1240 IF P1=ØTHEN1410
1250 FOR PT=2TOP1+1
1260 PRINT: PRINT"PART"; PT-1
1270 IF PT=2 THEN 1320
1280 PRINT"COPY LAST PART?(Y/N)":GOSUB 37
     ØØ
1290 IF Q$="N"THEN1320
1300 GOSUB2430
1310 GOTO1390
1320 INPUT"# OF POINTS"; PO
1330 PRINT"CLOSED?(Y/N)":GOSUB3700
1340 IF Q$="Y" THEN A(PT,0,1)=1:GOTO 1360
135Ø A(PT,Ø,1)=2
1360 A(PT,0,0)=PO
137Ø TA=2
1380 FORT=2TOPO+1: INPUT"X, Y"; A(PT, 0, TA), A
     (PT, Ø, TA+1): TA=TA+2: NEXT
1390 NEXT PT
1400 REM 3D MODE
1410 INPUT"# OF 3D PARTS";P2
1420 IF P2=0 THEN A(1,0,0)=0:GOTO1040
1430 Q$="":A(1,0,0)=P2
1440 FOR PT=PATO P2+PA-1
1450 PRINT: PRINT" PART"; PT-1
1460 IF PT=PA THEN 1510
1470 PRINT "COPY LAST PART?(Y/N)":GOSUB37
     ØØ
1480 IF Q$="N" THEN1510
1490 GOSUB2430
1500 GOTO 1630
1510 PRINT"# OF POINTS?"
1520 INPUT"ON EACH FACE"; PO
1530 A(PT,0,0)=PO
1540 PRINT"CLOSED?(Y/N)":GOSUB3700
1550 IF Q$="Y" THEN A(PT,0,1)=1:GOTO1570
1560 A(PT,0,1)=2
1570 TA=2
1580 FOR TT=1 TO 2
1590 PRINT "FACE"; TT
1600 FOR T=2 TO PO+1: INPUT "X,Y"; A(PT,TT,
     TA), A(PT, TT, TA+1): TA=TA+2: NEXT
161Ø TA=2
162Ø NEXT TT
1630 NEXT PT
1640 GOTO 1050
1650 REM VIEW MOVE RAM
1670 POKE53272, (PEEK(53272)OR8): POKE53265
      , PEEK(53265)OR32
1700 FORI=0T0999: POKE1024+1, 1:NEXT
171Ø CO=Ø
```

🕻 www.commodore.ca

```
1730 FORI=8192T08192+7999:POKEI,0:NEXT
174Ø REM 2D READ
1750 Pl=A(0,0,0):PA=P1+2
1760 IFP1=0THEN1900
1770 FOR PT=2 TO P1+1
1780 PO=A(PT,0,0)
179Ø TA=2
1800 FOR T=2 TO PO+1
1810 X1=A(PT,Ø,TA):Y1=A(PT,Ø,TA+1)
1820 REM VIEW 1ST COMPARE
1830 IFT=PO+1ANDA(PT,0,1)=1 THENX2=A(PT,0
     ,2):Y2=A(PT,Ø,3):GOSUB216Ø
1840 IF T=PO+1 THEN1890
1850 X2=A(PT,0,TA+2):Y2=A(PT,0,TA+3)
186Ø GOSUB216Ø
187Ø TA=TA+2
1880 NEXT T
1890 NEXT PT
1900 REM 3D READ
1910 P2=A(1,0,0)
1920 IFP2=0THEN2340
1930 FOR PT=PA TO P2+PA-1
1940 PO=A(PT,0,0)
1950 FOR TT=1 TO 2
1960 TA=2
1970 FOR T=2 TO PO+1
1980 X1=A(PT, TT, TA):Y1=A(PT, TT, TA+1)
1990 IF T=PO+1 AND A(PT,0,1)=1 THEN X2=A(
     PT, TT, 2): Y2=A(PT, TT, 3): GOSUB 216Ø
2000 IF T=PO+1 THEN 2050
2010 X2=A(PT,TT,TA+2):Y2=A(PT,TT,TA+3)
2020 GOSUB2160
2030 TA=TA+2
2040 NEXT T
2050 NEXT TT
2060 TA=2
2070 FOR FA=1 TO PO
2080 X1=A(PT,1,TA):Y1=A(PT,1,TA+1)
2090 X2=A(PT, 2, TA):Y2=A(PT, 2, TA+1)
2100 GOSUB2160
2110 TA=TA+2
212Ø NEXT FA
213Ø NEXT PT
214Ø GOTO234Ø
2150 REM VIEW 2ND COMPARE
216Ø X=Ø:Y=Ø:SI=1
217Ø IFX1>X2ANDY1>Y2THENSI=-1
2180 IF(X2-X1) < (Y2-Y1) ANDY1 < Y2 THEN 2200
2190 GOTO2220
2200 IF(Y2-Y1)>(X1-X2)THEN2300
221Ø SI=-1:GOTO223Ø
2220 IF(X2-X1)<(Y1-Y2)ANDY1>Y2THEN2280
2230 IFY1=Y2 AND X1=X2THENRETURN
224Ø IFY1=Y2THEN362Ø
2250 REM VIEW PLOT LOOPS
2260 FORYY=Y1TOY2 STEPSI*((Y2-Y1)/(X2-X1)
     ):Y=INT(YY):X=X1
2265 GOSUB3500:GOSUB3560:NEXTYY
227Ø GOTO232Ø
2280 IF(Y1-Y2)>(X1-X2)THENSI=-1:GOTO2300
229Ø GOTO223Ø
2300 IF X1=X2THEN3660
2310 FORXX=X1TOX2STEPSI*((X2-X1)/(Y2-Y1))
     :X=INT(XX): Y=Y1
2315 GOSUB3500:GOSUB3590:NEXTXX
232Ø RETURN
233Ø REM VIEW GO MENU
234Ø A$=""
2350 GETA$: IFA$=""THEN2350
2360 IF A$<>CHR$(77)THEN2350
237Ø FORI=8192T08192+7999:POKEI,Ø:NEXT
238Ø POKE53272,21:POKE53265,27
239Ø PRINTCHR$(147)
2400 GOTO 1050
```

```
2410 END
  2420 REM COPY PART
  2430 PRINT" {CLR}": PRINT" PART"; PT-1; "/TRAN
       SLATION:"
  2440 PRINT"RIGHT=+X LEFT=-X"
  2450 PRINT"DOWN=+Y UP=-Y":PRINT
  2460 INPUT"X TRANS.";TX
2470 INPUT"Y TRANS.";TY
  2480 PRINT"IS PART 3D?(Y/N)":GOSUB3700
  2490 IF Q$="Y" THEN 2590
  2500 A(PT,0,0)=A(PT-1,0,0):A(PT,0,1)=A(PT
        -1, 0, 1)
  251Ø TA=2
  2520 FOR T=2 TO A(PT,0,0)+1
  2530 A(PT,0,TA)=A(PT-1,0,TA)+TX
  2540 A(PT,0,TA+1)=A(PT-1,0,TA+1)+TY
  255Ø TA=TA+2
  2560 NEXT T
  2570 PRINT" {CLR}"
  258Ø RETURN
  2590 A(PT,0,0)=A(PT-1,0,0):A(PT,0,1)=A(PT
        -1, 0, 1)
  2600 FOR TT=1 TO 2
  261Ø TA=2
  2620 FOR T=2 TO A(PT,0,0)+1
  263Ø A(PT, TT, TA)=A(PT-1, TT, TA)+TX
  264Ø A(PT, TT, TA+1)=A(PT-1, TT, TA+1)+TY
  265Ø TA=TA+2
  2660 NEXT T
  267Ø NEXT TT
  2680 PRINT" {CLR}"
  269Ø RETURN
  2700 REM TRANS
  2710 PRINT" {CLR}": PRINT" TRANSLATION: "
  272Ø PRINT"RIGHT=+X LEFT=-X"
  273Ø PRINT"DOWN=+Y UP=-Y":PRINT
  274Ø INPUT"X TRANS.";TX
  2750 INPUT"Y TRANS."; TY
 276Ø P1=A(Ø,Ø,Ø):PA=P1+2
  277Ø FOR PT=2 TO P1+1
  278@ PO=A(PT,Ø,Ø)
  279Ø TA=2
  2800 FOR T=2 TO PO+1
  2810 A(PT, \emptyset, TA) = A(PT, \emptyset, TA) + TX
  2820 A(PT,0,TA+1)=A(PT,0,TA+1)+TY
  283Ø TA=TA+2
 284Ø NEXT T
2850 NEXT PT
  286Ø P2=A(1,Ø,Ø)
  2870 FOR PT=PA TO P2+PA-1
  2880 PO=A(PT,0,0)
  2890 FOR TT=1 TO 2
  2900 TA=2
  2910 FOR T=2 TO PO+1
  2920 A(PT, TT, TA)=A(PT, TT, TA)+TX
  2930 A(PT, TT, TA+1)=A(PT, TT, TA+1)+TY
  2940 TA=TA+2
  2950 NEXT T
  296Ø NEXT TT
  297Ø NEXT PT
  298Ø GOTO 1050
  299Ø REM READ
  3000 INPUT" {CLR}NAME OF PICTURE FILE";F$
  3001 PRINT" {CLR} TAPE OR DISK": INPUTOU$
  3003 IFOU$ <> "T" ANDOU$ <> "D" THEN 3001
  3005 IF OU$="T"THENOU=1:GOTO3020
  3008 OU = 8
  3020 OPEN1, OU, 0, F$
  3030 INPUT#1, A(0,0,0), A(1,0,0)
 3040 FOR PT=2 TO A(0,0,0)+1
 3050 TA=2
 3060 INPUT#1, A(PT, 0, 0), A(PT, 0, 1)
 3070 FOR T=1 TO A(PT,0,0)+1
 3080 INPUT#1, A(PT, 0, TA), A(PT, 0, TA+1)
```

C w www.compensedore.ca

```
3090 TA=TA+2
3100 NEXT T
311Ø NEXT PT
3120 FOR PT=A(\emptyset, \emptyset, \emptyset)+2 TO A(1, \emptyset, \emptyset)+A(\emptyset, \emptyset)
     \emptyset) + 1
313Ø INPUT#1, A(PT, Ø, Ø), A(PT, Ø, 1)
314Ø FOR TT=1 TO 2
315Ø TA=2
3160 FOR T=2 TO A(PT,0,0)+1
317Ø INPUT#1, A(PT, TT, TA), A(PT, TT, TA+1)
318Ø TA=TA+2
319Ø NEXT T
3200 NEXT TT
321Ø NEXT PT
322Ø CLOSE 1
323Ø GOTO 1050
324Ø REM FILE
3250 PRINT" {CLR}"
3260 INPUT" {CLR}NAME OF PICTURE FILE"; F$
3261 PRINT" {CLR} TAPE OR DISK": INPUTIN$
3263 IFIN$ <> "T" ANDIN$ <> "D" THEN 3261
3265 IF IN$="T"THENIN=1:GOTO327Ø
3268 IN = 8
327Ø OPEN1, IN, 1, F$
328Ø R$=CHR$(13)
329Ø PRINT#1, A(Ø,Ø,Ø); R$; A(1,Ø,Ø)
3300 FOR PT=2 TO A(0,0,0)+1
331Ø TA=Ø
3320 FOR T=0 TO A(PT,0,0)+1
333Ø PRINT#1, A(PT, Ø, TA); R$; A(PT, Ø, TA+1)
334Ø TA=TA+2
3350 NEXT T
336Ø NEXT PT
337Ø FOR PT=A(\emptyset, \emptyset, \emptyset)+2 TO A(1, \emptyset, \emptyset)+A(\emptyset, \emptyset, \emptyset)
      \emptyset) + 1
338Ø PRINT#1, A(PT, Ø, Ø); R$; A(PT, Ø, 1)
339Ø FOR TT=1 TO 2
3400 TA=2
3410 FOR T=2 TO A(PT,0,0)+1
3420 PRINT#1, A(PT, TT, TA); R$; A(PT, TT, TA+1)
343Ø TA=TA+2
344Ø NEXT T
3450 NEXT TT
3460 NEXT PT
347Ø CLOSE 1
348Ø GOTO 1050
3490 REM PLOT SUB
3500 IF X>320 OR X<0 THEN RETURN
3510 IF Y>199 OR Y<0 THEN RETURN
3520 CH=INT(X/8):LN =YAND7
3530 RO=INT(Y/8):BY=8192+RO*320+8*CH+LN
354Ø BI=7-(XAND7): POKEBY, PEEK(BY)OR(21BI)
      : RETURN
3550 REM Y LOOP SUB
356Ø IFX1<X2THENX1=X1+1:RETURN
 357Ø X1=X1-1:RETURN
 3580 REM X LOOP SUB
 3590 IF Y1<Y2THENY1=Y1+1:RETURN
 3600 Y1=Y1-1:RETURN
 361Ø REM Y1=Y2
 362Ø IFX1>X2THENSI=-1
 3630 FORXX=X1TOX2STEPSI*1:X=INT(XX):Y=Y1:
       GOSUB3500:NEXTXX
 364Ø RETURN
 3650 REM X1=X2
 366Ø IFY1>Y2THENSI=-1
 3670 FORYY=Y1TOY2STEPSI*1:Y=INT(YY):X=X1:
       GOSUB3500:NEXTYY
 368Ø RETURN
 3690 REM Q$
 3700 Q$=""
 3710 GET Q$:IF Q$=""THEN 3710
 372Ø RETURN
 3730 REM END SESSION
 374Ø PRINT" {CLR}":END
 150 COMPUTE! February 1984
```

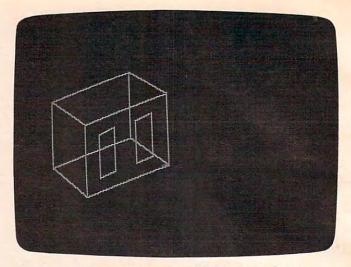

*The Apple version of "3-D Drawing Master" produces its image in reverse.* 

#### **Program 4: Drawing Master, Apple Version** 1020 DIM A(20,2,26) 1030 Q\$ = ""

1040 REM MENU HOME 1050 SPC( 13) "DRAWING MASTER": PRINT 1060 PRINT : PRINT : PRINT PRINT SPC( 12) "D-DEFINE OBJECT": 1070 PRINT PRINT SPC( 12) "R-READ OBJECT": PRINT 1080 SPC( 12) "S-SAVE OBJECT": PRINT PRINT 1090 SPC( 12) "V-VIEW OBJECT": PRINT 1100 PRINT PRINT SPC( 12) "T-TRANSLATE OBJEC 1110 T": PRINT 1120 PRINT SPC( 12) "M-MAIN MENU": PRINT SPC( 12) "E-END SESSION" 1130 PRINT 1140 GOSUB 37ØØ  $1150 \text{ GP} = (Q\$ = "D") + 2 \ast (Q\$ = "R") +$ 3 \* (Q\$ = "S") + 4 \* (Q\$ = "V") + 5 \* (Q\$ = "T") 1155 ON GP GOTO 1190,3000,3250,1670,27 ØØ IF Q\$ = "E" THEN 3740 1160 1170 GOTO 1050 REM DEFINE 1180 HOME 1190 REM 2D MODE 1200 PRINT "MAXIMUMS: ": PRINT "20 PART 1210 S": PRINT "12 PTS PER PART/FACE": PRINT 1220 INPUT "# OF 2D PARTS ? ";P1  $123\emptyset PA = P1 + 2:Q\$ = "":A(\emptyset, \emptyset, \emptyset) = P1$ IF P1 = Ø THEN 1410 1240 125Ø FOR PT = 2 TO P1 + 1 PRINT : PRINT "PART ";PT - 1 1260 IF PT = 2 THEN 1320 1270 PRINT "COPY LAST PART? (Y/N) ": GOSUB 1280 3700 IF Q\$ = "N" THEN 1320 1290 1300 GOSUB 2430 GOTO 139Ø 1310 INPUT "# OF POINTS ? ";PO 132Ø PRINT "CLOSED ? (Y/N) ": GOSUB 3700 133Ø IF Q\$ = "Y" THEN A(PT, Ø, 1) = 1: GOTO 1340 1360 1350 A(PT, 0, 1) = 21360 A(PT, 0, 0) = PO137Ø TA = 2 1380 FOR T = 2 TO PO + 1: INPUT "X,Y ? ";A(PT,Ø,TA),A(PT,Ø,TA + 1):TA = TA + 2: NEXT

Cwww.commodore.ca

```
1390
      NEXT PT
1400
       REM 3D MODE
1410
       INPUT "# OF 3D PARTS ? ";P2
      IF P2 = Ø THEN A(1, Ø, Ø) = Ø: GOTO
1420
      1040
1430 Q$ = "":A(1,0,0) = P2
      FOR PT = PA TO P2 + PA - 1
1440
      PRINT : PRINT "PART"; PT - 1
1450
      IF (PT = PA) THEN 1510
1460
      PRINT "COPY LAST PART ? (Y/N) ": GOSUB
147Ø
     3700
148Ø
      IF Q$ = "N" THEN 1510
      GOSUB 2430
1490
1500
       GOTO 163Ø
1510
      PRINT "# OF POINTS?"
      INPUT "ON EACH FACE ? ";PD
1520
1530 A(PT, 0, 0) = PO
1540 PRINT "CLOSED ? (Y/N) ": GOSUB 3700
      IF Q$ = "Y" THEN A(PT, Ø, 1) = 1: GOTO
1550
      1570
1560 A(PT, 0, 1) = 2
157Ø TA = 2
1580
      FOR TT = 1 TO 2
1590
      PRINT "FACE ": TT
1600 FOR T = 2 TO PO + 1: INPUT "X,Y ?
       "; A(PT, TT, TA), A(PT, TT, TA + 1): TA =
     TA + 2: NEXT
161Ø TA = 2
1620
      NEXT TT
1630
      NEXT PT
164Ø GOTO 1050
1650 HGR2 : HCOLOR= 3
      HGR2 : HCOLOR= 3
1670
174Ø REM 2D READ
1750 P1 = A(0, 0, 0): PA = P1 + 2
1760 IF P1 = 0 THEN 1900
1770 FOR PT = 2 TO P1 + 1
1780 PO = A(PT,0,0)
1790 \text{ TA} = 2
1800 FOR T = 2 TO PO + 1
1810 X1 = A(PT, 0, TA) : Y1 = A(PT, 0, TA + 1)
1820
      REM VIEW 1ST COMPARE
      IF T = PO + 1 AND A(PT, \emptyset, 1) = 1 THEN
1830
      X2 = A(PT, \emptyset, 2): Y2 = A(PT, \emptyset, 3): GOSUB
     2160
1840 IF T = PO + 1 THEN 1890
1850 X2 = A(PT, Ø, TA + 2): Y2 = A(PT, Ø, TA
      + 3)
186Ø GOSUB 216Ø
1870 TA = TA + 2
188Ø NEXT T
189Ø NEXT PT
1900 REM 3D READ
1910 P2 = A(1,0,0)
1920 IF P2 = Ø THEN 2340
1930 FOR PT = PA TO PPA - 1
1940 PA = A(PT, 0, 0)
1950
     FOR TT = 1 TO 2
1960 TA = 2
1970 FOR T = 2 TO PO + 1
1980 X1 = A(PT, TT, TA): Y1 = A(PT, TT, TA +
     1)
      IF T = PO + 1 AND A(PT, \emptyset, 1) = 1 THEN
1990
     X2 = A(PT, TT, 2): Y2 = A(PT, TT, 3): GOSUB
     2160
2000 IF T = PD + 1 THEN 2050
2010 X2 = A(PT, TT, TA + 2): Y2 = A(PT, TT,
     TA + 3)
2020 GOSUB 2160
2030 TA = TA + 2
2040 NEXT T
2050 NEXT TT
2060 \text{ TA} = 2
2070 FOR FA = 1 TO PO
2080 \times 1 = A(PT, 1, TA): Y1 = A(PT, 1, TA + 1)
```

```
2090 X2 = A(PT, 2, TA): Y2 = A(PT, 2, TA + 1
2100 GOSUB 2160
2110 TA = TA + 2
2120
       NEXT FA
2130
       NEXT PT
2140
       GOTO 234Ø
215Ø
       REM VIEW 2ND COMPARE
2160
       GOSUB 3500: RETURN
2330
       REM VIEW GO MENU
2340
       GOSUB 3700
2360
       IF Q$ < > CHR$ (77) THEN 2340
2380
       TEXT
2390
       HOME
2400
       GOTO 1050
2410
       END
       REM COPY PART
2420
2430
      HOME : PRINT "PART"; PT - 1; "/TRAN
      SLATION: "
244Ø PRINT "RIGHT=+X LEFT=-X
       PRINT "DOWN=+Y UP=-Y": PRINT
2450
       INPUT "X TRANS."; TX
INPUT "Y TRANS."; TY
2460
2470
2480 PRINT "IS PART 3D? (Y/N) ": GOSUB 3
      700
2490
      IF Q$ = "Y" THEN 2590
2500 A(PT,0,0) = A(PT - 1,0,0):A(PT,0,1)
      ) = A(PT - 1, \emptyset, 1)
2510 \text{ TA} = 2
2520 FOR T = 2 TO A(PT,\emptyset, \emptyset) + 1
2530 A(PT,\emptyset,TA) = A(PT - 1,\emptyset,TA) + TX
254\emptyset A(PT, \emptyset, TA + 1) = A(PT - 1, \emptyset, TA + 1)
      ) + TY
255Ø TA = TA + 2
2560
      NEXT T
257Ø
       HOME
2580
      RETURN
2590 A(PT,0,0) = A(PT - 1,0,0):A(PT,0,1
      ) = A(PT - 1, \emptyset, 1)
2600 FOR TT = 1 TO 2
2610 \text{ TA} = 2
2620 FOR T = 2 TO A(PT,0,0) + 1
2630 A(PT, TT, TA) = A(PT - 1, TT, TA) + TX
2640 A(PT, TT, TA + 1) = A(PT - 1, TT, TA +
     1) + TY
2650 TA = TA + 2
2660
      NEXT T
2670
      NEXT TT
268Ø
      HOME
2690
       RETURN
2700
      REM TRANS
      HOME : PRINT "TRANSLATION: "
2710
      PRINT "RIGHT=+X LEFT=-X
2720
      PRINT "DOWN=+Y UP=-Y": PRINT
273Ø
2740 INPUT "X TRANS. ? "; TX
      INPUT "Y TRANS. ? "; TY
275Ø
2760 P1 = A(0,0,0):PA = P1 + 2
277Ø FOR PT = 2 TO P1 + 1
2780 PO = A(PT,0,0)
279Ø TA = 2
2800
      FOR T = 2 TO PO + 1
2810 A(PT, 0, TA) = A(PT, 0, TA) + TX
2820 A(PT, 0, TA + 1) = A(PT, 0, TA + 1) +
     TY
2830 TA = TA + 2
2840
      NEXT T
      NEXT PT
2850
2860 P2 = A(1,0,0)
2870 FOR PT = P TO PP2 + PA - 1
2880 PO = A(PT, 0, 0)
289Ø
     FOR TT = 1 TO 2
2900 TA = 2
2910 FOR T = 2 TO PO + 1
2920 A(PT,TT,TA) = A(PT,TT,TA) + TX
2930 A(PT, TT, TA + 1) = A(PT, TT, TA + 1) +
```

TY

```
2940 TA = TA + 2
295Ø
       NEXT T
2960
       NEXT TT
297Ø
       NEXT PT
       GOTO 1050
2980
2990
       REM READ
       HOME : INPUT "NAME OF PICTURE FIL
3000
      E":F$
3008 OU = 8
               CHR$ (4); "OPEN"; F$: PRINT
3020
       PRINT
       CHR$ (4); "READ"; F$
       INPUT A(0,0,0),A(1,0,0)
3030
3040
       FOR PT = 2 TO A(\emptyset, \emptyset, \emptyset) + 1
3Ø5Ø TA = 2
3060
       INPUT A(PT.Ø,Ø),A(PT,Ø,1)
       FOR T = 1 TO A(PT, \emptyset, \emptyset) + 1
3070
       INPUT A(PT, Ø, TA), A(PT, Ø, TA + 1)
3080
3090 TA = TA + 2
3100
       NEXT T
3110
       NEXT PT
       FOR PT = A(\emptyset, \emptyset, \emptyset) + 2 TO A(1, \emptyset, \emptyset)
3120
        + A(\emptyset, \emptyset, \emptyset) + 1
3130
       INPUT A(PT, Ø, Ø), A(PT, Ø, 1)
       FOR TT = 1 TO 2
3140
315Ø TA = 2
       FOR T = 2 TO A(PT,\emptyset,\emptyset) + 1
3160
       INPUT A(PT, TT, TA), A(PT, TT, TA + 1)
317Ø
318Ø TA = TA + 2
3190
       NEXT T
3200
       NEXT TT
3210
        NEXT PT
        PRINT
               CHR$ (4); "CLOSE"; F$
3220
        GOTO 1050
3230
3240
        REM FILE
325Ø
        HOME
        HOME : INPUT "NAME OF PICTURE FIL
326Ø
       E";F$
3269 IN = 8
```

| 327Ø PRINT CHR\$ (4); "OPEN"; F\$: PRINT                                               |
|----------------------------------------------------------------------------------------|
| CHR\$ (4); "WRITE"; F\$                                                                |
| 328Ø R\$ = ","                                                                         |
| 3290 PRINT A(0,0,0): PRINT A(1,0,0)                                                    |
| 3300 FOR PT = 2 TO A(0,0,0) + 1                                                        |
| 3310 TA = 0                                                                            |
| 3320 FOR T = 0 TO A(PT, 0, 0) + 1                                                      |
| 3330 PRINT A(PT, Ø, TA): PRINT A(PT, Ø, TA                                             |
| + 1)                                                                                   |
| 3340  TA = TA + 2                                                                      |
| 335Ø NEXT T                                                                            |
| 3360 NEXT PT                                                                           |
| 337Ø FOR PT = $A(\emptyset, \emptyset, \emptyset)$ + 2 TO $A(1, \emptyset, \emptyset)$ |
| $+ A(\emptyset, \emptyset, \emptyset) + 1$                                             |
| 3380 PRINT A(PT,0,0): PRINT A(PT,0,1)                                                  |
| 339Ø FOR TT = 1 TO 2                                                                   |
| 3400 TA = 2                                                                            |
| 3410 FOR T = 2 TO A(PT,0,0) + 1                                                        |
| 3420 PRINT A(PT, TT, TA): PRINT A(PT, TT,                                              |
| TA + 1)                                                                                |
| 3430 TA = TA + 2                                                                       |
| 344Ø NEXT T                                                                            |
| 3450 NEXT TT                                                                           |
| 3460 NEXT PT                                                                           |
| 347Ø PRINT CHR\$ (4); "CLOSE"; F\$                                                     |
| 348Ø GOTO 1050                                                                         |
| 3490 REM PLOT SUB                                                                      |
| 3500 IF X1 > 279 OR X1 < 0 OR X2 < 0 OR                                                |
| X2 > 279 THEN RETURN                                                                   |
| 3510 IF Y1 > 190 OR Y1 < 0 OR Y2 < 0 OR                                                |
| Y2 > 190 THEN RETURN                                                                   |
| 3515 HPLOT X1, Y1 TO X2, Y2: RETURN                                                    |
| 3690 REM Q\$                                                                           |
| 3700 IF PEEK ( - 16384) < 127 THEN 3700                                                |
| 371Ø GET Q\$                                                                           |
| 372Ø RETURN                                                                            |
| 373Ø REM END SESSION                                                                   |
| 374Ø HOME : END                                                                        |
|                                                                                        |

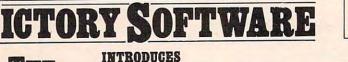

S19.95

**R**SERIES

\$19.95

\$19.95

Programs for the VIC-20 and the COMMODORE 64 All games available on TAPE or DISK and are packed full of MACHINE CODE.

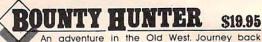

An adventure in the Old West. Journey Back with us into the days of Jessie James and Billy the Kid where the only form of Justice was a loaded revolver and a hangman's noose. In this full-length text adventure, you play the role of Bounty Hunter, battling against ruthless outlaws, hostile Indians, wild animals and the elements of the wilderness with only your wits and your six gun. Average solving time: 20-30 hours. If you love adventures, this one is a real treat.

Available for COMMODORE 64 or the VIC-20 (with 8K or 16K expander). Played with KEYBOARD.

KONGO KONG

#### \$19.95

\$14.95

0

Climb ladders, avoid the barrels the crazy ape is rolling at you, and rescue the damsel. Commodore 64 version features 4 different screens! Available for COMMODORE 64. Played with JOYSTICK or KEYBOARD.

# CAVE KOOKS

Earth's surface is threatened by collapse from a strange group of creatures who bore out the earth's crust to make their dens. Your objective is to enter the creature's habitat and spin the invaders to death.

#### Available for COMMODORE 64. Played with JOYSTICK.

1010

Check your local dealer or order directly ORDERING We accept personal checks, money orders, VISA, and MASTER-CHARGE. Charge orders please includen number and expiration date. Overseas orders please use charge or have check payable through a U.S. bank. Add \$150 potage and handling per order. PA residents please add 6% sales tax

VICTORY SOFTWARE INC. – 7 Valley Brook Road, Paoli, PA 19301 (215) 296-3787

# www.commodore.ca

METAMORPHOSIS

You stumbled into the nest of the Cyglorx

and find yourself fighting off robot tanks

guarding the Cyglorx eggs. You think you

have everything under control and then the eggs start hatching. Commodore 64

The creator assembled a massive army of robots and

insects to take revenge on the earth. Destroy insects, get treasures, and get the neutron bomb diactivator. Battle

robots and destroy the neutron bomb before it annihilates your city. Miss and you must face the mutants. Features 4

Journey into the most complex and dangerous fortress

ever build by the creator. You will encounter deadly robots, skulls, lakes, avalanches, false creators, and a creature

Available for COMMODORE 64. Played with JOYSTICK.

LABYRINTH OF THE CREATOR

who roams 256 rooms relentlessly pursuing you. Available for COMMODORE 64. Played with JOYSTICK.

version features 4 different screens. Available for COMMODORE 64 and VIC-20.

CREATOR'S REVENCE

Played with JOYSTICK.

different screens

# **Speedy BASIC For VIC And 64**

Frank C. Gutowski

Though these valuable rules will make your Commodore programs run faster, they're also applicable to Color Computer and Apple BASIC.

In order to understand what makes BASIC fast or slow, we must look at how Commodore BASIC handles numbers.

### **Rule 1**

In Rule 1, we look at integers. Machine language integer arithmetic is fast, while BASIC's simulation of integer operations is slow. The reason: An integer is converted to a floating point number (a number with a decimal point), the operation is done in floating point, and then the result is reconverted to integer. There are valid reasons for this conversion, but program execution speed suffers.

An example of a slow integer statement would be:

100 A% = B% + C%/D%

In this example, at least five conversions are performed. Unless you need the eight bytes this statement saves, do not use one like it. The faster equivalent to this form would be:

100 A = B + C/D

# **Rule 2**

Rule 2 may surprise you. If converting integers takes time, converting ASCII numbers takes even more. You might say, "I never use ASCII numbers," but you do, every time you make a statement like:

#### 100 POKE 7680,1

The numbers in this statement are stored in memory as ASCII characters. The BASIC interpreter converts these ASCII numbers to integers, then into floating point in case they are to be operated on, and then back into integers for use as addresses and bytes of data to be POKEd into them. We can help the system out by converting ASCIIto-integer and integer-to-floating point ahead of time, with a line at the start of the program like, B=7680:A=1. In the case of numbers which will be used many times, as in POKEs within a FOR/NEXT loop to fill screen memory, this simple action can *double* the speed of the POKE.

This same rule applies to statements other than POKEs and PEEKs which involve certain fixed constants, as in the following FOR/NEXT loop:

100 FOR I=1T0100 110 A(I)=A(I)+22 120 NEXT

This loop would run faster if written:

100 B=22 120 FOR I=1TO100 130 A(I)=A(I)+B 140 NEXT

In the second example, the conversion of 22 from ASCII to integer to floating point is done only once. Replacing the 1 or 100 in the FOR statement with predefined variables will not increase execution speed, since these are converted once, at the beginning of the looping process.

# **Rule 3**

Rule 3 involves the use of a period in place of zero. When the BASIC Interpreter finds a period by itself in a line, it interprets it as a floating point zero, directly. The time variation involved is demonstrated in the benchmark program. This information is most useful in speeding up a statement like:

www.wow.com

100 IF X = 0 THEN 200

#### A faster version is:

100 IF X = . THEN 200

Just think of how many times you have written a line like the first example.

#### Rule 4

IF statements help us decide which of two paths to take. The "fall-through" path, the one taken when the IF statement is false, is the least timeconsuming path. Construct your IF statements to take advantage of this. That is, the statement you will be executing most often should be the one to be executed when the IF comparison is false.

## Rule 5

This one involves string variables when used in a PRINT statement. In addition to execution time spent on ASCII conversion, BASIC must look up the value of a variable before it can be printed. Thus the statement PRINTA\$, when A\$ has been defined as A\$="A", is slower than PRINT "A". PRINT CHR\$(65) is slower yet. Because we use PRINT statements so often, the use of literal strings can make a real difference in the speed of program execution.

The benchmark program is written in two sections. The first, from lines 100 to 290, uses fast and slow methods of statement construction. This is done with a mixture that may be present in the average BASIC program. There is a 1 to 1.37 ratio in speed between the fast and slow sections. The speed differential is also observed in the animation that is produced. If the difference in animation is all that you desire to see, remove some of the arithmetic and PRINT and IF statements.

The second section of the benchmark is the most interesting and shows dramatic timing variations. Some speed differences are only 10 percent, while others are better than 100 percent.

Time lost in the FOR/NEXT loop, which is used in each of the subsections, is measured and subtracted from all timing loops. This will keep measurements accurate. The time is measured in *jiffies* (1/60 second).

Program 1 is the benchmark for the VIC-20. Program 2 shows the necessary changes to Program 1 for a 64 benchmark. The table gives sample results of the VIC and 64 benchmarks.

The benchmark times for the 64 are between 6 and 7 percent slower than the VIC-20 on the average. This is due to the way the 6566 VIC-II video chip in the Commodore 64 shares the system bus.

The line POKE53265,PEEK(53265)AND239 will cause the screen to blank. The 6510 microprocessor will then have full use of the system bus and the times will be equal for the 64 and VIC-20. POKE53265,PEEK(53265)OR16 will re-

## Run Times From Benchmark For 64 And VIC-20

All times given in jiffies for 500 line executions.

Time for standard FOR loop 64-32 VIC-30 Time for variable FOR loop 64-32 **VIC-30** Time for number in statement **VIC-85** 64-91 Time for variable in statement 64-73 VIC-67 Time for IF, no compare **VIC-74** 64-81 Time for IF, compare 64-100 VIC-92 Time for PEEK, address in statement VIC-181 64-203 Time for PEEK, address as variable **VIC-81** 64-92 Time for POKE, address and data in statement 64-208 VIC-187 Time for POKE, variable as address and data 64-89 **VIC-79** Time for PRINT, data in statement 64-45 VIC-46 Time for variable in PRINT statement 64-70 VIC-67 **Time for CHR\$ in PRINT statement** 64-258 VIC-244 Time for 0 in statement **VIC-58** 64-64 Time for variable 0 in statement **VIC-46** 64-51 Time for period in place of 0 in line VIC-41 64-46 Time for integer add 64-170 VIC-162 Time for floating add 64-77 **VIC-72** Time for ASCII add VIC-90 64-96 Times for combination loop Slow Fast Loop Loop 64-801 64-578 VIC-743 VIC-542

store the screen display and return the processor to normal speed. This slight difference in speed is a small price to pay for the enhanced capabilities of the 64.

Written in Commodore BASIC, sections of the program may be adapted to any computer that has a clock accessible from BASIC. If you happen to run this on another machine, I think you will be delighted with how the VIC and 64 compare to some of their big brothers, although if a true benchmark were to be run between systems, you would want to include more detailed arithmetic sections.

Let's review the rules we have established.

Rule 1: Never use integer variables unless the memory saved is a higher priority than speed.

Rule 2: Predefine numbers as variables, rather than using a number in a statement. This cuts down the number of conversions BASIC will have to make.

Rule 3: Wherever a zero must be used, use a period instead. This is the only known variance to rule 2.

Rule 4: In an IF statement, the fall-through path is the fastest. Make this the path most often used.

Rule 5: When using strings, include them in the statement, in quotes, rather than predefining them. If you must use the CHR\$ function, use it to predefine a string variable for later use.

Rule 6: Although I have not discussed it, you should follow the standard rules for program reduction. Combine statements in one line when possible. Eliminate all spaces that are not in quotes. Put frequently used subroutines and loops at the lowest line numbers possible.

These rules are by no means restricted to the VIC-20 and Commodore 64. They can be applied to TRS-80, Apple, and others with little revision. Follow them and I am sure that you will be pleased with the results. You also can use the timing methods set down in the benchmark to test your own loops to see if they can be improved, and you may make some interesting discoveries about how BASIC works.

#### Program 1: VIC Benchmark

```
10 REM*************
11 REM BASIC BENCHMARK
12 REM**************
13 REM*************
14 REM*NOTE:*
15 REM REMOVE REM STATEMENTS WHEN RUN
16 REM THEY MAY ALTER TIMES
17 REM*********************
100 POKE36879,88
110 PRINT"{CLR}":C=7680:D=1:E=10:F=21:A=1
    3:B=12:G=9Ø:H=88
120 C$=CHR$(147):H$=CHR$(19):T=TI
121 REM************
122 REM START OF COMBINATION LOOP
123 REM*************
130 FORI=DTOE: PRINTH$"[21 +]":FORJ=DTOF
    :X=PEEK(C+J):IFX=GTHEN150
140 POKEC+J, H
150 POKEC+J,G
160 K=A+B:K=D:PRINTH$A,B:NEXT:NEXT:TY=TI-
    T:PRINT"{CLR}":T=TI
17Ø FORI=1TO1Ø:PRINTCHR$(19)"[21 +]"
18Ø FORJ=1T021
19Ø X%=PEEK(768Ø+J)
200 IFX%<>90THEN220
210 POKE7680+J,90
22Ø POKE768Ø+J,88
23Ø A%=5+8:B%=1Ø+2
24Ø PRINTCHR$(19) 13,12
250 NEXTJ
260 NEXTI
270 TX=TI-T
280 PRINT"SLOW", "FAST", TX, TY
290 FORI=1T02000:NEXT
291 REM*************
292 REM END OF COMBINATION LOOP
```

```
294 REM************
300 PRINTC$:GOSUB890
310 T=TI
320 FORI=1T0500:NEXT
33Ø T1=TI-T
34Ø T=TI
350 FORI=ATOB:NEXT
36Ø T2=TI-T
37Ø T=TI
380 FORI=ATOB:D=2+3:NEXT
390 T3 = (TI - T) - T2
400 T=TI
410 FORI=ATOB:D=E+F:NEXT
42Ø T4=(TI-T)-T2
430 T=TI
440 FORI=ATOB:IFI=CTHEN450
450 NEXT: T5=(TI-T)-T2
46Ø T=TI
470 FORI=ATOB: IFI>CTHEN480
480 NEXT: T6=(TI-T)-T2
490 T=TI
500 FORI=ATOB:X=PEEK(7680):NEXT
51Ø T7=(TI-T)-T2
52Ø T=TI
530 FORI=ATOB:X=PEEK(G):NEXT
54Ø T8=(TI-T)-T2
550 T=TI
560 FORI=ATOB: POKE7680, 1:NEXT
57Ø T9=(TI-T)-T2
58Ø T=TI
590 FORI=ATOB: POKEG, A:NEXT
600 TØ=(TI-T)-T2
61Ø T=TI
620 FORI=ATOB: PRINT"A{LEFT}";:NEXT
63Ø TA=(TI-T)-T2
64Ø T=TI
65Ø FORI=ATOB:PRINTA$;:NEXT
66Ø TB=(TI-T)-T2
67Ø T=TI
680 FORI=ATOB: PRINTCHR$(65)CHR$(157);:NEX
690 TC=(TI-T)-T2
700 T=TI
710 FORI=ATOB
720 X=0:NEXT:TD=(TI-T)-T2
73Ø T=TI
74Ø FORI=ATOB
750 X=C:NEXT:TE=(TI-T)-T2
76Ø T=TI
77Ø FORI=ATOB
780 X=.:NEXT:TF=(TI-T)-T2
79Ø T=TI:A%=1:B%=2:C%=3
800 FORI=ATOB
81Ø A%=B%+C%:NEXT:TG=(TI-T)-T2
82Ø T=TI
830 FORI=ATOB
840 F=E+A:NEXT:TH=(TI-T)-T2
85Ø T=TI
860 FORI=ATOB
870 F=2+1:NEXT:TJ=(TI-T)-T2
88Ø GOTO9ØØ
881 REM************
882 REM END OF STATEMENT TIMING SECTION
883 REM*************
890 A=1:B=500:C=0:E=2:F=3:G=7680:A$="A"+C
    HR$(157):RETURN
891 REM**************
892 REM LINE 900 FOR
893 REM PRINTER LIST
894 REM ONLY. CHANGE
895 REM IT AND LINE 1100
```

293 REM START OF STATEMENT TIMING SECTION

- 896 REM FOR SCREEN LIST
- 897 REM\*\*\*\*\*\*\*\*\*\*\*\*\*\*\*
- 900 OPEN3, 4:CMD3
- 902 PRINT"ALL TIMES GIVEN IN JIFFIES FOR {SPACE}500"
- 903 PRINT"LINE EXECUTIONS."
- 904 PRINT: PRINT
- 91Ø PRINT" {RVS}TIME FOR STANDARD FOR LOOP ":PRINTT1
- 920 PRINT" {RVS}TIME FOR VARIABLE FOR LOOP ":PRINTT2
- 921 PRINT
- 930 PRINT" {RVS}TIME FOR NUMBER IN STATEME NT": PRINTT3
- 94Ø PRINT" [RVS] TIME FOR VARIABLE IN STATE MENT": PRINTT4
- 941 PRINT
- 950 PRINT" {RVS}TIME FOR IF, NO COMPARE":P RINTT5
- 960 PRINT" {RVS}TIME FOR IF, COMPARE": PRIN TT6
- 961 PRINT
- 970 PRINT" {RVS} TIME FOR PEEK, ADDRESS IN {SPACE} STATEMENT": PRINTT7
- 980 PRINT" {RVS}TIME FOR PEEK, ADDRESS AS {SPACE}VARIABLE": PRINTT8
- 981 PRINT
- 990 PRINT" {RVS}TIME FOR POKE, ADDRESS & D ATA IN STATEMENT": PRINTT9
- 1000 PRINT"{RVS}TIME FOR POKE, VARIABLE A S ADDRESS & DATA":PRINTTØ
- 1001 PRINT

C2-4

- 1010 PRINT" {RVS}TIME FOR PRINT, DATA IN S TATEMENT": PRINTTA
- 1020 PRINT" {RVS}TIME FOR VARIABLE IN PRIN T STATEMENT": PRINTTB

- 1030 PRINT" {RVS}TIME FOR CHR\$ IN PRINT ST ATEMENT": PRINTTC
- 1031 PRINT
- 1040 PRINT" {RVS}TIME FOR Ø IN STATEMENT": PRINTTD
- 1050 PRINT" {RVS} TIME FOR VARIABLE Ø IN ST ATEMENT": PRINTTE
- 1060 PRINT" [RVS] TIME FOR PERIOD IN PLACE [SPACE] OF Ø IN LINE": PRINTTF
- 1061 PRINT
- 1070 PRINT" {RVS}TIME FOR INTEGER ADD": PRI NTTG
- 1080 PRINT" {RVS}TIME FOR FLOATING ADD":PR INTTH
- 1090 PRINT" {RVS}TIME FOR ASCII ADD": PRINT TJ: PRINT
- 1091 PRINT: PRINT "TIMES FOR COMBINATION LO OP": PRINT"SLOW", "FAST": PRINT "LOOP", " LOOP"
- 1100 CLOSE3:END

#### Program 2: 64 Benchmark

- 100 POKE53280,1:POKE53281,0:PRINT"{WHT}"
- 11Ø PRINT"{CLR}":C=1024:D=1:E=10:F=21:A=1 3:B=12:G=90:H=88
- 190 X%=PEEK(1024+J)
- 210 POKE1024+J,90
- 220 POKE1024+J,88
- 280 PRINT"SLOW", "FAST", , , TX, TY
- 500 FORI=ATOB:X=PEEK(1024):NEXT
- 560 FORI=ATOB: POKE1024, 1:NEXT
- 890 A=1:B=500:C=0:E=2:F=3:G=1024:A\$="A"+C HR\$(157):RETURN

901 PRINT"RUN TIMES FROM BENCHMARK FOR C-64"

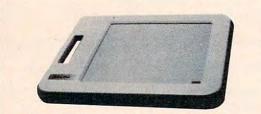

# Chalk Board" PowerPad" AT LAST THE PERIPHERAL YOU'LL BUY A COMPUTER TO OWN!

| 31001 Power Pad (C-64 & VIC 20)        | \$89.95 |
|----------------------------------------|---------|
| 35211 Leo's 'Lectric Paintbrush (C-64) |         |
| 35221 Micro Maestro (C-64)             |         |
| 35222 Music Math (C-64)                |         |
| 35214 Micro Illustrator (C-64)         | 35.00   |
| 35231 Bear Jam (C-64)                  | 25.00   |

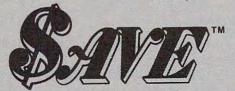

Southern Audio Video Electronics, Inc.

A touch of genius.

1782 Marietta Blvd., N.W., Atlanta, Georgia 30318 To Order Toll Free **1-800-241-2682** In Georgia **(404)-351-8459** 

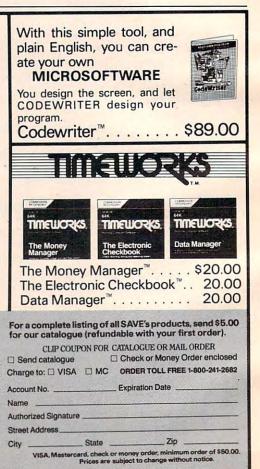

# **MACHINE LANGUAGE**

Jim Butterfield, Associate Editor

# ML Factors Part2

Last month we presented a machine language program which would find the prime factors of very large numbers—up to 19 digits. This month we'll pick apart the ML to see how it works. Here's the commented machine language for the PET/CBM version. The VIC/64 version is identical except for the address references.

Note that in both the PET/CBM and VIC/64 versions the actual machine language was preceded by a number of lines of BASIC which provided instructions and called the ML. These are not discussed here.

First, a few variables. BCOUNT counts bits during division. EXP is the exponent value which appears in the output. CHAR is the equals character or the plus character, depending on where we are working on the output line. ZSUP is a flag for zero suppression. INDEX counts through a table of divisor offsets.

| BCOUNT | = \$0348     |
|--------|--------------|
| EXP    | = BCOUNT + 1 |
| CHAR   | = EXP + 1    |
| ZSUP   | = CHAR + 1   |
| INDEX  | = ZSUP + 1   |

Next, arrays. NUMBER holds the number we have input; it reduces as factors are found. VALUE holds the original number. BASE holds a multiple of 30; we'll add the index number to it to get divisors of 31, 37, 41, etc. DVSR is the actual number we're dividing by. REMDR is the remainder after division; it is partially combined with QUOT, which holds the quotient. DECIML holds a decimal number being built for output. ZZY is not used, but shows the end of DECIML.

| NUMBER | = \$0350     |
|--------|--------------|
| VALUE  | = NUMBER+8   |
| BASE   | = VALUE $+8$ |
| DVSR   | = BASE + 8   |
| REMDR  | = DVSR+4     |
| QUOT   | = REMDR $+4$ |

| DECIML | = REMDR + 12    |
|--------|-----------------|
| ZZY    | = DECIML $+ 10$ |

Here we go. Let's print a RETURN to start a new line, followed by a prompt character, and reset a few values.

| 0500 | A9 | 0D |    | START | LDA | #\$0D    | ;RETURN      |
|------|----|----|----|-------|-----|----------|--------------|
| 0502 | 20 | D2 | FF |       | JSR | \$FFD2   | ; PRINT      |
| 0505 | 20 | BA | 05 |       | JSR | PRPT     | ;PROMPT      |
| 0508 | A9 | 3D |    |       | LDA | #\$3D    | 'EQUALS'     |
| 050A | 8D | 4A | 03 |       | STA | CHAR     |              |
| 050D | A2 | 0F |    |       | LDX | #15      |              |
| 050F | A9 | 00 |    |       | LDA | #0       | ;CLEAN HOUSE |
| 0511 | 9D | 50 | 03 | SLP   | STA | NUMBER,X | (            |
| 0514 | 9D | 58 | 03 |       | STA | VALUE,X  |              |
| 0517 | 9D | 60 | 03 |       | STA | BASE,X   |              |
| 051A | CA |    |    |       | DEX |          |              |
| 051B | 10 | F4 |    |       | BPL | SLP      |              |
|      |    |    |    |       |     |          |              |

It's time to get digits. We scan the keyboard, and ignore everything that's not a legitimate numeric key or RETURN. Subroutine DODIG will work the digit into the total we are building. An error (usually number too big) will cause a question mark to be printed.

| 051D | 20 | E1 | FF | GDIG | JSR | \$FFE1 | ;TEST RUN/STOP  |
|------|----|----|----|------|-----|--------|-----------------|
| 0520 | FO | 17 |    |      | BEQ | QUIT   | ;NEEDED FOR     |
|      |    |    |    |      |     |        | VIC/64          |
| 0522 | 20 | E4 | FF |      | JSR | \$FFE4 | ;GET CHARACTER  |
| 0525 | C9 | 0D |    |      | CMP | #\$0D  | ;RETURN?        |
| 0527 | FO | 11 |    |      | BEQ | CALC   | ;YUP,CALCULATE  |
| 0529 | 20 | C4 | 05 |      | JSR | DODIG  | ;NOPE, DO DIGIT |
| 052C | BO | 03 |    |      | BCS | ERR    |                 |
| 052E | 4C | 1D | 05 |      | JMP | GDIG   | ; AND LOOP.     |
| 0531 | A9 | 3F |    | ERR  | LDA | #\$3F  | ;'?'            |
| 0533 | 20 | D2 | FF |      | JSR | \$FFD2 | ; PRINT         |
| 0536 | 4C | 00 | 05 |      | JMP | START  |                 |
| 0539 | 60 |    |    | QUIT | RTS |        |                 |

We now have a number. We wipe out the prompt character and then get to the main calculation; but first we check to make sure that the number is nonzero.

| 053A | A9 | 20 |    | CALC | LDA | #\$20  | ;SPACE          |
|------|----|----|----|------|-----|--------|-----------------|
| 053C | 20 | D2 | FF |      | JSR | \$FFD2 | ;PRINT          |
| 053F | A9 | 14 |    |      | LDA | #\$14  | DELETE          |
| 0541 | 20 | D2 | FF |      | JSR | \$FFD2 | ;PRINT          |
| 0544 | A2 | 07 |    |      | LDX | #7     | ;FOR EACH DIGIT |
|      |    |    |    |      | G   | WW     | W.Commodore.ca  |

| 0546<br>0549 |    |    | 03 | CAP0 |     | NUMBER,X<br>CAP1 | NOT A ZERO?     |
|--------------|----|----|----|------|-----|------------------|-----------------|
| 054B         | CA |    |    |      | DEX |                  |                 |
| 054C         | D0 | F8 |    |      | BNE | CAP0             |                 |
| 054E         | FO | E1 |    |      | BEQ | ERR              | ;OOPS, ALL ZERO |

# **Division Attempts**

Here we go. We try dividing by two, three, and five; in each case, we check to see if it's time to quit. The subroutine FLOOK will print factors if it finds them; all we do here is name the divisors.

| 0550 | A9 | 02        |    | CAP1 | LDA | #2    | ;TRY TWO   |
|------|----|-----------|----|------|-----|-------|------------|
| 0552 | 20 | 7A        | 06 |      | JSR | FLOOK |            |
| 0555 | 90 | <b>4B</b> |    |      | BCC | WRAP  |            |
| 0557 | A9 | 03        |    |      | LDA | #3    | ;TRY THREE |
| 0559 | 20 | 7A        | 06 |      | JSR | FLOOK |            |
| 055C | 90 | 44        |    |      | BCC | WRAP  |            |
| 055E | A9 | 05        |    |      | LDA | #5    | ;TRY FIVE  |
| 0560 | 20 | 7A        | 06 |      | JSR | FLOOK |            |
| 0563 | 90 | 3D        |    |      | BCC | WRAP  |            |
|      |    |           |    |      |     |       |            |

Once we go above a divisor of five, we change to a different system. We pick offset numbers out of a table, and add them to a "base" number (which starts at zero). This gives us 7, 11, 13, 17, etc. When the offset number reaches 29, we increase the base by 30 and start over: This will give us 31, 37, 41, 47, etc. Note that we are working in four-byte numbers, so additions take more code.

| 0565 | A2  | 00 |    |      | LDX | #0                                                                                                    | ;START INDEX     |
|------|-----|----|----|------|-----|----------------------------------------------------------------------------------------------------|------------------|
| 0567 | 8E  | 4C | 03 |      | STX | INDEX                                                                                                    | ; AT SEVEN.      |
| 056A | 20  | E1 | FF | MLP1 | JSR | \$FFE1                                                                                                    | ;RUN/STOP?       |
| 056D | FO  | CA |    |      | BEQ | QUIT                                                                                                    | ;YES, QUIT       |
| 056F | AC  | 4C | 03 |      | LDY | INDEX                                                                                                    |                  |
| 0572 | C8  |    |    |      | INY |                                                                                                    | ;NEXT INCREMENT  |
| 0573 | C0  | 08 |    |      | CPY | #8                                                                                                    | ;TOO FAR?        |
| 0575 | 2.2 | 12 |    |      | BCC | MOK1                                                                                                    | ;NO, KEEP GOING  |
| 0577 | A0  | 00 |    |      | LDY | #0                                                                                                    | ;YES, RESET      |
| 0579 | 18  |    |    |      | CLC |                                                                                                    |                  |
| 057A | A9  | 1E |    |      | LDA | #30                                                                                                    | ;AND ADD 30      |
| 057C | A2  | 03 |    |      | LDX |                                                                                                    | ;TO 3-BYTE       |
| 057E | 7D  | 60 | 03 | MLP2 | ADC | BASE,X                                                                                                    | ;BASE            |
| 0581 |     |    | 03 |      | STA | BASE,X                                                                                                    |                  |
| 0584 | A9  | 00 |    |      | LDA | #0                                                                                                    |                  |
| 0586 |     |    |    |      | DEX |                                                                                                    |                  |
| 0587 |     |    |    |      | BPL | MLP2                                                                                                    |                  |
| 0589 | 8C  | 4C | 03 | MOK1 | STY | INDEX                                                                                                    | ;STORE INDEX     |
| 058C | B9  | 65 | 07 |      |     | TABLE,Y                                                                                                    | ;GET VALUE       |
| 058F | 18  |    |    |      | CLC |                                                                                                    | ;ADD             |
| 0590 | A2  | 03 |    |      | LDX | and the second second s | ;3-BYTE          |
| 0592 | 7D  | 60 | 03 | MLP3 |     | BASE,X                                                                                                    | ;BASE            |
| 0595 | 9D  | 68 | 03 |      | STA | DVSR,X                                                                                                    | ;SUMTO           |
|      |     |    |    |      |     |                                                                                                    | DIVISOR          |
| 0598 |     |    |    |      | LDA | #0                                                                                                    |                  |
| 059A |     |    |    |      | DEX |                                                                                                    |                  |
| 059B | 10  | F5 |    |      | BPL | MLP3                                                                                                    |                  |
| 059D |     | 7D | 06 |      | JSR | FLOOP                                                                                                    | ;TRY THIS FACTOR |
| 05A0 | BO  | C8 |    |      | BCS | MLP1                                                                                                    |                  |
|      |     |    |    |      |     |                                                                                                    |                  |

When we reach WRAP, our quotient is greater than our divisor, which means that we're not going to find any more factors. We wind it up, printing the remaining number unless it's equal to one.

| 05A2 AE 57 | 03 | WRAP | LDX | NUMBER + 7 | 7;IS IT ONE?  |
|------------|----|------|-----|------------|---------------|
| 05A5 CA    |    |      | DEX |            |               |
| 05A6 D0 0C |    |      | BNE | DWRAP      | ;NOPE, PRINT  |
| 05A8 A2 06 |    |      | LDX | #6         | ;6 HIGH BYTES |
| 05AA BD 50 | 03 | WLP  | LDA | NUMBER,X   |               |

 05AD
 D0
 05
 BNE
 DWRAP

 05AF
 CA
 DEX
 DEX

 05B0
 10
 F8
 BPL
 WLP

 05B2
 30
 03
 BMI
 DEND
 ;IT'S 1, SKIP

 05B4
 20
 B9
 06
 DWRAP JSR
 SRAP
 ;ELSE PRINT IT

 05B7
 4C
 00
 05
 DEND
 JMP
 START

This part prints the prompt. I've picked the numbers symbol (call it the pounds symbol if you wish); after we print it we backspace so that the next input will type over it.

| 05BA A9<br>05BC 20 | D2 FF | LDA #\$23<br>JSR \$FFD2 | ;'#'<br>;PRINT IT |
|--------------------|-------|-------------------------|-------------------|
| 05BF A9            | 9D    | LDA #\$9D               | ;BACKSPACE        |
| 05C1 4C            | D2 FF | JMP \$FFD2              | ;PRINT & RETURN   |

### **Number Input**

Here's where we do most of the work inputting a number. We reject nonnumeric keys; the numerics we echo and convert to binary with an AND. Now we multiply the previous value by ten; we use subroutine GROT to multiply the eight-byte value by two. Our method is: times two, times two, add the original value, times two. Then we can add in the new digit.

| 05C4        | C9         | 30 |    | DODIG | CMP | #\$30    | ;LESS THAN 0?   |
|-------------|------------|----|----|-------|-----|----------|-----------------|
| 05C6        | 90         | 42 |    |       | BCC | DOEX     | ;YUP, IGNORE IT |
| 05C8        | C9         | 3A |    |       | CMP | #\$3A    | ;MORE THAN 9?   |
| 05CA        | BO         | 3D |    |       | BCS | DOEX1    | ;YUP, IGNORE IT |
| 05CC        | 20         | D2 | FF |       | JSR | \$FFD2   | ;ELSE PRINT     |
| 05CF        | 29         | 0F |    |       | AND | #\$0F    | ;CHANGETO       |
|             |            |    |    |       |     |          | BINARY          |
| 05D1        | A8         |    |    |       | TAY |          |                 |
| 05D2        | 20         | BÅ | 05 |       | JSR | PRPT     | ;DO PROMPT      |
| 05D5        | 20         | 0B | 06 |       | JSR | GROT     | ;TIMES 2        |
| 05D8        | BO         | 30 |    |       | BCS | DOEX     |                 |
| 05DA        | 20         | OB | 06 |       | JSR | GROT     | ;TIMES 2        |
| 05DD        | BO         | 2B |    |       | BCS | DOEX     |                 |
| 05DF        | A2         | 07 |    |       | LDX | #7       | ;EIGHT BYTE     |
| 05E1        | 18         |    |    |       | CLC |          | ;ADD            |
| 05E2        | BD         | 50 | 03 | GLP3  | LDA | NUMBER,X | ;ORIGINAL       |
|             |            |    |    |       |     |          | NUMBER          |
| 05E5        | 7D         | 58 | 03 |       | ADC | VALUE,X  |                 |
| 05E8        | 9D         | 50 | 03 |       | STA | NUMBER,X |                 |
| <b>05EB</b> | CA         |    |    |       | DEX |          |                 |
| 05EC        | 10         | F4 |    |       | BPL | GLP3     |                 |
| 05EE        | <b>B0</b>  | 1A |    |       | BCS | DOEX     |                 |
| 05F0        | 20         | 0B | 06 |       | JSR | GROT     | ;TIMES 2        |
| 05F3        | <b>B</b> 0 | 15 |    |       | BCS | DOEX     |                 |
| 05F5        | A2         | 07 |    |       | LDX | #7       | ;EIGHT BYTE     |
| 05F7        | 98         |    |    |       | TYA |          | ;NEW DIGIT      |
| 05F8        | 18         |    |    |       | CLC |          | ;ADD            |
| 05F9        | 7D         | 50 | 03 | GLP5  | ADC | NUMBER,X |                 |
| 05FC        | 9D         | 50 | 03 |       | STA | NUMBER,X |                 |
| 05FF        | 9D         | 58 | 03 |       | STA | VALUE,X  |                 |
| 0602        | A9         | 00 |    |       | LDA | #0       |                 |
| 0604        | CA         |    |    |       | DEX |          |                 |
| 0605        | 10         | F2 | 10 |       | BPL | GLP5     |                 |
| 0607        | <b>B</b> 0 | 01 |    |       | BCS | DOEX     |                 |
| 0609        | 18         |    |    | DOEX1 | CLC |          |                 |
| 060A        | 60         |    |    | DOEX  | RTS |          |                 |
| 060B        | A2         | 07 |    | GROT  | LDX | #7       | ;EIGHT BYTE     |
| 060D        | 18         |    |    |       | CLC |          | ;LEFT SHIFT     |
| 060E        | 3E         | 50 | 03 | GLP1  | ROL | NUMBER,X |                 |
| 0611        | CA         |    |    |       | DEX |          |                 |
| 0612        | 10         | FA |    |       | BPL | GLP1     |                 |
| 0614        | 60         |    |    |       | RTS |          |                 |
|             |            |    |    |       |     |          |                 |

Next month we'll conclude our commented listing by taking a look at the division and print routines.

158 COMPUTE! February 1984

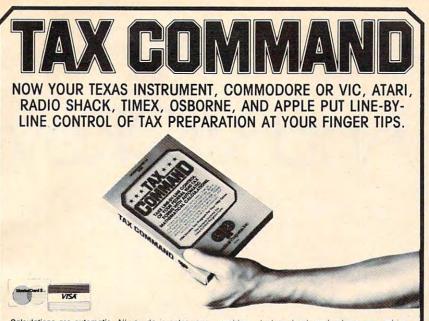

Calculations are automatic. All you do is enter your tax information. Tax Command does all mathematical calculations for you.

Built-in tax tables eliminate guesswork. No more finding the right column down and right line across. Tax Command has the 1040 tax tables built right in. So it zeros in on your refund (or tax payment) amount submotingly. automatically

Tax Command is fast, easy! Just fill in the blanks. If you make a mistake, no

problem. Just go back and retype your entries. Everything is re-calculated for you. You'll find the 1040. Schedule A. Capitol Gains & Losses. Income Averaging. And more. Anyone who can read can use Tax Command. And the best feature of all just \$24.95 plus \$2.00 for shipping

and handling. Wisconsin resident add 5% tax.

Available at fine computer stores everywhere, or by ordering direct.

Practical Programs, Inc. P.O. Box 93104-U • Milwaukee, WI 53203 • (414) 278-0829

# CASSETTES !!!

#### FOR YOUR COMPUTER DIGITAL

| <ul> <li>Computer Grade</li> </ul> | • | Wide | Dy | namic | Range |
|------------------------------------|---|------|----|-------|-------|
|------------------------------------|---|------|----|-------|-------|

- 100% Error Free 5 Screw Housing Fully Guaranteed Carefully Packed
  - All Prices Include U. S. Shipping
- \*Phone Orders Add \$2.50 C.O.D. Fee\*

#### **COMPUTER TAPE PRICES**

| Length | 25 LOT    | 100 LOT   | 1000 LOT  |  |
|--------|-----------|-----------|-----------|--|
| C-5    | .45/11.25 | .35/35.00 | 30/300.00 |  |
| C-10   | .50/12.50 | .35/35.00 | 30/300.00 |  |
| C-20   | .55/13.75 | .40/40.00 | 35/350.00 |  |
|        |           |           |           |  |

BASF DPS Tapes Add .05 Cents Per Tape - Custom Lengths Available-... Write For Volume Prices... 

| -Norelco Cassette Cas       | es and Labels - |  |  |  |  |  |
|-----------------------------|-----------------|--|--|--|--|--|
| [with Cassette Orders Only] |                 |  |  |  |  |  |
| 12-249 Cases/ .20 Ea.       | 25013 Ea.       |  |  |  |  |  |
| 12 Labels for .20           | 120 for 1.70    |  |  |  |  |  |
| 1000 Pinfeed Labels         | 14.50           |  |  |  |  |  |
| SEND MONEY ODDEDC           | OD OUTOKO TO    |  |  |  |  |  |

SEND MONEY ORDERS OR CHECKS TO:

#### CASS-A-TAPES

Box 8123-C Kansas City, MO 64112 816-444-4651

# DUST COVERS

For Personal Computers, Peripherals, Game Units -Protective, Long-Lasting Vinyl Resists Both Dust and Liquids.

#### - CHOICE OF COLORS -

Amdek Apple Atari BMC Commodore Coleco Epson Franklin Ace

IBM PC Mattel Rana Systems Sanyo Star Micronics TI 99/4 **TRS 80** PLUS OTHERS

GROUP/VOLUME DISCOUNTS AVAILABLE

#### FOR FREE BROCHURE WRITE:

ENCHANTED FOREST P.O. Box 5261 Newport Beach, CA 92662 (1129 W. Balboa Blvd.)

**Dealer Inquiries Invited** 

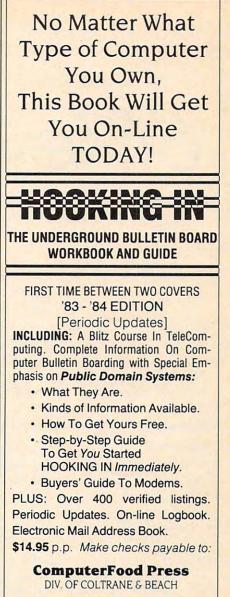

31754 Foxfield Drive Westlake Village, CA 91361 Phone Number: (213) 462-0888

| Please Send    | copies. |   |
|----------------|---------|---|
| Enclosed is \$ |         |   |
|                |         |   |
| ADDR.          |         |   |
| CITY           |         | - |
| STATE          | ZIP     |   |
| CARD #         | Expires |   |
| Signature      |         |   |

Send To:

**ComputerFood Press** DIV. OF COLTRANE & BEACH P.O. BOX 6249 Westlake Village, CA 91359

Visa and MasterCard Accepted

www.commodore.ca

VISA

# 64Key And VICKey

Daniel Bingamon

This might be the last program you type in the traditional way. 64Key and VICKey allow you to print a BASIC instruction just by pressing one shifted key. VICKey will work on an unexpanded or 3K expanded VIC. Any additional memory must be removed or disabled to use this utility.

"64Key" (Program 1) is a Commodore 64 version of Thomas Henry's "VICKey" (Program 2), originally published in the August 1982 issue of COM-PUTE!. It allows you to print a BASIC keyword just by pressing one shifted key. For example, pressing SHIFT-A prints ASC, SHIFT-B prints STEP, SHIFT-C gives CHR\$, and so on. It makes typing in long programs faster and easier.

To use 64Key, type in the program, SAVE it, and type RUN. If you have mistyped a DATA statement, the program will tell you so. The program POKEs 64Key into the \$C000 block of free RAM. Type SYS52557 to activate 64Key. You will get the READY message back as though nothing has happened. But try typing a SHIFTed letter. Presto! A keyword appears.

Now instead of typing out a keyword, you can simply hit the appropriate key as shown in the table. Of course, you can always type the keyword normally (you must if the keyword is not in the table). Be sure to type NEW before typing in your program.

Like VICKey, 64Key checks location \$D4 (212) to see if the editor is in quote mode. If you hit a SHIFTed letter within quotes, you will get the normal graphics character or capital letter instead of a keyword. Typing SYS52557 turns 64Key on or off. So, if you want to deactivate it, type SYS52557 a second time. You can also deactivate it by pressing the RUN/STOP and RESTORE keys together. 64Key will remain in memory until you turn the computer off.

| A | ASC    | N | NEXT    |
|---|--------|---|---------|
| B | STEP   | 0 | OPEN    |
| C | CHR\$  | Р | POKE    |
| D | DIM    | Q | PEEK    |
| E | END    | R | RIGHT\$ |
| F | FOR    | S | STR\$   |
| G | GET    | Т | TAB(    |
| Н | STOP   | U | USR     |
| I | INPUT  | v | VAL     |
| j | GOTO   | W | DATA    |
| K | GOSUB  | X | READ    |
| L | LEFT\$ | Y | RESTORE |
| Μ | MID\$  | Z | SYS     |

### Program 1: 64Key

```
10 PRINT" {CLR} 64-KEY"
2Ø FORI=52557T052739
30 READA: X=X+A: POKEI, A
40 NEXTI
50 IFX <> 24016THENPRINT" THERE IS AN ERROR
        [SPACE] IN YOUR DATA STATEMENTS":STOP
60 PRINT"SYS52557 TO ACTIVATE":END
80 DATA 120, 173, 20, 3, 72
90 DATA 173, 21, 3, 72, 173
100 DATA 116 , 205 , 208 , 2 , 169
110 DATA 118, 141, 20, 3, 173
120 DATA 117 , 205 , 208 , 2 , 169
130 DATA 205 , 141 , 21 , 3 , 104

      140
      DATA
      141
      , 117
      , 205
      , 104
      , 141

      150
      DATA
      116
      , 205
      , 88
      , 96
      , Ø

      160
      DATA
      0
      , 72
      , 138
      , 72
      , 152

      170
      DATA
      72
      , 165
      , 215
      , 72
      , 165

      180
      DATA
      212
      , 240
      , 4
      , 104
      , 76

      190
      DATA
      221
      , 246
      , 4
      , 104
      , 76

      190
      DATA 221
      205
      104
      201
      193

      200
      DATA 144
      82
      201
      219
      176

      210
      DATA 78
      56
      233
      193
      170

      220
      DATA 189
      229
      205
      162
      0

      220
      DATA 189
      129
      170
      150

 230 DATA 134 , 198 , 170 , 160 , 158
 240 DATA 132 , 34 , 160 , 160 ,
                                                                                 132
 250 DATA 35 , 160 , 0 , 10 , 240
 260 DATA 16 , 202 , 16 , 12 , 230
```

### 🗲www.commodore.ca

| 27Ø | DATA | 34 , | 208 , 2 , 230 , 35      |
|-----|------|------|-------------------------|
| 28Ø | DATA | 177  | , 34 , 16 , 246 , 48    |
| 290 | DATA | 241  | , 200 , 177 , 34 , 48   |
| 300 | DATA | 17 , | 8, 142, 255, 205        |
| 31Ø | DATA | 230  | , 198 , 166 , 198 , 157 |
| 32Ø | DATA | 119  | , 2 , 174 , 255 , 205   |
| 33Ø | DATA | 4Ø , | 208 , 234 , 230 , 198   |
| 34Ø | DATA | 166  | , 198 , 41 , 127 , 157  |
| 35Ø | DATA | 119  | 2, 169, 20, 141         |
| 36Ø | DATA | 119  | 2, 230, 198, 104        |
| 37Ø | DATA | 168  | 104 , 170 , 104 , 76    |
| 38Ø | DATA | 49 , | 234 , 198 , 169 , 199   |
| 390 | DATA | 134  | , 128 , 129 , 161 , 144 |
| 400 | DATA | 133  | , 137 , 141 , 200 , 202 |
| 410 | DATA | 130  | , 159 , 151 , 194 , 201 |
| 42Ø | DATA | 196  | , 163 , 183 , 197 , 131 |
| 43Ø | DATA | 135  | , 14Ø , 158 , 127 , Ø   |
| 44Ø | DATA | Ø,I  | 0, 255, 255, 255        |
|     |      |      |                         |

#### Program 2: VICKey

100 POKE55, 77: POKE56, 29 PRINT "{CLR}VIC-KEY": PRINT: PRINT"WAIT 110 ..." 120 FORI=7501T07679 130 READA:X=X+A:POKEI,A 140 NEXT 150 IF X<>22351 THEN PRINT"THERE IS AN ER ROR ON YOUR DATA STATEMENTS":STOP 160 PRINT"SYS7501 TO ACTIVATE." 17Ø NEW 180 DATA 120,173,20,3,72,173,21,3 190 DATA 72,173,116,29,208,2,169,118 200 DATA 141,20,3,173,117,29,208,2 210 DATA 169,29,141,21,3,104,141,117 220 DATA 29,104,141,116,29,88,96,0 230 DATA 0,72,138,72,152,72,165,215

# Put a Monkey Wrench into your ATARI 800

Cut your programming time from hours to seconds, and have 18 direct mode commands. All at your finger tips and all made easy by the MONKEY WRENCH II.

\$59.95

ATARIAR

The MONKEY WRENCH II plugs easily into the right slot of your ATARI and works with the ATARI BASIC cartridge.

Order your MONKEY WRENCH II today and enjoy the conveniences of these 18 modes:

- Line numbering Renumbering basic line numbers Deletion of line numbers Variable and current value display
- Up and down scrolling of basic programs
- Location of every string occurrence String exchange
- Move lines
- Copy lines
- Special line formats and page numbering
  Disk directory display
- Margins change Memory test
- Cursor exchange .
- Upper case lock
- Hex conversion
- Decimal conversion
- Machine language monitor

The MONKEY WRENCH II also contains a machine language monitor with 16 commands that can be used to interact with the powerful features of the 6502 microprocessor

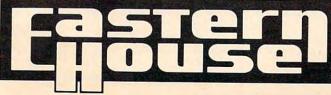

240 DATA 72,165,212,240,4,104,76,221 250 DATA 29,104,201,193,144,82,201,219 260 DATA 176,78,56,233,193,170,189,229 270 DATA 29,162,0,134,198,170,160,158 280 DATA 132, 34, 160, 192, 132, 35, 160, 0 290 DATA 10,240,16,202,16,12,230,34 300 DATA 208, 2, 230, 35, 177, 34, 16, 246 310 DATA 48,241,200,177,34,48,17,8 320 DATA 142,255,29,230,198,166,198,157 330 DATA 119,2,174,255,29,40,208,234 340 DATA 230,198,166,198,41,127,157,119 350 DATA 2,169,20,141,119,2,230,198 360 DATA 104,168,104,170,104,76,191,234 370 DATA 198,169,199,134,128,129,161,144 380 DATA 133,137,141,200,202,130,159,151 390 DATA 194,201,196,163,183,197,131,135 400 DATA 140,158,127

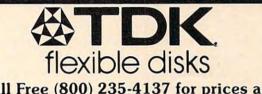

Call Free (800) 235-4137 for prices and information. Dealer inquiries invited. C.O.D. and charge cards accepted.

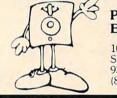

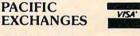

100 Foothill Blvd San Luis Obispo, CA 93401. (In Cal. call (805) 543-1037)

# 8K in 30 Seconds for your VIC 20 or CBM 64

If you own a VIC 20 or a CBM 64 and have been concerned about the high cost of a disk to store your programs on worry yourself no longer. Now there's the RABBIT. The RABBIT comes in a cartridge, and at a much, much lower price than the average disk. And speed. ... this is one fast RABBIT. With the RABBIT you can load and store on your CBM datasette an 8k program in almost 30 seconds compared to the current 3 minutes of a VIC 20 or CBM 64, almost as fast as the 164 disk chius. fast as the 1541 disk drive

The RABBIT is easy to install, allows one to Append Basic Programs, works with or without Expansion Memory, and provides two data file modes. The RABBIT is not only fast but reliable

(The Rabbit for the VIC 20 contains an expansion con \$39.95 nector so you can simultaneously use your memory board, etc.)

#### NOW \$59.95 THE BEST FOR LESS! For CBM 64, PET, APPLE, and ATARI Now, you can have the same professionally designed Macro Assembler/Editor as used on Space Shuttle projects Designed to improve Programmer Productivity Similar syntax and commands – No need to relearn peculiar syntaxes and commands when you go from PET to APPLE to ATARI

- Coresident Assembler/Editor No need to load the Editor, they the Assembler, then the Editor, etc.
- Also includes Word Processor, Relocating Loader, and million nore
- Powerful Editor, Macros, Conditional and Interactive Assembly, and Auto - zero page addressing Still not convinced, send for our free spec sheet!

3239 Linda Dr. Winston-Salem, N.C. 27106 (919) 924-2889 (919) 748-8446 Send for free catalog!

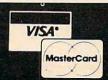

# **INSIGHT: Atari**

Bill Wilkinson

This month we'll begin to explore some of the techniques involved in creating a general-purpose formatted screen I/O routine in BASIC. "And just what is a general-purpose formatted screen I/O routine?" you quite rightfully ask.

# A "New" Kind Of Screen Editor

Briefly, what I am trying to do is produce a method whereby the programmer may specify certain areas of the screen as "label" or "title" areas, which may not be modified by the user. Other parts of the screen then become the Input/Output (I/O) areas. The user will not be able to change any part of the screen except the designated I/O areas, but he or she will be able to "randomly" access any area and change it. When the screen is filled in properly, the user pushes a single key (I intend to use ESCape) and the screen is automatically read into data variables in memory, where the program may process them or write them to disk.

The concept is certainly nothing new. Mainframe installations such as airline reservation systems have been doing exactly this for years. And I am sure that programs already exist for the Atari computers which work in a like fashion. So why am I writing these routines? For practical use here at OSS. Believe it or not, we intend to have a sales order entry system, complete with accounts receivable and general ledger interface, up and running on an Atari computer.

Surprised? Didn't think the Atari was capable of such sophisticated work? Truthfully, as the machine is shipped from Atari, it is not. The big missing link is large amounts of disk storage. We intend to use at least two double-density, doublesided drives (or equivalents), and may find that we need three or four.

And why are we doing this on an Atari computer, instead of a CP/M or MS DOS machine? Quite frankly, because we have the equipment already paid for and because we have yet to see an adequate order entry system even for such "bigger" machines.

Anyway, so far I have written three of the workhorse subroutines of my formatted screen routines: (1) Display fixed information at fixed locations on the screen, (2) Display variable information (presumably obtained from a disk file) on the screen, (3) Edit the variable information (or enter new information).

Routine number three is both too big and too complicated to put in this month's column. Also, it runs fine in BASIC XL; but when I tried to translate it to Atari BASIC, it got bigger and slower and may not be too usable. If there is enough interest, I might be persuaded to write about it in a future column. Routines 1 and 2, though, are so surprisingly small, simple, and elegant when written in Atari BASIC that I felt you would enjoy seeing them. So let's look at them before explaining how they work.

#### **Routine 1: Fixed Setup**

| 30000   | REM set up fixed screen areas       |
|---------|-------------------------------------|
| 30010   | TRAP 30020 : DIM DATA\$(50)         |
| 30020   | TRAP 40000 : RESTORE PTRDATA        |
| 30030   | READ DATA\$ : IF DATA\$="*" THEN    |
|         | RETURN                              |
| 30040   | POSITION VAL (DATA\$ (1,2)), VAL (D |
|         | ATA\$(3,4))                         |
| 30050   | PRINT DATA\$ (5); : GOTO 30030      |
|         |                                     |
| Routine | 2: Variable Display                 |
| 31000   | REM display variable data area      |
|         | 5                                   |
| 31010   | TRAP 31020 : DIM DATA\$ (50)        |
| 31020   | TRAP 40000 : RESTORE PTRDATA :      |
|         | QPTR=1                              |
| 31030   | READ DATA\$ : IF DATA\$="\$" THEN   |
|         | RETURN                              |
| 31040   | POSITION VAL (DATA\$ (1,2)), VAL (D |
|         |                                     |

- ATA\$ (3,4)) 31050 PRINT SCREEN\$ (QPTR,QPTR-1+VAL ( DATA\$ (5,6));
- 31060 QPTR=QPTR+VAL(DATA\$(5,6)) : GO TO 31030

Listing 3: A Tester For The Routines

100 DIM SCREEN\$ (200)

110 SCREEN\$="ZUCKERMAN 95099C"

🖙www.commodore.ca

# HAPPY WINS THE RACE WITH WARP DRIVE SPEED!

#### HAPPY 810 ENHANCEMENT

LOT OF HYRE

- The only change needed to run all WARP DRIVE software
- Plug in P.C. board requires no permanent modifications Proven reliable in thousands of installations, reduces disk drive wear .
- . Comes completely assembled and tested, just plug in and use
- Full one year parts and labor guarantee, compatible with existing software
- High quality printed circuit board with gold connectors
- NO ONE ELSE HAS THIS PERFORMANCE
- Unenhanced whole disk (ATARI rev B format) read time: 112 seconds

Unenhanced whole disk (ATARI rev C fast format) read time: 89 seconds

- ENHANCED 810 whole disk (any format) read time with standard software: 68 seconds
- ENHANCED 810 whole disk (any format) read time with WARP DRIVE software: 43 seconds

Standard software whole disk write and verify time: 238 seconds

WARP DRIVE software whole disk write and verify time: 62 seconds

#### NEW HAPPY WARP DRIVE SOFTWARE

WARP SPEED HAPPY BACKUP PROGRAM

- Completely automatic: nothing to figure out, insert disks and press return
- Only program on the market guaranteed to backup any disk
- Can write to a blank disk: format write and verify in one operation .
- Automatic program tracing: copies only the tracks that are used .
- Efficient memory utilization: reduces the number of disk insertions
- Requires only one ENHANCED disk drive, backups will work on a standard drive

WARP SPEED MULTI DRIVE HAPPY BACKUP PROGRAM

- Same features as above plus support of multiple ENHANCED drives
- Can be used with up to 4 ENHANCED drives
- Source and all destination drives read and write in parallel
- . Format write and verify 3 complete disks in less than 3 minutes
- WARP SPEED HAPPY COMPACTOR PROGRAM
- Reduces the number of disks required to backup your library
- Combines up to 8 self booting disks into 1 disk with a menu
- Compacted disks run only on an ENHANCED drive
- Pays for itself by saving on disks
- Single or dual ENHANCED drive operation .

HAPPY WARP DRIVE DOS

- Improves ATARI DOS 2.0S to use warp speed reading and write with verify
- Use all features of BASIC, PILOT, FMS, and DUP at top warp speed
- Warp speed I/O software module available separate from DOS
- HAPPY WARP DRIVE SECTOR COPY PROGRAM
- Standard format whole disk read, write and verify in 105 seconds
- Use with sngle or dual drives, mix ENHANCED and NON-ENHANCED drives
- HAPPY CUSTOMIZER PROGRAM (sold separately \$99.95)
- Creates custom format disks of any specification
- Any type bad sector, duplicate sector numbers, or interleave
- Easy to use but requires an advanced level user to interpret the results

#### REVIEWED IN POPULAR MAGAZINES

A.N.A.L.O.G. COMPUTING—July/August 1983 "... The installation instructions for the Happy 810 Enhancement are among the best I have ever seen. ... The Happy 810 Enhancement is one of the most powerful hardware modifications available to ATARI computer owners."

ANTIC-July 1983 "The difference between a normal ATARI 810 disk drive and one equipped with Happy is like the contrast between mass transit and the automobile. A car costs you more initially, but improves the quality of your life. Similarly, if you use your disk drive a lot, installing Happy will markedly enhance your programming life.

SPECIAL SUGGESTED RETAIL PRICE BEFORE FEBRUARY 28, 1984: Get the HAPPY 810 ENHANCEMENT with the single and multi drive HAPPY BACKUP PROGRAM, plus the HAPPY COMPACTOR PROGRAM, plus the HAPPY DRIVE DOS, plus the HAPPY SECTOR COPY, all with WARP DRIVE speed, including our diagnostic for \$249.95. Existing registered ENHANCEMENT owners may upgrade to WARP DRIVE speed for \$15.00 with no hardware changes.

Price includes shipping by air mail to U.S.A. and Canada. Foreign orders add \$10.00 and send an international money order payable through a U.S.A. bank. California orders add \$16.25 state sales tax. Cashiers check or money order for immediate shipment from stock. Personal checks require 2-3 weeks to clear. Cash COD available by phone order and charges will be added. No credit card orders accepted. ENHANCEMENTS for other ATARI compatible drives coming soon, call for information. Please specify -H model for all drives purchased new after February 1982, call for help in ENHANCEMENT model selection. Dealers now throughout the world, call for the number of the dealer closest to you. ATARI 810 is a registered trademark of Atari, Inc.

HAPPY COMPUTERS, INC. • P. O. Box 1268 • Morgan Hill, California 95037 • (408) 779-3830

MAGPS

WARPORT

```
200 REM fixed data
210 DATA Ø810Name:
220 DATA 0412Zip Code:
230 DATA Ø816Code:
24Ø DATA #
300 REM variable data parameters
310 DATA 151010
320 DATA 151205
330 DATA 151601
340 DATA #
400 REM the actual test program
410 GRAPHICS Ø
420 PTRDATA = 200 : GOSUB 30000
430 PTRDATA = 300 : GOSUB 31000
440 REM just loop here for now
45Ø GOTO 44Ø
```

Even though I have presented this example as three separate listings, if you would like to see its effects, you should type all the lines into a single program.

# **Addressable DATA**

So, what's the secret of this simple yet (according to me) elegant program? Surprisingly enough, I find myself returning to the concept I explored in my very first COMPUTE! column (September 1981, for you "regulars"): addressable DATA statements. Very few BASICs have addressable DATA statements, yet when I look at this program I cannot understand why they don't.

The lines to look at carefully are 30020 and 31020, where the program says "RESTORE PTRDATA". When either of these routines is called, it expects that the variable PTRDATA will contain the line number of the beginning of some DATA statements which it must begin processing. So let's look at those DATA statements first.

In lines 210 through 230, we define the fixed fields on the screen as starting at a particular horizontal (X) position (the first two digits) and a particular vertical (Y) position (the next two digits). Notice how line 30040 reflects this usage with the VAL functions it uses in conjunction with the POSITION statement.

Similarly, in lines 310 through 330, the definitions of the variable fields are expressed as horizontal position (first two digits), vertical position (next two digits), and field length (last two digits). Again, lines 31040 through 31060 reflect these usages via VAL functions.

If you are wondering why I am making such a fuss over these two little routines, especially when it takes so much programming to prepare to use them, you probably haven't typed in the program to see what it does. Or, to be fair, you haven't seen the best part of all, the onscreen editor that's too big for this month's column.

# **INPUT Weaknesses**

And why am I going to this much trouble, when I could use PRINTs and INPUTs to do the same

thing? Two reasons: (1) If I use PRINT and INPUT, I have to write the entire code each time in a form which makes my programs hard to read and understand. (2) The INPUT statement as implemented on most BASICs is a disaster, and Atari BASIC is no exception. There is no way, when using INPUT, to keep the user from hitting screenediting keys or from entering too much or too little data.

Did I mention that the screen editing routine I have written allows the programmer to specify, via simple DATA statements, not only where and how big the variable data fields are on the screen but also what attributes they may have (for example, numeric, alphabetic, dollars and cents, etc.)? I didn't? Are you more interested now? Next month we'll continue our examination of screen I/O by making test runs of the example programs.

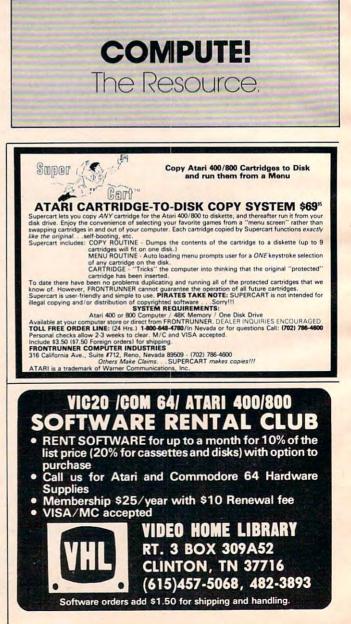

# Commodore Files For Beginners Part 4

Jim Butterfield, Associate Editor

In this concluding article of the series, we'll clean up a few small details on sequential files; then I'd like to open up the big picture on the use of sequential files.

# Linefeed

With every PRINT#, we have scrupulously ended with the sequence ;CHR\$(13); including the semicolon at the end. Is it overkill? Might we just say PRINT#1,X\$ without harm?

On all machines produced since 1981, the answer is yes. The 4.0 BASIC that was introduced for PET/CBM at that time solved the problem, and when the VIC and Commodore 64 were produced, the solution stayed.

The problem was this: When we said PRINT #1, "X" the computer would send the X to the file, followed by a carriage return—so far, we're OK—followed by a linefeed character. The linefeed got mixed into our data and caused confusion. On Commodore products before the 4.0 was announced, we needed to eliminate that automatic linefeed by sending our own carriage return, which is CHR\$(13).

From the 4.0 system onward (including VIC and 64), the linefeed won't go out unless you use a *logical* file number of 128 or greater. So on these machines, you can just say PRINT#1,"X" and have no problems.

Even if you have a newer machine, there's a question you should consider. Suppose you write a useful filing program. Is there a chance that someone might like to use your program on their computer—which might be an old PET/CBM? If so, use the CHR\$(13). It won't hurt your system, and will save other users a lot of potential headaches.

### **GET#**

Sometimes a file doesn't seem to behave. The information that comes in when you INPUT# is not what you expect. To look at the file in detail, you should switch to GET#, which will look at each individual character.

For a simple ASCII file, we can write a quick program to display everything:

100 OPEN 1,8,3,"FILENAME" (or tape equivalent) 110 GET#1,X\$ 120 PRINT X\$; 130 IF ST = 0 GOTO 110 140 CLOSE 1

Chances are, you'll be able to see the problem right away; it's often an unwanted character such as a comma or colon, or a line that is too long.

Sometimes a bug in your program will put into your file "strange" characters that won't print. In this case, you can usually investigate the problem by changing to the numeric ASCII representation: 120 PRINT ASC(X\$); and if there's any chance that the file contains a binary zero character, you can catch it by coding 120 PRINT ASC(X\$ + CHR\$(0)); to allow for the "null string" that results from reading this character.

# **A Longer Look**

We've talked about the principles of writing and reading sequential files. I'd like to leave the mechanics to take a broader view of sequential files usage. We'll need to look at one extra touch: putting a file into some kind of order.

Unless we make a deliberate effort, a sequential file will end up with records in the order that they were created, or entered. But if we choose, we can set up the files with a distinctive sequence of records.

# The Key Field(s)

We choose a certain field—say, student number or customer name—and decide that our file will be "sequenced" according to this field.

We may choose more than one field for our ordering. In this case, one of the fields is considered "major" and the other "minor." For example, suppose we choose to sort by two fields: surname and first name. This would work out as follows: If the surnames are different, put the records in order of surname; if they are the same, put them in order of first name. Thus Fred Jones would come before Pete Jones, but William Jolson would come before both of them.

It turns out that the terms "major key" and "minor key" apply not just to music. You can go even further, and have an intermediate key. But the key fields always have a distinct precedence.

# **No Sort**

Beginners often think that files must be sorted in order to be in a given sequence. Not so. If the files are created in sequence, they will stay that way; there will be no need for a distinct sort operation. So long as new items are inserted into the proper spot, the records never get out of order.

If you change keys, however, you'll definitely need a sort; the new order will replace the old. And as we'll see later, sorting does play a role in the handling of sequenced files.

# Why Ordered?

It's not obvious why a file will benefit from being placed in an ordered sequence. It's extra work, and with small files it may not seem to pay off.

Let's take a file of 100 records, and try some of the more common excuses.

• It makes it easier to find a given record. True, but often not important. We can usually search for a match in an array of 100 items in about a second; few users would find this an unworkable delay. With an ordered file, we could perform a binary search in one-tenth the time; but this may not matter.

• It makes it easier to spot duplicates. At the time that a new record is entered, finding a duplicate is the same job as finding a given record. Again, for 100 records or less, the difference may not be significant.

• It makes it easier to add records. Untrue: Adding to a keyed file may require "moving over" records so that the new one will fit. Adding to an unsequenced file involves tacking the new record onto the end of the file.

• *The file can be summarized faster*. Not usually true: 100 records take the same time to process regardless of their order.

As the number of records increases above 66 **COMPUTE** February 1984 100, the first two reasons given above become more important; eventually, a sequenced file becomes quite desirable. But there's another major reason why a keyed file is useful.

### The Major Reason

Cus

Here's the big one for commercial applications: In an ordered file, it's easy to group similar items together for processing. They are already together.

Suppose we have a file of credit sales. This might include customer number, date, and amount. Now, if the file is sorted by customer number, each customer's purchases are clustered together. We can summarize a customer's activity very simply.

Suppose we have the following sales:

| tomer Number | Amount |
|--------------|--------|
| 123          | 40.20  |
| 123          | 6.15   |
| 241          | 50.00  |
| 244          | 5.75   |
| 244          | 6.00   |

It's obvious that these records are ordered by customer number. So here's how we handle calculating each customer's totals:

A. Read the first record.

**B.** Set Customer = the customer number, Total = the amount involved.

**C.** Read the next record. If the customer number is still the same, add the amount into the Total, and repeat.

**D.** If the customer number has changed, or when we reach end-of-file, print Customer, the previous customer number, and Total, the total customer purchases. If we're not at the end-of-file, go back to step B.

If you've followed the above logic, you can see that when the customer number in the record changes, say from 123 to 241, we must stop and summarize. This point is called a "control break."

# More: Merging

If we have a file of customer transactions, and a file of customer names and addresses, and both files are sequenced by customer number, we can do something very powerful indeed. We can draw from both files simultaneously, and "mingle" the information together to produce a customer bill. We must be very careful to make sure that the customer numbers are synchronized.

This process—the streaming together of two ordered files—is called a "merge." It can happen only if both files are sequenced in the same way. And to be able to handle two files at the same time, we must have a disk system.

The merge is vital to most commercial data processing systems. It's worth describing how a typical commercial "merge/update" billing program works.

## The Merge Update

The computer has a "Master Customer File" on disk. It contains the customer's name, address, previous balance, and the key field: customer number.

Over the past month, the computer has been gathering a "Transaction File." It contains a date, an amount, perhaps a transaction type and details, and the key field: customer number.

The program starts. Both the Master File and the Transaction File are opened and made ready for reading. A new file, the New Master File, is prepared for writing.

The computer grabs the first transaction, and then goes searching through the Master File for a matching customer number. Anything it finds on the Master File that doesn't match must be an inactive customer number (and a smaller number at that); and this is carefully copied over to the New Master File.

When we find a matching customer number on the Master File, we start to print out the customer bill. The name and address from the Master File are neatly printed. We move to the right place on the form and print the customer's previous balance. Now we print the first transaction.

We grab another transaction. If it's the same customer number, we print the transaction and keep going. But if it's a different customer number, we have a "control break." The previous customer's bill must be totaled, and a new statement moved into the right place on the printer. The New Master File will be written with the usual things: Name, Address ..., and a brand new balance.

This continues, the bills keep chugging out, and by the time we're finished we have created a brand new Master File that we'll use as an input next month.

Of course, there will be more things on the transaction file than purchases. Customer payments will also be shown there, and we might even include extra types of transactions such as corrections or changes of address.

And we'll produce extra output, usually directed to an "exception file." This includes transactions that have no matching customer number on the Master File, indications of customers with no activity but an outstanding balance, information on balances that exceed a certain amount, and whatever.

It's not my plan to give you a total outline of a billing system here. But I'd like you to get an appreciation of the mighty potential of the humble sequential file.

#### The Sort

We've previously deemphasized the role of sorting in the keyed sequential file. Perhaps we'd better bring it back into perspective.

In the Merge operation we described above, it's likely that the Master File will always be in sequence. No need for sorting there. But the transactions are probably logged in as they arrive. They will be sorted into customer number order just before the mighty merge. But there's more.

The control break—the method whereby we group related records together and then summarize them—is so important that it's given rise to a whole class of programs: the "report generator." These are program systems prewritten to pick up control breaks and do the desired totaling. To use the power of a report generator program, we must sort our records according to the keys involved.

An example: Suppose we have sales records listing customer, salesman, sales office, date, amount, and product. Now, if you wish to analyze sales by product, here's what to do. Sort by product, and then use a report generator to summarize the file based on control breaks in the product number. Or if you want a report on each salesman's achievements, sort the records by salesman. Or by office, or by date, or by whatever you want to analyze. Once you know how to handle sequential file processing, you can pick over the data any way you want.

We leapt from simple file handling to the extraordinary power of control breaks and report generators. And yet it's all handled by the humble sequential file. Just a few simple coding rules will get you going. But the sky's the limit.

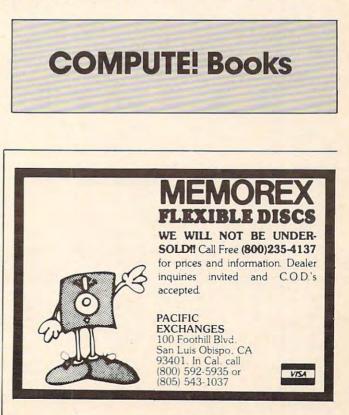

www.commodore.ca

# **PROGRAMMING THE TI**

C. Regena

# **Foreign Languages**

As you may already know, Texas Instruments has disbanded its home computer division. It's unfortunate that the TI-99/4A will no longer be manufactured and sold, because it's such a good computer.

However, there are still a lot of people out there who own TIs. I will keep writing and programming for the TI as long as there is a demand for it. Also, several third-party software companies have announced that they will continue to publish software as long as there is a market for it. If you are looking for further support, I suggest that you get involved with a local user group. If you are not aware of any in your area, or would like to start one, you may contact:

Charles LaFara International 99/4A User Group P.O. Box 67 Bethany; OK 73008

I have had several requests for programs for teaching or translating foreign languages. Letters have come from Southern California specifically requesting help in using Spanish accents and the tilde plus the opening exclamation and interrogation symbols.

In my high school days, we used headphones with an audio system that taught us a dialogue as we repeated phrases. With the TI computer and the Speech Synthesizer, you can imitate this. However, the computer adds branching capabilities to learning processes. The computer can determine when you are ready to continue to the next learning unit-or you can repeat one unit as long as you wish.

To use the Speech Synthesizer, you will need a command module that has speech capabilities. The Terminal Emulator II command module allows "unlimited" speech-there is no set vocabulary of words-so it is an ideal module for foreign speech. With the command module in place, press 1 for TI BASIC as usual (not 2 for the particular module). Any words that you want spoken you can spell phonetically in your program. Warning: Allow plenty of time to experiment with different sounds and spellings. The Spanish program included here presents the option to use speech.

# **To The Screen**

Now to print the language on the screen. You probably noticed that the TI-99/4A keyboard has a tilde on one of the keys (FCTN W). It's the little curvy mark that belongs above the N in many Spanish words. The tilde is important enough in the language to change the pronunciation and the meaning of words. In Spanish writing you cannot just ignore the tilde or you may convey the wrong meaning. For example, Segundo P. I. Acuña writes, "A MONO is a MONKEY whereas a MONO is variously a bun, a crest, a chignon, a tuft.... You would wear a bun in your hair, but never a monkey!"

The problem with the tilde alone on a key is that it really should be above an N. To print an N with the tilde on the screen you need to print the tilde on one line, then the N directly below it. The solution is to design our own characters with the N and the tilde together and the accents with the appropriate vowels.

For this example program, I am leaving all the lowercase letters as is. (They really are small capital letters, not true lowercase letters, but it would take too much memory to redefine all of them to look like the normal lowercase letters.) To be able to print the N with the tilde and the vowels with the accent marks, I have redefined several characters.

In your own programming, choose regular characters between 33 and 127 that you would not otherwise be printing in the program. I chose to use Characters 91, 92, 93, and 94 for a, e, i, and o. I redefined the underline, Character 95, to be the ñ. I also redefined Character 35 to be the upside-down exclamation point and Character 36 to be the upside-down question mark. Later when you PRINT "\$" you won't see the dollar sign, but the upside-down question mark.

If you have the TI Extended BASIC command module, you can find out how the computer defines the characters by using the CHARPAT function. Rather than draw my own little letters, I used Extended BASIC and my printer to print a list of the definitions. If you have a printer and Extended BASIC, you can try the following

168 COMPUTE! February 1984

| JNA              |         | AK                    |        |
|------------------|---------|-----------------------|--------|
|                  |         |                       |        |
| 600XL            |         |                       | CALL   |
| 800XL            |         |                       | CALL   |
| 1200XL           |         |                       | \$409* |
|                  |         |                       |        |
| 1050 DRIVE       | . \$335 | MICROBITS INFC        | \$/8   |
| 1025 PRINTER     | . \$399 | 80 COLUMN BD          | \$249  |
| 1020 COLOR PTR . | \$219   | <b>TECHNICAL NOTE</b> | S \$25 |
| 1027 PRINTER     | . \$279 | REAL TIME CLK         | \$38   |
| 1010 RECORDER    |         | 810 DRIVE             |        |

|                                                    | MEMODIES                                                                                                    |
|----------------------------------------------------|----------------------------------------------------------------------------------------------------|
| \$469<br>\$295<br>\$298<br>\$418<br>\$718<br>\$510 | MEMORIES<br>48K RAM (INTEC) \$95<br>64K RAM (INTEC) \$119<br>48K RAM (MOSAIC) \$145<br>128K RAM (MOSAIC) \$145<br>128K RAM DISK \$299<br>32K RAM (MOSAIC) \$68 |
| \$929                                              | SZK NAM (MUSAIC) 300                                                                                                    |
|                                                    | \$295<br>\$298<br>\$418<br>\$718<br>\$510                                                                                                    |

#### ATARI SOFTWARE

EDU-WARE

| AIAKI                                                                                                    | 50                                                                   |
|----------------------------------------------------------------------------------------------------|----------------------------------------------------------------------|
| ADVENTURE INT'L           Adv. 1-12 each (C)           Preppie (C/D)           Preppie II (C/D)           Diskey (D)           Sea Dragon (C/D)           APX                                 | \$20<br>\$23                                                         |
| Eastern Front (C/D)<br>747 Land Sim. (C/D)<br>Fig-Forth (C)                                                                                                    | \$23<br>\$17<br>\$30                                                 |
| ATARI INC.<br>Microsoft Basic II (R) .<br>Mickey in Great                                                                                                    | \$62                                                                 |
| Outdoors (C/D)<br>Paint (D)<br>Speed Reading (C)<br>Qix (R)<br>Dig Dug (R)<br>Atari Writer (R)                                                                                                | \$36<br>\$30<br>\$54<br>\$30<br>\$30<br>\$68                         |
| Time Wise (D)<br>Visicalc (D)<br>Juggles House (C/D)<br>Juggles Rnbw (C/D)                                                                                                    | \$30<br>\$23<br>139<br>\$22<br>\$22                                  |
| Pilot (Home)<br>Galaxian<br>Defender<br>ET<br>Microsoft Basic (D)                                                                                                    | CEE                                                                  |
| Macro Ass. & Edit (D) .<br>Assembler Editor (R) .<br>Basic Cartridge (R)<br>Pac Man (R)                                                                                                    | \$62<br>\$42<br>\$45<br>\$30                                         |
| Centipede (R)<br>Caverns of Mars (D)<br>Star Raiders (R)<br>Conv. Lang. Ea. (C)<br>Music Composer (R)<br>Super Breakout (R)                                                                   | \$30<br>\$28<br>\$30<br>\$42<br>\$31<br>\$26                         |
| My First Alphabet (D) .<br>Prog. 2 & 3 (ea.)(C)                                                                                                    | \$26<br>\$21<br>102<br>\$92<br>\$19<br>\$36                          |
| AUTOMATED SIMUL.<br>Hellfire Warrior (C/D) .<br>Kng Arthr's Heir (C/D)<br>Invasion Orion (C/D) .<br>Temple of Aps. (C/D) .<br>Star Warrior (C/D) .<br>Dragon's Eye (D)<br>Crush Crumble (C/D) | \$27<br>\$20<br>\$17<br>\$27<br>\$27<br>\$27<br>\$20<br>\$20<br>\$20 |
| AVALON HILL<br>VC (D)<br>B-1 Nuc. Bomber (C)<br>Legionnaire (C)                                                                                                    | \$17<br>\$12<br>\$23                                                 |
| BRODERBUND<br>Sky Blazer (D)<br>Bank St. Writer (D)                                                                                                    | \$22<br>\$46                                                         |

| BRODERBUND           Sky Blazer (D)           Star (D)           \$22           Bank St. Writer (D)           \$46           Arcade Machine (D)           \$23           Choplifter (D)           \$23                                                                                                    | Galac<br>Cytro<br>SYNA<br>File M<br>Protec<br>Sham<br>Fort A                                                                   |
|----------------------------------------------------------------------------------------------------|----------------------------------------------------------------------------------------------------|
| CBS<br>Mountain King (R) \$27<br>Boulders & Bombs (R) \$27<br>Krazy (each) \$34                                                                                                    | Sham<br>Necro<br>Pharo<br>THOR<br>Socce                                                                                        |
| CONTINENTAL SOFT.<br>Home Accountant (D) \$48<br>Tax Advantage (D) \$39                                                                                                    | Jumbo<br>Subma<br>USA                                                                                                    |
| DATASOFT           Text Wizard (D)         \$65           Graphic Master (D)         \$27           Micro Palnter (D)         \$23           Lisp Interpreter (D)         \$79           Graphics Gen.(D)         \$17           Basic Compiler (D)         \$65           Zaxxon (C/D)         \$27           DON'T ASK         \$39           P.M. Animator (D)         \$23           Teletari (D)         \$23 | Atari V<br>3-D Sp<br>MISCE<br>Sargon<br>Finand<br>Castle<br>Maste<br>Million<br>Astro (<br>All Bat<br>Miner:<br>Samm<br>Pinbal |

#### Prisoner II (D) ..... \$27 Spelling Bee (D) ..... \$27 Compu-Read (D) ..... \$20 GEMI Compu-Math Fr. (D) .... \$27 GORI Compu-Math Dec. (D) .... \$27 CITOH CITOH Prowrit EDUCATIONAL SOFT. Tricky Tutorial 1,2,3 or 4 (C/D) .... \$15 Tricky Tutorial 5,6 or 7 (C/D) .... \$22 Prowrit Printma 5,6 or 7 (C/D) \$22 NEC INFOCOM NEC NEC Suspended (D) \$34 8023 A-0 Zork I, II or III (D) \$27 3510 Starcross (D) \$27 3550 Deadline (D) \$34 7710/77 JV SOFTWARE Jrny to Pints (C/D) Action Quest (C/D) \$20 \$20 Ghost Encount. (C/D) . \$20 AMDER LIK Color I V300 V300A Letter Perfect (D) .... \$74 Data Perfect (D) .... \$74 ON-LINE Ultima II (D) ColorI \$39 Marauder (D) Lunar Leeper (D) Wiz & Princess (D) \$23 \$20 \$22 HAYES \$23 Smartm \$23 Smartm Smartn Smartn Micron Frogger (C/D) Crossfire (R) OPTIMIZED SYSTEMS C-65 (D) Bug-65 (D) Max-65 (D) Basic A + (D) \$58 \$23 \$58 \$58 ROKLAN Gorf (D) Gorf (R) \$27 Wizard of Wor (D) Wizard of Wor (R) SIRIUS \$30 \$27 \$30 SIRIUS Alpha Shield (R) Wavy Navy (D) Bandits (D) \$27 \$23 ..... \$23 SPINNAKER Snooper Troop 1,2 (D) . \$30 Shooper Troop 1,2 (D) . \$30 Kindercomp (D) . \$20 Rhymes & Riddles (D) \$20 Hey Diddle Diddle (D) . \$20 Srch Amzng Thngs (D) \$27 Story Machine (D) . \$23 Face Maker (D) . \$23 STRATEGIC SIM. Cosmic Balance (D) ... Cosmic Balance II (D) Tigers In Snow (C/D) Battle of Shiloh (C/D) Battle of Norm. (C/D) \$27 \$27 \$27 \$27 \$27 \$27 \$27 \$27 \$27 \$27 727 ctic Gladiator (D) in Masters (D) nn Masters (D) ... \$27 APSE SOFTWARE Mngr 800 + ..... \$65 ictor II (D) \$23 (R) \$29 Apocalypse (C/D) \$23 nus II (C/D) ... \$23 omancer (C/D) ... \$23 ob's Curse (C/D) ... \$23 DN EMI IN EMI er (R) ...... \$34 arine Comm. (R) \$34 FOR T World (D) ..... \$39 prgrphcs (C/D) .. \$27 ELLANEOUS cial Wizard (D) . . \$41 Wolfenstein (D) \$20 Wolfenstein (D) \$20 r Type (D) ..... \$27 naire (D) . Chase (D) \$52 \$22 Ali Baba (D) ... Miner 2049er (R) \$22 \$34 \$13 Sammy Sea Serp. (C) Pinbali (D)

\$20

| Gemini 15X Printer                                                                                               |    |    |    |    | \$39  |
|----------------------------------------------------------------------------------------------------|----|----|----|----|-------|
| Axiom AT-100 Printer (with interface                                                                             |    |    |    |    | \$22  |
| Astra Double Density Dual Drive                                                                                  |    |    |    |    | \$46  |
| Rana 1000 Drive                                                                                                  |    |    |    |    | \$31  |
| Bit-3 80 Column Board                                                                                            |    |    |    |    | \$24  |
| Mannesmann Talley 160L Printer                                                                                   |    |    |    |    | \$58  |
| Atari 400 Keyboard (In Home)                                                                                     |    |    |    |    | . \$3 |
| Programmer Kit \$48 Entertaine                                                                                   | rl | K  | it |    | . \$6 |
| Wico Joystick \$23 Wico Track                                                                                    | kt | ba | II | ۰. | . \$4 |
| and the second second second second second second second second second second second second second second second |    |    |    |    |       |
|                                                                                                    |    |    |    |    |       |

SPECIALS

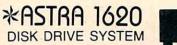

MORE FOR YOUR MONEY DOUBLE OR SINGLE DENSITY TWO DRIVES

SPECIAL ..... \$469

# Printers/Etc.

| INI 10X \$279                               | PROWRITER . \$345<br>SMITH TPL \$488       |
|---------------------------------------------|--------------------------------------------|
|                                             | SILVER REED P \$669                        |
| er \$345<br>er II \$629                     | QUME 11/40 + \$1299<br>OKI-DATA            |
| ter II \$629<br>Iter \$1149<br>aster \$1448 | Microline 82A \$398<br>Microline 83A \$638 |
| C \$409                                     | Microline 84P \$958<br>Microline 92 \$488  |
| \$1375<br>\$1579                            | Microline 93 \$858<br>DIABLO               |
| \$1779<br>730 \$1998                        | 620R                                       |
| MONI                                        |                                            |
| к                                           | NEC                                        |
| \$289<br>\$139                              | GRN (JB1260) \$115<br>GRN (JB1201) \$155   |
| \$149<br>1 \$449                            | Color Composite \$298<br>RGB Color \$598   |
| MOD                                         | EMS                                        |
| S<br>modem \$209                            | NOVATION<br>J-Cat \$99                     |
| modem 1200 \$498<br>nodem II \$259          | Apple Cat II \$259<br>D-Cat \$149          |
| N 1                                         | D = Disk  R = ROM (Centridge)  Cessette    |
|                                             | Disn tridgel                               |
|                                             | D                                          |
|                                             | ROM                                        |
| CAL                                         | R Casso                                    |
|                                             | D = D Cassette $C = Cassette$              |
| 1000                                        |                                            |
| COS                                         |                                            |
| OMADI                                       | ITEDO                                      |
| COMPL                                       | TIERS                                      |
|                                             | UNLIMITED                                  |
| BREA CANYO                                  | N RD., SUITE 16                            |
| WALNUT,                                     |                                            |
| ER LINES OPEN M                             | ON-SAT 8 am - 8 pm                         |
| 000) 60                                     | 6 7649                                     |
|                                             | 26-7642                                    |
| PLEASE FOR O                                |                                            |
| SORRY, N                                    | O COD'S                                    |
| (714) 59                                    | 4-5204                                     |
|                                             | , ORDER INQUIRIES,                         |
| OD FOD ONLIFO                               | , ONDER INQUIRIES,                         |

ORD

**OR FOR CALIFORNIA ORDERS** 

Add \$2.50 shipping per software order in continental U.S. Add \$5.0 shipping per software order for AK, HI, FPO-APO. Add \$10.00 or 15 Simpling per software order for AK, HI, FPO-APO, Add \$10,00 or 155 (whichever is greater) per software order for non-U.S. Call for cost of hardware shipping. Call, residents add 6½% sales tax. Cashier checks or money orders filled within 24 hours for items in stock Personal checks require 4 weeks to clear. MasterCard and Visa 0K fo software only within continental U.S., add 3% surcharge. Include car no., expiration date and signature. Due to our low prices, all sales ar final. All defective returns must have a return authorization number Please, call to nbtain one hefter artiviting coefficient of experi-Please call to obtain one before returning goods for replacement o repair. Prices & availability subject to change.

| _                 |                                                                                                    |                                                                                                    |
|-------------------|----------------------------------------------------------------------------------------------------|----------------------------------------------------------------------------------------------------|
|                   | COMM                                                                                                    | ODORE                                                                                                    |
| 99                | COMM                                                                                                    | UUUKE                                                                                                    |
| 29<br>39          |                                                                                                    |                                                                                                    |
| 19                | CE CBM 64                                                                                                    | CALL                                                                                                    |
| 45<br>39          | 1541 DISP                                                                                                    | CDRIVE \$239                                                                                                    |
| 35                | 1701 Color Monitor \$255                                                                                                    | 1530 Recorder \$59                                                                                                    |
| 54<br>49          | 1525 Printer \$239<br>1520 Color Ptr \$169                                                                                                    | 1600 Modem \$59<br>1650 Auto Modem \$89                                                                                                    |
| +3                | Card ? (Infc) \$60                                                                                                    | 1650 Auto Modem \$89<br>CMB 64 Ref Guide \$18                                                                                                    |
|                   | Light Pen \$29<br>Cassette Infc \$29                                                                                                    | The Connection (Infc) \$85<br>MSD Disk Drive \$339                                                                                                    |
|                   | Card ? Software \$16                                                                                                    | PTI 45 Lot Board \$59                                                                                                    |
|                   |                                                                                                    |                                                                                                    |
|                   | 64 SOFT                                                                                                    | WARE 64                                                                                                    |
|                   |                                                                                                    |                                                                                                    |
|                   | Multiplan                                                                                                    | CALL                                                                                                    |
| 9                 | Calc Result Prof.                                                                                                    | \$77<br>\$114<br>\$68                                                                                                    |
|                   | Calc Result Easy                                                                                                    |                                                                                                    |
|                   | Delphis Oracle                                                                                                    | \$48<br>\$89<br>\$78                                                                                                    |
|                   |                                                                                                    |                                                                                                    |
|                   | ACCESS SOFTWARE<br>Neutral Zone (C/D) \$26<br>Sprite Master (C/D) \$27                                                                          | MICROSPEC<br>Payroll System (D) \$73                                                                                                    |
| 45                | Sprite Master (C/D) \$27                                                                                                    | MICHOSPEC<br>Payroll System (D) \$73<br>Inventory Pkg (D) \$73<br>General Ledger (D) \$73<br>Disk Data Mgr (D) \$41<br>Checkbook Mgr (D) \$39                                                                                                    |
| 88                | Nukewar (C) \$12<br>Planet Minors (C) \$12                                                                                                    | Disk Data Mgr (D) \$62<br>Mail List Mgr (D) \$41                                                                                                    |
| 669<br>299        | AVALON HILL<br>Nukewar (C)                                                                                                    | Checkbook Mgr (D) \$39<br>M-SOFT                                                                                                    |
|                   | North Atl. Convoy (C) \$12                                                                                                    | M-File (D) \$89                                                                                                    |
| 398<br>638        | Computer Football (C) \$15<br>Computer Football (C) \$18<br>Telengard (C) \$16                                                                  | ON-LINE<br>Frogger (D) \$23<br>Jawbreaker (D) \$20                                                                                                    |
| 958<br>488        | BATTERIES INCLUDED                                                                                                    | PACIFIC COAST SOFT.                                                                                                    |
| 858               | Paper Clip (D) \$85<br>Delphis Oracle(D) 89                                                                                                    | PACIFIC COAST SOFT.<br>PCS (80 Col BD, Word Proc,<br>D.Base,Spreadsheet) CALL                                                                                                    |
| 939<br>719        | RRODERRUND                                                                                                    | Account PAC (C/D) \$34<br>File PAC (D) \$30                                                                                                    |
|                   | Choplifter (R)         \$29           Serpentine (R)         \$27           Seafox (R)         \$27           David's Midnight (D)         \$23 | Account PAC (C/D) . \$34<br>File PAC (D) . \$30<br>Editor PAC (D) . \$30<br>Inquire PAC (D) . \$57<br>Happy Tutor Typng (D) \$18                                                                                                    |
|                   | Seafox (R) \$27<br>David's Midnight (D) \$23                                                                                                    | Happy Tutor Typng (D) \$18                                                                                                    |
| 115<br>155<br>298 |                                                                                                    | PROFESS. SOFTWARE<br>Wordpro 3 + /64 (D) \$68<br>QUICK BROWN FOX                                                                                                    |
| 298<br>598        | COMMODORE<br>Easy File (D)                                                                                                    | QUICK BROWN FOX<br>Prof.Word Proc. (R) \$50                                                                                                    |
| 000               | Easy Mail (D) \$38<br>Easy Script (D) \$75                                                                                                    | RAINBOW<br>Writers Assistant \$95                                                                                                    |
|                   | Easy Schedule (D) \$59<br>Logo (R) \$75                                                                                                    | Spreadsheet Assist \$95<br>File Assistant \$95                                                                                                    |
| \$99<br>259       | Pilot (D) \$75<br>Assembler (D) \$38                                                                                                    | CURING.                                                                                                    |
| 149               | Music Machine (D) \$25<br>Music Composer (D) \$25                                                                                               | SHIDS           Blade/Blackpoodle (D)         \$27           Type Attack (D)         \$27           Repton (D)         \$27           Critical Mass (D)         \$27           Snake Byte (D)         \$23           Way Out (D)         \$23           Turmoil (D)         \$23 |
|                   | Meza Music (D) \$75<br>Video/Music Sunt (D) \$38                                                                                                | Critical Mass (D) \$27                                                                                                    |
|                   | Jupiter Lander (R) \$25<br>Badar Bat Bace (R) \$25                                                                                              | Snake Byte (D) \$23<br>Way Out (D) \$27                                                                                                    |
|                   | Sea Wolf (R) \$25<br>Kickman (R) \$25                                                                                                    | Fast Eddie (D) \$23<br>Turmoil (D) \$23                                                                                                    |
|                   | COMM-DATA                                                                                                    | Spider City (D) \$27<br>Squish'Em (D) \$23<br>Final Orbit (D) \$27<br>Alpha Shield (D) \$27                                                                                                    |
|                   | Pakacuda (C) \$14 (D) \$18<br>Escp. MCP (C) \$14 (D) \$18<br>Centropods (C) \$14 (D) \$18                                                       | Final Orbit (D) \$27<br>Alpha Shield (D) \$27                                                                                                    |
|                   |                                                                                                    | SKYLES ELEC. WORKS<br>Busicalc (C/D) \$52                                                                                                    |
|                   | COMPUTERMAT<br>Arcade-Pak (C) \$18<br>Education-Pak (C) \$18                                                                                    | Busiwriter (D) \$72                                                                                                    |
|                   | CREATIVE SOFTWARE                                                                                                    | SPINNAKER<br>Snooper Troops 1 (D) . \$29                                                                                                    |
|                   | Moondust (R) \$25<br>Trashman (R) \$25<br>Save New York (R) \$25<br>Astroblitz (R) \$25<br>Household Ein (D) \$25                               | Facemaker (D) \$23<br>Kindercomp (D) \$20<br>Hey Diddle (D) \$20                                                                                                    |
|                   | Save New York (R) \$25<br>Astrophitz (R) \$25                                                                                                   | Most Amaz. Thing (D) . \$27                                                                                                    |
|                   | Household Fill. (D) \$25                                                                                                    | SYNAPSE<br>Fort Apocalypse (C/D) \$23                                                                                                    |
|                   | DATA 20<br>Video Pak 80 \$139                                                                                                    | Survivor (C/D) \$23<br>Dreibs (C/D) \$23                                                                                                    |
| 16                | Video Pak 80 \$139<br>Z80 Video Pak \$229                                                                                                    | Survivor (C/D)                                                                                                    |
|                   | EN-TECH<br>Finance Calc 64 \$34                                                                                                    | Morgal (D)                                                                                                    |
| n                 | Data Base 64 \$56<br>Invoice Ease 64 \$56                                                                                                    | TATEONMADE                                                                                                    |
|                   | EPYX<br>Temple of APS (D) \$27                                                                                                    | Touch Typing Tutor<br>3.0 (D) \$21                                                                                                    |
|                   | Temple of APS (D) \$27<br>Upper Reach. APS (D) \$14<br>Jumpman (D) \$27<br>HES                                                                  | TIMEWORKS<br>Rbbrs/Lost Tomb (C/D) \$21                                                                                                    |
|                   | HES                                                                                                    | Wall Street (C/D) \$21<br>Money Manager (C/D) \$21                                                                                                    |
|                   | 6502 Prof.Dev.Sys.(C) . \$22                                                                                                    | Data Master (C/D) \$21<br>Dungeons of Alg.                                                                                                    |
|                   | HES Modem \$59<br>6502 Prof.Dev.Sys.(C) . \$22<br>Hesmon 64 (R) \$27<br>Turtle Grapics II (R) \$41<br>Heswriter 64 (R) \$32                     | Dragons (C/D) \$21                                                                                                    |
|                   | Gridrunner (R) \$27                                                                                                    | Text 2.6 (C) \$32 (D) \$34<br>Label 2.6 (C) \$15 (D) \$17<br>Time Manager 2.6 (C) . \$24                                                                                                    |
| ES,               | netrobali (n)                                                                                                    | Time Manager 2.6 (C) . \$24                                                                                                    |
|                   | Zork I, II or III (D) \$27                                                                                                    | Resrch Assist. 2.0 (C) . \$24                                                                                                    |
| 00 %              | Deadline (D) \$35<br>Starcross (D) \$27                                                                                                    | Resrch Assist. 2.0 (D) . \$27<br>UMI                                                                                                    |
| of                | JIN SAM<br>Mini-Jini (R) \$75                                                                                                    | Motor Mania (C) \$20<br>Renaissance (C) \$27                                                                                                    |
| k.                | LITTLE WIZARD                                                                                                    | VICTORY                                                                                                    |
| for<br>rd         | Pro.Mail.List (C)\$22 (D)\$25<br>Stockmaster                                                                                                    | Annihilator (C/D) \$16<br>Kongo Kong (C/D) \$16<br>Trek (C/D) \$14<br>Adv. Pack #1 (C/D) \$16<br>Adv. Pack #2 (C/D) \$16<br>Grave Robbers (C/D) \$13<br>(Dominal Marchine) \$13                                                                                                  |
| re<br>er.         | (Inventory) (C)\$25 (D)\$28<br>LOGISTIC                                                                                                    | Adv. Pack #1 (C/D) \$16<br>Adv. Pack #2 (C/D)                                                                                                    |
| or                | Datacalc 64 (C) \$55 (D) \$59<br>Home Journal (Data a) \$55                                                                                     | Grave Robbers (C/D) . \$13                                                                                                    |

Home Journal WWWW . COMMINING O DET C

са

program. Change line 100 for your own printer configuration.

```
100 OPEN #2:"RS232.BA=600"
110 PRINT #2:"CHARACTER","PATTERN CO
DE": :
120 FOR N=33 TO 126
130 CALL CHARPAT(N,C$)
140 PRINT #2: :N;" ";CHR$(N),C$
150 NEXT N
160 CLOSE #2
170 END
```

This program showed me that for the lowercase n, the character definition is 0000004464544C44. The next step was to get out the graph paper and draw a tilde above the given n:

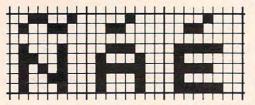

The new character definition is 324C004464544C44. Similarly, you can draw the accents above the lowercase a, e, i, and o.

The redefined Spanish characters all have the accents going the same way. In French you will need the regular e plus é and è. In German you will need to define vowels with the umlaut marks above. (Sure, use the same idea for Chinese or Japanese characters—but I'll leave that up to you!)

# **The Special Characters**

After you have redefined the characters in your program, you can print them on the screen—just remember which symbols correspond to which regular characters. For example, in the Spanish program, to print the word "niño", remember that the ñ is the underline (FCTN U) and use the command PRINT "ni\_o". As you are programming, you will see the underline, but when the program is RUN, the underline will be redefined and you will see the ñ.

The main purpose of this Spanish program is to illustrate how to print the special characters. All of the Spanish is written with the lowercase letters—release the ALPHA LOCK key to type the lowercase letters. To type any symbols on the face of the keys, use FCTN and the key. Any phrase in a PRINT #1 statement is spoken with the Speech Synthesizer. You may want to experiment and change these pronunciations. If you do not have the Terminal Emulator II module or the Speech Synthesizer, make choice number 2 at the beginning of the program for no speech. The variable SP will then equal 2 and all commands involving speech will be by-passed.

The first part of the program draws pictures and shows the Spanish word or phrase. If you have speech, the computer will say the word or 170 **COMPUTE** February 1984 phrase and you may repeat it. If you want to hear the phrase again, press the space bar. To continue after each presentation, press the ENTER key. The last section of the program presents Spanish phrases with the English translation.

If you prefer to avoid the typing, you can receive a copy of "Spanish" by sending \$3, a blank cassette or diskette, and a stamped, self-addressed mailer to:

Print title screen; define special Spanish characters.

C. Regena P.O. Box 1502 Cedar City, Utah 84720

#### **Program Explanation**

110-200

| 210-250 | Print option for speech and receive a 1 or 2.         |   |
|---------|-------------------------------------------------------|---|
|         | If"no speech"is chosen, SP will equal 2.              |   |
| 260-290 | Print instructions.                                   |   |
| 300-310 | If speech option is chosen, OPEN the device to        |   |
| 000 010 | allow speech. You must have the TI Speech Syn-        |   |
|         | thesizer and Terminal Emulator II to use speech.      |   |
| 200 200 |                                                       |   |
| 320-370 | Define graphics characters for characters num-        |   |
|         | bered 128 to 137. Be sure to type all the commas as   |   |
|         | shown. If you RUN the program and get an error        |   |
|         | message for line 330 or 340, there is probably a      |   |
|         | typing error in lines 360–370.                        |   |
| 380-390 |                                                       |   |
| 400-420 |                                                       |   |
|         |                                                       |   |
| 430-570 | Draw a boy on the screen and present the Spanish      |   |
|         | phrase for "I am a boy."                              |   |
| 580-690 | Draw a girl and say the phrase for a girl.            |   |
| 700-147 |                                                       |   |
|         | define graphics, and CALL HCHAR and CALL              |   |
|         | VCHAR statements draw on the screen. W\$ con-         |   |
|         | tains the Spanish word to be printed. PRINT #1        |   |
|         | statements use the speech synthesizer to say the      |   |
|         | word.                                                 |   |
| 1400 10 |                                                       |   |
| 1480-18 | 90 Present Spanish phrases with English translations. |   |
| 1900-19 | 50 Subroutine used for each word or phrase. If the    |   |
|         | space bar is pressed, $R = 2$ and the phrase is       |   |
|         | repeated. If ENTER is pressed, the program            |   |
|         | continues.                                            |   |
| 1960-19 | 90 Subroutine to print the word on the screen with-   |   |
|         | out scrolling. W\$ is the Spanish word, and X is      |   |
|         | the row for printing.                                 |   |
| 2000 20 | 30 Clear screen; close speech device; end program.    |   |
| 2000-20 | so Clear screen, close speech device, chu program.    |   |
|         |                                                       |   |
|         |                                                       |   |
| learni  | ing Spanish                                           |   |
| Leenn   | ing op anion                                          |   |
| 100     | REM SPANISH                                           |   |
|         | CALL CLEAR                                            |   |
|         | PRINT TAB(1Ø); "SPANISH"                              |   |
|         | PRINT THE LEFT SPACAGAALAEAACAA"                      |   |
|         | CALL CHAR(95, "324CØØ4464544C44"                      |   |
|         | )                                                     |   |
| 140     | PRINT :TAB(10); "espa_ol"::::::                       |   |
| 150     | CALL CHAR(91, "08300038447C4444"                      |   |
|         | )                                                     |   |
| 160     | CALL CHAR(92, "0830007C4078407C"                      |   |
| 100     | )                                                     |   |
| 170     | CALL CHAR(93, "0830003810101038"                      |   |
| 1/2     | CALL CHAR(75, 0000000000000000                        |   |
|         |                                                       |   |
| 180     | CALL CHAR(94, "Ø830007C4444447C"                      |   |
|         | )                                                     |   |
| 190     | CALL CHAR(35, "0010001010101010"                      |   |
|         | >                                                     |   |
| 200     | CALL CHAR(36, "000800081020221C"                      | 1 |
| 200     | )                                                     |   |
|         |                                                       |   |
|         |                                                       |   |

C www.commodore.ca

210 PRINT "DO YOU HAVE THE SPEECH (& SPACES) SYNTHESIZER AND": "TER MINAL EMULATOR II?" 220 PRINT :" 1 YES, INCLUDE SPEECH ":" 2 NO SPEECH" 230 CALL KEY (0, K, S) 240 IF (K<49)+(K>50)THEN 230 250 SP=K-48 260 CALL CLEAR 270 IF SP=2 THEN 290 280 PRINT "PRESS THE SPACE BAR TO H EAR THE WORD OR PHRASE AGAIN. ": : : 290 PRINT "PRESS (ENTER) TO CONTINU E": "AFTER EACH WORD OR PHRASE." ::: 300 IF SP=2 THEN 320 310 OPEN #1: "SPEECH", OUTPUT 320 FOR C=128 TO 137 330 READ C\$ 340 CALL CHAR(C, C\$) 350 NEXT C 360 DATA 3C7EC3C3C3C37E3C,000000FFF F, 181818FFFF181818, 181818181818 3030,0000000001010302 370 DATA 6642C38181,0000000008080C04 ,06040C183870E0C,602030181C0E07 Ø3, FFFFFFFFFFFFFFFFF 380 CALL COLOR(13,5,1) 390 CALL COLOR(14,5,1) 400 PRINT "PRESS ANY KEY TO BEGIN." 410 CALL KEY(0,K,S) 420 IF S<1 THEN 410 430 CALL CLEAR 440 CALL HCHAR(17,16,128) 450 CALL HCHAR(18,15,129,3) 460 CALL HCHAR(18,16,130) 47Ø CALL HEHAR(19,16,131) 480 CALL HCHAR(20,15,132) 490 CALL HCHAR(20,16,133) 500 CALL HCHAR(20,17,134) 510 CALL HCHAR(21,15,135) 520 CALL HCHAR(21,17,136) 530 PRINT TAB(9); "Soy un ni\_o." 540 IF SP=2 THEN 560 550 PRINT #1: "SOY UN ANEEN YO." 560 GOSUB 1900 570 IF R=2 THEN 540 580 CALL COLOR(13,7,1) 590 CALL COLOR(14,7,1) 600 CALL CHAR(133, "7E7EFFFFFFFFFFFF ") 610 CALL CHAR(135, "07070F1F3F7FFFF ") 620 CALL HCHAR(20, 15, 137) 630 CALL CHAR(136, "EØEØFØF8FCFEFFF ") 640 CALL HCHAR(23,11,32,12) 650 PRINT TAB(8); "Soy una ni\_a." 560 IF SP=2 THEN 680 670 PRINT #1: "SOY DONA ANEEN YUH." 680 GOSUB 1900 690 IF R=2 THEN 660 700 CALL CLEAR 710 CALL CHAR(144, "EFDFFAA7FFEDFE7F ") 720 CALL CHAR(145, "8040201008040201 ") 730 CALL CHAR(146, "010204081020408" 740 CALL CHAR(147, "FF")

750 CALL HCHAR (8, 19, 144, 7) 760 CALL HCHAR (9, 18, 144) 77Ø CALL HCHAR (9, 26, 144) 780 CALL VCHAR (10, 17, 144, 8) 790 CALL VCHAR (10, 27, 144, 8) 800 CALL HCHAR(18,18,145) 810 CALL HCHAR(18, 26, 146) 820 CALL HCHAR (19, 19, 145) 83Ø CALL HCHAR(19,25,146) 840 CALL HCHAR (20, 20, 147, 5) 850 PRINT TAB(17); "cabeza" 860 IF SP=2 THEN 880 870 PRINT #1: "^CA BAY TSA. " 88Ø GOSUB 19ØØ 890 IF R=2 THEN 860 900 CALL CHAR(152, "0F1020408083878F ") 910 CALL CHAR(153, "F008040201C1E0F1 ") 920 CALL CHAR(154, "4F4F4F2F2F2F2F708" ) 930 CALL CHAR(155, "F2F2F2F4F4F40701 ") 940 CALL COLOR(16,5,1) 950 FOR 1=20 TO 23 STEP 3 960 CALL HCHAR(11, 1, 152) 970 CALL HCHAR(11, I+1, 153) 980 CALL HCHAR(12, 1, 154) 990 CALL HCHAR (12, I+1, 155) 1000 NEXT I 1010 W\$="ojos" 1Ø2Ø X=12 1030 GOSUB 1960 1040 IF SP=2 THEN 1060 1050 PRINT #1: "^0 HOES." 1060 GOSUB 1900 1070 IF R=2 THEN 1040 1080 CALL CHAR(136, "000404080810102 ") 1090 CALL CHAR(137, "204040808080936 ") 1100 CALL COLOR(14,10,1) 1110 CALL HCHAR(13,22,136) 1120 CALL HCHAR(14,22,137) 1130 W\$="nariz" 114Ø X=14 1150 GOSUB 1960 1160 IF SP=2 THEN 1200 1170 PRINT #1:" NAR ^DHIZ." 1180 GOSUB 1900 1190 IF R=2 THEN 1150 1200 CALL CHAR(128, "2040A010080601" ) 1210 CALL CHAR(129, "000000000000817 E") 1220 CALL CHAR(130, "0402050810608") 1230 CALL HCHAR(16,21,128) 124Ø CALL HCHAR(16,22,129) 1250 CALL HCHAR(16,23,130) 1260 W\$="boca" 127Ø X=16 128Ø GOSUB 196Ø 129Ø IF SP=2 THEN 1310 1300 PRINT #1:"^BO CA." 1310 GOSUB 1900 1320 IF R=2 THEN 1290 1330 CALL CHAR(148, "0000000C4222222 2") 1340 CALL CHAR(149, "000000601010102 ")

1350 CALL CHAR(150, "000000060808080 4 " ) 1360 CALL CHAR (151, "000000304244444 4") 137Ø CALL HCHAR(10,20,148) 1380 CALL HCHAR (10, 21, 149) 1390 CALL HCHAR(10,23,150) 1400 CALL HCHAR(10,24,151) 141Ø W\$="pestu\_a" 142Ø X=1Ø 143Ø GOSUB 196Ø 1440 IF SP=2 THEN 1460 1450 PRINT #1: "PES ^TUNE YA." 146Ø GOSUB 19ØØ 147Ø IF R=2 THEN 144Ø 1480 CALL CLEAR 1490 PRINT "Buenos dlas, se\_or."::" Good day, Sir." 1500 IF SP=2 THEN 1520 1510 PRINT #1: " BWAY NOSE THEE AS, SEEN YOR. " 1520 GOSUB 1900 1530 IF R=2 THEN 1500 1540 PRINT :: "Buenas tardes, se\_ora ":: "Good afternoon, Madam." 1550 IF SP=2 THEN 1570 1560 PRINT #1: ""BWAY NAS. TAR DES. "SEEN YO RA." 1570 GOSUB 1900 1580 IF R=2 THEN 1550 1590 PRINT :: "Buenas noches, se ori ta."::"Good evening, Miss." 1600 IF SP=2 THEN 1620 1610 PRINT #1: " BWAY NAS NO CHES, SEEN YO \_REE TA." 1620 GOSUB 1900 1630 IF R=2 THEN 1600 1640 PRINT ::: "\$Habla usted espa\_ol ?"::" Do you speak Spanish?" 1650 IF SP=2 THEN 1670 1660 PRINT #1: "ABLA DO \_STED \_S PA N YOLE?" 1670 GOSUB 1900 1680 IF R=2 THEN 1650 1690 PRINT ::: "#Yo hablo espa\_ol!": :" I speak Spanish!" 1700 IF SP=2 THEN 1720 1710 PRINT #1: " YO ABLO \_S PAN YOLE 1 11 1720 GOSUB 1900 1730 IF R=2 THEN 1700 1740 PRINT :::: \*\*C^mo est[ usted?": :" How are you?" 1750 IF SP=2 THEN 1770 1760 PRINT #1: "COE MOE \_U \_S TAW STED?" 177Ø GOSUB 19ØØ 1780 IF R=2 THEN 1750 1790 PRINT ::: "No s\.":: "I do not k now." 1800 IF SP=2 THEN 1820 1810 PRINT #1: ""NO SAY. " 1820 GOSUB 1900 1830 IF R=2 THEN 1800 1840 PRINT :::: "#Adi^s!":: "Good bye ! " : : : 1850 IF SP=2 THEN 1870 1860 PRINT #1: "^AWDHEE OSE!" 187Ø GOSUB 1900 1880 IF R=2 THEN 1850

172 COMPUTE! · February 1984

1890 GOTO 2000 1900 R=1 1910 CALL KEY (0, K, S) 1920 IF K=13 THEN 1950 1930 IF K<>32 THEN 1910 194Ø R=2 1950 RETURN 1960 FOR I=1 TO LEN(W\$) 1970 CALL HCHAR(X, 4+I, ASC(SEG\$(W\$, I ,1))) 1980 NEXT I 199Ø RETURN 2000 CALL CLEAR 2010 IF SP=2 THEN 2030 2020 CLOSE #1 0 2030 END

# wabash

When it comes to Flexible Disks, nobody does it better than Wabash.

MasterCard, Visa Accepted. Call Free: (800) 235-4137

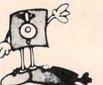

#### PACIFIC EXCHANGES 100 Foothill Blvd.

San Luis Obispo, CA 93401. (In Cal. call (805) 543-1037)

### VIC<sup>®</sup> 20 OWNERS

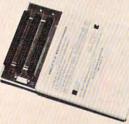

Fulfill the expansion needs of your computer with the

#### RAM-SLOT MACHINE

This versatile memory and slot expansion peripheral for the Commodore Vic-20 Computer consists of a plug-in cartridge with up to 24KBytes of low power CMOS RAM and 3 additional expansion slots for ROM, RAM and I/O. The cartridge also includes a reset button (eliminates using the power-on switch) and an auto start ROM selection switch.

#RSM-8K, 8K RAM + 3 slots.....\$ 84.50 #RSM-16K, 16K RAM + 3 slots ....\$ 99.50 #RSM-24K, 24K RAM + 3 slots ....\$119.50

We accept checks, money order, Visa/Mastercard. Add \$2.50 for shipping, an additional \$2.50 for COD. Michigan residents add 4% sales tax. Personal checks allow 10 days to clear. Trademark of Commodore.

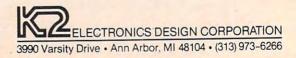

## **64 EXPLORER**

Larry Isaacs

First let's finish up the topic of last month's column: how to take advantage of the graphics features found in most dot-matrix printers. We offered a BASIC program which output a graphics image copy of the 64's character generator ROM to my NEC-8023, but that output was quite slow. As promised, here's a faster version which makes use of machine language.

#### **Subroutine Changes**

There are a few changes in operation. First, the subroutine beginning at line 200 now copies the entire character ROM contents to a buffer at 36608 (\$8F00). The old version copied only eight bytes and stored them in an array called SA.

Another change is that the subroutine beginning at line 300 now uses the USR function to call a machine language graphics output routine. It accepts a pointer to an eight-byte character cell and outputs the appropriate graphics bytes over logical channel 4. Last month's version output the bytes contained in the SA array.

The machine language routine rearranges the bits in the same way as the old version, but much faster, however. Errors that occur within the machine language routine are handled by returning the error code as the value of the USR function. A value of zero is returned if the eightbyte cell is output successfully. With some simple changes, the routine could be modified to rearrange the bits appropriately for other printers. This would be a good exercise for someone just learning machine language.

The program now takes approximately one minute to run, with half the time spent copying the character generator ROM to memory, and the other half printing it.

#### **Checksum Routine**

When entering the program, use the following procedure to insure the DATA statements are correct. Type in lines 10–90, except for line 40. Next, enter the DATA statements at the end of the program (lines 10000–10100). Now add the following lines and save a copy of the test program to play it safe:

```
100 TL=0:FOR I=0 TO 81

110 TL=TL+PEEK(40704+I)

120 T=INT((I+1)/8)*8-1

130 IF T=I THEN PRINT TL,:TL=0

140 NEXT I:PRINT TL
```

When you RUN the test program, the following numbers should be printed:

| 468 | 962  | 1117 | 1086 |
|-----|------|------|------|
| 699 | 1041 | 1270 | 1241 |
| 905 | 165  | 0    |      |

These are checksums of the numbers in each DATA statement, printed left to right. If one of your printed checksum numbers is different from those above, check the associated DATA statement for incorrectly entered numbers. Once these numbers check out, you can type the rest of the program.

#### **Creating Useful Graphics**

In my example program, I print out the character ROM for demonstration purposes. This is because creating a useful graphics screen image in BASIC is a complex task that would warrant a separate article (or two) and I want to keep the example programs simple.

However, being able to create your own graphics is prerequisite to putting the graphics features of your printer to best use. This means you need routines to set up and draw onto a graphics screen. BASIC is inefficient for this task, especially in terms of speed. Using machine language routines is better. An even better alternative would be to use one of the BASIC enhancement programs which adds a set of graphics commands. This allows you to access machine language drawing routines without resorting to SYS and USR. Instead, you use commands like MOVE and DRAW, making the programs much more readable.

The following is a review of one such BASIC enhancement program. There are others, so be sure to shop around to see what is available.

#### **Ultrabasic-64**

Written by Roy Wainwright, *Ultrabasic*-64 is available from Abacus Software. It comes on tape for \$39.95, or on disk for \$42.95. *Ultrabasic*-64 offers enhanced BASIC commands for controlling sound as well as graphics.

The program supports both the standard and multicolor bitmapped graphics modes provided by the 64 video chip. To set up a graphics display, you first initialize the graphics screen with either a HIRES or a MULTI command. The HIRES command sets up a standard bitmapped screen, and MULTI sets up a multicolor bitmapped screen. Once you set up a graphics screen, you can switch between the graphics screen and normal program text display with the GRAPH and NORM commands. If you are in the direct command mode, you can switch to the graphics screen with the f5 function key, and back to the normal screen with the f7 function key.

#### **Drawing Commands**

To manipulate the graphics screen, you have three sets of commands at your disposal. There is a set of commands which performs normal line and dot plotting. This set includes DOT, DRAW, BOX, CIRCLE, CHAR, BLOCK, FILL, TIC, MODE, and PIXEL. Another set of commands provides for doing turtle graphics. These commands include TURTLE, TCOLOR, TUP, TDOWN, TURN, TURNTO, MOVE, BYE, and TPOS. The third set of commands performs sprite manipulation. The commands are COPY, SPRITE, OFF, PLACE, and ROTATE. Associated with the sprite commands are some special commands like DATA statements which provide a choice of methods to specify the sprite data. These special commands are BIT, HEX, SDATA, and COLORS.

#### **Sounds And Games**

In addition to the graphics commands, there is a set of commands for controlling the SID sound chip on the 64. These commands include SOUND, GET, VOL, SET, and TUNE. The GEN and VOL commands are used to set up the hardware, with SOUND and TUNE making the sounds. The SOUND command plays a single note or sound of a specified pitch and duration. The TUNE command plays a tune selected by the SET command. The tune itself is specified by the data string in a TDATA statement.

*Ultrabasic-64* also has commands to help with game applications. These include JOY, PADDLE, and PEN to access the joystick, paddle, and light pen. (Note: The PEN command simply reads the light pen registers. It makes no assumption or mention of what hardware is required to make it functional.) There are two commands, SCOLL and BCOLL, for detecting collisions between sprites and other sprites or with the background. Also implemented are ten countdown timers. These are initially set with an SCTR command. The current count of the timer can be read with a CTR() function. The first four of these timers count in jiffies (1/60 second); the others count in seconds.

There are a few other miscellaneous utility commands provided to fill out the set. The [N...] command implements a repeat loop, and the EXIT command provides forced exit from the loop. Essentially, all commands (including normal BASIC commands) found between the [N and the ] will be executed N times, provided an EXIT isn't

encountered at some earlier point. The N may be any expression specifying how many times to repeat the loop. These two commands are primarily intended to enhance the turtle graphics commands.

There are DUMP and GREAD commands for writing and reading back the graphics screen. There is also a HARD command which prints the graphics image to your graphics printer. My review copy supports only the Commodore 1515 or 1525 and the Epson MX-80 or FX-80 printers. I would imagine that by the time you read this, others will be supported as well.

#### **Documentation And Examples**

Accompanying *Ultrabasic-64* on the disk or tape are a demo program and a tutorial program in two parts. These programs are intended to supply you with plenty of examples. The reference manual is fairly complete. I had no trouble understanding how to use the various commands.

*Ultrabasic-64* adds quite a lot to BASIC. This, of course, does not come without penalty. With *Ultrabasic-64* running, you are left with a maximum of 21245 bytes free. This is a rather substantial reduction from the usual 38909 bytes free. About half of the memory taken is used by machine language added to the BASIC interpreter. The other half is taken up by various RAM storage areas for sprites, screen memory, etc. With only 21245 bytes available, *Ultrabasic-64* is not appropriate for applications which require a large program or a large amount of data storage.

#### **Compatibility Questions**

While on the topic of enhancement programs, I might as well say a few words about compatibility. There are essentially two ways for an enhancement program to attach its machine language onto the BASIC interpreter. One way is for the enhancement to actually make its machine language a part of the interpreter. This is what *Ultrabasic-64* does. Once operational, the new commands are as much a part of BASIC as the standard commands.

The second way for an enhancement program to attach to BASIC is to modify the CHRGET routine which BASIC uses to fetch the bytes of the program. By linking into the CHRGET routine, the enhancement can preexamine what BASIC is trying to execute, and steal any of the enhancement commands. These enhancement commands are executed and the command characters in the program are skipped over, so that BASIC never realizes they were in the program. The DOS Wedge uses this method.

As you might expect, *Ultrabasic-64* and the DOS Wedge will work together without a hitch. However, with other combinations of enhance-

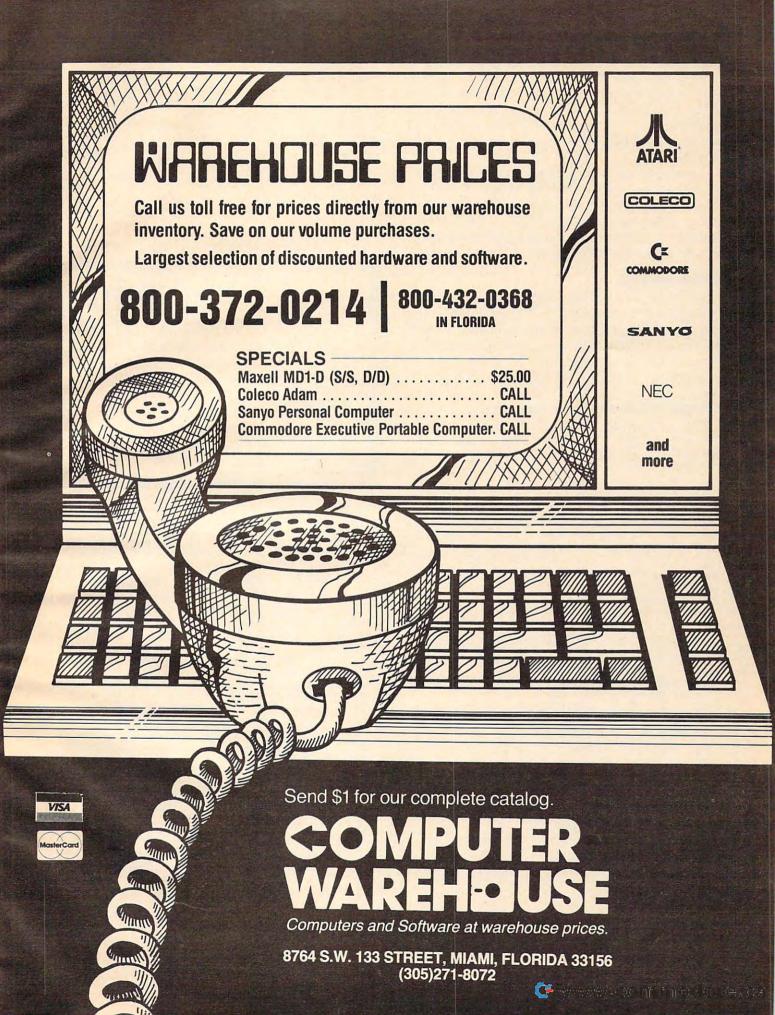

ment programs you may not be that lucky. Essentially, only one enhancement program will be able to use the first method at one time. More than one program can use the second method at a time, provided they don't make the modification at the same place, or can handle the situation in which a modification is already present in a desired location.

In addition to conflicts in attaching to BASIC, there may be conflicts in RAM usage as well. If documentation permits, you should try to determine if there is any memory usage conflict. Of course, the best way to determine if two enhancements are compatible is to try them out together.

#### **Next Month**

Sales figures show that a high percentage of you with 64s have also purchased at least one disk drive. In light of this, and the requests I've received for more information about the 1541 disk drive, I will try to cover this topic in the next column.

#### **Graphics Demonstration Program**

```
10 REM PROGRAM TO PRINT CHAR ROM IMAGE
20 REM RESERVE SOME MEMORY
30 POKE 55,0:POKE 56,143:CLR
40 OPEN 4,4,5
50 REM INSTALL MACHINE CODE
60 FOR I=0 TO 81
70 READ BY: POKE 40704+1, BY:NEXT
80 REM SET USR VECTOR
90 POKE 785, 0: POKE 786, 159: GOTO 1000
100 REM ENABLE GR. MODE FOR N CHARS
110 N$=STR$(N):N$=RIGHT$(N$, LEN(N$)-1)
120 N$=LEFT$("0000",4-LEN(N$))+N$
130 PRINT#4, CHR$(27); "S"; N$;
14Ø RETURN
200 REM COPY CHAR. ROM TO MEMORY AT BF
210 PRINT "COPYING CHAR. ROM TO MEMORY"
220 POKE 56334, PEEK(56334) AND 254
230 POKE 1, PEEK(1) AND 251
240 FOR I=0 TO 4095
250 POKE BF+I, PEEK(CP+I):NEXT
260 POKE 1, PEEK(1) OR 4
27Ø POKE 56334, PEEK(56334) OR 1
28Ø RETURN
300 REM PRINT 8 BYTE CELL AT CP
31Ø T=CP+(CP>=32768)*65536
320 IF USR(T)=0 THEN RETURN
330 PRINT "ERROR OUTPUTTING TO PRINTER"
340 CLOSE 4:STOP
1000 REM THE MAIN ROUTINE
1010 PRINT#4, CHR$(27); "T16";
1020 N=16*8:CP=53248
1030 BF=36608:GOSUB 200:REM COPY ROM
1040 CP=BF:REM SET CP
1050 PRINT "PRINTING THE ROM CONTENTS"
1060 FOR L=1 TO 32:REM PRINT 32 LINES
1070 GOSUB 100
1080 FOR G=1 TO 16:REM 16 GROUPS/LINE
1090 GOSUB 300:CP=CP+8:NEXT G
1100 PRINT#4:NEXT L
1110 PRINT#4, CHR$(27); "A";
112Ø CLOSE 4
113Ø END
176 COMPUTE! February 1984
```

```
10000 DATA 76,9,159,108,3,0,108,5
10010 DATA 0,32,3,159,132,251,133,252
10020 DATA 160,7,177,251,153,74,159,136
10030 DATA 16,248,162,4,32,201,255,168
10040 DATA 176,32,169,0,160,0,162,0
10050 DATA 30,74,159,106,232,224,8,208
10060 DATA 247,32,210,255,165,144,208,9
10070 DATA 247,32,210,255,165,144,208,9
10070 DATA 200,192,8,208,233,160,0,240
10080 DATA 1,168,32,204,255,169,0,76
10090 DATA 6,159,0,0,0,0,0
```

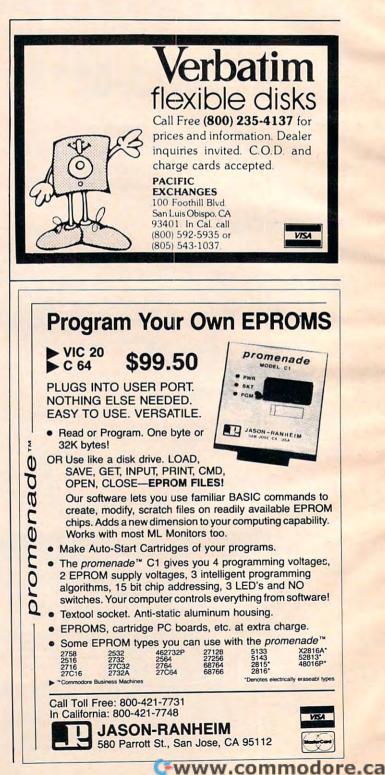

| FXP                                                                                                    | DTEK                                                                                                    |
|----------------------------------------------------------------------------------------------------|----------------------------------------------------------------------------------------------------|
|                                                                                                    |                                                                                                    |
|                                                                                                    | rose • Suite 3<br>izona 85029                                                                                                    |
| 1-800-52                                                                                                    |                                                                                                    |
| GUARA                                                                                                    |                                                                                                    |
|                                                                                                    | RICES                                                                                                    |
| IB                                                                                                    | M                                                                                                    |
| ATS<br>Big Blue                                                                                                    | SAVE \$<br>Persyst<br>Profitsystem                                                                                                    |
| Hercules<br>Microsoft                                                                                                    | Quadram<br>StB                                                                                                    |
| Maynard<br>DISK DRIVES                                                                                                    | Talltree<br>MONITORS                                                                                                    |
| Tandon 100-2<br>Davong 5,10,15mg<br>Carona 5,10,15mg                                                                                                    | Taxon<br>PGS<br>USI                                                                                                    |
| ALI                                                                                                    | ros                                                                                                    |
| 5-15D — \$2120<br>580-10 — \$4199<br>580-14 — \$9395                                                                                                    | 586-10 - \$5498<br>8600-12 - \$8399                                                                                                    |
|                                                                                                    | юн                                                                                                    |
| 1550P - \$599<br>8510P - \$375                                                                                                    | 1550CD - \$655<br>8510BCD - \$499                                                                                                    |
| DATAS<br>DS120 - \$595                                                                                                    | DS180 - \$1155                                                                                                    |
| 630RO - \$1710                                                                                                    | BLO                                                                                                    |
| HAZE                                                                                                    | LTINE                                                                                                    |
| 1500 - \$995<br>MICRO                                                                                                    | ESPRIT 1- \$498<br>SCI A2                                                                                                    |
| \$245 - Apple Dr                                                                                                    | ive/Card - \$330                                                                                                    |
| MOD                                                                                                    |                                                                                                    |
| HAYES - MICRO<br>HAYES - SMAR<br>HAYES - 1200 E                                                                                                    | EMS<br>DMODEM — \$263<br>TMODEM — \$199                                                                                                    |
| HAYES - MICRO<br>HAYES - SMAR                                                                                                    | EMS<br>DMODEM — \$263<br>TMODEM — \$199<br>Baud — \$485<br>FORS<br>Color I — \$275<br>25 Amber — \$145                                                                                                    |
| HAYES – MICRO<br>HAYES – SMAR<br>HAYES – 1200 E<br>MONIT<br>Amdek 300G – \$129<br>Amdek Color II – \$4<br>BMC Green – \$88 U<br>NORTH                                                                                                    | EMS<br>DMODEM — \$263<br>TMODEM — \$199<br>Baud — \$485<br>FORS<br>Color I — \$275<br>25 Amber — \$145<br>JSI Amber — \$149                                                                                                    |
| HAYES – MICRO<br>HAYES – SMAR<br>HAYES – 1200 E<br>MONIT<br>Amdek 300G – \$129<br>Amdek Color II – \$4<br>BMC Green – \$88 C                                                                                                    | EMS<br>DMODEM - \$263<br>TMODEM - \$199<br>Baud - \$485<br>FORS<br>Color I - \$275<br>25 Amber - \$145<br>JSI Amber - \$149<br>ISTAR<br>280A - \$1950<br>15m Byte - \$4310                                                                                                    |
| HAYES - MICRO<br>HAYES - SMAR<br>HAYES - 1200 E<br>MONIT<br>Amdek 300G - \$129<br>Amdek Color II - \$4<br>BMC Green - \$88 C<br>NORTH<br>Advantage - \$2150<br>5m Byte - \$3350<br>NE<br>8023 - \$399<br>3510 - \$1365                                                                                                    | EMS<br>DMODEM - \$263<br>TMODEM - \$199<br>Baud - \$485<br>TORS<br>Color I - \$275<br>25 Amber - \$145<br>JSI Amber - \$149<br>ISTAR<br>280A - \$1950<br>15m Byte - \$4310<br>CC<br>7710 - \$1900<br>3550 - \$1705                                                                                                    |
| HAYES - MICRO<br>HAYES - SMAR<br>HAYES - 1200 E<br>MONIT<br>Amdek 300G - \$129<br>Amdek Color II - \$4<br>BMC Green - \$88 U<br>NORTH<br>Advantage - \$2150<br>5m Byte - \$3350<br>NE<br>8023 - \$399<br>3510 - \$1365<br>M92A - \$ CALL MI                                                                                                    | EMS<br>DMODEM - \$263<br>TMODEM - \$199<br>Baud - \$485<br>FORS<br>Color I - \$275<br>25 Amber - \$145<br>25 Amber - \$149<br>ISTAR<br>280A - \$1950<br>15m Byte - \$4310<br>CC<br>7710 - \$1900<br>3550 - \$1705<br>DATA<br>93A - \$ CALL                                                                                                    |
| HAYES - MICRO<br>HAYES - SMAR<br>HAYES - 1200 E<br>MONIT<br>Amdek 300G - \$129<br>Amdek Color II - \$4<br>BMC Green - \$88 U<br>NORTH<br>Advantage - \$2150<br>5m Byte - \$3350<br>NE<br>8023 - \$399<br>3510 - \$1365<br>M92A - \$ CALL MI<br>M82A - \$ CALL MI<br>M82A - \$ CALL MI<br>M84P - \$ CALL MI<br>Pacemark 2350P - \$ C                                                                                                    | EMS<br>DMODEM - \$263<br>TMODEM - \$199<br>Baud - \$485<br>FORS<br>Color I - \$275<br>25 Amber - \$145<br>JSI Amber - \$149<br>ISTAR<br>280A - \$1950<br>15m Byte - \$4310<br>350 - \$1705<br>DATA<br>93A - \$CALL<br>Bactor & Grap. \$CALL<br>845 - \$CALL<br>ALL                                                                                                    |
| HAYES - MICRO<br>HAYES - SMAR<br>HAYES - 1200 E<br>MONIT<br>Amdek 300G - \$129<br>Amdek Color II - \$4<br>BMC Green - \$88 U<br>NORTH<br>Advantage - \$2150<br>5m Byte - \$3350<br>NE<br>8023 - \$350<br>3510 - \$1365<br>OKIE<br>M92A - \$ CALL M/T<br>M82A - \$ CALL M/T<br>M82A - \$ CALL M/T<br>M84P - \$ CALL M/T<br>M84P - \$ CALL M/T                                                                                                    | EMS<br>DMODEM - \$263<br>TMODEM - \$199<br>Baud - \$485<br>FORS<br>Color I - \$275<br>25 Amber - \$145<br>351 Amber - \$149<br>ISTAR<br>280A - \$1950<br>15m Byte - \$4310<br>C<br>7710 - \$1900<br>3550 - \$1705<br>DATA<br>93A - \$ CALL<br>B45 - \$ CALL<br>845 - \$ CALL<br>845 |
| $\begin{array}{r} HAYES - MICRG \\ HAYES - SMAR \\ HAYES - I200E \\ MONIT \\ Amdek \; 300G - $129 \\ Amdek \; Color \; II - $4 \\ BMC \; Green - $88 \\ COL \\ Amdek \; Color \; II - $4 \\ BMC \; Green - $88 \\ COL \\ Advantage - $2150 \\ 5m \; Byte - $3350 \\ NORTH \\ Advantage - $2150 \\ 5m \; Byte - $3350 \\ NE \\ 8023 - $3399 \\ 3510 - $31365 \\ NE \\ 8023 - $3399 \\ 3510 - $31365 \\ NE \\ M92A - $$CALL \; MNT \\ M82A - $$CALL \; MMT \\ M82A - $$CALL \; MMT \\ M82A - $$CALL \; MMT \\ M82A - $$CALL \; MMT \\ M82A - $$CALL \; MMT \\ M84P - $$CALL \; MMT \\ M82C - $$2515 \\ 806 - $$4950 \\ 803 - $$1845 \\ \end{array}$                                                                                                    | EMS<br>DMODEM - \$263<br>TMODEM - \$199<br>Baud - \$485<br>FORS<br>Color I - \$275<br>25 Amber - \$145<br>JSI Amber - \$149<br>ISTAR<br>280A - \$1950<br>15m Byte - \$4310<br>IST<br>7710 - \$1900<br>3550 - \$1705<br>DATA<br>93A - \$ CALL<br>actor & Grap. \$ CALL<br>ALL<br>//IDEO<br>802H - \$4449<br>800A - \$1250<br>1603 - \$2199                                                                                                    |
| HAYES - MICRO<br>HAYES - SMAR<br>HAYES - 1200 E<br>MONIT<br>Amdek 300G - \$129<br>Amdek Color II - \$4<br>BMC Green - \$88 U<br>NORTH<br>Advantage - \$2150<br>5m Byte - \$3350<br>NE<br>8023 - \$399<br>3510 - \$1365<br>M92A - \$ CALL MI<br>M82A - \$ CALL MI<br>M84A - \$ CALL MI<br>M84A - \$ CALL MI<br>M84A | EMS<br>DMODEM - \$263<br>TMODEM - \$199<br>Baud - \$485<br>FORS<br>Color I - \$275<br>25 Amber - \$145<br>JSI Amber - \$149<br>ISTAR<br>280A - \$1950<br>15m Byte - \$4310<br>IST<br>280A - \$1950<br>15m Byte - \$4310<br>IST<br>280A - \$1950<br>15m Byte - \$4310<br>IST<br>PATA<br>93A - \$CALL<br>BASC - \$CALL<br>BASC - \$CALL<br>BASC - \$CALL<br>ALL<br>//DEO<br>802H - \$4449<br>800A - \$1250<br>1603 - \$2199<br>//DEO<br>925 - \$699                                                                                                    |
| HAYES - MICRO<br>HAYES - SMAR<br>HAYES - 1200 E<br>MONIT<br>Amdek 300G - \$129<br>Amdek Color II - \$4<br>BMC Green - \$88 C<br>NORTH<br>Advantage - \$2150<br>5m Byte - \$3350<br>NE<br>8023 - \$399<br>3510 - \$1365<br>M92A - \$ CALL MM<br>M82A - \$ CALL MM<br>M82A - \$ CALL MM<br>Pacemark 2350P - \$ C<br>ELEN<br>802 - \$2515<br>806 - \$4950<br>803 - \$1845<br>TELEN<br>910 - \$555<br>970 - \$1015                                                                                                    | EMS<br>DMODEM - \$263<br>TMODEM - \$199<br>Baud - \$485<br>FORS<br>Color I - \$275<br>25 Amber - \$145<br>USI Amber - \$149<br>ISTAR<br>280A - \$1950<br>15m Byte - \$4310<br>IST<br>7710 - \$1900<br>3550 - \$1705<br>DATA<br>93A - \$ CALL<br>actor & Grap. \$ CALL<br>845 - \$ CALL<br>ACL<br>VIDEO<br>802H - \$4449<br>800A - \$1250<br>1603 - \$2199<br>VIDEO<br>925 - \$699<br>950 - \$865<br>WARE                                                                                                    |
| HAYES - MICRO<br>HAYES - SMAR<br>HAYES - SMAR<br>HAYES - 1200 E<br>MONIT<br>Amdek 300G - \$129<br>Amdek Color II - \$4<br>BMC Green - \$88 C<br>NORTH<br>Advantage - \$2150<br>5m Byte - \$3350<br>NE<br>8023 - \$399<br>3510 - \$1365<br>N92A - \$ CALL W/T<br>M82A - \$ CALL W/T<br>M82A - \$ CALL W/T<br>M82A - \$ CALL W/T<br>M82A - \$ CALL M/T<br>Pacemark 2350P - \$ C<br><b>TELEX</b><br>802 - \$2515<br>806 - \$4950<br>803 - \$1845<br><b>TELEX</b><br>910 - \$555<br>970 - \$1015<br><b>SOFT</b><br>All Major Brands Disc<br><b>DISKETTE</b>                                                                                                    | EMS<br>DMODEM - \$263<br>TMODEM - \$199<br>Baud - \$485<br>FORS<br>Color I - \$275<br>25 Amber - \$145<br>JSI Amber - \$149<br>ISTAR<br>280A - \$1950<br>15m Byte - \$4310<br>IST<br>7710 - \$1900<br>3550 - \$1705<br>DATA<br>93A - \$ CALL<br>B4S - \$ CALL<br>ACL<br>//DEO<br>802H - \$4449<br>800A - \$1250<br>1603 - \$2199<br>//DEO<br>925 - \$699<br>950 - \$865<br>WARE<br>counted - \$ CALL<br>S/BOXES                                                                                                    |
| HAYES - MICRO<br>HAYES - SMAR<br>HAYES - 1200 E<br>MONIT<br>Amdek 300G - \$129<br>Amdek Color II - \$4<br>BMC Green - \$88 C<br>NORTH<br>Advantage - \$2150<br>5m Byte - \$3350<br>NE<br>8023 - \$399<br>3510 - \$1365<br>N92A - \$ CALL W/T<br>M82A - \$ CALL W/T<br>M82A - \$ CALL W/T<br>M82A - \$ CALL W/T<br>M82A - \$ CALL M/T<br>Pacemark 2350P - \$ C<br><b>TELEV</b><br>802 - \$2515<br>806 - \$4950<br>803 - \$1845<br><b>TELEV</b><br>910 - \$555<br>970 - \$1015<br><b>SOFT</b><br>All Major Brands Disc<br><b>DISKETEE</b><br>Elephant - \$15.50 Scot<br>(\$100                                                                                                    | EMS<br>DMODEM - \$263<br>TMODEM - \$199<br>Baud - \$485<br>FORS<br>Color I - \$275<br>25 Amber - \$145<br>JSI Amber - \$149<br>ISTAR<br>280A - \$1950<br>15m Byte - \$4310<br>IC<br>7710 - \$1900<br>3550 - \$1705<br>DATA<br>93A - \$ CALL<br>actor & Grap. \$ CALL<br>845 - \$ CALL<br>ACL<br>//DEO<br>802H - \$4449<br>800A - \$1250<br>1603 - \$2199<br>//DEO<br>925 - \$699<br>950 - \$865<br>WARE<br>counted - \$ CALL<br>S/BOXES<br>tch - \$22 Dysan - \$33<br>Min.)                                                                                                    |
| HAYES - MICRO<br>HAYES - SMAR<br>HAYES - 1200 E<br>MONIT<br>Amdek 300G - \$129<br>Amdek Color II - \$4<br>BMC Green - \$88 C<br>NORTH<br>Advantage - \$2150<br>5m Byte - \$3350<br>NE<br>8023 - \$399<br>3510 - \$1365<br>N92A - \$ CALL W/T<br>M82A - \$ CALL W/T<br>M84P - \$ CALL W/T<br>M84P - \$ CALL W/T                                                                                                    | EMS<br>DMODEM - \$263<br>TMODEM - \$199<br>Baud - \$485<br>FORS<br>Color I - \$275<br>25 Amber - \$145<br>JSI Amber - \$149<br>ISTAR<br>280A - \$1950<br>15m Byte - \$4310<br>IC<br>7710 - \$1900<br>3550 - \$1705<br>DATA<br>93A - \$ CALL<br>actor & Grap. \$ CALL<br>845 - \$ CALL<br>ACL<br>//DEO<br>802H - \$4449<br>800A - \$1250<br>1603 - \$2199<br>//DEO<br>925 - \$699<br>950 - \$865<br>WARE<br>counted - \$ CALL<br>S/BOXES<br>tch - \$22 Dysan - \$33<br>Min.)                                                                                                    |
| HAYES - MICRO<br>HAYES - SMAR<br>HAYES - 1200 E<br>MONIT<br>Amdek 300G - \$129<br>Amdek Color II - \$4<br>BMC Green - \$88 C<br>NORTH<br>Advantage - \$2150<br>5m Byte - \$3350<br>NE<br>8023 - \$399<br>3510 - \$1365<br>N92A - \$ CALL W/TY<br>M84P - \$ CALL W/TY<br>M84P - \$ CALL W/TY<br>M84P - \$ CALL W/TY<br>M84P - \$ CALL W/TY<br>M84P - \$ CALL W/TY<br>M84P - \$ CALL M/TY<br>Pacemark 2350P - \$ CC<br>TELEV<br>802 - \$2515<br>806 - \$4950<br>803 - \$1845<br>TELEV<br>910 - \$555<br>970 - \$1015<br>SOFT<br>All Major Brands Disc<br>DISKETTE<br>Elephant - \$15.50 Scot<br>(\$100                                                                                                    | EMS<br>DMODEM - \$263<br>TMODEM - \$199<br>Baud - \$485<br>TORS<br>Color I - \$275<br>25 Amber - \$145<br>JSI Amber - \$149<br>ISTAR<br>280A - \$1950<br>15m Byte - \$4310<br>C<br>7710 - \$1900<br>3550 - \$1705<br>DATA<br>93A - \$ CALL<br>ACL<br>VIDEO<br>802H - \$4449<br>800A - \$1250<br>1603 - \$2199<br>VIDEO<br>925 - \$699<br>950 - \$865<br>WARE<br>counted - \$ CALL<br>S/BOXES<br>tch - \$22 Dysan - \$33<br>Min.)<br>ECT TO Change                                                                                                    |
| HAYES - MICRO<br>HAYES - SMAR<br>HAYES - 1200 E<br>MONIT<br>Amdek 300G - \$129<br>Amdek Color II - \$4<br>BMC Green - \$88 C<br>NORTH<br>Advantage - \$2150<br>5m Byte - \$3350<br>NE<br>8023 - \$399<br>3510 - \$1365<br>N92A - \$ CALL W/T<br>M82A - \$ CALL W/T<br>M82A - \$ CALL W/T<br>M82A - \$ CALL W/T<br>M82A - \$ CALL M/T<br>Pacemark 2350P - \$ C<br><b>TELEV</b><br>802 - \$2515<br>806 - \$4950<br>803 - \$1845<br><b>TELEV</b><br>910 - \$555<br>970 - \$1015<br><b>SOFT</b><br>All Major Brands Disc<br><b>DISKETEE</b><br>Elephant - \$15.50 Scot<br>(\$100                                                                                                    | EMS<br>DMODEM - \$263<br>TMODEM - \$199<br>Baud - \$485<br>Color I - \$275<br>25 Amber - \$145<br>25 Amber - \$149<br>ISTAR<br>280A - \$1950<br>15m Byte - \$4310<br>C<br>7710 - \$1900<br>3550 - \$1705<br>DATA<br>93A - \$ CALL<br>Actor & Grap. \$ CALL<br>845 - \$ CALL<br>ALL<br>VIDEO<br>802H - \$4449<br>800A - \$1250<br>1603 - \$2199<br>VIDEO<br>925 - \$699<br>950 - \$865<br>WARE<br>counted - \$ CALL<br>S/BOXES<br>tch - \$22 Dysan - \$33<br>Min.)<br>ECT TO Change                                                                                                    |

| HAP<br>VIDEO &                                                                                                    | EL                                                                   | ECT                                                                           | RO                                                             |                                  | CS                                                                 |                  |
|----------------------------------------------------------------------------------------------------|----------------------------------------------------------------------|-------------------------------------------------------------------------------|----------------------------------------------------------------|----------------------------------|--------------------------------------------------------------------|------------------|
| TO ORDEI<br>800-221-892<br>2357 Coney Islan<br>Brooklyn, N.Y. 11<br>(212) 627-1000                                                                                                    | 27 OI<br>d Ave.<br>223                                               |                                                                               | 1                                                              | Sunda                            | EE<br>000<br>aily 9-6<br>ay 10-4<br>day 9-2                        |                  |
| Sony SL2410                                                                                                    | 554.95                                                               |                                                                               | 114                                                            |                                  | 629.95                                                             | Suite Tari       |
| Sony SL2410<br>Sony SL2400<br>Sony SL2000<br>SL 2500 Wireless<br>Sony SL2700 Hi-Fi<br>NEW! SL5200 Hi-Fi<br>Sony HVC2800<br>HVC2500 Autofocus                                                              | 399.95<br>449.95<br>499.95<br>999.95<br>609.95<br>889.95             | JVC HI<br>JVC 73<br>JVC HI<br>JVC HI<br>JVC G                                 | RD 120<br>800<br>R2650<br>R7100<br>X70V<br>R7650               |                                  | 444.95<br>459.95<br>739.95<br>409.95<br>839.95<br>674.95           |                  |
| Sony HVC2200<br>Sony HVC2200<br>Panasonic PV1220<br>Panasonic 1720<br>Panasonic PV1780<br>Panasonic PV1320                                                                                                | 889.95<br>489.95<br>389.95<br>384.50<br>749.95<br>719.95<br>444.44   | JVC G<br>JVC G<br>JVC G<br>RCA V<br>RCA V                                     | JT250                                                          |                                  | 499.95<br>604.95<br>589.95<br>589.95<br>829.95<br>759.95<br>379.95 |                  |
| Panasonic PV1520<br>Panasonic PV6500<br>NEWI PV6600<br>PV5400 Portable<br>Panasonic 5500<br>Panasonic PK802<br>NEWI Autofocus557                                                                          | 564.95<br>809.50<br>844.95<br>579.50<br>729.95<br>480.95<br>559.95   | RCA V                                                                         | JT500<br>JP170<br>11 Cam<br>12 Cam<br>16 Cam<br>17 Cam<br>30   | era<br>era<br>era<br>era         | 594.95<br>659.95<br>629.95<br>464.95<br>519.95<br>814.95<br>299.95 |                  |
| Panasonic PK503<br>Panasonic PK957<br>Quasar 5435/513<br>Quasar VK747<br>Quasar 5435/540<br>Quasar 5031                                                                                                   | 524.95<br>709.95<br>689.95<br>699.95<br>844.95<br>384.95<br>609.95   | Hitachi<br>Hitachi<br>Hitachi<br>Hitachi<br>Hitachi<br>Hitachi                | VKC340<br>VT-16A<br>VT18A<br>VT19A<br>VT7P<br>VKC870<br>PCK020 | 00 1                             | 275.00<br>529.95<br>609.95<br>729.95<br>844.95<br>699.95           |                  |
| Quasar 5335<br>Quasar 5235<br>Quasar 5635<br>Quasar VK727<br>GE 4016<br>GE 4002<br>GE 4020 Port                                                                                                    | 584.95<br>829.95<br>659.95<br>774.50<br>369.95<br>614.95             | Sanyo<br>Fisher<br>Fisher<br>NEWI<br>Sanyo<br>Sanyo                           | VCR640<br>730 4-H<br>515<br>Sanyo 4<br>7300<br>4300            | ead                              | 899.95<br>324.50<br>724.95<br>424.95<br>299.95<br>709.95<br>364.95 |                  |
| GE 4012<br>GE 4022<br>GE 4024<br>Sony Profeel KXT2501<br>Sony Profeel KXT901                                                                                                    | 599.95<br>619.95<br>849.95<br>799.95<br>499.95                       | Zenith 8<br>Zenith 8<br>Zenith 9                                              | 5800<br>1810<br>9775<br>8510<br>9800                           |                                  | 379.95<br>449.95<br>839.95<br>549.95<br>359.95<br>599.95           |                  |
| Write fo                                                                                                    | PE-I                                                                 | BY CA                                                                         |                                                                | ILY                              |                                                                    |                  |
| VHS<br>T120<br>TDK 6.85<br>FUJI 7.45<br>JVC 6.60<br>MAXELL 6.50                                                                                                    | VHS<br>T160 C<br>12.60<br>13.10<br>9.60<br>9.75                      | HIGH<br>9.35<br>9.20<br>9.10<br>9.15                                          | BETA<br>L500<br>5.85<br>6.75                                   | BETA<br>L750<br>6.90<br>8.10<br> | BETA<br>L830<br>8.99<br>9.25<br>                                   |                  |
| SCOTCH 6.50<br>SONY 7.30<br>QUASAR 7.00<br>RCA 6.90<br>PANASONIC 6.45<br>MEMOREX 7.10                                                                                                    | 9.99                                                                 | 9.30<br>6.35<br>9.35<br>9.99<br>9.50<br>9.00                                  | 6.50<br>5.85<br>                                               | 6.90<br>6.85<br>                 | 8.75<br>8.60<br>                                                   | Server           |
| TDK PROFESSIONAL<br>SCOTCH PROFESSIO<br>MAXELL PROFESSIO<br>MAXELL T120 GOLD<br>WE CARRY A FUL                                                                                                    | DNAL T1<br>DNAL T1<br>DNAL L75                                       | 20<br>50 OR T                                                                 | 120                                                            |                                  | 15.95<br>14.95<br>15.59<br>11.35                                   | AND A DEPARTMENT |
|                                                                                                    |                                                                      | CON                                                                           | IPU                                                            | TE                               | RS                                                                 |                  |
| IBM pc<br>STARTER<br>SYSTEM                                                                                                    |                                                                      | with                                                                          | PPL<br>Dis                                                     | k Dr                             | ive                                                                |                  |
| \$1849.95<br>Additional Disk Drives                                                                                                    |                                                                      | \$1                                                                           | 099                                                            | .95                              |                                                                    |                  |
| Eagle p.c.<br>Kaypo II<br>Hayes 300 Smartmodem<br>Hayes Micromodem II E<br>Amdek Monitor<br>Brother HR15                                                                                                  | 189.95<br>1599.95<br>1329.95<br>199.95<br>209.95<br>249.95<br>389.95 | C. ITOH<br>C. ITOH<br>NEC 355<br>Gemini 1<br>Gemini 1<br>Epson F.<br>Epson F. | 0<br>0<br>5<br>X100<br>X80                                     | 8510                             | 949.95<br>339.95<br>629.95<br>279.95<br>369.95<br>659.95<br>519.95 |                  |
| Okidata 92<br>COMMODOR<br>VIC 20<br>Commodore 64<br>Disk Drive<br>1525 Printer                                                                                                    | 389.95<br>E<br>69.95<br>189.95<br>189.95<br>189.95<br>189.95         | Okidata !<br>Atari 140<br>Atari 120<br>Atari 800                              | 93<br>ATA<br>0 XL<br>0 Rebate                                  |                                  | 659.95<br>CALL<br>199.95<br>249.95                                 |                  |
| VIC Modem<br>1650 Modem<br>16K Expander<br>1701 Monitor<br>1530 Data Sette                                                                                                    | 59.95<br>109.95<br>74.50<br>194.95<br>49.95                          | 1027 Prin<br>1030 Mod<br>830 Mod<br>1010 Pro<br>1020 Prin<br>1025 Prin        | em<br>gram Re<br>nter<br>nter                                  |                                  | 254.95<br>CALL<br>129.95<br>74.50<br>199.95<br>284.95              |                  |
| For Info Dial (212) 627-<br>please! To order simpl<br>MasterCard or VISA an<br>certified check or money<br>ELECTRONICS, 235<br>11223, and add approx<br>charges. Customer Sen<br>it cards for phone order | y dial toll<br>d your or<br>y order or<br>7 Coney                    | dealers of<br>free 800<br>der will a<br>hly to: HA<br>Island A                | n advert<br>0-221-89<br>rrive via<br>RMONY<br>ve., Br          | UPS of<br>VIDEC                  | ecials,<br>h your<br>r send<br>D AND<br>N.Y.                       |                  |
| the charges. Customer Sen<br>it cards for phone orders<br>to change without notice<br>inquiries invited!! MC, V                                                                                           | a. All orde                                                          | prices a                                                                      | no availa                                                      | adility s                        | ubiect                                                             |                  |

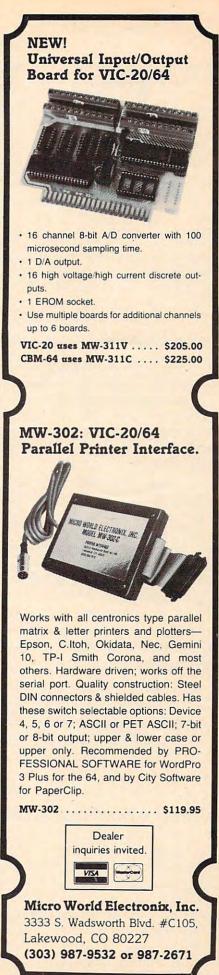

www.commodore.ca

# Dr. Video 64

David W. Martin

The cursor control keys on your 64 already give you some of the most powerful screen editing capabilities of any home computer, but this utility adds even more: clear screen below the cursor, clear screen above the cursor, and "home" the cursor to the bottom left of the screen, all at machine language speed.

While revising long programs or doing repeated numerical calculations in immediate mode, it is often useful to be able to clear a portion of the screen display while leaving the rest intact. It is also useful at times to be able to "home" the cursor to the lower left of the screen instead of the usual upper-left position.

Although Commodore built excellent screen editing features into the 64, "Dr. Video 64" adds even more flexibility by giving you three additional cursor control keys. A special technique allows Dr. Video to function even while you are typing or running another program. Since the program is written entirely in machine language, it doesn't take up any of the memory normally used for BASIC programming.

The new cursor control features are assigned to three of the 64's special function keys. The assignments are as follows:

- f1 Clear display to the top of the screen starting with the line containing the cursor.
- f3 Clear display to the bottom of the screen starting with the line containing the cursor.
- f5 Move the cursor to the lower-left corner of the screen.

#### **How The Doctor Operates**

Every 1/60 second your 64 stops whatever it is doing and takes some time out to read the keyboard and perform other housekeeping tasks. These breaks are called interrupts, and the machine language program which runs during this interrupt period is called the interrupt service routine. When the microprocessor receives the interrupt request (IRQ) signal, it looks at a pair of memory locations to find the starting address (called the IRQ vector)

of the interrupt service routine to be executed. On the 64, the IRQ vector is contained in locations 788 and 789, which normally point to address 59953, the beginning of the standard IRQ SERVICE ROUTINE IN ROM (unchanging memory). However, since the IRQ vector is stored in RAM, changeable memory, we can substitute the address of our own machine language subroutine and add it to the normal interrupt service routine.

Like all interrupt-driven routines, Dr. Video 64 continues to run until you reset the computer (by hitting the RUN/STOP and RESTORE combination, for example). It is not disabled by hitting just the STOP key. After a reset, you can reactivate the new screen editing keys by typing SYS 49152.

#### Typing In The Program

Dr. Video is a machine language program which uses a BASIC loader to POKE the data into memory and issue the SYS to start it running. A checksum is calculated to assist in detecting typing errors in the DATA statements, but since the loader program NEWs itself out of the BASIC memory area, you should be careful to SAVE a copy before RUNning for the first time.

#### Dr. Video 64

- 200 FORI=0T0148
- 21Ø READJ:POKE49152+I,J:X=X+J:NEXTI
- 230 IFX <> 17524 THENPRINT" ERROR IN DATA": ST OP
- 24Ø SYS49152:NEW
- 300 DATA120, 169, 13, 141, 20, 3, 169, 192, 141, 2 1,3,88,96,165,197,41
- 310 DATA127, 201, 4, 208, 27, 169, 0, 133, 25, 169 ,4,133,26,216,24,165
- 320 DATA209, 105, 40, 133, 27, 165, 210, 133, 28, 144, 2, 230, 28, 24, 144, 46
- 330 DATA165,197,41,127,201,5,208,19,165,2 09,133,25,165,210,133,26
- 34Ø DATA169,231,133,27,169,7,133,28,24,14 4,19,201,6,208,67,169
- 35Ø DATA192,133,209,169,7,133,210,169,24, 133, 214, 24, 144, 44, 216, 56
- 36Ø DATA165,27,229,25,133,29,165,28,229,2 6,133,30,169,32,166,30
- 370 DATA240,12,160,0,145,25,200,208,251,2 30, 26, 202, 208, 246, 166, 29
- 38Ø DATA24Ø,8,16Ø,Ø,145,25,2ØØ,2Ø2,2Ø8,25 0,169,0,133,211,169,32 O
- 390 DATA133, 197, 76, 49, 234

# A Beginner's Guide To Typing In Programs

#### What Is A Program?

A computer cannot perform any task by itself. Like a car without gas, a computer has *potential*, but without a program, it isn't going anywhere. Most of the programs published in **COMPUTE!** are written in a computer language called BASIC. BASIC is easy to learn and is built into most computers (on some computers, you have to purchase an optional BASIC cartridge).

#### **BASIC Programs**

Each month, **COMPUTE!** publishes programs for many machines. To start out, type in only programs written for your machine, e.g., "TI Version" if you have a TI-99/4. Later, when you gain experience with your computer's BASIC, you can try typing in and converting certain programs from one computer to yours.

Computers can be picky. Unlike the English language, which is full of ambiguities, BASIC usually has only one "right way" of stating something. Every letter, character, or number is significant. A common mistake is substituting a letter such as "O" for the numeral "0", a lowercase "I" for the numeral "1", or an uppercase "B" for the numeral "8". Also, you must enter all punctuation such as colons and commas just as they appear in the magazine. Spacing can be important. To be safe, type in the listings *exactly* as they appear.

#### **Brackets And Special Characters**

The exception to this typing rule is when you see the curved bracket, such as "{DOWN}". Anything within a set of brackets is a special character or characters that cannot easily be listed on a printer. When you come across such a special statement, refer to the appropriate key for your computer. For example, if you have an Atari, refer to the "Atari" section in "How to Type COMPUTE!'s Programs "

#### **About DATA Statements**

Some programs contain a section or sections of DATA statements. These lines provide information needed by the program. Some DATA statements contain actual programs (called machine language); others contain graphics codes. These lines are especially sensitive to errors.

If a single number in any one DATA statement is mistyped, your machine could "lock up," or "crash." The keyboard, break key, and RESET (or STOP) keys may all seem "dead," and the screen may go blank. Don't panic – no damage is done. To regain control, you have to turn off your computer, then turn it back on. This will erase whatever program was in memory, so always SAVE a copy of your program before you RUN it. If your computer crashes, you can LOAD the program and look for your mistake.

Sometimes a mistyped DATA statement will cause an error message when the program is RUN. The error message may refer to the program line that READs the data. *The error is still in the DATA statements, though*.

#### **Get To Know Your Machine**

You should familiarize yourself with your computer before attempting to type in a program. Learn the statements you use to store and retrieve programs from tape or disk. You'll want to save a copy of your program, so that you won't have to type it in every time you want to use it. Learn to use your machine's editing functions. How do you change a line if you made a mistake? You can always retype the line, but you at least need to know how to backspace. Do you know how to enter inverse video, lowercase, and control characters? It's all explained in your computer's manuals.

#### **A Quick Review**

1) Type in the program a line at a time, in order. Press RETURN or ENTER at the end of each line. Use backspace or the back arrow to correct mistakes.

2) Check the line you've typed against the line in the magazine. You can check the entire program again if you get an error when you RUN the program.

3) Make sure you've entered statements in brackets as the appropriate control key (see "How To Type COMPUTE!'s Programs" elsewhere in the magazine.)

We regret that we are no longer able to respond to individual inquiries about programs, products, or services appearing in **COMPUTE!** due to increasing publication activity. On those infrequent occasions when a published program contains a typo, the correction will appear on the CAPUTE! page, usually within eight weeks. If you have specific questions about items or programs which you've seen in **COMPUTE!**, please send them to Readers Feedback, P.O. Box 5406, Greensboro, NC 27403.

# How To Type COMPUTE!'s Programs

Many of the programs which are listed in **COMPUTE!** contain special control characters (cursor control, color keys, inverse video, etc.). To make it easy to tell exactly what to type when entering one of these programs into your computer, we have established the following listing conventions. There is a separate key for each computer. Refer to the appropriate tables when you come across an unusual symbol in a program listing. If you are unsure how to actually enter a control character, consult your computer's manuals.

#### Atari 400/800

Characters in inverse video will appear like: ECCONSTRUCTOR Enter these characters with the Atari logo key, {**X**}. When you see Type See

| (CLEAR)    | ESC SHIFT <      | -  | Clear Screen     |
|------------|------------------|----|------------------|
| (UP)       | ESC CTRL -       | +  | Cursor Up        |
| (DOWN)     | ESC CTRL =       | +  | Cursor Down      |
| (LEFT)     | ESC CTRL +       | +  | Cursor Left      |
| (RIGHT)    | ESC CTRL #       | +  | Cursor Right     |
| (BACK S)   | ESC DELETE       | 4  | Backspace        |
| (DELETE)   | ESC CTRL DELETE  | 51 | Delete character |
| (INSERT)   | ESC CTRL INSERT  | 12 | Insert character |
| (DEL LINE) | ESC SHIFT DELETE | D  | Delete line      |
| (INS LINE) | ESC SHIFT INSERT |    | Insert line      |
| (TAB)      | ESC TAB          |    | TAB key          |
| (CLR TAB)  | ESC CTRL TAB     | G  | Clear tab        |
| (SET TAB)  | ESC SHIFT TAB    | E  | Set tab stop     |
| (BELL)     | ESC CTRL 2       | 5  | Ring buzzer      |
| (ESC)      | ESC ESC          | Ę  | ESCape key       |
|            |                  |    |                  |

Graphics characters, such as CTRL-T, the ball character • will appear as the "normal" letter enclosed in braces, e.g. [T].

A series of identical control characters, such as 10 spaces, three cursor-lefts, or 20 CTRL-R's, will appear as (10 SPACES), (3 LEFT), (20 R), etc. If the character in braces is in inverse video, that character or characters should be entered with the Atari logo key. For example, (**n**) means to enter a reverse-field heart with CTRL-comma, (5**m**!) means to enter five inverse-video CTRL-U's.

#### Commodore PET/CBM/VIC/64

Generally, any PET/CBM/VIC/64 program listings will contain words within braces which spell out any special characters: {DOWN} would mean to press the cursor down key. {5 SPACES} would mean to press the space bar five times.

To indicate that a key should be *shifted* (hold down the SHIFT key while pressing the other key), the key would be underlined in our listings. For example, <u>S</u> would mean to type the S key while holding the shift key. If you find an underlined key enclosed in braces (e.g.,  $\{10 \text{ N}\}$ ), you should type the key as many times as indicated (in our example, you would enter ten shifted N's). Some graphics characters are inaccessible from the keyboard on CBM Business models (32N, 8032).

For the VIC and 64, if a key is enclosed in special brackets, K >J, you should hold down the *Commodore key* while pressing the key inside the special brackets. (The Commodore key is the key in the lower left corner of the keyboard.) Again, if the key is preceded by a number, you should press the key as many times as indicated.

Rarely, you'll see in a Commodore 64 program a solitary letter of the alphabet enclosed in braces. These characters can be entered by holding down the CTRL key while typing the letter in the braces. For example, {A} would indicate that you should press CTRL-A.

About the *quote mode*: you know that you can move the cursor around the screen with the CRSR keys. Sometimes a programmer will want to move the cursor under program control. That's why you see all the {LEFT}'s, {HOME}'s, and {BLU}'s in our programs. The only way the computer

180 COMPUTE! February 1984

can tell the difference between direct and programmed cursor control is the quote mode.

Once you press the quote (the double quote, SHIFT-2), you are in the quote mode. If you type something and then try to change it by moving the cursor left, you'll only get a bunch of reverse-video lines. These are the symbols for cursor left. The only editing key that isn't programmable is the DEL key; you can still use DEL to back up and edit the line. Once you type another quote, you are out of quote mode.

You also go into quote mode when you INSerT spaces into a line. In any case, the easiest way to get out of quote mode is to just press RETURN. You'll then be out of quote mode and you can cursor up to the mistyped line and fix it.

Use the following tables when entering special characters:

| When Yo | u     |          |      | When Y | ou    |     |      |
|---------|-------|----------|------|--------|-------|-----|------|
| Read:   | Pre   | ss:      | See: | Read:  | Pres  | ss: | See: |
| {CLEAR} | SHIFT | CLR/HOME | -    | [GRN]  | CTRL  | 6   | -    |
| {HOME}  |       | CLR/HOME |      | {BLU}  | CTRL  | 7   |      |
| {UP} [  | SHIFT | CRSR     |      | {YEL}  | CTRL  | 8   |      |
| {DOWN}  |       | CRSR     |      | {F1}   | f1    | ]   |      |
| {LEFT}  | SHIFT | CRSR ->  |      | {F2}   | f2    |     |      |
| {RIGHT} |       | CRSR -   |      | {F3}   | f3    |     |      |
| {RVS}   | CTRL  | 9        |      | {F4}   | f4    |     |      |
| (OFF)   | CTRL  | 0        |      | {F5}   | f5    |     |      |
| {BLK}   | CTRL  | 1        |      | {F6}   | f6    |     |      |
| {WHT}   | CTRL  | 2        |      | {F7}   | f7    |     |      |
| [RED]   | CTRL  | 3        | F    | {F8}   | f8    |     |      |
| (CYN)   | CTRL  | 4        | N    | 4      | -     | -   | 4    |
| (PUR)   | CTRL  | 5        | *    | 1      | SHIFT | •   | T    |

#### **All Commodore Machines**

| Clear Screen {CLR}   | Cursor Left       | {LEFT} |
|----------------------|-------------------|--------|
| Home Cursor [ HOME ] | Insert Character  | {INST} |
| Cursor Up [UP]       | Delete Character  | {DEL}  |
| Cursor Down [ DOWN ] | Reverse Field On  | {RVS}  |
| Cursor Right [RIGHT] | Reverse Field Off | {OFF}  |

#### Apple II / Apple II Plus

All programs are in Applesoft BASIC, unless otherwise stated. Control characters are printed as the "normal" character enclosed in brackets, such as <sup>1</sup>D<sup>3</sup> for CTRL-D. Hold down CTRL while pressing the control key. You will not see the special character on the screen.

#### **Texas Instruments 99/4**

The only special characters used are in PRINT statements to indicate where two or more spaces should be left between words. For example, ENERGY {10 SPACES} MANAGE-MENT means that ten spaces should be left between the words ENERGY and MANAGEMENT. Do not type in the braces or the words 10 SPACES. Enter all programs with the ALPHA LOCK on (in the down position). Release the ALPHA LOCK to enter lowercase text.

#### www.commodore.ca

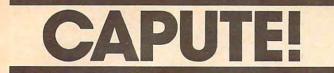

Modifications Or Corrections To Previous Articles

#### Chopperoids

Here's how to produce a working version of the "Chopperoids" game described in the December 1983 issue (p. 122):

1. Load the MLX program shown on p. 216 of the December issue.

2. Add or change the following lines in the MLX program. (Note: These changes are for fixing Chopperoids only; they do *not* alter the MLX program. Be sure not to make any permanent changes

to MLX.)

For tape users:

- 940 CLOSE #2:TRAP 32767:? "Finished.":? 950 IF NOT READ THEN END
- 955 BUFFER\$(FIN-BEG+24)=CHR\$(Ø):BUFFER\$( 25)=BUFFER\$(55):LET READ=0:GOTO 36Ø

For disk users:

#### 1185 BUFFER\$(31)=BUFFER\$(61)

3. RUN MLX using the starting, ending, and run/ init addresses specified in the Chopperoids article. Disk users should again choose to make a boot disk. Use the MLX Load function (CTRL-L) to load the Chopperoids data from the December issue. If you use the Display command (CTRL-D), you will see that all the data has been moved up five lines. That is, the data in lines 3584-3608 has been eliminated, so the data formerly at line 3614 is now at line 3584, and so forth.

4. Use the MLX New Address command (CTRL-N) to begin typing at line 6092. Add the following lines:

6092:197,020,208,252,169,000,026 6098:133,148,076,146,023,160,128 6104:005,166,142,169,000,157,087 6110:130,025,232,136,208,249,178 6116:141,005,208,141,006,208,169 6122:096,000,000,000,000,000,074

5. After you type the last line, MLX should create a boot tape or disk which is a working version of Chopperoids.

#### Atari Gas Mileage

In the Atari version of this utility from the December 1983 issue (p. 86), delete lines 280, 290, and 450 and change the following lines:

27Ø ? "{CLEAR}" 44Ø A=13Ø-MG\*2

#### **TI Get The Gold**

To load Program 2 of this two-part game from the December issue (p. 132), type in NEW, then OLD CS1. Reader Mark Leair suggests these improvements, which allow Program 1 to load Program 2:

For console BASIC:

- 790 PRINT "loading": "After load type RUN then Enter"
- 800 OPEN #1:"CS1", INTERNAL, OUTPUT, FIXED 810 CLOSE #1

For Extended BASIC:

- 790 PRINT "Loading"
- 800 RUN "CS1"
- 81Ø REM

#### Goodbye Charlie For 64 And VIC

In both these versions of this game from the November 1983 issue (p. 68), change the S = CS + 10 in line 515 to SC = SC + 10.

#### **64 Crazy Climber**

The logical AND in line 1440 of this game from the November 1983 issue (p. 80) should be replaced with an OR.

#### **64 Sound Tester**

The final Release stage of the ADSR envelopes generated in this program (November 1983, p. 187) is not realized because the program ends each note by POKEing the frequency to zero rather than by turning off the gate bit. To correct this, change the POKE W, in lines 250–280 to X = and change the following lines:

- 311 O=O+1: FORN=1TOD(Ø): NEXT: POKEW,X-1: NEXT: FORI=1TO1ØØØØ: NEXT

Then eliminate the NEXT in line 315. The new FOR-NEXT loop in 311 allows time for the Release to be heard at the end of the tune. Our thanks to Arthur Hunkins for this correction.

#### Stock Market Analyzer For VIC/64 And Atari

In both versions of this utility from the November 1983 issue (p. 54), the following line must be changed to plot stock prices higher than \$10 per share:

620 FORT=1TOINT(15/HI\*TP(X)):PRINT"{UP}"; :NEXTT

In line 652 of the VIC/64 version, insert a colon after the first semicolon.

#### Timex/Sinclair Making Change

A typographical error in the machine language loader (Program 1) for this article from the September 1983 issue (p. 252) causes the program to crash. The twentieth character in A\$ in line 20 should be 8 rather than 6.

## **COMPUTE!** Back Issues

Here are some of the applications, tutorials, and games from available back issues of COMPUTE!. Each issue contains much, much more than there's space here to list, but here are some highlights:

Home and Educational COM-PUTING! (Fall 1981 and Summer 1981 — count as one back issue): Exploring The Rainbow Machine, VIC As Super Calculator, Custom Characters On The VIC, Alternative Screens, Automatic VIC Line Numbers, Using The Joystick (Spacewar Game), Fast VIC Tape Locater, Window, VIC Memory Map.

May 1981: Named GOSUB/ GOTO in Applesoft, Generating Lower Case Text on Apple II, Copy Atari Screens to the Printer, Disk Directory Printer for Atari, Realtime Clock on Atari, PET BASIC Delete Utility, PET Calculated Bar Graphs, Running 40 Column Programs on a CBM 8032, A Fast Visible Memory Dump, Cassette Filing System, Getting To A Machine Language Program, Epidemic Simulation.

June 1981: Computer Using Educators (CUE) on Software Pricing, Apple II Hires Character Generator, Ever Expanding Apple Power, Color Burst for Atari, Mixing Atari Graphics Modes 0 and 8, Relocating PET BASIC Programs, An Assembler In BASIC for PET, Quadra PET: Multitasking?, Mapping Unknown Machine Language, RAM/ROM Memory, Keeping TABs on a Printer.

July 1981: Home Heating and Cooling, Animating Integer BASIC Lores Graphics, The 182 **COMPUTE**: February 1984 Apple Hires Shape Writer, Adding a Voice Track to Atari Programs, Machine Language Atari Joystick Driver, Four Screen Utilities for the PET, Saving Machine Language Programs on PET Tape Headers, Commodore ROM Systems, Using TAB, SPC, And LEN.

August 1981: Minimize Code and Maximize Speed, Apple Disk Motor Control, A Cassette Tape Monitor for the Apple, Easy Reading of the Atari Joystick, Blockade Game for the Atari, Atari Sound Utility, The CBM "Fat 40," Keyword for PET, CBM/PET Loading, Chaining, and Overlaying, Adding A Programmable Sound Generator, Converting PET BASIC Programs To ASCII Files.

October 1981: Automatic DATA Statements for CBM and Atari, VIC News, Undeletable Lines on Apple, PET, and VIC; Budgeting on the Apple, Atari Cassette Boot-tapes, Atari Variable Name Utility, Atari Program Library, Train Your PET to Run VIC Programs, Interface a BSR Remote Control System to PET, A General Purpose BCD to Binary Routine, Converting to Fat-40 PET.

December 1981: Saving Fuel \$\$ (multiple computers), Unscramble Game (multiple computers), Maze Generator (multiple computers), Animating Applesoft Graphics, A Simple Atari Word Processor, Adding High Speed Vertical Positioning to Atari P/M Graphics, OSI Supercursor, A Look At SuperPET, Supermon for PET/CBM, PET Mine Maze Game, Replacing The INPUT# Command, Foreign Language Text on The Commodore Printer, File Recovery. January 1982: Invest (multiple computers), Developing a Business Algorithm (multiple computers), Apple Addresses, Lowercase with Unmodified Apple, Cryptrogram Game for Atari, Superfont: Design Special Character Sets on Atari, PET Repairs for the Amateur, Micromon for PET, Self-modifying Programs in PET BASIC, Tinymon: a VIC Monitor, VIC Color Tips, VIC Memory Map, ZAP: A VIC Game.

May 1982: VIC Meteor Maze Game, Atari Disk Drive Speed Check, Modifying Apple's Floating Point BASIC, Fast Sort For PET/CBM, Extra Atari Colors Through Artifacting, Life Insurance Estimator (multiple computers), PET Screen Input, Getting The Most Out Of VIC's 5000 Bytes.

August 1982: The New Wave Of Personal Computers, Household Budget Manager (multiple computers), Word Games (multiple computers), Color Computer Home Energy Monitor, A VIC Light Pen For Under \$10, Guess That Animal (multiple computers), PET/CBM Inner BASIC, VIC Communications, Keyprint Compendium, Animation With Atari, VIC Curiosities, Atari Substring Search, PET and VIC Electric Eraser.

September 1982: Apple and Atari and the Sounds of TRON, Commodore Automatic Disk Boot, VIC Joysticks, Three Atari GTIA Articles, Commodore Disk Fixes, The Apple Pilot Language, Sprites and Sound on the Commodore 64, Peripheral Vision Exerciser (multiple computers), Banish INPUT Statements (multiple computers),

### **COMPUTE!** Back Issues

Charades (multiple computers), PET Pointer Sort, VIC Pause, Mapping Machine Language, Commodore User-defined Functions Defined, A VIC Bug.

January 1983: Sound Synthesis And The Personal Computer, Juggler And Thunderbird Games (multiple computers), Music And Sound Programs (multiple computers), Writing Transportable BASIC, Home Energy Calculator (multiple computers), All About Commodore WAIT, Supermon 64, Perfect Commodore INPUTs, VIC Sound Generator, Copy VIC Disk Files, Commodore 64 Architecture.

March 1983: An Introduction To Data Storage (multiple computers), Mass Memory Now And In The Future, Games: Closeout, Boggler, Fighter Aces, Letter And Number Play (all for multiple computers), VIC Music, Direct Atari Disk Access, Automatic Commodore Program Selector, PET Quickplot, A Commodore Gotcha, VIC and Atari Memory Management, Friendly VIC INPUTs.

April 1983: Selecting The Right Word Processor, Air Defense (multiple computers), Commodore Structure BASIC, Retirement Planner (multiple computers), Dr. Video For Commodore, Atari Filefixer, Video 80:80 Columns For The Atari, VICword, Magic Commodore BASIC, A BASIC Hex Editor For VIC, VIC Music Theory.

May 1983: The New Low Cost Printer/Plotters, Jumping Jack (multiple computers), Deflector (multiple computers), VIC Kaleidoscope, Graphics on the Sinclair/Timex, Bootmaker For VIC, PET and 64, VICSTATION: A "Paperless Office," The Atari Musician, Puzzle Generator (multiple computers), Instant 64 Art, 64 Odds And Ends, Versatile VIC Data Acquisition, POP For Commodore.

June 1983: How To Buy The Right Printer, The New, Lowcost Printers, Astrostorm (multiple computers), The Hawkmen Of Dindrin (multiple computers), MusicMaster For The Commodore 64, Commodore Data Searcher, Atari Player/ Missile Graphics Simplified, VIC Power Spirals, Un NEW For The VIC and 64, Atari Fast Shuffle, VIC Contractor, Commodore Supermon Q & A.

July 1983: Constructing The Ideal Computer Game, Techniques For Writing Your Own Adventure Game, SpeedSki And Time Bomb (VIC), Castle Quest And Roadblock (Atari), RATS! And Goblin (64), How To Create A Data Filing System (multiple computers), How To Back Up Disks For VIC And 64, Atari Artifacting, All About The Commodore USR Command, TI Mailing List.

August 1983: Weather Forecaster (multiple computers), First Math And Clues (multiple computers), Converting VIC And 64 Programs To PET, Atari Verify, Apple Bytechanger, VIC And 64 Escape Key, Banish Atari INPUT Statements, Mixing Graphics Modes On The 64, VICplot, VIC/64 Translations: Reading The Keyboard, Musical Atari Keyboard, VIC Display Messages.

September 1983: Games That Teach, Caves Of Ice, Diamond Drop, Mystery Spell, and Dots (multiple computers), VIC Pilot, Ultrasort (VIC, 64, PET), Easy Atari Page Flipping, Computer Aided Design On The TI, Relative Files On the VIC/64, Atari Fontbyter, TI Sprite Editor, All About Interrupts (multiple computers), Cracking The 64 Kernal, Making Change On The Timex/ Sinclair, Build Your Own Random File Manager (multiple computers).

October 1983: Computer Games By Phone, Coupon File (multiple computers), Dragon Master And Moving Maze (multiple computers), Merging Programs From Commodore Disks, Atari Master Disk Directory, Sprites In TI Extended BASIC, Commodore EXEC, Multicolor Atari Character Editor, High Speed Commodore Mazer, Apple Sounds, Extra Instructions (multiple computers), Commodore DOS Wedges, Invisible Disk Directory For VIC And 64.

Back issues are \$3 each or six for \$15. Price includes freight in the US. Outside the US add \$1 per magazine ordered for surface postage, \$4 per magazine for air mail postage. All back issues subject to availability.

In the Continental US call TOLL FREE 800-334-0868 (919-275-9809 in NC)

Or write to: COMPUTE! Back Issues P.O. Box 5406 Greensboro, NC 27403 USA

Prepayment required in US funds. MasterCard, VISA, and American Express accepted. NC residents add 4% sales tax.

| a de part             | 1 0                                               |                                                                                                    | 1 9 0                                                                               | 1 martine                                                              |
|-----------------------|---------------------------------------------------|----------------------------------------------------------------------------------------------------|-------------------------------------------------------------------------------------|------------------------------------------------------------------------|
| 100                   | Lyco Co                                           | mputer Mai                                                                                                    | rketing & C                                                                         | onsultants                                                             |
|                       | TO ORDER                                          | TOLLED                                                                                                    | 000 00                                                                              | 0 0760                                                                 |
| Contraction of the    | CALL US                                           | IDLL FRE                                                                                                    | EE 800-23                                                                           | 5-0100                                                                 |
|                       |                                                   | and the second second second second second second second second second second second second second second second | TRAK DISK DRIVES                                                                    | BLANK DISKETTES                                                        |
| OFA                   | COM                                               | HARD DISK                                                                                                    | AT-D1\$379.00                                                                       | ELEPHANT                                                               |
| L.                    |                                                   | DRIVES for                                                                                                    | AT-D2\$399.00<br>PRINTER CABLE\$22.95                                               | Single Side SD (10)\$17.75<br>Single Side DD (10)\$21.75               |
|                       | OR ATARI                                          | APPLE IBM-PC<br>5MEG\$1349.00                                                                                    | Software for ATD-2 \$22.95                                                          | Double Side DD (10)\$26.75<br>MAXELL                                   |
| and the second second | OMPUTERS                                          | 10MEG\$1599.00<br>15MEG\$1999.00                                                                                 | RANA<br>DISK DRIVE                                                                  | MD I (10)\$28.75<br>MD II (10)\$38.75                                  |
|                       | 88\$1\$299.00<br>88\$2\$535.00                    | 20MEG\$2359.00                                                                                                   |                                                                                     | CERTRON CASSETTES<br>CC-10 12 for                                      |
|                       | **S1PD\$439.00<br>D40S1\$399.00                   | TEXAS                                                                                                    | COMPUTER CARE                                                                       | CC-20 12 for\$17.99                                                    |
| RF                    | D40S2\$675.00                                     | INSTRUMENT                                                                                                    | 5¼ DISK DRIVE<br>CLEANER\$12.75                                                     | INNOVATIVE CONCEPTS<br>Disk Storage (holds 10)\$4.95                   |
|                       | D44S1\$449.00<br>88 doubler                       | Disk Drive\$245.00                                                                                               | COMPUTER CARE<br>KIT\$19.75                                                         | Disk Storage (holds 15)\$9.95<br>Disk Storage (holds 50)\$26.95        |
| 1                     | A COLORADO                                        | RANA                                                                                                    | CONTINENTAL<br>Home Accountant \$51.75                                              | EPYX                                                                   |
|                       | apple                                             | DISK DRIVES     Elite 1\$295.00                                                                                  | Book of Apple Software . \$16.75<br>BRODERBUND                                      | Temple of Apshai                                                       |
|                       | аррю                                              | Elite 2\$449.00<br>Elite 3\$559.00                                                                               | Bank Street Writer \$49.75<br>AE \$24.75                                            | ADVENTURE                                                              |
| -                     | ssi ssi                                           | MICRO-SCI<br>A2                                                                                                  | LODE RUNNER D \$24.75<br>Choplifter                                                 | Saga#1 Adventureland\$29.95<br>Saga#2 Pirate Adventure \$29.95         |
| Battle                | of Shilo \$26.75<br>s in the Snow \$26.75         | A40call<br>A70call                                                                                               | David's Midnight \$24.75<br>SPINNAKER<br>Kindercomp \$21.75                         | Saga#3 Secret Mission\$29.95<br>Stone of Sisyphus\$24.95               |
| Cosm                  | tic Balance \$26.75<br>ts of the Desert . \$26.75 | MUSE<br>Castle Wolfenstein \$20.75                                                                               | Story Machine                                                                       | ALIEN GROUP<br>Atari Voice Box \$99.00                                 |
| Battle                | e for Normandy \$26.75<br>any 1985 \$36.75        | Caverns of Frietag \$20.75<br>Robot War \$26.75                                                                  | Snooper Trooper \$29.75<br>Delta Drawing \$34.75                                    | Apple Voice Box \$129.00                                               |
| 6                     |                                                   |                                                                                                    | CARDCO                                                                              | SPINNAKER 64                                                           |
| Cico                  | ommodo                                            | re                                                                                                    | Cardprinter / LQ1 \$499.00<br>Cardprint DM1 \$109.00<br>5 Slot Expansion 64 \$54.00 | Kindercomp\$21.75<br>Story Machine\$23.75                              |
|                       | Programmers Ad.\$44.75<br>Vicmon\$44.75           | HES 64                                                                                                    | 64 Write NOW\$39.00<br>64 Mail NOW\$29.00                                           | Face Maker \$23.75<br>Snooper Trooper \$29.75<br>Delta Drawing \$34.75 |
|                       | 0 dust cover\$6.99<br>4 dust cover\$6.99          | Sound Box                                                                                                    | 2.5 Write NOW                                                                       | Shamus II c/d\$24.95<br>Pinhead c/d\$22.95                             |
| INVE                  | TIMEWORKS                                         | Turtle Graphics \$37.75                                                                                          | Universal Cass. Int \$29.75<br>Printer Utility \$19.75                              | QUICK BROWN FOX<br>QBF Word Processor \$49.95                          |
| ACCO                  | NTORY                                             | Gridrunner \$19.75<br>Attack of M C \$22.75                                                                      | 6 Slot Expansion \$79.95<br>3 Slot Expansion \$24 95                                | LJK<br>Letter Perfect\$105.00                                          |
| GENE                  | OUNTS PAY                                         | Turtle Tutor \$22.75                                                                                             | PRINTER INTERFACE \$39.75<br>PRINTER INTERFACE with                                 | Data Perfect\$95.00<br>ADVENTURE INTERNATIONAL                         |
| CASH                  | FLOW                                              | Benji\$25.75                                                                                                    | full graphics \$65.75<br>LIGHT PEN \$29.75                                          | S. Adams Adventure \$28.75<br>VIC-64                                   |
|                       | CHECKBOOK \$59.75                                 | Time Money Mgr \$44.97                                                                                           | PARKER 20<br>Frogger (ROM) \$33.75                                                  | Household Finance C/D\$24.75<br>VIC 20                                 |
|                       | MANAGER                                           |                                                                                                    | QBert (ROM) \$33.75<br>Tutankham (rom) \$33.75                                      | King Arthurs Heir Cass \$24.75<br>Monster Maze Rom \$24.75             |
| 181                   | SYNAPSE                                           | ALIEN GROUP                                                                                                    | ЕРҮХ                                                                                | EASTERN HOUSE<br>Monkey Wrench 2\$52.75                                |
|                       | BLUE MAX C/D<br>Ft. APOCALYPSE C/D                | \$24.75 DON'T ASK                                                                                                | GATEWAY TO<br>ASPHI R\$28.75                                                        | BRODERBUND                                                             |
|                       | PHAROAH'S CURSE C/I                               | Abuse \$15.95<br>Teleatri \$27.95                                                                                | JUMPMAN JR R\$28.75<br>PIT STOP R\$28.75<br>GATEWAY TO                              | LODE RUNNER D\$24.75<br>OPERATION<br>WIRLWIND D\$29.75                 |
| ATAD                  | FIRST STAR<br>ASTRO CHASE C/D                     | \$22.75 Poker Sam \$24.95                                                                                        | SSI                                                                                 | DROL D\$24.75                                                          |
| Computers for per     | BRISTOLS C/D                                      | \$22.75 APX                                                                                                    | Battle of Shilo C/D\$26.75<br>Tigers in the Snow C/D\$26.75                         | Tutankham R\$33.75                                                     |
| 0                     |                                                   | 3R Math \$19.95<br>Typo Attack \$24.95<br>Family Budget \$19.95                                                  | Battle for Normandy C/D \$26.75<br>Knights of the Desert C/D . \$26.75              | Astro Chase R                                                          |
|                       | XL \$CALL                                         | F. Cash Flow \$19.95                                                                                             | Cosmic Balance C/D \$26.75<br>ON-LINE                                               | QBert R                                                                |
| 140                   | OXLLowest                                         | BRODERBUND<br>Bank Street Writer D \$49.75                                                                       | Frogger                                                                             | Risk R \$42.75                                                         |
|                       | PRINTERNOW                                        | AE D\$24.75<br>Apple Panic D\$23.75                                                                              | ROKLAN<br>Wizard of War\$29.75                                                      |                                                                        |
| 1025                  | PRINTERIN<br>PRINTER STOCK                        | Choplifter ROM \$32.75<br>David's Midnight\$24.75                                                                | Gorf\$29.75<br>Delux Invader\$27.95                                                 | Kinderomp R\$20.75                                                     |
| 1050                  | DISK DRIVE SSAVES<br>RECORDER \$74.75             | Stellar Shuttle C/D \$18.75<br>Ft. Apocalypse \$24.75                                                            | BIG 5<br>Miner 2049 \$32.75                                                         | Fraction Fever R\$24.75<br>Delta Drawing R\$26.75                      |

Gwww.commodore.ca

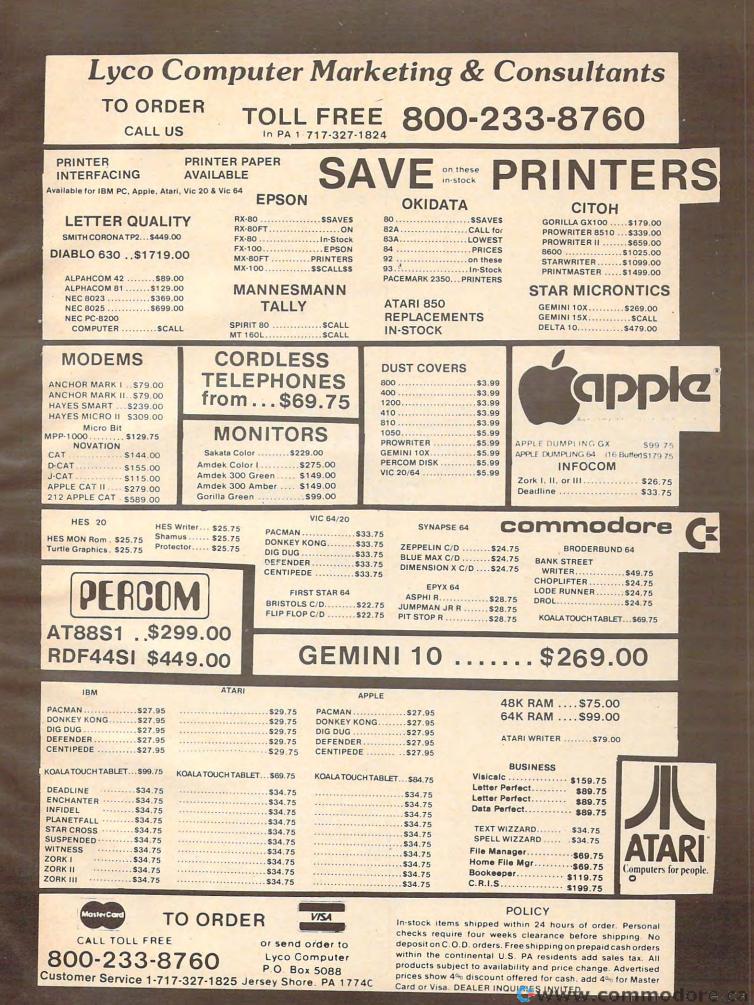

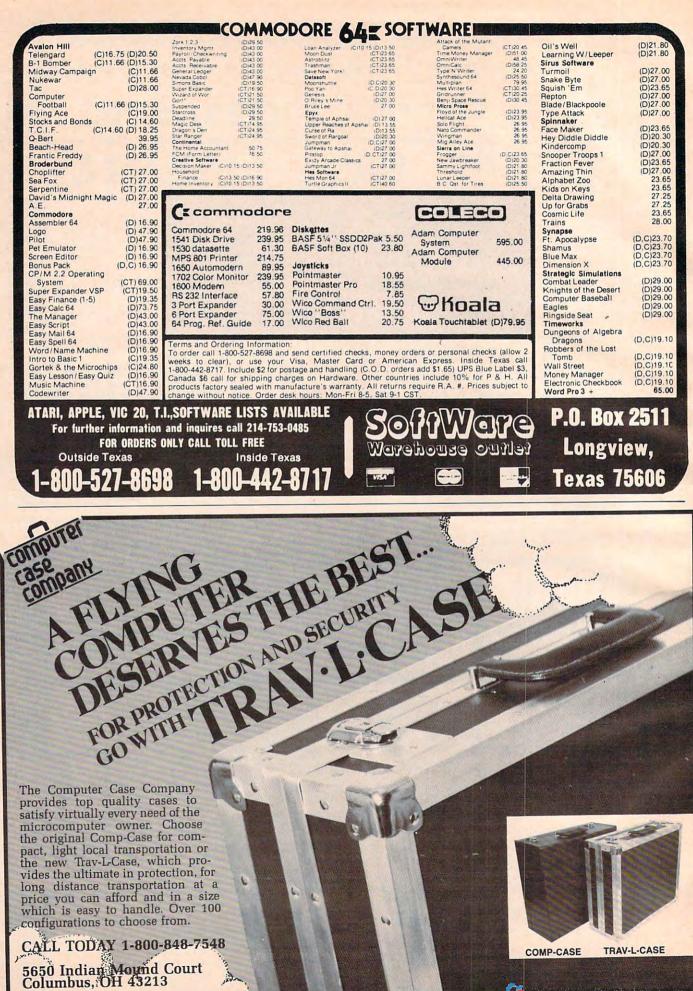

mmodore.ca

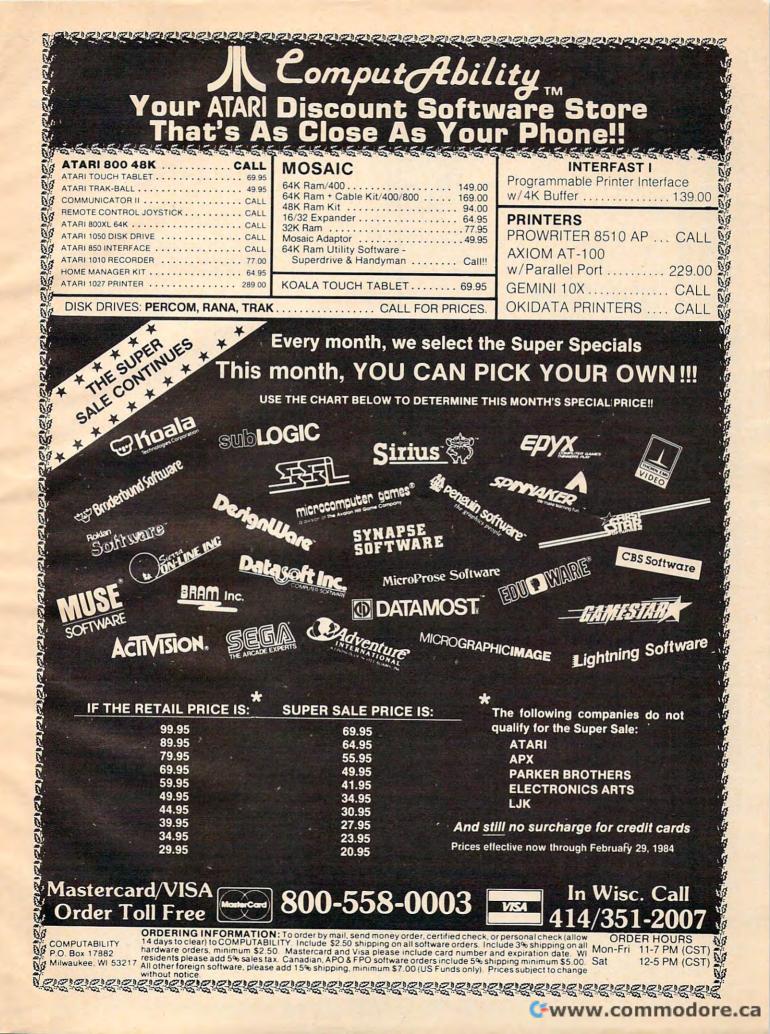

DMPUTER MAIL ORDER :

| TERMINA           | LS        |
|-------------------|-----------|
| 910               | \$519.00  |
| 910 Plus          | \$599.00  |
| 914               | \$569.00  |
| 924               | \$689.00  |
| 925               | \$739.00  |
| 950               | \$929.00  |
| 970               | \$1039.00 |
| COMPUT            | ERS       |
| Teleport Portable |           |
| 800A              | \$1099.00 |
| 802               |           |
| 803               | \$1949.00 |
| 802H              |           |
| 806/20            | \$4999.00 |
| 816/40            | \$9199.00 |
| 1602              | \$3399.00 |
|                   |           |

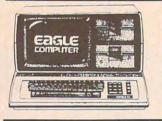

#### **SANYO**

| MBC-550 PCCALL               |  |
|------------------------------|--|
| MBC-555 PCCALL               |  |
| MBC 1100                     |  |
| MBC 1150 \$2099.00           |  |
| MBC 1200                     |  |
| MBC 1250 \$2399.00           |  |
| FDD 3200-320K Drive \$399.00 |  |
| FDD 6400-64K Drive \$499.00  |  |
| PR 5500 Printer              |  |
|                              |  |

#### MONITORS

| AMDEK           |           |  |  |  |
|-----------------|-----------|--|--|--|
| 300 Green       | \$149.00  |  |  |  |
| 300 Amber       |           |  |  |  |
| 310 Amber       |           |  |  |  |
| Color 1         |           |  |  |  |
| Color 1 Plus    |           |  |  |  |
| Color 2         | .\$399.00 |  |  |  |
| Color 2 Plus    | .\$419.00 |  |  |  |
| Color 3         | .\$349.00 |  |  |  |
| Color 4         | .\$699.00 |  |  |  |
| BMC             |           |  |  |  |
| 12" Green       | \$79.99   |  |  |  |
| 12 Green HI-RES |           |  |  |  |
| 9191-13" Color  | .\$249.99 |  |  |  |
| GORILLA         |           |  |  |  |
| 12 Green        |           |  |  |  |
| 12 Amber        | \$95.99   |  |  |  |
| NEC             |           |  |  |  |
| JB 1260 Green   |           |  |  |  |
| JB 1201 Green   |           |  |  |  |
| JB 1205 Amber   |           |  |  |  |
| JC 1215 Color   |           |  |  |  |
| JC 1216 RGB     |           |  |  |  |
| QUADRAM         |           |  |  |  |
| Quadchrome      | .\$499.99 |  |  |  |
| TAXAN           |           |  |  |  |
| 12" Green       |           |  |  |  |
| 12" Amber       |           |  |  |  |
| Taxan 1 RGB     | .\$279.00 |  |  |  |
| USI             |           |  |  |  |
| Pi 1. 9" Green  |           |  |  |  |
| Pi 2. 12" Green |           |  |  |  |
| Pi 3. 12" Amber |           |  |  |  |
| Pi 4. 9" Amber  |           |  |  |  |
| 1400 Color      |           |  |  |  |
| ZENITH          |           |  |  |  |

ZVM 122 Amber \$99.99 123 Green \$80 00 ZVM 135 Color/RGB. 

0.648.33

In NV call (702)588-5654. Dept. 0206

VISA'

4

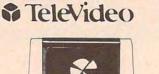

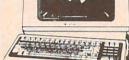

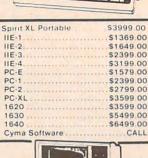

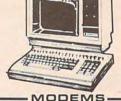

ANCHOR

| Mark 1 (RS-232)                        |   |
|----------------------------------------|---|
| Mark II (Atari)                        |   |
| Mark III (TI-99) \$109.00              |   |
| Mark IV (CBM/PET) \$125.00             |   |
| Mark V (Osborne)\$95.00                |   |
| Mark VI (IBM-PC)\$169.00               |   |
| Mark VII (Auto Ans/Auto Dial) \$119.00 |   |
| Mark XII (1200 Baud) \$299.00          |   |
| TRS-80 Color Computer \$99.00          |   |
| S Volt Power Supply                    |   |
| HAYES                                  |   |
| Smartmodem 300                         |   |
| Smartmodem 1200 \$509.00               |   |
| Smartmodem 1200B \$459.00              |   |
| Micromodem II                          |   |
| Micromodem II Plus \$299.00            |   |
| Micromodem IIE \$269.00                |   |
| Micromodem 100\$299.00                 |   |
| Smart Com II                           |   |
| Chronograph\$199.00                    |   |
| NOVATION                               |   |
| J-Cat\$99.99                           |   |
| SmartCat 103 \$179.00                  |   |
| SmartCat 103/212 \$399.00              |   |
| AutoCat                                |   |
| 212 AutoCat\$549.00                    |   |
| Apple Cat II\$249.00                   |   |
| 212 Apple Cat \$569.00                 |   |
| Apple Cat 212 Upgrade \$309.00         |   |
| Cat\$139.99                            |   |
| D-Cat\$149.00                          | 1 |
| PC-Cat\$339.00                         | 1 |
| ZENITH                                 |   |
| ZT-1\$369.00                           |   |
|                                        |   |
|                                        |   |

#### APPLE INTERFACE CARDS & BUFFERS

Choose from PKASO. Orange Micro MPC. MicroMax. Tymac Quadram & ....CALL Practical Peripherals.....

| NEC 3550               | .\$1699.00      |
|------------------------|-----------------|
| PERCOM/TA              | NDON            |
| DRIVE                  |                 |
| 51/4" 320K Floppy      |                 |
| 5 Meg Hard w/Controll  |                 |
| 10 Meg Hard w/Control  |                 |
| 15 Meg Hard w/Control  |                 |
| 20 Meg Hard w/Control  |                 |
| AMDE                   |                 |
| 310A Amber Monitor     |                 |
| DXY 100 Plotter        |                 |
| Color II               |                 |
| AST RESEAR             | CH, INC.        |
| Six Pak Plusfrom       |                 |
| Combo Plus IIfrom      |                 |
| Mega Plusfrom          |                 |
| I/O Plus IIfrom        |                 |
| QUADR                  | AM              |
| Quadlink               |                 |
| Quadboardas low a      |                 |
| Quad 512 Plusas lov    |                 |
| Quadcoloras low as     |                 |
| Chronograph            |                 |
| Parallel Interface Boa |                 |
| 64K RAM Chips Kit      |                 |
| MICROF                 |                 |
| WordStar/Mail Merge    |                 |
| InfoStar               |                 |
| SpellStar              |                 |
| CalcStar               |                 |
| MICROS                 |                 |
| Crosstalk              |                 |
| MICROS                 |                 |
| Multiplan              | \$159.00        |
| pfs                    |                 |
|                        | PPLE IBM        |
| Write:                 | 79.00 89.00     |
| Graph:                 | 79.00 89.00     |
| Report:                | 79.00 79.00     |
| File:                  | 79.00 89.00     |
| Solutions': as low as  | 16.00 16.00     |
|                        | *Call On Titles |

AXIOM

BMC 401 Letter Quality .....

CENTRONICS 122 Parallel ...... 739-1 Parallel .....

COMREX ComWriter II Letter Quality ... \$549.00 DIABLO DAISYWRITER

.....CALL

EPSON MX-80FT, MX-100, RX-80, RX-80FT. FX-80. FX-100.....CALL

IDS

Prism 80., For Configurations., CALL

Prism 32...For Configurations...CALL MANNESMAN TALLY

160L.....

569 00 .\$999.00

.\$1499.00

.....\$109.00

\$589.00

\$799.00

AT-100 Atari Interface

BX-80 Dot Matrix....

739-3 Serial C.ITOH

A10 (18 cps) .....

F10-40 .. F10-55 ....

2500

180L.

Spirit 80

Tractor Feed .....

CD-100 CBM 64/VIC 20

GP-100 Parallel Interface ...

#### 59.00 VisiTutor Calc VisiTutor-Advanced 75.00 VisiTutor Word 59.00 Vision Calc 249.00 Vision Graph 129.00 Vision Mouse Vision Host 159.00 319.00 PRINTERS NEC 8023 Dot Matrix..... \$249.00 .....\$669.00 \$249.00 8025 Dot Matrix. \$199.00 2050 Letter Quality 3510 Serial/Letter Quality ... \$1449.00 \$589.00 3530 Parallel/Letter Quality ... \$1499.00 3550 IBM/Letter Quality... \$1699.00 7710/7730 Serial/Parallel...\$1949.00 \$269.00 \$499.00 OKIDATA 82.83.84.92.93.2350.2410 ... CALL \$399.00 \$449.00 SMITH CORONA SILVER REED

| 500 Letter Quality | \$469.00 |
|--------------------|----------|
| 550 Letter Quality | \$699.00 |
| STAR               |          |
| Gemini 10X         | \$299.00 |
| Gemini P15         | \$449.00 |
| Delta 10           | \$559.00 |
| Serial Board       | \$75.00  |
| TOSHIBA            | CALL     |

ASHTON-TATE

CONTINENTAL SOFTWARE 1stClass Mail/Form Letter ... \$79.00 The Home Accountant Plus ... \$88.00 SYNAPSE

PROFESSIONAL SOFTWARE 

IUS EasyWriter II .....

EasySpeller .....

File Manager

\$399.00

\$189.00

S119.00

\$229 00

\$89.00

\$319.00

159.00 159.00 269.00 249.00

135.00

75.00

59.00

75.00

59.00

\$379.00

\$999.00

IBMAPPLE

199.00 199.00

169.00 199.00 169.00

199.00 199.00 159.00

199.00 169.00 75.00

dBASE II

EasyFiler.

1.2.3

VisiCalc

VisiLink VisiFile

Visidex

VisiPlot VisiTerm Desktop Plan Bus. Forecast Model

VisiCalc 4

VisiCalc-Advanced

VisiWord/Spell

Visitrend/Plot

VisiSchedule

Stretch Calc

#### TRANSTAR ..... CALL PRINTER CABLES

Available for Atari, Commodore, IBM, Apple, Epson, Kaypro, Televideo, Frank-lin, Eagle, Sanyo, Osborne, NEC, Zenith and many others, We supply all your computer needs!

#### PAPER SUPPLIES

1000 shts. 81/2x11 Tractor Paper...19.99 1000 shts.141/2x11 Tractor Paper...\$24.99 1 or 2" Address Labels ... 

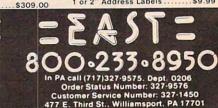

In Toronto call (416-828-0866. Dept. 0206 Order Status Number: 828-0866 2505 Dunwin Drive, Unit 18 Mississauga, Ontario, Canada L5L1T1 Order Status Number: 588-5654 P.O. Box 6689, Stateline, NV 89449 No risk no deposit on C.O.D. orders. Pre-paid orders receive free shipping within the UPS continental United States with no waiting period for certified checks or money orders. Add 3% (minimum \$5.00) shipping and handling on all C.O.D. and credit card orders. Larger shipments may require additional charges. NV and PA residents add sales tax. All items subject to availability and price change. We stock manufacturer's and third party software for most all computers on the market. Call today for our catalog. Œ

800.268.45

DMPUTER MAIL ORD

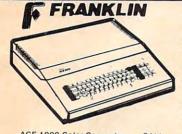

ACE 1000 Color Computer .... CALL ACE Family Pack System ..... CALL ACE PRO PLUS System ...... CALL ACE 1200 Office Mgmt. System ... CALL NOT ILE EXPENSIVE

APPLE/FRANKLIN DISK DRIVES MICRO-SCI

42 \$210 00 A40 ..... \$299.00 A70 \$319.00 

RANA Elite 3 ..... \$569.00

APPLE IIe STARTER PACK 64K Apple IIe. Disk Drive & Controller. 80 Column Card, Monitor II & DOS 3.3 COMPLETE ..... \$1499.00

| Ccommo                        | dore                                |
|-------------------------------|-------------------------------------|
|                               |                                     |
| -                             | CBM S                               |
| CBM 4032                      |                                     |
| CBM 8096 \$869.00             | 8032                                |
| CBM 9000\$999.00              |                                     |
| B128-80                       | *599                                |
| CBM 64K Memory Board \$269.00 | 333                                 |
| 8032 to 9000 Upgrade \$269.00 | CBM 64 \$199                        |
| 2031LP Disk Drive \$299.00    |                                     |
| 8050 Disk Drive \$949.00      | VIC 20 CALL                         |
| 8250 Disk Drive               | C1541 Disk Drive                    |
| 4023 Printer\$379.00          | C1530 Datasette                     |
| 8023 Printer                  | C1520 Color Printer/Plotter\$169.00 |
| 6400 Printer                  | C1525 Dot Matrix/Parallel \$219.00  |
| Z-RAM\$499.00                 | C1526 Dot Matrix/Serial \$279.00    |
| Silicon Office                | C1702 Color Monitor                 |
| The Manager\$199.00           | C1311 Joystick                      |
| Soft ROM \$125.00             | C1312 Paddles \$11.99               |
| VisiCalc\$159.00              | C1600 VIC Modem                     |
|                               | C1650 Auto Modem                    |

#### PROFESSIONAL SOFTWARE

| Word Pro 2 Plus\$159.00            |
|------------------------------------|
| Word Pro 3 Plus\$189.00            |
| Word Pro 4 Plus/5 Pluseach\$279.00 |
| InfoPro                            |
| Administrator \$399.00             |
| Power\$79.00                       |

C1525 Dot Matrix/Parallel...\$219.00 C1526 Dot Matrix/Parallel...\$279.00 Simon's Basic Word Pro 64 Plus \$19.00 .....\$59.00 Parallel Printer Interface... \$69.00 

We stock a full inventory of software for Commodore, such as: Artwork, Broderbund, Commercial Data, Creative Software, Epyx, HES, MicroSpec, Nufekop, Romox, Sirius, Synapse, Thorn EMI, Tronix, UMI, Victory, Spinnaker, Rainbow & Timeworks! CALL FOR DETAILS!

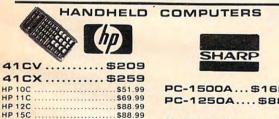

\$88.99 \$88.99 HP 16C HP 75C 

n NV call (702)588-5654. Dept. 0206 Order Status Number: 588-5654 P.O. Box 6689. Stateline, NV 89449

#### NEC

PC-8201 Personal Computer...\$599.00 PC-8221A Thermal Printer...\$149.00 PC-8281A Data Recorder...\$99.00 PC-8201-06 8K RAM Chips...\$105.00 PC-8206A 32K RAM Cartridge...\$329.00

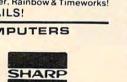

#### PC-1500A...\$165.99 PC-1250A.... \$88.99

CE-125 Printer/Cassette....\$128.99 CE-150 Color Printer/Cassette...\$171.99 CE-155 8K RAM \$93.99 CE 161 16K RAM \$134.99 CE 500 ROM Library ......\$29.99

#### TIMEX/SINCLAIR 1000

Timex/Sinclair 1000 ...... 16K Memory..... \$35.99 \$29.99 2040 Printer \$99.99 VuCalc. \$17.99 Mindware Printer..... .\$99.99

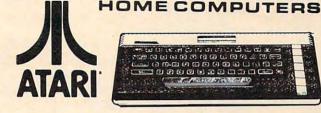

#### 600XL.....\$189 800XL..... \$299

| 1010 Recorder            | \$74.00   |
|--------------------------|-----------|
| 1020 Color Printer       | .\$249.00 |
| 1025 Dot Matrix Printer  | .\$449.00 |
| 1027 Letter Quality      | .\$299.00 |
| 1030 Direct Connect Mode | mCALL     |
| 1050 Disk Drive          | .\$379.00 |
| CX30 Paddle              | \$12.00   |
| CX40 Joystickead         | h\$8.00   |
| CX77 Touch Tablet        | \$64.00   |
| CX80 Trak Ball           | \$48.00   |
| CX85 Keypad              | .\$105.00 |
| 4003 Assorted Education. | \$47.00   |
| 4011 Star Raiders        | \$33.00   |
| 4012 Missile Command     | \$29.00   |
| 4013 Asteroids           | \$29.00   |
| 5049 VisiCalc            | .\$159.00 |
| 7097 Logo                | \$79.00   |
| 7101 Entertainer         | \$69.00   |
| 7102 Arcade Champ        | \$75.00   |
| 8026 Dig Dug             | \$33.00   |
| 8030 E.T. Phone Home     | \$33.00   |
| 8031 Donkey Kong         | \$39.00   |
| 8036 Atari Writer        | \$79.00   |
| 8040 Donkey Kong, Jr     |           |
| 8043 Ms. PacMan          | \$39.00   |
| 8044 Joust               | \$39.00   |
|                          |           |
|                          |           |

#### DISKETTES

| MAXELL                  |         |
|-------------------------|---------|
| 51/4" MD-1              | \$29.00 |
| 51/4" MD-2              | \$39.00 |
| 8" FD-1 (SS/DD)         |         |
| 8" FD-2 (DS/DD)         | \$49.00 |
| VERBATIM                |         |
| 51/4" SS/DD             | \$26.99 |
| 51/4" DS/DD             |         |
| ELEPHANT                |         |
| 5¼" SS/SD               | \$18.49 |
| 51/4" SS/DD             | \$22.99 |
| 5¼" DS/DD               | \$28.99 |
| HEAD                    |         |
| 51/4" Disk Head Cleaner | \$14.99 |

#### DISK HOLDERS

INNOVATIVE CONCEPTS Flip-n-File 10 .....\$3.99 Flip-n-File 50 .....\$17.99 Flip-n-File(400/800ROM)Holder..\$17.99

#### LJK ENTERPRISES Atari Letter Perfect-Disk (40/80) ... \$79.99 Atari Letter Perfect-ROM (40 col)... \$79.99 Atari Letter Perfect-ROM(80 col)...\$79.99 Atari Data Perfect-ROM(80 col).....\$79.99 Atari Spell Perfect-DISK .....\$59.99 Atari Utility/MailMerge ......\$21.00 Apple Data Perfect ..... \$75.00 Apple LJK Utility . \$21.00 Apple Lower Case Generator ... \$19.00

# 1200XL .... CALL

#### 1400XL .... CALL

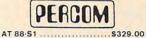

| AT 00 01                                                                                                    | 0010.00  |
|----------------------------------------------------------------------------------------------------|----------|
| AT 88-A2                                                                                                    | \$259.00 |
| AT 88-S2                                                                                                    |          |
| AT 88-S1PD                                                                                                    | 6400.00  |
| AT 00-STPD                                                                                                    | 5429.00  |
| AT 88-DDA                                                                                                    |          |
| RFD 40-S1                                                                                                    | \$449.00 |
| RFD 40-A1                                                                                                    | \$269.00 |
| RFD 40-S2                                                                                                    | \$699.00 |
| RED 44.61                                                                                                    | 6520.00  |
| RFD 44-S1                                                                                                    | 5539.00  |
| RFD 44-S2                                                                                                    |          |
| TEXAS INSTRUMENT                                                                                                    | rs       |
| TX 99-S1                                                                                                    | \$279.00 |
| BANA                                                                                                    |          |
|                                                                                                    |          |
| 1000                                                                                                    | \$319.00 |
| TRAK                                                                                                    |          |
| AT-D2                                                                                                    | \$389.00 |
|                                                                                                    |          |
| MEMORY BOA                                                                                                    |          |
| Axlon 32K                                                                                                    |          |
| Axlon 48K                                                                                                    |          |
| Axlon 128K                                                                                                    |          |
|                                                                                                    |          |
| Intec 32K                                                                                                    | .559.00  |
| Intec 48K                                                                                                    |          |
| Intec 64K                                                                                                    | .\$99.00 |
| Intec Real Time Clock                                                                                                    | \$29.00  |
| inter from this brook titte                                                                                                    |          |
| ALIEN VOICE BO                                                                                                    | XC       |
|                                                                                                    |          |
| Atari                                                                                                    |          |
| Apple                                                                                                    | \$149.00 |
| KOALABIE                                                                                                    |          |
| KOALA PAD                                                                                                    |          |
| Atari                                                                                                    |          |
| Apple                                                                                                    |          |
| IBM                                                                                                    |          |
| CBM 64                                                                                                    | \$75.00  |
|                                                                                                    |          |
| CONTROLLERS                                                                                                    | 6        |
| JOYSTICKS                                                                                                    |          |
| WICO                                                                                                    |          |
| Joystick                                                                                                    | \$21 99  |
| 2.way lowstick                                                                                                    | \$22.00  |
| 3-way Joystick                                                                                                    |          |
| Famous Red Ball                                                                                                    |          |
| Power Grip                                                                                                    | .\$21.99 |
| BOSS Joystick                                                                                                    | .\$17.99 |
| ATARI/VIC Trak Ball                                                                                                    | \$34.99  |
| Apple Trak Ball                                                                                                    | \$54 99  |
| Apple Adapter                                                                                                    |          |
|                                                                                                    |          |
| Apple Analog                                                                                                    | .\$37.99 |
| KRAFT                                                                                                    |          |
| Joystick                                                                                                    | .\$41.99 |
| Atari Single Fire                                                                                                    | \$12.99  |
| Atari Switch Hitter                                                                                                    |          |
|                                                                                                    |          |
| Apple Paddles                                                                                                    |          |
| IBM Paddles                                                                                                    |          |
| IBM Joystick                                                                                                    | .\$46.99 |
| AMIGA                                                                                                    |          |
| 3100 Single                                                                                                    | \$13.99  |
| 3101 Pair                                                                                                    | \$10.00  |
|                                                                                                    |          |
| Joyboard                                                                                                    | .531.99  |
| TG                                                                                                    |          |
| Atari Trak Ball                                                                                                    | \$47.99  |
| Apple Joystick                                                                                                    |          |
| Apple Trak Ball                                                                                                    | \$47.00  |
| Apple ITak Dall                                                                                                    | . 341.99 |
| and the second second sec |          |

In PA call (717)327-9575: Dept 020 Order Status Number: 327-9576 **Customer Service Num** E. Third St., Williamsport, PA 1770

00.268.4 Order Status Number: 828-0866 2505 Dunwin Drive, Unit 18 Mississauga. Ontario. Canada L5L1T1

CANADIAN ORDERS: All prices are subject to shipping, tax and currency fluctuations. Call for exact pricing in Canada. INTERNATIONAL ORDERS: All shipments outside the continental United States must be pre-paid by certified check only. Include 3% (minimum \$5.00) shipping and handling. EDUCATIONAL DISCOUNTS: Additional discounts are available to qualified Educational Institutions.

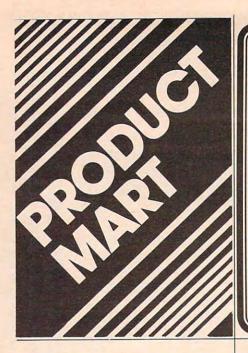

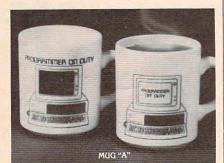

#### MAGIC COMPUTER "INPUT/OUTPUT" MUGS

When hot liquid is poured in, one message disappears and another takes its place on the computer screen. Fascinating to watch. Big 10 oz. size. Fine quality white English porcelain. 10 day money-back guarantee. MUG "A" – Programmer on/off Duty." New! MUG "B" – "Computer Expert on/off Duty." 895. a.

Call Toll-Free 1-800-237-9338 In Fla.: (305) 687-9338, or mail coupon.

L

1

I

1

1

1

| sweet              | gum inc.                       |
|--------------------|--------------------------------|
| 15490 NW 7th       | Ave., No. Miami, FL 33169      |
|                    | (A) Mug(s) @ *8.95 ea.         |
| _                  | (B) Mug(s) @ *8.95 ea.         |
|                    | Add \$2 ea. for ship. & handl. |
| Fla. residents add | 5% sales tax. Total \$         |
| Encl. is Check     |                                |
| Charge my Master   | Card 🗌 Visa 🗌                  |
| Card #             | Exp                            |
| Just send free     | COMPUTERMANIA Catalog.         |
| Signature          |                                |
| Name               |                                |
| Address            |                                |
| City               |                                |
| State              |                                |

| <section-header><section-header><text><text><text><section-header><section-header><section-header><section-header><section-header><section-header><section-header><section-header><section-header><section-header></section-header></section-header></section-header></section-header></section-header></section-header></section-header></section-header></section-header></section-header></text></text></text></section-header></section-header>                                                                                                    | FREE CATALOGI<br>JEWEL THIEF<br>ADVENTURE GAME - \$19.95<br>CAN YOU BREAK INTO THE CRYSTAL CITY<br>MUSEUM AND STEAL THE 'BLUE VALLABY<br>DIAMOND WITHOUT BEING CAUGHT?<br>FOR' VIC28 - REQUIRES 9K EXPANDER<br>XX81/TIMEXIBUB - REQUIRES 16K<br>COMMODORE 64 (029.95)<br>ATARI 968 (029.95)<br>ATARI 968 (029.95)<br>ATARI 968 (029.95)<br>ATARI 968 (029.95)<br>ANDROID<br>STRATAGY GAME - \$24.95<br>RETREIVE THE S.S.R. FROM THE ALIEN<br>ANDROIDS. GET PAST INTERCEPTERS.<br>DESTROYERS. AND THEN GEORGE.<br>FOR' VIC28 - REQUIRES 16K EXPANDER<br>ZX81/TIMEXIBUB - REQUIRES 16K<br>COMMODORE 64<br>AVAILABLE ON CASSETTE OR DISK.<br>ADD 01.65 FOR EACH DISK ORDERED.<br>CHECK OR MONEY ONDER (NO C.O.D.).<br>FORIEGN ORDERS ADD \$2.080.<br>ONDERS PROCESSED IN 1-3 DAYS.<br>* DEALER INQUIRIES INVITED.<br>MORE PROGRAMS AVAILABLE.<br>SEND FOR FREE CATALOB.<br>CRYSTAL MICROSOFT LTD.<br>P.O. BOX 448052<br>HOUSTON, TX.<br>77244<br>Makes Checks as Welcome as CAR                                                                                                    |
|----------------------------------------------------------------------------------------------------|----------------------------------------------------------------------------------------------------|
| 1-2-3         Lotus       \$99.00*         VisaCalc       \$50.00*         PFS: File       \$25.00*         Wizardry       \$9.99*         Zaxon       \$8.00*         Over 1200 Programs<br>To Choose From       \$000000000000000000000000000000000000                                                                                                    | <ul> <li><b>PUBLIC DOMAIN</b> TH L SOFTWARE _ SUPPORTING all COMMODORE computers Written by users, for users &amp; GAMES &amp; UTILITIES &amp; EDUCATIONAL &amp; <b>DEC 20</b></li> <li>Collection #2 - collection #2 - collection #3 collection #4 - collection #5 - collection #6 Of + programs per collection = Tape/Disk - S10.00</li> <li>COMMODORE CAU</li> <li>COMMODORE CAU</li> <li>COMMODORE CAU</li> <li>COMMODORE CAU</li> <li>COMMODORE CAU</li> <li>COMMODORE CAU</li> <li>March - Tape/Disk - S10.00</li> <li>Collection = Tape/Disk - S10.00</li> <li>COMMODORE CAU</li> <li>COMMODORE CAU</li></ul> |
| Magreeable <sup>TM</sup><br>With a set of the software<br>Magreeable <sup>TM</sup><br>With a set of the software<br>Magreeable <sup>TM</sup><br>Magreeable <sup>TM</sup><br>Magree | Use the card<br>in the<br>back of this<br>magazine<br>to order<br>your<br><b>COMPUTE!</b><br>Books                                                                                                    |

HELPER is a trademark of (M)agreeable Software. Inc. Commodore is a trademark of Commodore Electronics Ltd

For more information on products advertised in **COMPUTE!** use the handy reader service cards in the back of the magazine.

#### MICRO-MATE Sensibly priced desk-top accessories to organize and integrate your personal computer system. Don't get stuck with a cheap wire stand. Avoid the static that plastic can generate. MICRO-MATE™ accessories are heavy gauge aluminum. Standard and expanded units slide forward providing access and storage for plug-in devices. Expanded unit has multiple outlets and switch convenience.

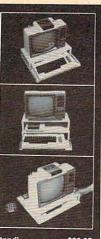

STANDARD (Base/Monitor Stand) .....\$29.95 (plus \$4.00 shipping and handling) Call now toll free 1-800-824-7888 Ask for operator 319 MASTERCARD, VISA OR C.O.D.

#### DATAFILE MANAGER DATABASE MANAGEMENT FOR THE COMMODORE-64

Successfully used in computer classes to teach the concepts of random files and ISAM to beginning users ... but sophisticated enough for home and small business use. Consists of 5 disk programs and comprehensive loose-leaf manual with step-by-step in-structions. Includes build-file program for ready-to-use 1000 record mailing list, zip-code sorted label printing and alpha phone list printouts

printouts. SPECIFICATIONS: Menu driven • 80 characters per field • 15 fields per troond • 254 characters per record • Up to 1200 records per disk • ISAM random access files • Sort on any field • User-defined alpha and numeric fields Nested sorts • Nested totals and subtotals • Compiled for speed • User-defined print formats with top and bottom headers; page length and skip over perf • View or print selected information from your file. SYSTEM RECURRENTS: C-64 Computer • 1 or 2 1541 disk drives • TV or monitor (color or BW) • Properly interfaced printer (program runs with limited applications without printer).

\$40 postpaid

KENN • WRITER Extremely easy to use menu driven wordprocessor that works with any properly interfaced printer. Both youngsters and adults love this one!

SPECIFICATIONS: compiled for speed + Word wrap • Programmable func-tion keys • Insert onbilf • Move Insblock • Delete Insblock • Search • Search and replace • User-delined print commands • Automatic page headers and numbers • Merge files • Chain files • "Wedge" disk commands emulated • Step by step manual • System requirements as above.

\$30 postpaid

ORDER BOTH PROGRAMS-JUST \$55 postpaid

JAMESTOWN SOFTWARE 2508 Valley Forge . Madison WI 53719 . 608-271-5527 COD's Accepted . Dealer Inquiries Invited

### Advertise your program or product here and reach hundreds of thousands of readers.

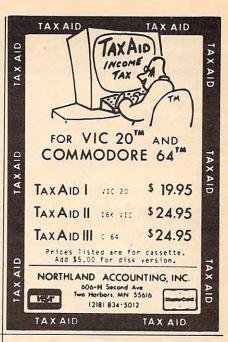

Use the card in the back of this magazine to order vour **COMPUTE!** Books

#### "CONTROL YOUR WORLD" WITH YOUR VIC-20

With simple circuits using low cost parts and our program supplied on cassette tape, we'll show you how to use your COMMODORE VIC-20 for:

- 🖬 Digital Thermometers 🔳 Digital Clock
- Burglar Alarm 2 Zone, Time Controlled Fire Alarm - 2 Zone, Time Controlled
- Dusk to Dawn Lighting with Photo Cell
- Furnace and Air Cond., Clock and Thermostat
- Clock Controlled Appliance Switches

Simple program variations in basic can operate lights, motors, furnaces, machines, heat pumps, radios, sound systems, test equipment, swim-ming pools, garden watering, and more.

Your video screen will display simultaneously: Two Digital Temperatures • Digital Time • Two Analog Inputs • Five Input Ports Status • Eight Output Ports Status.

GET A LOW COST EDUCATION IN COMPUTER CONTROL. ORDER YOUR CASSETTE AND INSTRUCTION BOOK NOW! \$39.90 PRICE INCLUDES POSTAGE.

Terms: MASTER CARD/VISA

The Continental Press, Inc., Elizabethtown, PA 17022 Toll free: 800-233-0759 Collect in PA: (717) 367-1836

#### COMPUTE! Subscriber Services

Please help us serve you better. If you need to contact us for any of the reasons listed below, write to us at:

**COMPUTE!** Magazine P.O. Box 914 Farmingdale, NY 11737

or call the Toll Free number listed below.

Change Of Address. Please allow us 6-8 weeks to effect the change; send your current mailing label along with vour new address.

Renewal. Should you wish to renew your COMPUTE! subscription before we remind you to, send your current mailing label with payment or charge number or call the Toll Free number listed below.

New Subscription. A one year (12 month) US subscription to COMPUTE! is \$24.00 (2 years, \$45.00; 3 years, \$65.00. For subscription rates outside the US, see staff page). Send us your name and address or call the Toll Free number listed below.

Delivery Problems. If you receive duplicate issues of COMPUTE!, if you experience late delivery or if you have problems with your subscription, please call the Toll Free number listed below.

#### COMPUTE! 800-334-0868 In NC 919-275-9809

# **Advertisers Index**

#### Reader Service Number/ Advertiser Page

| neu | der bervice Humben Adverniser        | . age   |
|-----|--------------------------------------|---------|
|     | Aardvark Action Software             | 113     |
|     | Abacus Software                      |         |
| 402 | AB Computers                         |         |
| 402 | Activision, Inc.                     | 53      |
| 103 | Advanced Processor Systems           | 103     |
| 104 | Advanced Processor Systems           | 55      |
|     | The Avalon Hill Game Co.             | 45      |
| 105 |                                      |         |
|     | Brøderbund Software                  |         |
| 106 | Bytes and Bits                       | 130     |
| 107 | Cardco, Inc                          | IBC     |
|     | Cass-A-Tapes                         | 159     |
|     | Commodore Computers                  | BC      |
| 108 | CompuServe                           | 23      |
|     | ComputAbility                        | 187     |
|     | Computer Case Company                | 186     |
| 109 | Computer Center                      | 125     |
| 110 | Computer Center<br>Computer Discount | 139     |
| 444 | ComputerFood Press                   | 159     |
|     | Computer Mail Order                  | 188,189 |
| 442 | ComputerMat                          | 106     |
| 442 | Computer Outlet                      | 126 127 |
| 113 | Computer Warehouse                   | 175     |
|     | The Continental Press, Inc.          | 101     |
|     | Cosmic Computers Unlimited           |         |
|     | Cosmic Computers Unlimited           | 109     |
| 114 | Crystal Microsoft Ltd.               | 190     |
|     | Datamost, Inc.                       | . 24,25 |
|     | DesignWare                           |         |
| 115 | Dymarc Industries, Inc.              | 81      |
| 116 | Dynatech Microsoftware Inc           | 109     |
| 117 | Eastern Computer Consulting          |         |
|     | Associates, Inc.                     | 101     |
| 118 | Eastern House                        | 161     |
|     | Elcomp Publishing, Inc.              | 71      |
| 119 | Electronic Arts                      | . 44,45 |
|     | Electronic Arts                      | 49      |
|     | Electronic Arts                      |         |
| 120 | Enchanted Forest                     | 159     |
|     | Epyx                                 |         |
|     | Ерух                                 |         |
|     | Ерух                                 |         |
|     | Expotek                              | 177     |
| 40  | French Silk                          | 1/13    |
| 12. | Frontrunner Computer Industries      | 164     |
|     | The Surpiture Pide                   | 104     |
| 122 | The Furniture Byte                   | 70      |
| 123 | Futurehouse                          |         |
|     |                                      |         |

| Rea | der Service Number/ Advertiser     | Page   |
|-----|------------------------------------|--------|
| 124 | Handic Software Inc.               | 7      |
|     | Happy Computing, Inc.              | . 163  |
| 125 | Harmony Video & Electronics        | . 177  |
|     | Harris Tax Service                 | . 102  |
|     | Hayden Book Company, Inc.          | . 105  |
|     | Hot Data                           | . 132  |
|     | Human Engineered Software          | 39     |
|     | Hytec Systems                      | 41     |
| 126 | International Tri Micro            | 58,59  |
| 127 | Jamestown Software                 |        |
|     | Jason-Ranheim                      |        |
|     | K-2 Electronics Design Corporation |        |
|     | K-12 MicroMedia                    |        |
| 128 | Kalglo                             | 60     |
| 129 | Krell Software Corp                | 61     |
|     | KSoft Co                           | 75     |
|     | Leading Edge Products Inc          | IFC    |
| 130 | Lyco Computer Marketing &          |        |
|     | Consultants                        | 4,185  |
| 131 | (M)agreeable Software, Inc.        | 190    |
|     | Metaphase Software                 | ., 190 |
| 132 | Micro Education Corporation of     |        |
|     | America                            | 19     |
| 133 | The Microperipheral Corporation .  | 60     |
|     | Micro-Sys Distributors             | 133    |
|     | Micro Ware                         |        |
| 135 | Micro Ware                         |        |
|     | Micro World Electronix, Inc.       |        |
| 130 | Micro Worx<br>Midwest Micro Inc.   | 141    |
| 13/ | Morbius Software Co., Inc.         | 115    |
| 138 | Mosaic Electronics, Inc.           |        |
| 420 | The National VIC-20 Users Group    |        |
| 139 | Navarone Industries                |        |
| 440 | Nibble Notch                       |        |
| 140 | Northland Accounting, Inc.         | 191    |
|     | NRI School of Electronics          |        |
| 141 | pace! Micro Software Centers       | 143    |
|     | Pacific Exchanges                  | 20     |
|     | Pacific Exchanges                  | 161    |
|     | Pacific Exchanges                  | 167    |
|     | Pacific Exchanges                  | 172    |
|     | Pacific Exchanges                  | 176    |
|     | Parker Brothers                    | 63     |
| 142 | Practical Programs, Inc.           | 159    |

| Reader Service Number/ Advertiser   | Page  |
|-------------------------------------|-------|
| 143 Precision Software, Inc.        | 93    |
| 144 Prestige Envelope & Paper Corp. | 123   |
| The Printer Store                   | 135   |
| 145 Professional Software Inc.      | 1     |
| 146 Professional Software Inc.      |       |
| 147 Protecto Enterprizes            | 69    |
| 148 Protecto Enterprizes            |       |
| 149 Public Domain, Inc.             |       |
| Rana Systems                        |       |
| Reston Software                     |       |
| 150 Richvale Telecommunications     |       |
| 151 SAVE                            | 156   |
| 152 Scarborough Systems Inc         | 16,17 |
| 153 Screenplay                      | 32,33 |
| 154 Screenplay                      | 35    |
| 155 Screenplay                      | 37    |
| SM Software Inc.                    |       |
| 156 Softpeople, Inc.                | 107   |
| 157 Soffrent                        | 190   |
| Software City                       |       |
| 158 SoftWare Warehouse Outlet       |       |
| 159 Southwest Micro Systems, Inc    | 28    |
| Spinnaker                           | 2,3   |
| Starcraft Specialized Products      | 28    |
| 160 Star Micronics, Inc.            | 21    |
| Strategic Simulations Inc.          | 43    |
| 161 subLOGIC Corporation            |       |
| 162 Such A Deal                     | 13/   |
| 163 Sweet Gum Inc.                  | 190   |
| 164 Timeworks, Inc.                 |       |
| Timeworks, Inc.                     |       |
| Tronix                              |       |
| Tronix                              | 13    |
| Victory Software Inc.               | 152   |
| Video Home Library                  | 104   |
| 165 Waldinger Corp.                 | 121   |
| York 10                             | 13    |

| COMPUTE! Back Issues         | 182,183   |
|------------------------------|-----------|
| COMPUTE! Subscriber Services | . 135,191 |

### A Cartridge Word Processor for the VIC-20°...

# URITE NOU!

The WRITE NOW! Word Processor provides you with the easiest to use & fastest to learn format available for your VIC. It gives you the features you expect in a professional word processor & some unique features not available in any other VIC word processor.

With WRITE NOW! you have unlimited recall of often used text; alobal string search makes it easy to find or replace any copy. Editing copy is made easy with simple commands and the full block command enables you to move or delete blocks of copy. You can insert or delete text at will as you scroll up or down through your document line by line, page by page, or you can jump directly to the beginning or the end of your document. WRITE NOW! gives you the option of text centering & justification, along with the use of multiple line headers & footers. Page numbering can be set at the top or bottom of a page and either in Arabic or Roman numbers.

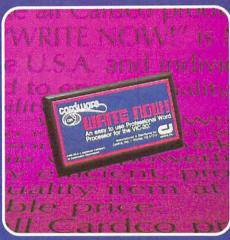

Other features of WRITE NOW! include:

- program on cartridge (time not wasted loading from disk or tape)
- works in an unexpanded VIC-20<sup>®</sup>
- save text to tape or disk
- sends any 'special' codes to the printer — even in the middle of text (special codes are 'user-definable')
- up to 38k of text storage more on-line storage than any other word processor for the VIC-20<sup>®</sup>

- allows the use of up to 1-3k and 2-16k RAM cartridges in the combination of your choice
- optional joystick control for scrolling.

Included with WRITE NOW! is a 30 minute audio cassette instruction course and the easy-to-understand instruction booklet — all for the Manufacturer's Suggested Retail Price of \$39.95. Now available on cartridge for the C-64<sup>™</sup>. Manufacturer's Suggested Retail Price: \$49.95

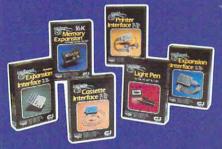

See a complete line of American made Cardco Products at a computer store near you, today.

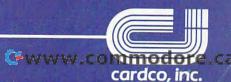

313 Mathewson • Wichita, Kansas 67214 • (316) 267-6525

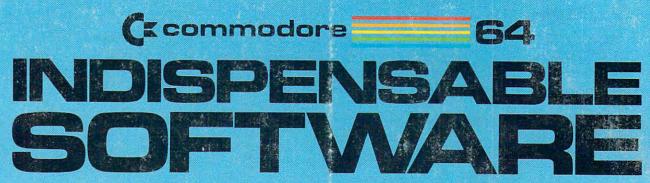

### For Your Most Important Computing Needs

EASY SCRIPT

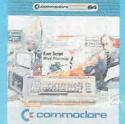

EasyScript 64 Displays 764 lines × 240 characters. Prints to 130 columns. Works with EasySpell 64.

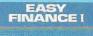

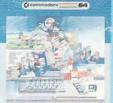

(commodore

Easy Finance I-Loan Analysis 12 loan functions, Bar graph forecasting as well as calculation.

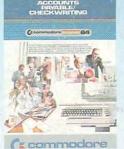

Accounts Payable/ Checkwriting 11 functions. Automatic billing. 50 vendors/disk.

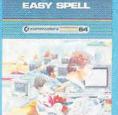

( commodore

EasySpell 64 20,000 word Master with EasyScript 64.

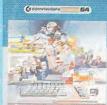

Analysis 16 stock investment functions. Investment bar graph.

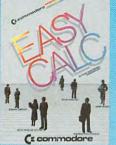

EasyCalc 64 Multiple electronic spreadsheet with color bar graph feature. 63 columns × 254 rows.

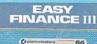

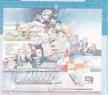

C commodore

Easy Finance III-Advanced Investment Analysis 16 capital investment functions. Bar graphs.

GENERAL

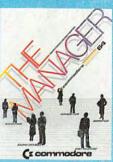

**The Manager** Sophisticated database system with 4 built-in applications, or design your own. Text, formulas, graphics.

EASY FINANCE IV 84 0

(commodore

**Business** Management

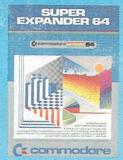

SuperExpander 64 21 special commands. Combine text with high resolution graphics. Music and game sounds.

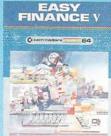

( commodore

#### Easy Finance V-**Statistics and** Forecasting

Assess present/future sales trends with 9 statistics and forecasting functions.

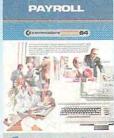

( commodore

Payroll 24 different payroll functions. Integrated with G/L system.

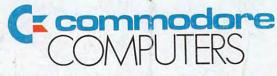

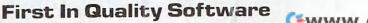

C-www.commodore.ca

Dictionary and automatic spelling checker. Works EASY FINANCE II

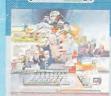

( commodore

Easy Finance II-**Basic Investment** 

ACCOUNTS RECEIVABLE/

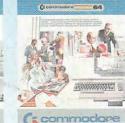

Accounts **Receivable/Billing** 11 billing functions. Printed statements.

(r commodore

**General Ledger** 8 general ledger options. Custom income statement, trial balances, reports.

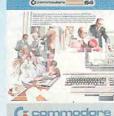

Inventory Management 1000 inventory items. Full reports.

Easy Finance IV-

21 business management features. Bar graphs.

INVENTORY